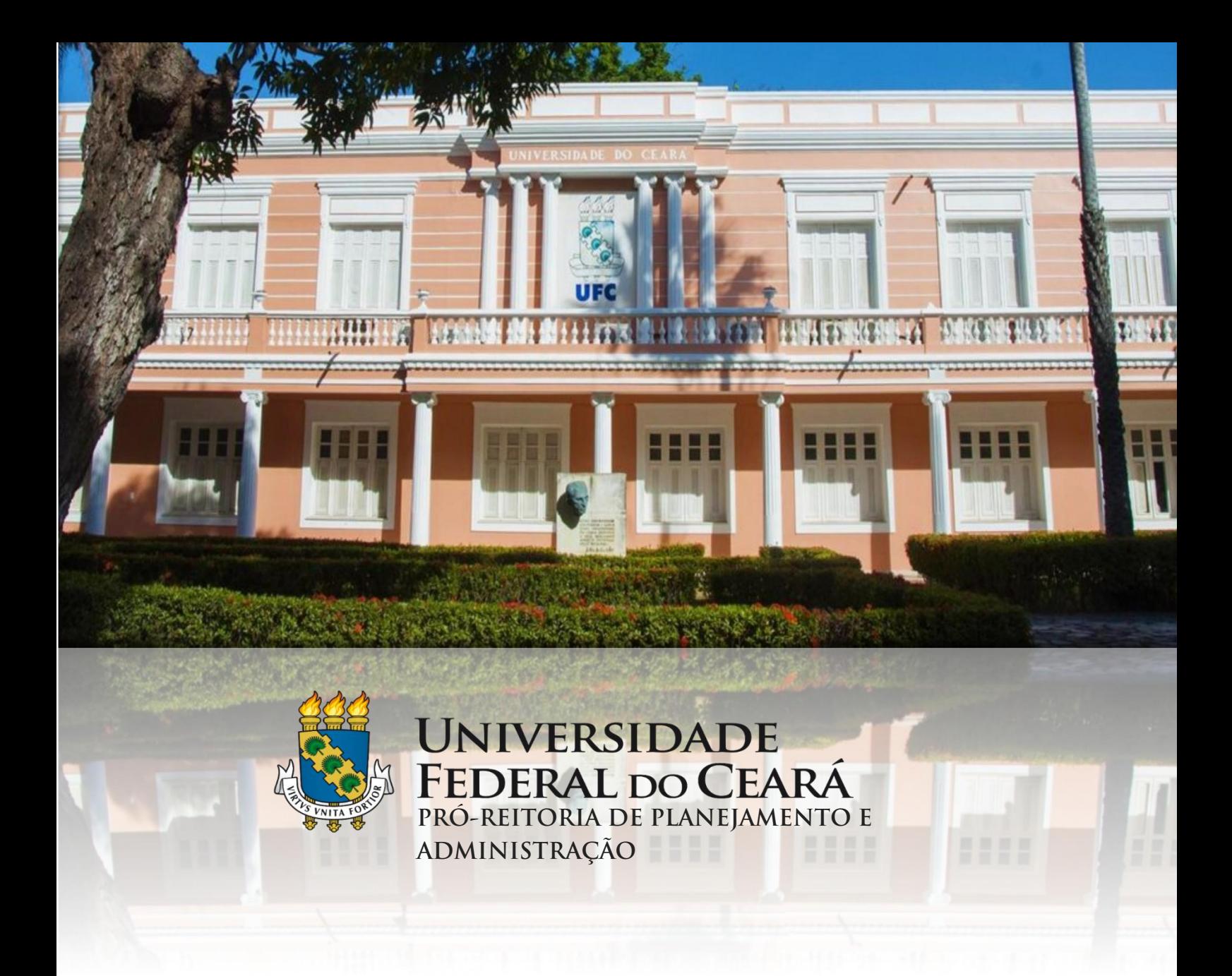

# **Manual de Compras e Contratações (Materiais, Serviços e Obras)**

**Fortaleza – Ceará 2021**

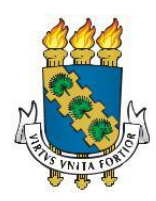

# **UNIVERSIDADE FEDERAL DO CEARÁ**

Reitor: Prof. José Cândido Lustosa Bittencourt de Albuquerque Vice-Reitor: Prof. José Glauco Lobo Filho

# **Pró-Reitoria de Planejamento e Administração**

Pró-Reitor: Prof. Almir Bittencourt da Silva Pró-Reitora Adjunta: Adênia Maria Augusto Guimarães

**Secretaria Executiva** Secretária: Ana Paula da Cruz Holanda Barros

> **Assessoria de Legislação** Assessor: Prof. José Adriano Pinto

> **Assessoria Geral** Assessora: Luana Claudio Sombra

**Coordenadoria de Planejamento e Gestão Estratégica** Coordenadora: Roberta Queirós Viana Maia

**Coordenadoria de Programação e Alocação Orçamentário** Coordenador: Fabiano Olanda Sales Rocha

**Coordenadoria de Contratos e Convênios** Coordenador: Augusto Cézar Moura de Macedo

**Coordenadoria de Contabilidade e Finanças** Coordenadora: Kécia Maria Mendes Carneiro

**Coordenadoria de Administração e Patrimônio** Coordenador: Marcos Antônio Barbosa de Lima

> **Coordenadoria de Licitação** Coordenador: Horácio Luiz de Sousa

**Imprensa Universitária** Diretor: Joaquim Melo de Albuquerque

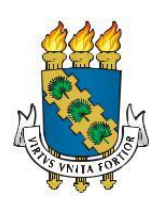

# **UNIVERSIDADE FEDERAL DO CEARÁ**

# **Pró-Reitoria de Planejamento e Administração**

**Manual de Compras e Contratações (Materiais, Serviços e Obras)**

**Colaboradores:**

### **Elaboração:**

Adênia Maria Augusto Guimarães Breno Penha Rêgo Horácio Luiz de Sousa Janaína Lopes da Costa Lina Costa Joca Luana Claudio Sombra

# **Aprovação:**

Prof. Almir Bittencourt da Silva

#### **Agradecimentos:**

Agradecemos aos servidores abaixo relacionados pela contribuição na elaboração do Manual de Aquisição de Materiais e Serviços (2014), a partir do qual este novo manual foi elaborado:

Prof.ª. Denise Maria Moreira Chagas Corrêa Prof.ª. Sueli Maria de Araújo Cavalcante Adênia Maria Augusto Guimarães Horácio Luiz de Sousa Luana Batista Rodrigues Renato Barros de Castro

> 1ª edição - versão 2 Data: 19/01/2024

#### **APRESENTAÇÃO**

O Manual de Compras e Contratações (Materiais, Serviços e Obras) foi concebido com o objetivo de padronizar e divulgar para a comunidade universitária os procedimentos administrativos utilizados nos processos de aquisição e contratação da Universidade Federal do Ceará, visando à organização e racionalização dos trâmites, a eficácia das aquisições e o cumprimento das determinações legais vigentes, de forma a contribuir para a consecução qualificada dos objetivos desta Universidade.

O Manual foi sistematizado de forma a apresentar os aspectos básicos das licitações, abrangendo as fases interna e externa (modalidades convencionais e pregão) do procedimento licitatório, as contratações diretas, e os procedimentos para aplicação de sanção referente ao processo licitatório.

Destaca-se que a consulta a este Manual não busca substituir o estudo da Lei das Licitações e dos demais normativos pertinentes, fundamentais para o sucesso das contratações públicas; mas tem o propósito de servir como instrumento adicional para a correta condução dos procedimentos licitatórios. Assim, espera-se que este Manual possa contribuir para o aperfeiçoamento e enriquecimento das ações realizadas pelos diversos profissionais envolvidos nos processos abordados.

Quaisquer sugestões ou questionamentos referentes aos assuntos abordados neste Manual podem ser encaminhadosà Pró-Reitoria de Planejamento e Administração, por meio do e-mail **proplad@proplad.ufc.br**.

# **SUMÁRIO**

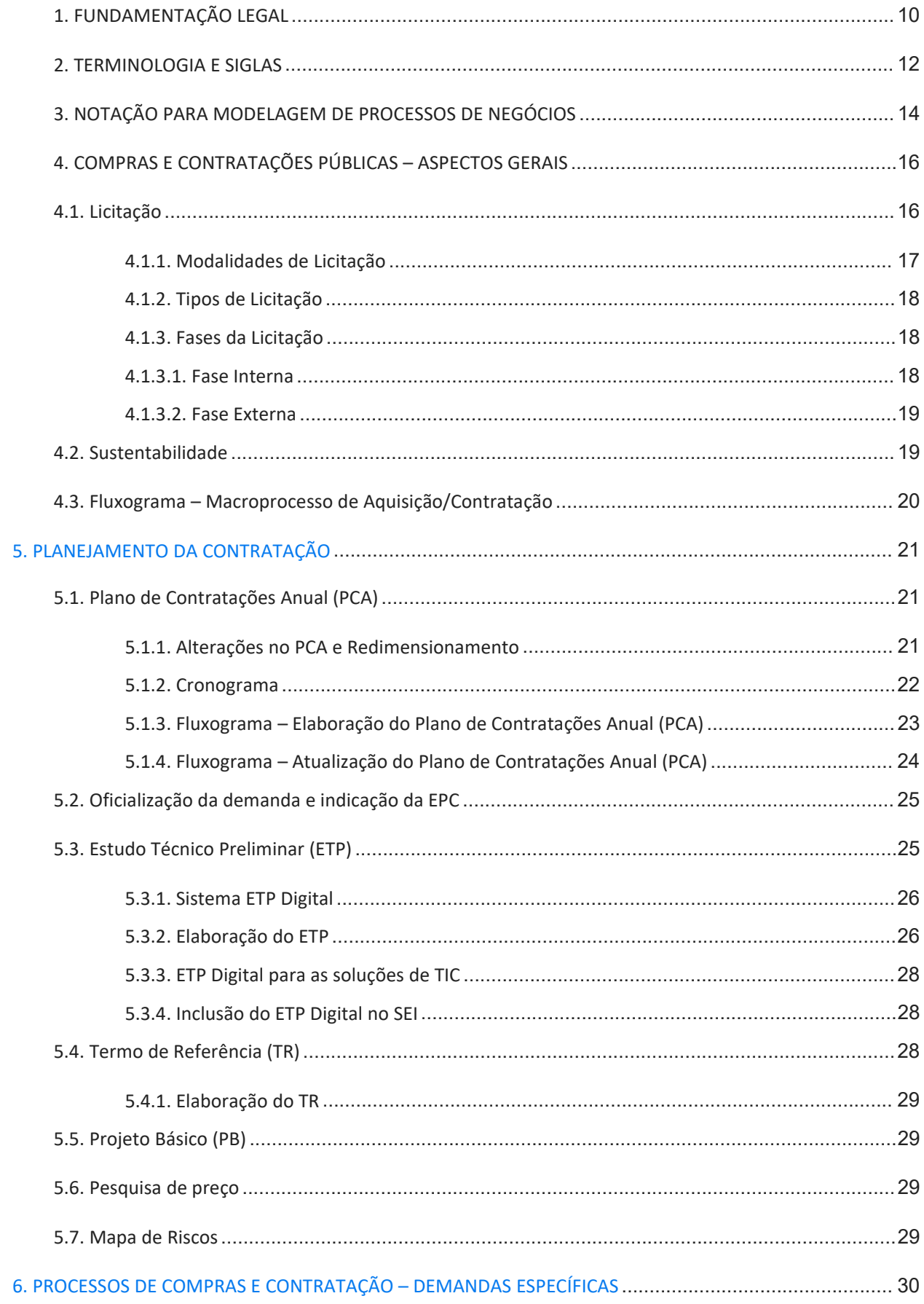

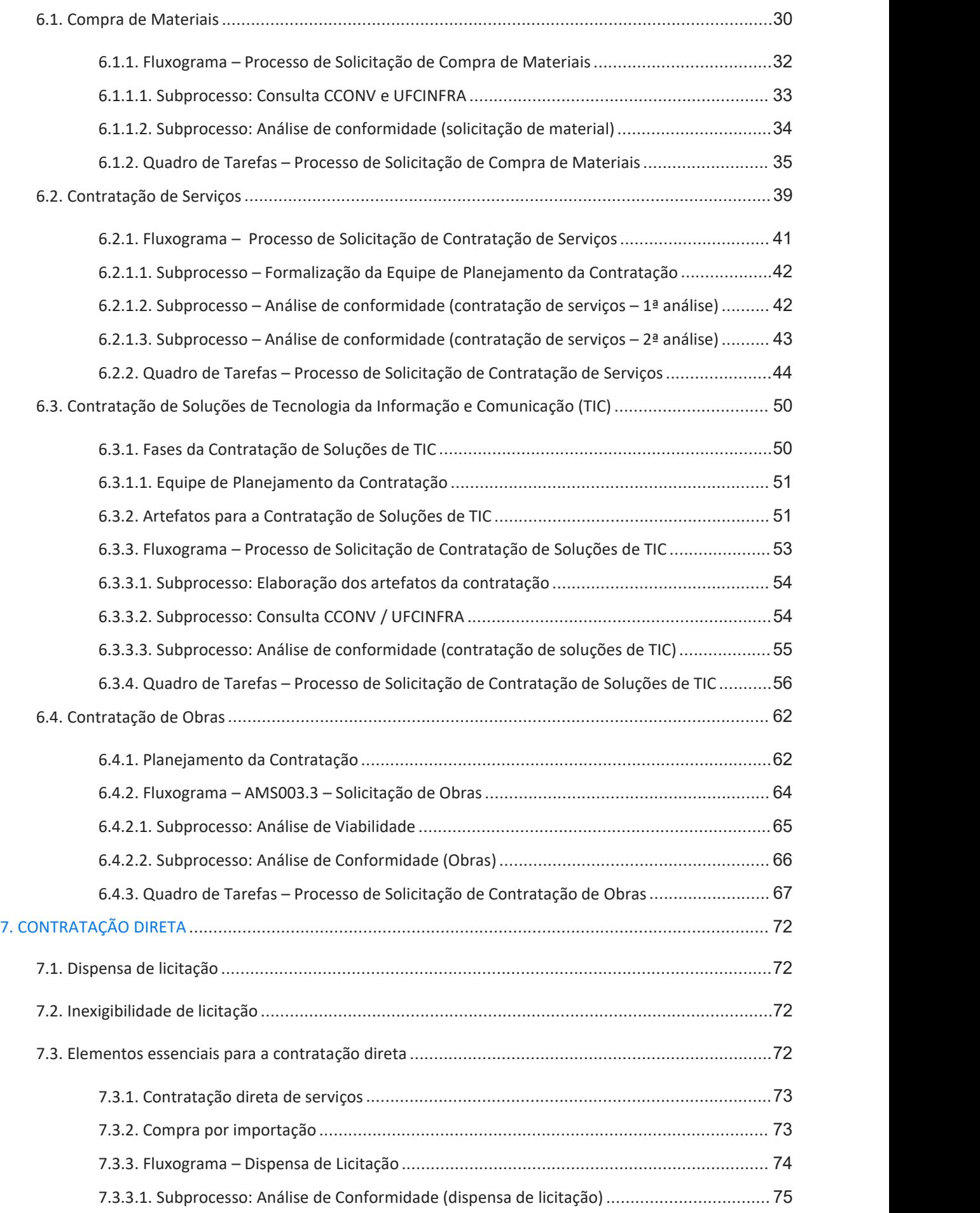

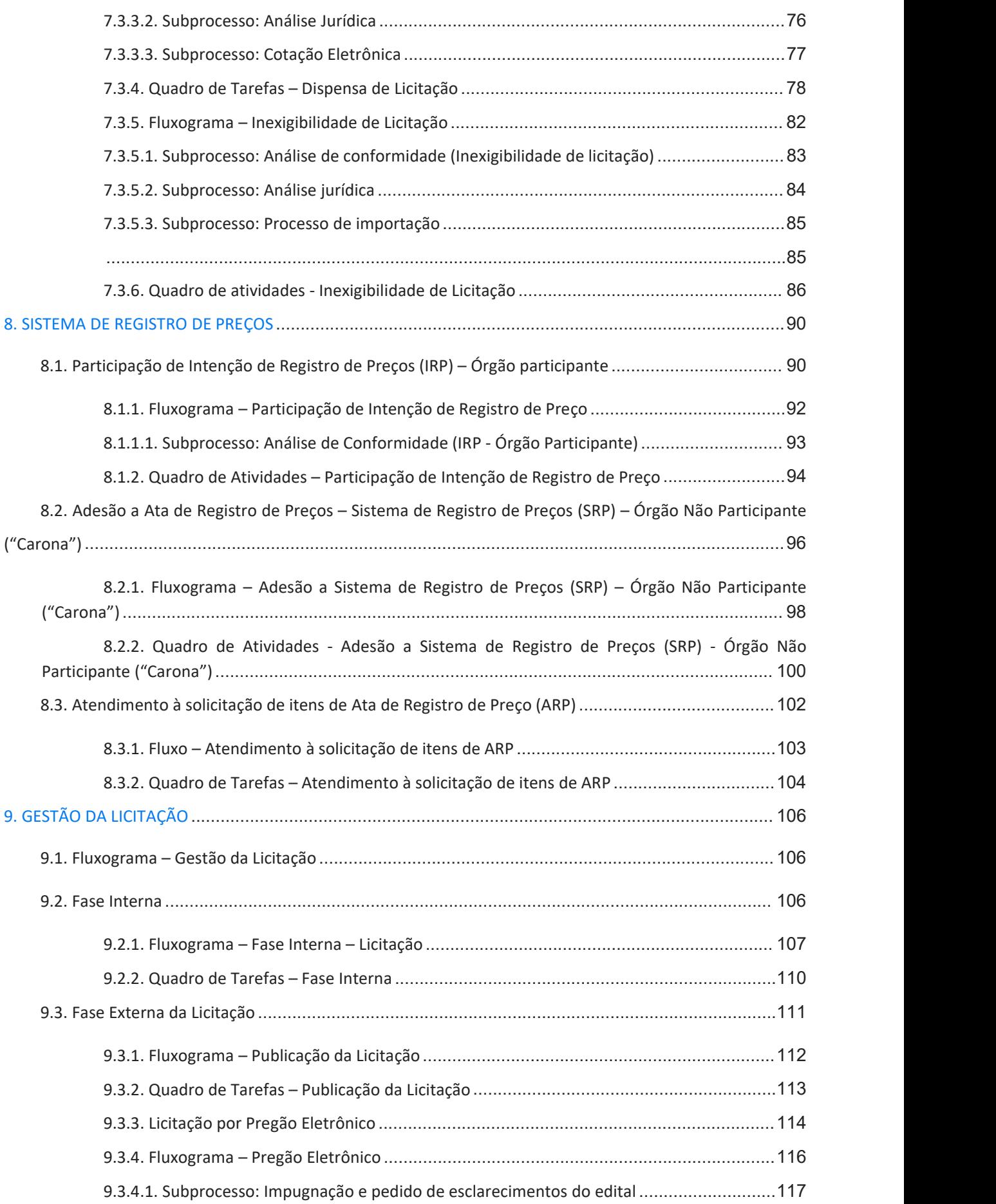

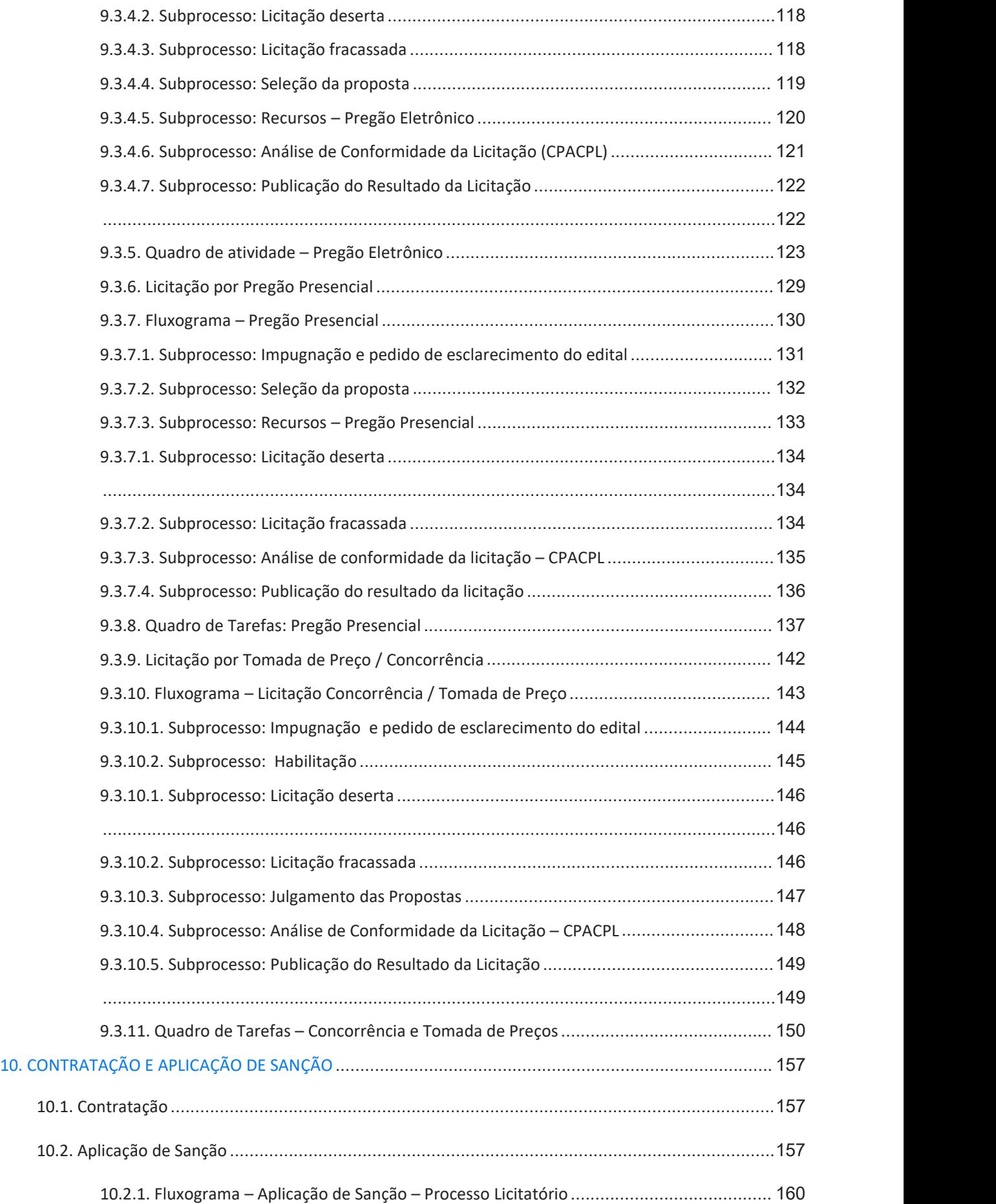

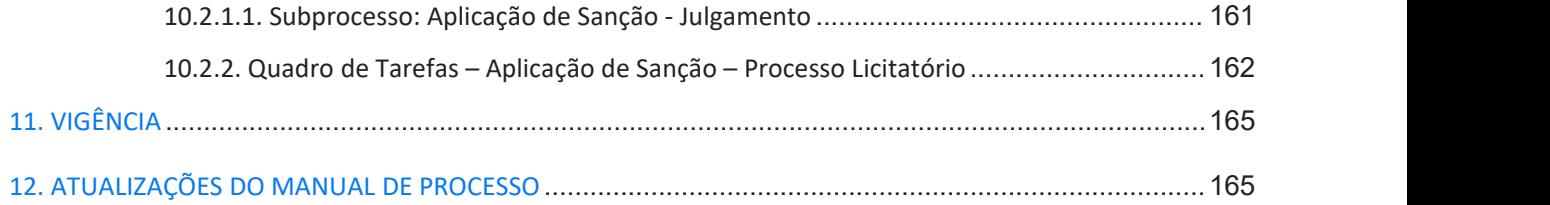

### <span id="page-9-0"></span>**1. FUNDAMENTAÇÃO LEGAL**

Os procedimentos para aquisição e contratação de bens, serviços e obras na Administração Pública são orientados, fundamentalmente, pela Lei nº. 8.666, de 21/06/1993 (Lei Geral de Licitações e Contratos - LGLC). Além desta, outros dispositivos legais regulamentam as atividades que compõem os processos de aquisições e contratações, dentre os quais, destacam-se:

- Lei nº 10.520, de 17 de julho de 2002 Institui, no âmbito da União, Estados, Distrito Federal e Municípios, nos termos do art. 37, inciso XXI, da Constituição Federal, modalidade de licitação denominada pregão, para aquisição de bens e serviços comuns, e dá outras providências.
- Lei Complementar nº 123, de 14 de dezembro de 2006 Estatuto das Micro e Pequenas Empresas.
- Decreto nº 3.555, de 08 de agosto de 2000 Aprova o Regulamento para a modalidade de licitação denominada pregão, para aquisição de bens e serviços comuns.
- Decreto nº 3.722, de 09 de janeiro de 2001 Regulamenta o art. 34 da lei 8.666/93, e dispõe sobre o Sistema de Cadastramento Unificado do Fornecedores – SICAF.
- Decreto nº 7.746, de 05 de junho de 2012 Regulamenta o art. 3º da Lei nº 8.666, de 21 de junho de 1993, para estabelecer critérios e práticas para a promoção do desenvolvimento nacional sustentável nas contratações realizadas pela administração pública federal direta, autárquica e fundacional e pelas empresas estatais dependentes, e institui a Comissão Interministerial de Sustentabilidade na Administração Pública - CISAP.
- Decreto nº 7.892, de 23 de janeiro de 2013 Regulamenta o Sistema de Registro de Preços previsto no art. 15 da lei nº 8.666/1993.
- Decreto nº 7.983, de 08 de abril de 2013 Estabelece regras e critérios para elaboração do orçamento de referência de obras e serviços de engenharia, contratados e executados com recursos dos orçamentos da União, e dá outras providências.
- Decreto nº 8.538, de 06 de outubro de 2015 Regulamenta o tratamento favorecido, diferenciado e simplificado para as microempresas, empresas de pequeno porte, agricultores familiares, produtores rurais pessoa física, microempreendedores individuais e sociedades cooperativas de consumo nas contratações públicas de bens, serviços e obras no âmbito da administração pública federal.
- Decreto nº 9.412, de 18 de junho de 2018 Atualiza os valores das modalidades de licitação de que trata o art. 23 da Lei 8.666/93.
- Decreto nº 9.450, de 24 de julho de 2018 Institui a Política Nacional de Trabalho no âmbito do Sistema Prisional, voltada à ampliação e qualificação da oferta de vagas de trabalho, ao empreendedorismo e à formação profissional das pessoas presas e egressas do sistema prisional, e regulamenta o § 5ºdo art. 40 da Leinº 8.666, de 21 de junho de 1993, que regulamenta o disposto no inciso XXI do caput do art. 37 da Constituição e institui normas para licitações e contratos da administração pública firmados pelo Poder Executivo Federal.
- Decreto nº 9.507, de 21 de setembro de 2018 Dispõe sobre a execução indireta, mediante contratação, de serviços da administração pública federal direta, autárquica e fundacional e das empresas públicas e das sociedades de economia mista controladas pela União.
- Decreto nº 10.024,de 20 de setembro de 2019 Regulamenta a licitação, na modalidade pregão, na forma eletrônica, para a aquisição de bens e a contratação de serviços comuns, incluídos os serviços comuns de engenharia, e dispõe sobre o uso da dispensa eletrônica, no âmbito da administração pública federal.
- Instrução Normativa MPOG nº 01, de 19 de janeiro de 2010 Dispõe sobre os critérios de sustentabilidade ambiental na aquisição de bens, contratação de serviços ou obras pela Administração Pública Federal direta, autárquica e fundacional e dá outras providências.
- Instrução Normativa SEGES/MP nº 05, de 26 de maio de 2017 Dispõe sobre as regras e diretrizes do procedimento de contratação de serviços sob o regime de execução indireta no âmbito da Administração Pública Federal direta, autárquica e fundacional, ficando revogada a Instrução Normativa nº 02, de 30 de abril de 2008.
- Instrução Normativa SEGES/MP nº 03, de 26 de abril de 2018 Estabelece regras de funcionamento do Sistema de Cadastramento Unificado de Fornecedores - SICAF, no âmbito do Poder Executivo Federal.
- Instrução Normativa SEGES/MP nº 04, de 24 de julho de 2018 Disciplina as licitações e os contratos de serviços de comunicação corporativa dosórgãos e entidades do Poder Executivo Federal.
- Instrução Normativa SEGES/ME nº 01, de 10 de janeiro de 2019 Dispõe sobre Plano Anual de Contratações de bens, serviços, obras e soluções de tecnologia da informação e comunicações no âmbito da Administração Pública federal direta, autárquica e fundacional e sobre o Sistema de Planejamento e Gerenciamento de Contratações.
- Instrução Normativa SGD/ME nº 01, de 04 de abril de 2019 Dispõe sobre o processo de contratação de soluções de Tecnologia da Informação e Comunicação - TIC pelos órgãos e entidades integrantes do Sistema de Administração dos Recursos de Tecnologia da Informação - SISP do Poder Executivo Federal.
- · Instrução Normativa SGD/ME nº 10, de 10 de fevereiro de 2020 Altera a Instrução Normativa nº 3, de 26 de abril de 2018, que estabelece regras de funcionamento do Sistema de Cadastramento Unificado de Fornecedores - SICAF, no âmbito do Poder Executivo Federal.
- Instrução Normativa SEGES/ME nº 40, de 22 de maio de 2020 Dispõe sobre a elaboração dos Estudos Técnicos Preliminares - ETP - para a aquisição de bens e a contratação de serviços e obras, no âmbito da Administração Pública federal direta, autárquica e fundacional, e sobre o Sistema ETP digital.
- Instrução Normativa SEGES/ME nº 73, de 05 de agosto de 2020 Dispõe sobre o procedimento administrativo para a realização de pesquisa de preços para a aquisição de bens e contratação de serviços em geral, no âmbito da administração pública federal direta, autárquica e fundacional.
- Instrução Normativa SGD/ME nº 05, de 11 de janeiro de 2021 Regulamenta os requisitos e procedimentos para aprovação de contratações ou de formação de atas de registro de preços, a serem efetuados por órgãos e entidades da Administração Pública Federal direta, autárquica e fundacional, relativos a bens e serviços de tecnologia da informação e comunicação - TIC.
- Portaria nº 71, de 18 de maio de 2018 Estabelece critérios sobre dosimetria na aplicação da penalidade de impedimento de licitar e contratar prevista no art. 7º da Lei nº 10.520, de 17 de julho de 2002, no âmbito da Universidade Federal do Ceará.
- Portaria nº 50, de 16 de março de 2020 Estabelece procedimento de transição para demandas de aquisição e instalação de equipamentos e dá outras providências.

#### <span id="page-11-0"></span>**2. TERMINOLOGIA E SIGLAS**

Para efeito deste manual, foram adotadas as seguintes siglas e terminologias:

- **AGE -** Assessoria Geral (PROPLAD)
- **AL -** Assessoria de Legislação (PROPLAD)
- **ARP** Ata de Registro de Preços
- **Banco de Preços -** Ferramenta privada de pesquisa e comparação de preços praticados pela administração pública. É um sistema inteligente de pesquisa baseado em resultados de licitações adjudicadas e/ou homologadas no Portal de Compras Governamentais que torna o processo de cotação no mercado simples e prático.
- **Bens e serviços comuns -** Bens/serviços cujos padrões de desempenho e qualidade possam ser objetivamente definidos, por meio de especificações reconhecidas e usuais do mercado (Decreto nº 10.024/19, art. 3º, II).
- **Bens e serviços especiais -** Bens/serviços que, por sua alta diversidade ou complexidade técnica, não podem ser consideradas bens e serviços comuns (Decreto nº 10.024/19, art. 3º, III).
- **CAP -** Coordenadoria de Administração e Patrimônio (PROPLAD)
- **CATI -** Comitê Administrativo de Tecnologia da Informação
- **CATMAT -** Catálogo de Materiais
- **CATSER -** Catálogo de Serviços
- **CCF -** Coordenadoria de Contabilidade e Finanças (PROPLAD)
- **CCONV -** Coordenadoria de Contratos e Convênios (PROPLAD)
- **CL -** Coordenadoria de Licitação (PROPLAD)
- **Compras -** aquisição remunerada de bens de consumo ou de capital, com fornecimento de uma só vez ou parceladamente.
- **Comprasnet -** Sistema de Compras do Governo Federal
- **CPGE -** Coordenadoria de Planejamento e Gestão Estratégica (PROPLAD)
- **CPLOP -** Comissão Permanente de Licitação de Obras e Projetos (Superintendência de Infraestrutura e Gestão Ambiental)
- **CPO (PROPLAD) -** Coordenadoria de Programação e Alocação Orçamentária (Pró-Reitoria de Planejamento e Administração)
- **CPO (UFC Infra) -** Coordenadoria de Projetos e Obras (Superintendência de Infraestrutura e Gestão Ambiental)
- **Demanda Específica -** Peculiar à Unidade Solicitante
- **Demanda Comum -** Contínua e de necessidade geral, de várias unidades solicitantes
- **DEO -** Divisão de Execução Orçamentária (CCF)
- **DEP -** Divisão de Estudos e Projetos (CPO/UFC Infra)
- **DGCAC -** Divisão de Gestão de Contratos, Atas e Convênios (CCONV)
- **DM -** Divisão de Materiais (CAP/PROPLAD)
- **Documento de Oficialização da Demanda (DOD)** contém o detalhamento da necessidade da área requisitante a ser atendida pela contratação (IN SGD/ME nº 01/2019)
- **EPC** Equipe de Planejamento da Contratação
- **ETP** Estudo Técnico Preliminar
- **Obra -** Construção, reforma, fabricação, recuperação ou ampliação de bem imóvel, realizada por execução direta ou indireta (Decreto nº 10.024/19, art. 3º, VI).
- **PCA** Plano de Contratações Anual
- **Painel de Preços** Ferramenta desenvolvida pela Secretaria de Gestão do Ministério do Planejamento, Orçamento e Gestão (SEGES/MP), que permite pesquisar, analisar e comparar os preços praticados pelo Governo Federal nas contratações de materiais e serviços, disponibilizando dados e informações de compras públicas homologadas no SIASG e Comprasnet
- **PGC** Sistema de Planejamento e Gerenciamento de Contratações
- **Pregoeiro** Servidor designado pela autoridade competente, dentre os servidores do órgão ou entidade promotora da licitação, com atribuições que incluem, dentre outras, o recebimento das propostas e lances, a análise de sua aceitabilidade e sua classificação, bem como a habilitação e a adjudicação do objeto do certame ao licitante vencedor (Inciso 4º do Art. 3º da Leinº 10.520, de 17 de julho de 2002).
- **PROPLAD** Pró-Reitoria de Planejamento e Administração
- **SEI -** Serviço Eletrônico de Informação
- **Serviço comum de engenharia -** atividade ou conjunto de atividades que necessitam da participação e do acompanhamento de profissional engenheiro habilitado, nos termos do disposto na Lei nº 5.194, de 24 de dezembro de 1966, e cujos padrões de desempenho e qualidade possam ser objetivamente definidos pela administração pública, mediante especificações usuais de mercado (Decreto nº 10.024/19, art. 3º, VIII).
- **SIASG** Sistema Integrado de Administração de Serviços Gerais
- **SICAF** Sistema de Cadastramento Único de Fornecedores
- **Sistema de Gestão do Almoxarifado** Sistema informatizado onde são desenvolvidas as atividades de gestão de materiais
- **SRP** Sistema de Registro de Preço
- **STI** Superintendência de Tecnologia da Informação (UFC)
- **TIC** Tecnologia de Informação e Comunicação
- **UFC** Universidade Federal do Ceará
- **Unidade Solicitante** Unidade da Universidade demandante de materiais e/ou serviços, não necessariamente corresponde à Unidade Gestora.

# <span id="page-13-0"></span>**3. NOTAÇÃO PARA MODELAGEM DE PROCESSOS DE NEGÓCIOS**

Os fluxogramas utilizados neste manual foram elaborados na versão gratuita do software Bizagi (disponível em https://www.bizagi.com/pt), e utilizam a seguinte notação:

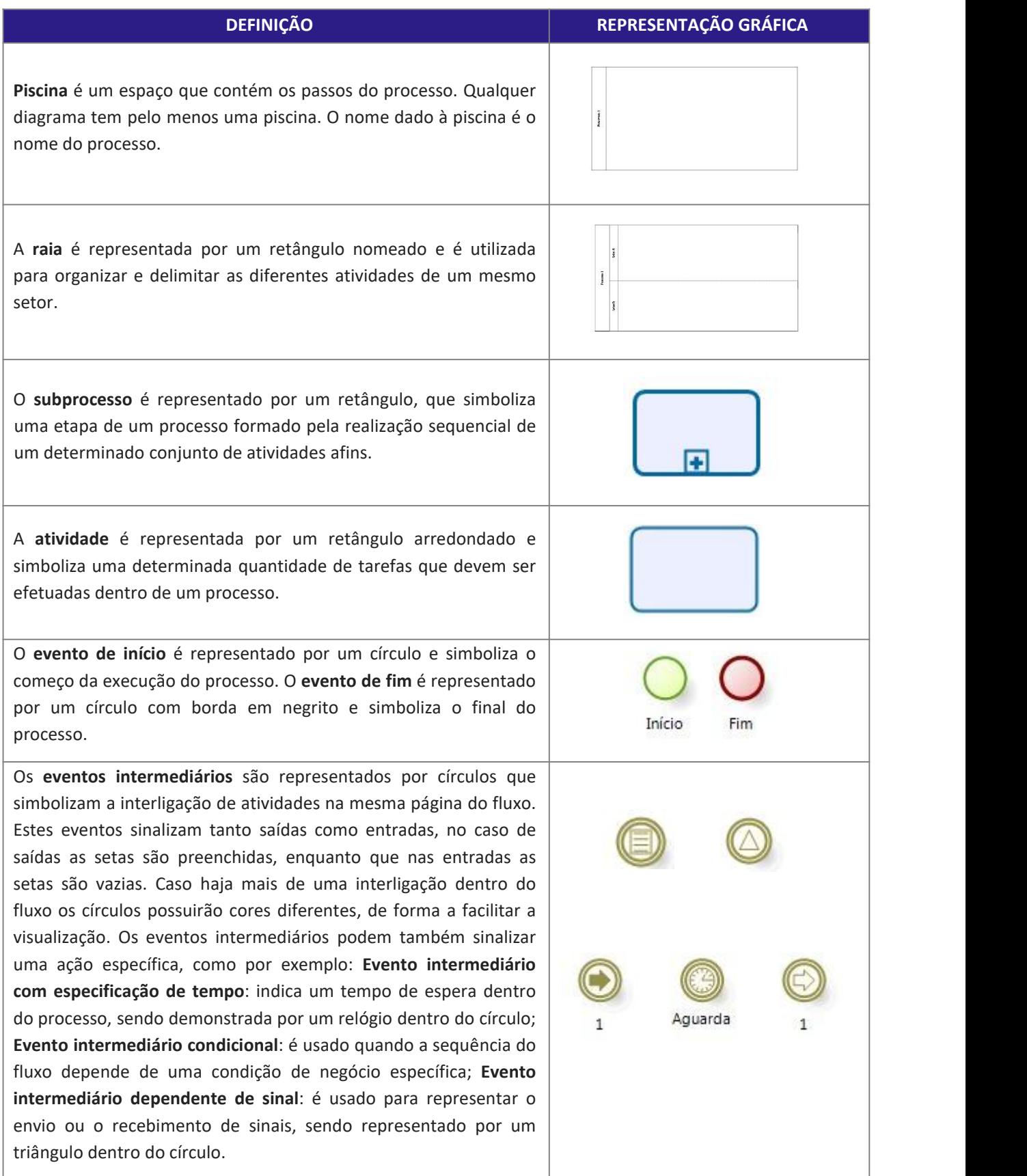

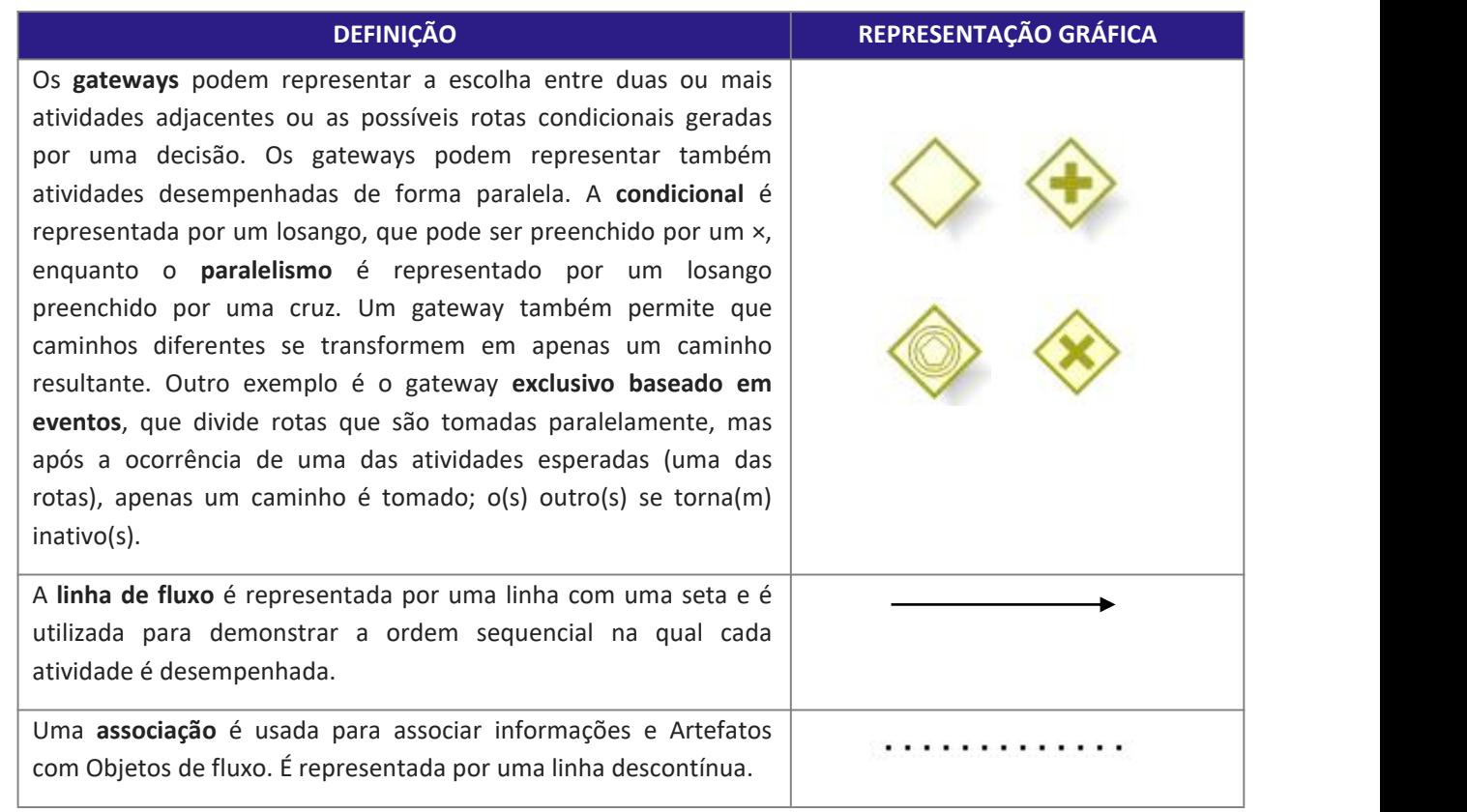

#### <span id="page-15-0"></span>**4. COMPRAS E CONTRATAÇÕES PÚBLICAS – ASPECTOS GERAIS**

Os processos de compras e contratações públicas têm como objetivo proporcionar à Administração a possibilidade de realizar o negócio mais vantajoso, com a melhor relação de custo-benefício, que atenda às suas demandas, e devem ser realizados prioritariamente por meio de licitação, conforme estabelecido no art. 37, inciso XXI, da Constituição Federal de 1988.

A Lei nº 8.666/93, que institui normas para licitações e contratos da Administração Pública, reforça, em seu art. 2º, a necessidade de realização de procedimento licitatório, ressalvando a possibilidade de contratação direta:

> Art. 2o As obras, serviços, inclusive de publicidade, compras, alienações, concessões, permissões e locações da Administração Pública, quando contratadas com terceiros, serão **necessariamente precedidas de licitação, ressalvadas as hipóteses previstas nesta Lei**. (grifo nosso)

A contratação direta, ou seja, sem a necessidade de realização de processo licitatório, pode se dar por "dispensa" ou "inexigibilidade", em situações excepcionais, conforme artigos 24 e 25 da Lei nº 8.666/93.

#### <span id="page-15-1"></span>**4.1. Licitação**

Procedimento administrativo que antecede a contratação e que destina-se, conforme o art. 3º da lei nº 8.666/93, *"a garantir a observância do princípio constitucional da isonomia, a seleção da proposta mais vantajosa para a administração ea promoção do desenvolvimento nacional sustentável (...)".*

A Lei nº 8.666/93, ainda em seu art. 3º, estabelece alguns princípios que deverão ser observados nos procedimentos licitatórios:

> Art. 3º. A licitação (...) e será processada e julgada em estrita conformidade com os princípios básicos da **legalidade, da impessoalidade, da moralidade, da igualdade, da publicidade, da probidade administrativa, da vinculação ao instrumento convocatório, do julgamento objetivo e dos que lhessão correlatos**. (grifo nosso)

A tabela 1 demonstra o objetivo de alguns princípios aplicáveis às licitações, conforme entendimento do Tribunal de Contas da União:

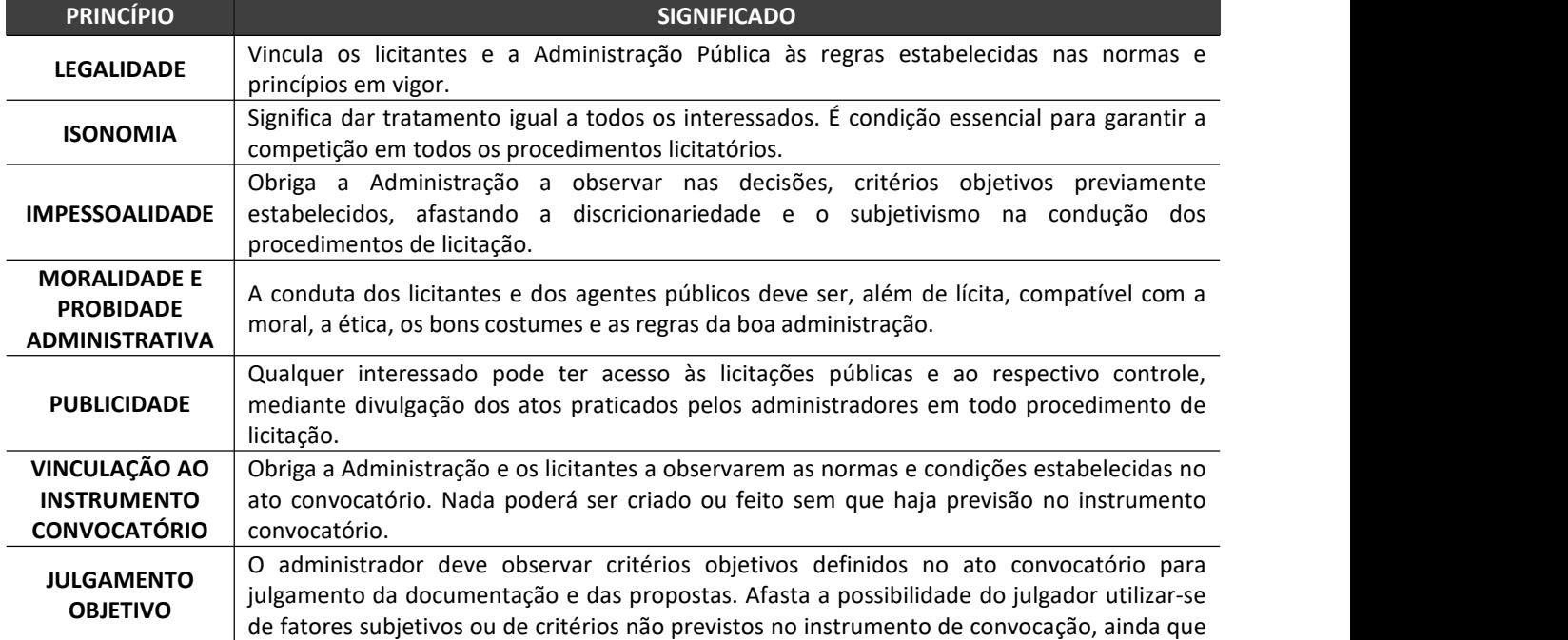

Tabela 1 – Princípios Aplicáveis às Licitações

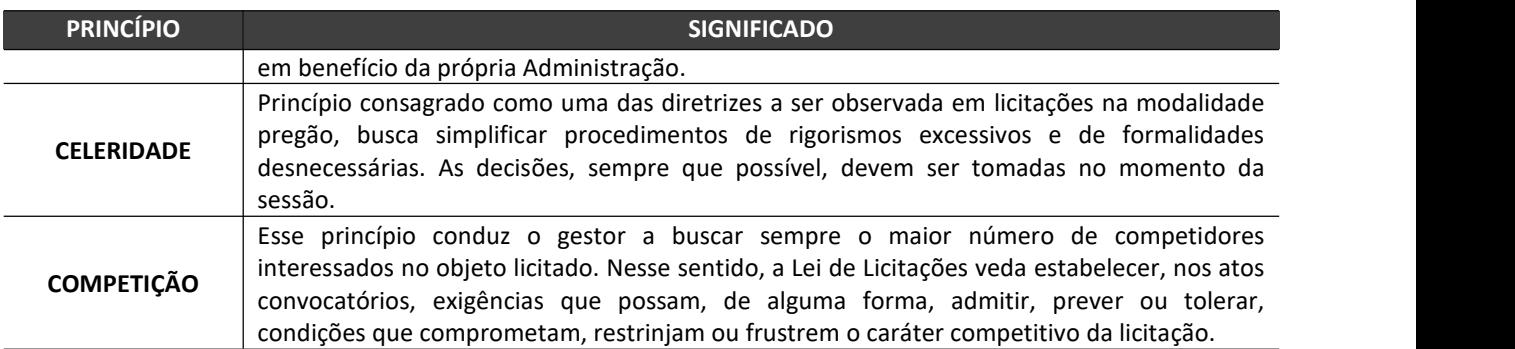

Fonte: Adaptado do Manual de licitações e contratações administrativas. Brasília: AGU, 2014. p. 37 e 38.

#### <span id="page-16-0"></span>4.1.1. Modalidades de Licitação

A modalidade de licitação caracteriza a forma como o processo de aquisição e contratação de obras, produtos e serviços públicos será conduzido. Cada modalidade tem características próprias, e sua utilização é definida de acordo com o valor e o objeto a ser licitado.

#### Tabela 2 – Modalidades de Licitação

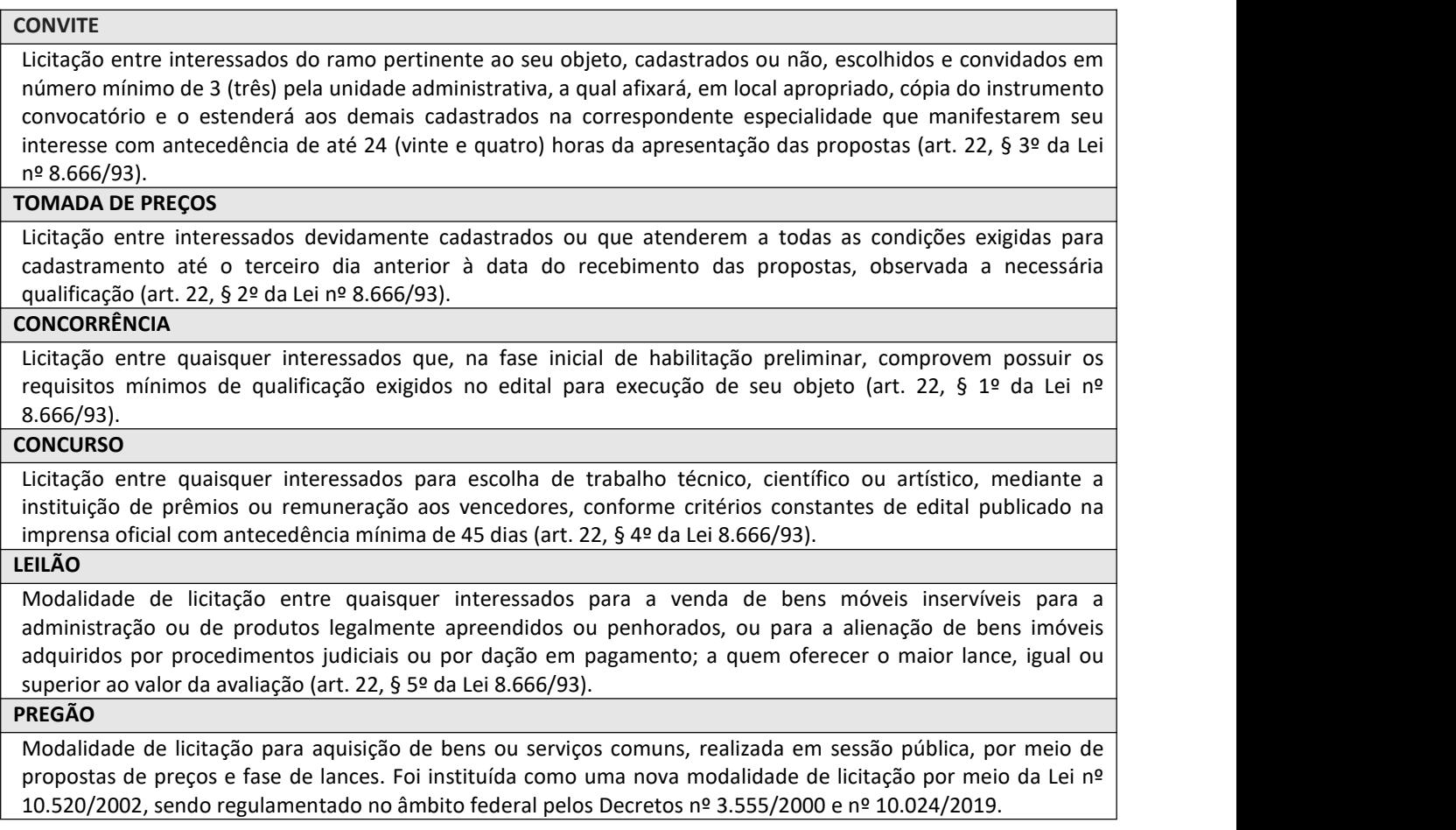

Fonte: Elaborado com base nas leis nº 8.666/93 e nº 10.520/02.

Para a **aquisição de bens e contratação de serviços comuns**, inclusive os **serviços comuns de engenharia,** é **obrigatório** o emprego da modalidade **pregão**, na forma eletrônica, conforme estipula o art. 1º, *caput* e § 1º, do Decreto nº 10.024/2019.

A utilização das modalidades de licitação "convite", "tomada de preços" e "concorrência" será determinada em função dos limites estabelecidos no art. 23 da Lei nº 8.666/93, tendo em vista o valor estimado da contratação.

Tabela 3 – Limites para utilização das modalidades de licitação "convite", "tomada de preços" e "concorrência"

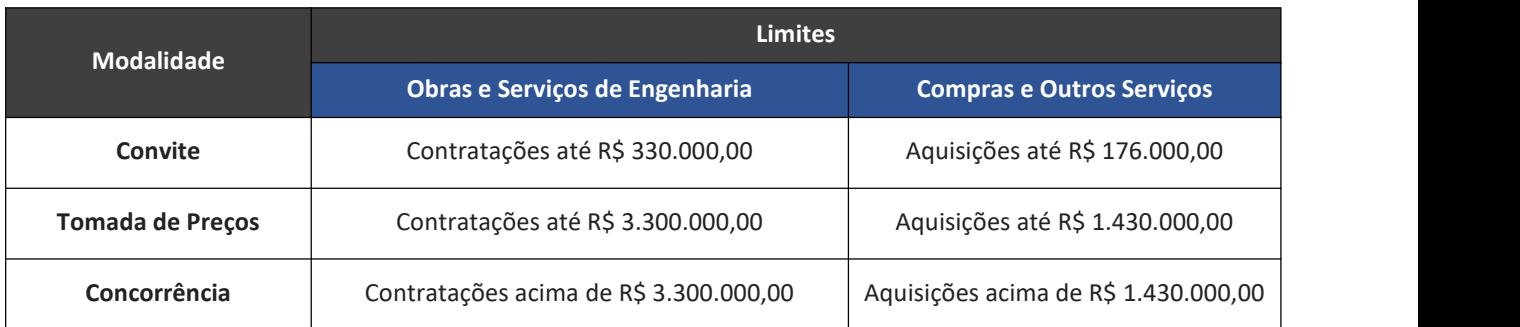

Fonte: Elaborado com base na Lei nº 8.666/93 c/c Decreto nº 9.412/2018.

#### <span id="page-17-0"></span>4.1.2. Tipos de Licitação

O tipo delicitação é definido conforme os critérios de julgamento estabelecidos no ato convocatório da licitação previstos no art. 45 da Lei nº 8.666/93:

Tabela 4 – Tipos de Licitação

#### **Menor Preço**

Quando o critério de seleção da proposta mais vantajosa para a Administração determinar que será vencedor, o licitante que apresentar a proposta de acordo com as especificações do edital ou convite e ofertar o menor preço.

#### **Melhor Técnica**

Neste critério, para que a melhor proposta se materialize, deverão ser adotadas soluções ou formas de execução, para que delas se possa escolher a melhor técnica. Esse tipo de licitação é destinado, em geral, para a aquisição de produtos, serviços ou obras diferenciadas, tais como: serviços predominantemente intelectuais; bens e serviços de informática; de grande vulto, tecnologia sofisticada e de domínio restrito.

#### **Técnica e Preço**

Neste tipo de licitação busca-se um equilíbrio entre dois objetivos: o de obter a melhor técnica relativamente ao objeto da licitação e o de desembolsar o valor compatível com essa melhor técnica, não necessariamente o menor valor ofertado por todos, mas sim, aquele que melhor se adeque à técnica a que corresponder.

#### **Maior Lance ou Oferta**

Utilizada nos casos de alienação de bens ou concessão de direito real de uso; tem o propósito de identificar uma proposta que apresente o maior montante monetário que terceiros estejam dispostos a pagar à Administração Pública.

Fonte: Elaborado com base na Lei nº 8.666/93.

#### 4.1.3. Fases da Licitação

#### <span id="page-17-2"></span><span id="page-17-1"></span>4.1.3.1. Fase Interna

Ocorre no âmbito interno da Administração Pública, é a fase na qual se define o objeto e os parâmetros da obra ou serviço que se deseja contratar ou do bem que se deseja adquirir. Abrange a fase de planejamento, e inicia-se com a abertura de processo administrativo e oficialização da demanda. Nesta fase são elaborados os artefatos que vão subsidiar a elaboração do instrumento convocatório ou acontratação direta, tais como: Documento de Oficialização da Demanda; Estudo Técnico Preliminar; Termo de Referência; Pesquisa de Preços; Projeto Básico e Mapa de Riscos.

Além dos artefatos citados, cada processo de demanda possui elementos próprios que deverão ser providenciados pelo solicitante, conforme fluxo de atividades detalhados nos tópicos seguintes deste manual.

#### <span id="page-18-0"></span>4.1.3.2. Fase Externa

Esta fase ocorre quando a licitação é aberta aos interessados, e abrange a divulgação do instrumento convocatório (edital); habilitação; classificação; adjudicação e homologação do certame.

### <span id="page-18-1"></span>**4.2. Sustentabilidade**

A Lei nº 12.349, de 2010, incluiu no art. 3º da Lei 8.666/93 a promoção do desenvolvimento nacional sustentável como um dos objetivos das licitações públicas, passando então a exigir que os gestores públicos considerem a questão da sustentabilidade em suas dimensões ambiental, social, cultural e econômica.

O TCU, por intermédio do Acórdão 1.056/2017-Plenário, encaminhou uma série de determinações a vários órgãos da administração pública com vistas ao efetivo cumprimento das normas relacionadas à sustentabilidade nas licitações públicas.

Nesse cenário, a aplicação de critérios de sustentabilidade passou a ser, de fato, uma obrigação do gestor público. Portanto, ao realizar um processo de aquisição ou contratação, é necessário conhecer a legislação que trata da matéria, ser capaz de especificar se o produto ou serviço contempla requisitos de sustentabilidade e quais são, ter condição de identificar os impactos na qualidade de vida dostrabalhadores que prestam serviços ao poder público, e etc.

Para orientar as contratações, a UFC dispõe do "Guia de Compras e Contratações Sustentáveis" e do "Manual de Obras Públicas Sustentáveis", disponíveis no endereço [https://proplad.ufc.br/manuais-de](https://proplad.ufc.br/manuais-de-procedimentos/) procedimentos/, que pode ser utilizado como ferramenta auxiliar na instrução processual, não dispensando a consulta à legislação pertinente ao objeto da demanda.

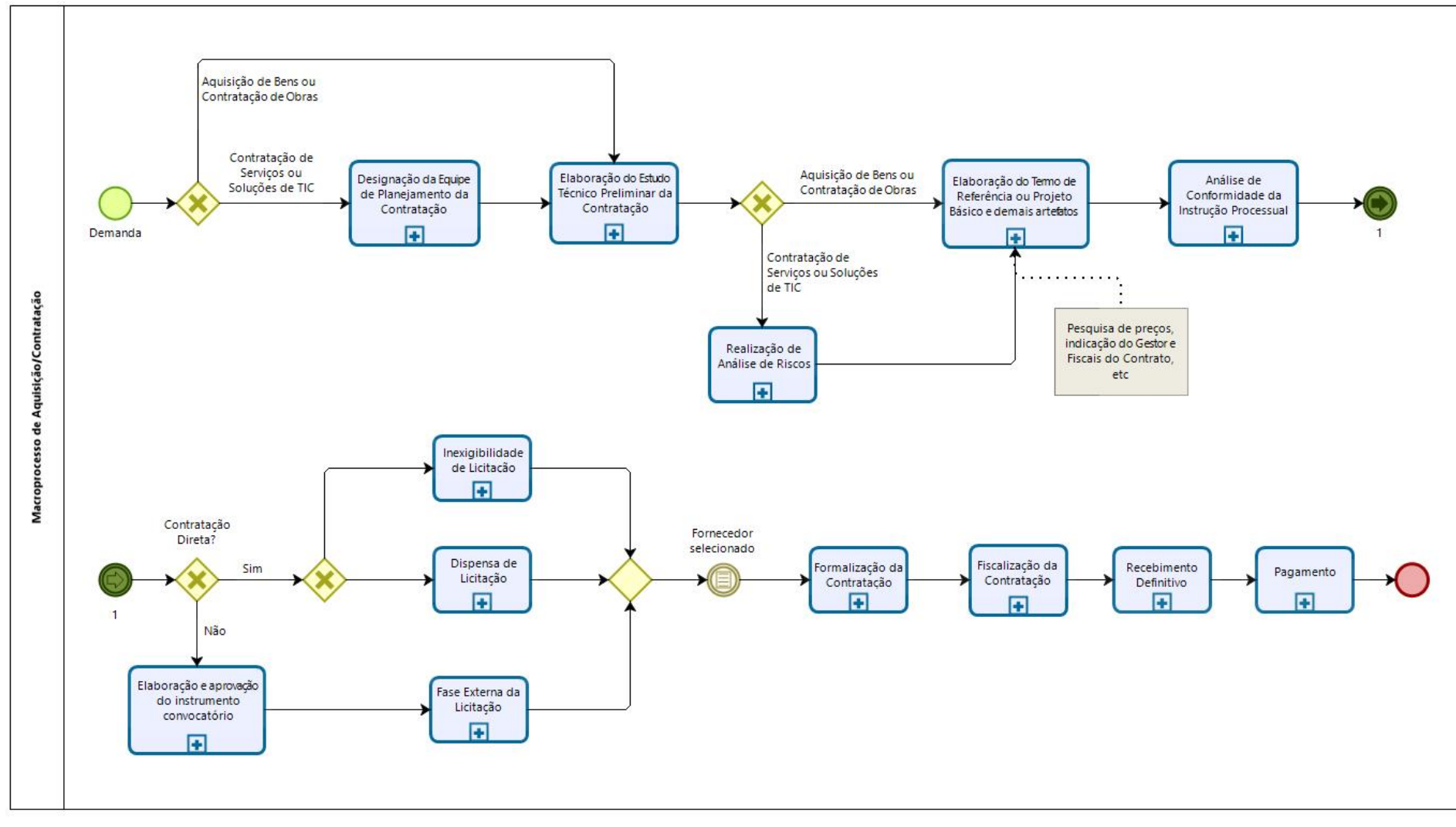

# **4.3. Fluxograma – Macroprocesso de Aquisição/Contratação**

<span id="page-19-0"></span>Fonte: Dados oriundos de levantamento.

#### <span id="page-20-0"></span>**5. PLANEJAMENTO DA CONTRATAÇÃO**

O processo de aquisição de bens e/ou contratações de serviços inicia-se com a identificação, pela unidade demandante, de uma necessidade essencial ao seu funcionamento e/ou ao desenvolvimento de suas atividades.

As **demandas de material de uso comum**, tipo material de escritório e limpeza, por exemplo, são gerenciadas pela Coordenadoria de Administração e Patrimônio (CAP), da Pró-Reitoria de Planejamento e Administração (PROPLAD), e podem ser solicitadas por meio do Sistema Integrado de Patrimônio, Administração e Contratos (SIPAC) – Módulo Almoxarifado, conforme fluxo de atividades previsto no processo GM002 – Atendimento à Requisição de Materiais, do **Manual de Gestão de Materiais**, disponível no endereço <http://www.proplad.ufc.br/manuais-de-procedimentos>.

As **demandas específicas** seguem o rito de um processo de solicitação conforme o tipo do objeto e/ou a forma de contratação, e serão melhor abordadas no próximo capítulo deste manual.

### <span id="page-20-1"></span>**5.1. Plano de Contratações Anual (PCA)**

Com o intuito de auxiliar a administração na tomada de decisão, o Governo Federal emitiu a Instrução Normativa SEGES/ME nº 01/2019, estabelecendo que desde de 02 de janeiro de 2020, só poderão ser adquiridas ou contratadas as demandas previstas no Plano de Contratações Anual (PCA). Ao longo dos anos, o PCA passou por diversas transformações para aprimorar suas práticas. Em 2022, foi publicado o Decreto nº 10.947/2022, que regulamenta o inciso VII do caput do art. 12 da Lei nº 14.133, de 1º de abril de 2021, para dispor sobre o plano de contratações anual e instituir o Sistema de Planejamento e Gerenciamento de Contratações no âmbito da administração pública federal direta, autárquica e fundacional.

O PCA é o documento que consolida todas as contratações que o órgão ou entidade pretende realizar ou prorrogar, no exercício subsequente. Com esse levantamento de necessidades, a administração passa a dispor de dados gerenciais que permitirão ampliar a realização de compras compartilhadas, viabilizando novas oportunidades de ganhos de escala, além de sinalizar ao mercado fornecedor as suas pretensões, permitindo que este se prepare adequadamente e com antecedência para participar dos certames licitatórios (Decreto nº 10.947, de 25 de janeiro de 2022, disponível em: https://in.gov.br/en/web/dou/-/decreto-n-10.947-de-25-de-janeiro-de-2022-376059032).

Portanto, todas as contratações de bens e serviços, inclusive obras, serviços de engenharia e contratações de soluções de tecnologia da informação e comunicação, que se pretendem realizar ou prorrogar no exercício subsequente, devem ser inseridas no Plano de Contratações Anual.

Para a elaboração do PCA, a Secretaria de Gestão da Secretaria Especial de Desburocratização, Gestão e Governo Digital do Ministério da Economia disponibilizou o Sistema PGC, ferramenta informatizada, integrante da plataforma do Sistema Integrado de Administração de Serviços Gerais – SIASG, que pode ser acessado no endereço eletrônico [https://www.comprasnet.gov.br/seguro/loginPortal.asp.](https://www.comprasnet.gov.br/seguro/loginPortal.asp)

#### <span id="page-20-2"></span>5.1.1. Alterações no PCA e Redimensionamento

O PCA poderá ser alterado no ano de sua elaboração, durante os períodos previamente estipulados no art. 15, do Decreto nº 10.947/2022:

> Art. 15. Durante o ano de sua elaboração, o plano de contratações anual poderá ser revisado e alterado por meio de inclusão, exclusão ou redimensionamento de itens, nas seguintes hipóteses:

I - no período de 15 de setembro a 15 de novembro do ano de elaboração do plano de contratações anual, para a sua adequação à proposta orçamentária do órgão ou da entidade encaminhada ao Poder Legislativo; e

II - na quinzena posterior à publicação da Lei Orçamentária Anual, para adequação do plano de contratações anual ao orçamento aprovado para aquele exercício.

Parágrafo único. Nas hipóteses deste artigo, as alterações no plano de contratações anual serão aprovadas pela autoridade competente nos prazos previstos nos incisos I e II do caput.

No ano da execução, é possível redimensionar, cancelar ou incluir itens novos no PCA, entretanto, qualquer tipo de alteração deve ser justificada e aprovada pela autoridade competente, conforme o art. o art. 16, do Decreto nº 10.947/2022:

> Art. 16. Durante o ano de sua execução, o plano de contratações anual poderá ser alterado, por meio de justificativa aprovada pela autoridade competente.

<span id="page-21-0"></span>(...)

5.1.2. Cronograma

O fluxo de elaboração e alteração do PCA deve observar os prazos definidos no Decreto nº 10.947/2022 (ver Figura 1), podendo ser regulamentado internamente pelos órgãos, desde que não ultrapassem os prazos estabelecidos no referido Decreto.

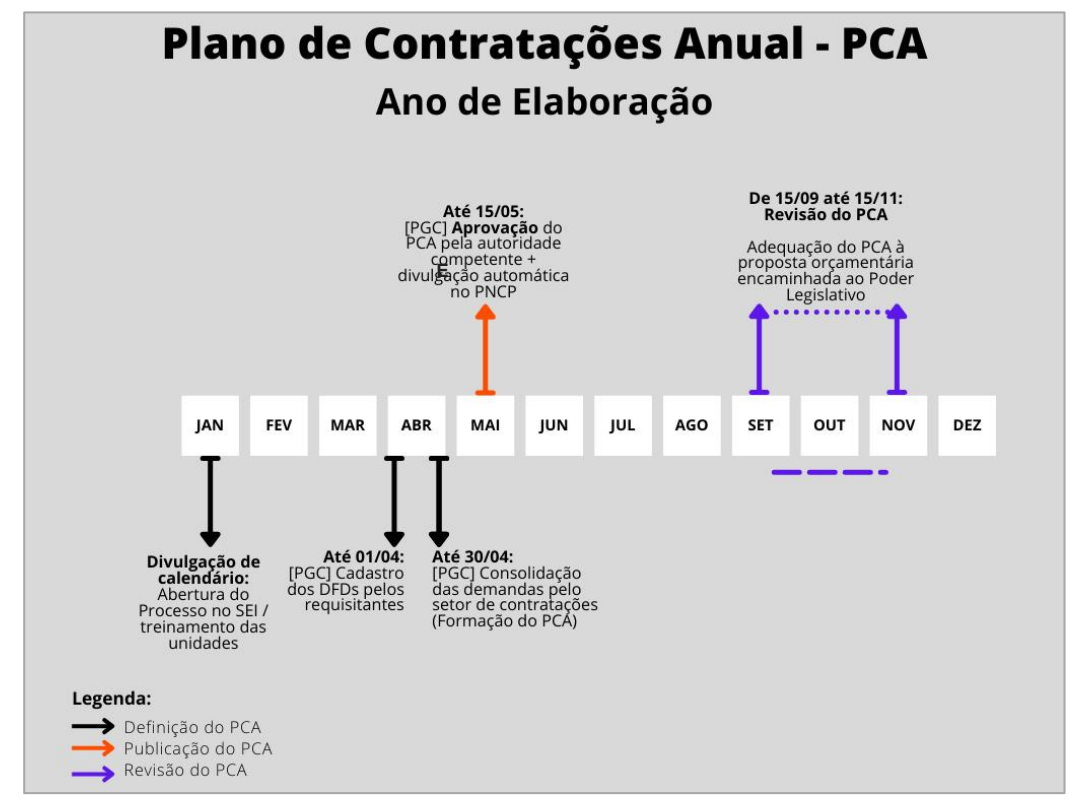

Figura 1 - Cronograma de elaboração e alteração do PCA

Fonte: Coordenadoria de Planejamento e Gestão Estratégica (CPGE/PROPLAD)

**Link útil: <https://www.gov.br/compras/pt-br/acesso-a-informacao/cursos-e-capacitacoes>**

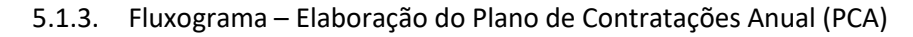

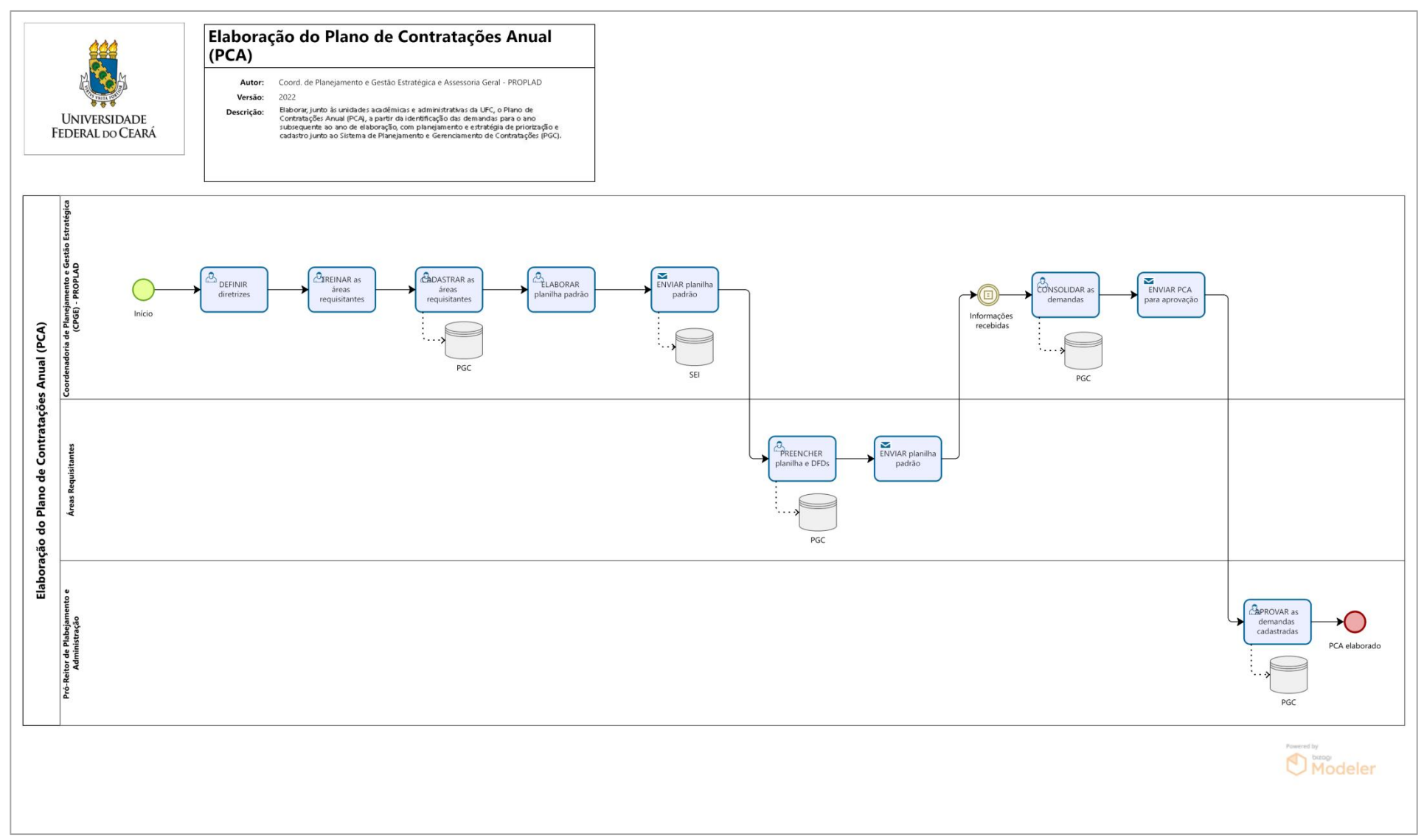

<span id="page-22-0"></span>Fonte: Elaborado pela CPGE / PROPLAD / UFC.

# 5.1.4. Fluxograma - Atualização do Plano de Contratações Anual (PCA)

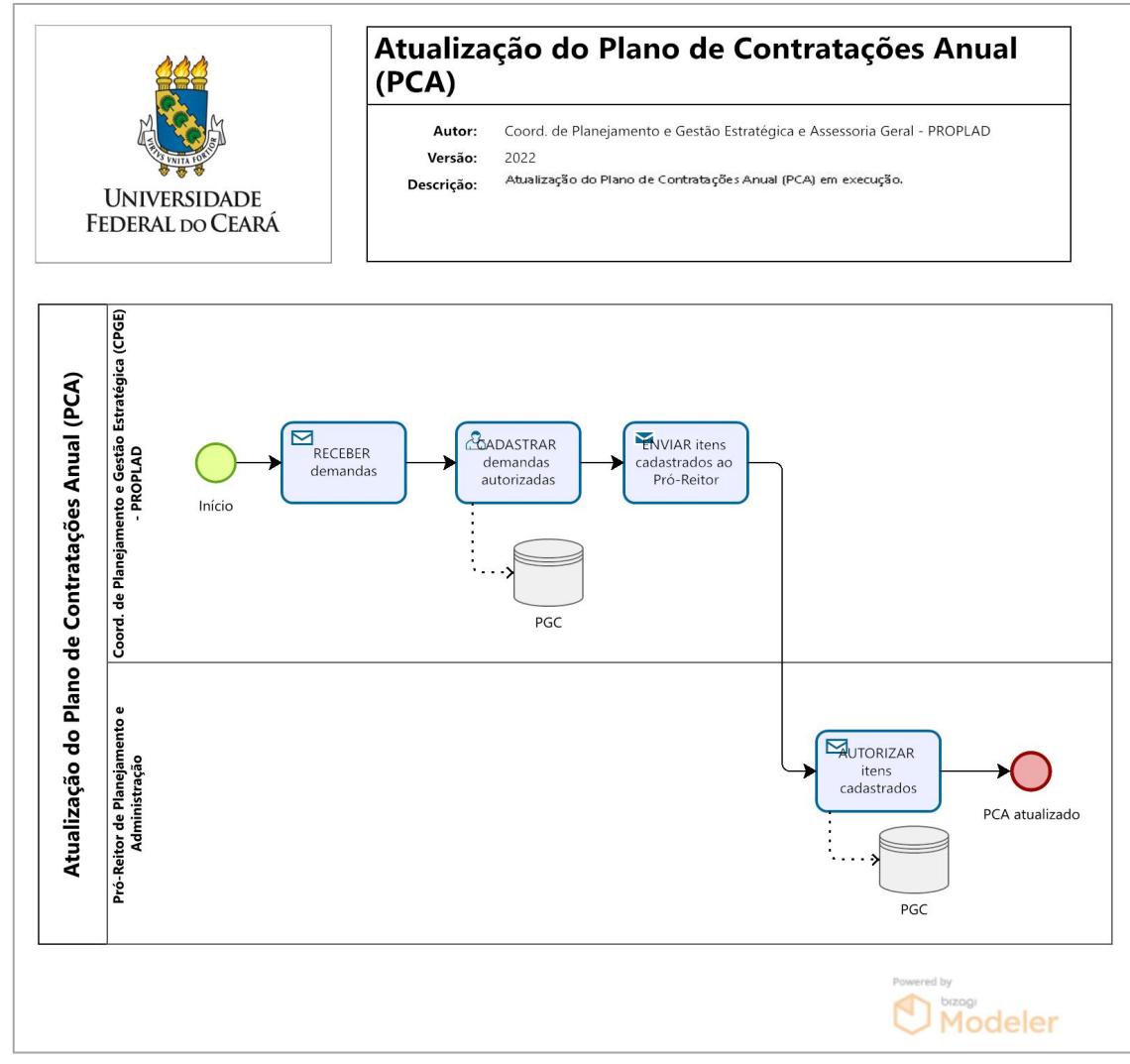

<span id="page-23-0"></span>Fonte: Elaborado pela CPGE / PROPLAD / UFC.

#### <span id="page-24-0"></span>**5.2. Oficialização da demanda e indicação da EPC**

Os procedimentos iniciais do Planejamento da Contratação consistem na oficialização da demanda e na indicação e nomeação da Equipe de Planejamento da Contratação (EPC), se for o caso.

A oficialização da demanda pode ser realizada, no caso de aquisição de material, por meio de Ofício, endereçado ao ordenador de despesas, com indicação do objeto e da justificativa da contratação.

No caso de contratação de servicos, deve-se utilizar o formulário PROPLAD022 - Documento de Formalização da Demanda de Serviços, indicando os membros da EPC.

Para a aquisição de soluções de TIC, deve-se utilizar o formulário PROPLAD142 – Documento de Oficialização da Demanda – TIC, e apara a indicação dos membros da EPC, o formulário PROPLAD112A – Termo de Indicação e Ciência– Equipe de Planejamento da Contratação TIC.

### <span id="page-24-1"></span>**5.3. Estudo Técnico Preliminar (ETP)**

O Estudo Técnico Preliminar (ETP) é o documento que deve ser elaborado durante a primeira fase de planejamento das contratações de bens e serviços, **com o objetivo de evidenciar o problema a ser resolvido e selecionar a melhor solução dentre as possíveis**, de modo a permitir a avaliação da viabilidade técnica, socioeconômica e ambiental da aquisição/contratação.

O Tribunal de Contas da União (TCU) já se manifestou no sentido de que toda e qualquer contratação, independente da modalidade de licitação a ser adotada, deverá ser precedida de estudo técnico preliminar, servindo de base para a elaboração do termo de referência ou projeto básico (TCU – Acórdão 6.638/15 – 1ª. Câmara – Rel. Min. Bruno Dantas. Sessão 27/10/2015). Sua realização deverá se dar de acordo com as especificidades e a complexidade do objeto a ser contratado, levando-se em conta um juízo de oportunidade e conveniência por parte da Administração.

Considerando a importância dos ETP's, a Secretaria de Gestão da Secretaria Especial de Desburocratização, Gestão e Governo Digital do Ministério da Economia publicou, em 22 de maiode 2020, a Instrução [Normativa](http://www.in.gov.br/en/web/dou/-/instrucao-normativa-n-40-de-22-de-maio-de-2020-258465807) SEGES/ME nº40, de 22 de maio de 2020, que dispõe sobre a elaboração dos Estudos Técnicos Preliminares para a aquisição de bens e contratação de serviços e obras, no âmbito da Administração pública federal direta, autárquica e fundacional, e sobre o Sistema ETP digital.

Conforme o art. 8º. da IN SEGES/ME nº 40/2020, a elaboração do ETP é:

a) **Facultativa**: para as hipóteses do art. 24, incisos I, II, III, IV e XI da Lei nº 8.666/93 (dispensas por valor, casos de guerra e grave perturbação da ordem, casos de emergência ou calamidade pública, e remanescente de obra, serviço ou fornecimento). Neste caso, a unidade tem a liberdade de escolher se elabora ou não o ETP, segundo critérios de oportunidade e conveniência.

b) **Dispensada**: nos casos de prorrogações contratuais relativas a objetos de prestação de natureza Continuada. Neste caso, o órgão/entidade está dispensado de realizar o ETP pela própria norma, considerando que este estudo já foi elaborado anteriormente, bastando a comprovação da vantajosidade da prorrogação.

Além das situações acima, também ficam **dispensadas** da elaboração do ETP, conforme o art. 20, § 2º, "a" da IN SEGES/MPDG nº 05/2017, as contratações de serviços cujos valores se enquadram nos limites dos incisos I e II do art. 24 da Lei nº 8.666/93.

**IMPORTANTE**: A dispensa do ETP não afasta a necessidade de análise, no que couber, de seus elementos, devendo ser demonstrado no Termo de Referência a vantajosidade da solução escolhida entre outras possíveis, quando for o caso.

#### <span id="page-25-0"></span>5.3.1. Sistema ETP Digital

O Sistema ETP Digital é a ferramenta informatizada, disponibilizada pela Secretaria de Gestão da Secretaria Especial de Desburocratização, Gestão e Governo Digital do Ministério da Economia, no Portal de Compras do Governo Federal, para elaboração dos ETP (IN SEGES/ME nº 40/2020, art. 2º).

Para solicitar acesso ao sistema, a unidade demandante deve solicitar o cadastro à Coordenadoria de Administração e Patrimônio (CAP), por meio do processo SEI: Administração Geral: Cadastro/Alteração de Usuário (SIAFI, SIASG, SICONV) e preencher o formulário PROPLAD030 – Cadastro de Usuário no SIASG, indicando o perfil **FASEINT1**.

Após a disponibilização do perfil de acesso, o usuário poderá acessar o Sistema ETP no Portal de Compras Governamentais, por meio do link <https://www.comprasnet.gov.br/seguro/loginPortal.asp>.

O manual do ETP Digital pode ser consultado em: [https://www.gov.br/compras/pt-br/centrais-de](https://www.gov.br/compras/pt-br/centrais-de-conteudo/manuais/manual-etp-digital) conteudo/manuais/manual-etp-digital.

<span id="page-25-1"></span>5.3.2. Elaboração do ETP

Os ETP's devem ser elaborados por servidores da área técnica e requisitante ou, quando houver, pela equipe de planejamento da contratação.

Com base no documento de formalização da demanda, deverão ser produzidas e registradas no Sistema ETP digital as seguintes informações (IN SEGES/ME nº 40/2020, art. 7º e Manual do ETP Digital):

**I - Descrição da necessidade da contratação**: descrever a necessidade da compra/contratação, evidenciando o problema identificado e a real necessidade que ele gera, bem como o que se almeja alcançar com a contratação.

**IMPORTANTE**: Para a realização adequada do ETP, é necessário que haja uma delimitação adequada do problema. Quando não se consegue descrever corretamente o que se precisa, corre-se o risco de adquirir soluções mal avaliadas. É muito comum que as pessoas, erroneamente, iniciem o ETP delimitando a solução, sem explorar devidamente o problema, o que pode gerar prejuízos para a Administração.

II - **Descrição dos requisitos necessários e suficientes à escolha da solução**: especificar quais são os requisitos indispensáveis de que o objeto a adquirir/contratar deve dispor para atender à demanda, incluindo padrões mínimos de qualidade, de forma a permitir a seleção da proposta mais vantajosa. Incluir, se possível, critérios e práticas de sustentabilidade que devem ser veiculados como especificações técnicas do objeto ou como obrigação da contratada.

III - **Levantamento de mercado**: consiste na prospecção e análise das alternativas possíveis de soluções, podendo, entre outras opções:

a) ser consideradas contratações similares feitas por outros órgãos e entidades, com objetivo de identificar a existência de novas metodologias, tecnologias ou inovações que melhor atendam às necessidades da administração; e

b) ser realizada consulta, audiência pública ou diálogo transparente com potenciais contratadas, para coleta de contribuições.

**ATENÇÃO:** Após o levantamento do mercado, se a quantidade de fornecedores for considerada restrita, deve-se verificar se os requisitos que limitam a participação são realmente indispensáveis, flexibilizando-os sempre que possível.

**IV - Descrição da solução**: descrever a solução como um todo, incluindo as exigências relacionadas à manutenção e à assistência técnica, quando for o caso, acompanhada dasjustificativas técnica e econômica da escolha do tipo de solução.

**V - Estimativa dasquantidades a serem contratadas**: justificar as quantidades a serem adquiridas, em função do consumo e provável utilização, devendo a estimativa ser obtida, a partir de fatos concretos (exemplos: série histórica de consumo; criação de curso; etc.). Deve ser acompanhada das memórias de cálculo e dos documentos que lhe dão suporte, considerando a interdependência com outras contratações, de modo a possibilitar economia de escala.

**VI - Estimativa do valor da contratação**: informar o valor estimado da contratação/aquisição, acompanhada dos preços unitários referenciais, das memórias de cálculo e dos documentos que lhe dão suporte.

**VII - Justificativas para o parcelamento ou não da solução (se aplicável)**: informar se a divisão do objeto representa, ou não, perda de economia de escala (Súmula 247 do TCU). Por ser o parcelamento a regra, deve haver justificativa quando este não for adotado. No mesmo sentido, e especificamente para compras, o § 7º do art. 23 da Lei nº 8.666/1993, aplicável subsidiariamente ao pregão (art. 9º da Lei nº 10.520, de 2002), prevê a cotação de quantidade inferior à demandada na licitação, com vistas a ampliação da competitividade, podendo o edital fixar quantitativo mínimo para preservar a economia de escala (inciso VII, art. 7º, IN 40/2020).

VIII - **Contratações correlatas e/ou interdependentes**: informar se há contratações que guardam relação/afinidade com o objeto da compra/contratação pretendida, sejam elas já realizadas, ou contratações futuras.

**IX - Demonstração do alinhamento entre a contratação e o planejamento do órgão ou entidade**: identificar a previsão no Plano de Contratações Anual ou, se for o caso, justificar a ausência de previsão; e o alinhamento com o Plano de Desenvolvimento Institucional vigente (informar eixo, objetivo estratégico e ação/atividade).

X - **Resultados pretendidos**: demonstrar os ganhos diretos e indiretos que se almeja com a contratação, essencialmente efetividade e desenvolvimento nacional sustentável e sempre que possível, em termos de economicidade, eficácia, eficiência, de melhor aproveitamento dos recursos humanos, materiais ou financeiros disponíveis.

XI - **Providências a serem adotadas pela administração previamente à celebração do contrato**: informar, se houver, todas as providências a serem adotadas pela administração previamente à contratação, inclusive quanto à capacitação de servidores ou de empregados para fiscalização e gestão contratual, ou a adequação do ambiente da organização.

XII - **Possíveis impactos ambientais e respectivas medidas de tratamento:** descrever os possíveis impactos ambientais e respectivas medidas de tratamento ou mitigadoras buscando sanar os riscos ambientais existentes.

**XIII - Posicionamento conclusivo sobre a viabilidade e razoabilidade da contratação**: declarar expressamente se a contratação é viável e razoável (ou não), justificando com base nos elementos colhidos durante os Estudos Preliminares.

**ATENÇÃO:** Os ETP's devem obrigatoriamente conter os elementos dispostos nos itens I, IV, V, VI, VII, IX e XIII. Quando não contemplar os demais elementos, apresentar as devidas justificativas no próprio documento que materializa os ETP.

Nas contratações que utilizam especificações padronizadas estabelecidos nos Cadernos de Logística divulgados pela Secretaria de Gestão, poderão ser produzidos somente os elementos que não forem estabelecidos como padrão.

# <span id="page-27-0"></span>5.3.3. ETP Digital para as soluções de TIC

No caso de contratações de soluções de TIC, a Secretaria de Governo Digital (SGD) orienta que as equipes de planejamento da contratação de soluções de TIC iniciem a utilização do Sistema ETP Digital, ainda que não seja obrigatória, atentando-se quanto ao dever de cumprir as disposições contidas no art. 11 da IN SGD/ME nº 1, de 2019, que trata da elaboração do ETP para contratação de soluções de TIC, procedendo-se à inclusão dos campos necessários, uma vez que o Sistema ETP Digital permite tais inclusões (Orientação da SGD quanto ao Sistema ETP Digital para contratações de TIC. Publicado em 06 de agosto de 2020. Disponível em: [https://www.gov.br/compras/pt-br/images/Orientao-da-SGD-quanto-ao-Sistema-ETP-Digital.pdf\)](https://www.gov.br/compras/pt-br/images/Orientao-da-SGD-quanto-ao-Sistema-ETP-Digital.pdf).

### <span id="page-27-1"></span>5.3.4. Inclusão do ETP Digital no SEI

Para a inclusão do Estudo Técnico Preliminar no SEI, deve-se gerar, no sistema ETP Digital, o arquivo em formato PDF, e incluí-lo como documento externo no referido processo de contratação no SEI.

O ETP deve ser assinado por servidor(es) responsável(is) pela elaboração ou, pelos integrantes da equipe de planejamento da contratação, quando houver, e autoridade máxima da unidade demandante.

No caso de contratação de soluções de TIC, o documento de assinatura e aprovação deve ser assinado pelos integrantes Técnico e Requisitante da Equipe de Planejamento da Contratação de TIC, e pela autoridade máxima da Área de TIC (IN SGD/ME nº01/2019, art.11, §2º). Caso a autoridade máxima da Área de TIC venha a compor a Equipe de Planejamento da Contratação, a autoridade que assinará o documento de aprovação do ETP será aquela superior à autoridade máxima da Área de TIC (IN SGD/ME nº 01/2019, art. 11, §3º).

A assinatura do ETP Digital poderá ser feita de duas formas:

a) Aqueles que já possuem certificação digital/token habilitado para outras ferramentas, poderão utilizá-la para assinar digitalmente o arquivo gerado no sistema ETP Digital;

b) Aqueles que não possuem certificação digital/token, após inserir o ETP Digital como documento externo no referido processo do SEI, devem incluir o formulário PROPLAD173 – Termo de Responsabilidade – Elaboração do ETP Digital ou documento equivalente.

# <span id="page-27-2"></span>**5.4. Termo de Referência (TR)**

O Termo de Referência é o documento elaborado com base nos estudos técnicos preliminares (se for o caso), e que serve de base para a elaboração do instrumento convocatório.

Deve ser produzido pela unidade demandante ou, se for o caso, pela Equipe de Planejamento da Contratação, conforme modelos disponibilizados pela Advocacia Geral da União (AGU), e adaptados pela PROPLAD.

Estão disponíveis no site da PROPLAD [\(https://proplad.ufc.br/formularios-e-checklists/formularios-e](https://proplad.ufc.br/formularios-e-checklists/formularios-e-checklists/) checklists/) e no SEI (<https://sei.ufc.br>) os seguintes modelos de Termos de Referência:

- PROPLAD024 Termo de referência de compras (para aquisições);
- PROPLAD024A Termo de referência de compras TIC;
- PROPLAD025 Termo de Referência de Serviços Não-Contínuos;
- PROPLAD025A Termo de Referência de Serviços Não-Contínuos TIC;
- PROPLAD026 Termo de referência para serviços continuados com dedicação exclusiva de mão de obra;
- PROPLAD027 Termo de referência para serviços continuados sem dedicação exclusiva de mão de obra;
- PROPLAD027A Termo de referência para serviços continuados sem dedicação exclusiva de mão de obra – TIC;
- PROPLAD129 TR Concessão onerosa de espaço físico para exploração de cantina;
- PROPLAD132 TR Solicitação de Inscrição de Servidor em Curso de Capacitação/Treinamento (Externo);
- PROPLAD160 Termo de Referência para Serviços Comuns de Engenharia.

### <span id="page-28-0"></span>5.4.1. Elaboração do TR

Os itens que compõem o Termo de Referência variam conforme o objeto da demanda. Nos modelos disponibilizados pela AGU e adaptados pela PROPLAD, constam notas explicativas, que orientam seu preenchimento.

### <span id="page-28-1"></span>**5.5. Projeto Básico (PB)**

Projeto básico é o conjunto de elementos necessários e suficientes, com nível de precisão adequado, para caracterizar **a obra ou serviço**, ou complexo de obras ou serviços objeto da licitação, elaborado com base nas indicações dos estudos técnicos preliminares, que assegurem a viabilidade técnica e o adequado tratamento do impacto ambiental do empreendimento, e que possibilite a avaliação do custo da obra e a definição dos métodos e do prazo de execução (Lei nº 8.666/93, art. 6º, IX).

O Projeto Básico é utilizado, geralmente, no caso de obras, e substitui o Termo de Referência.

A AGU disponibiliza modelo de Projeto Básico em seu sítio eletrônico: [https://www.gov.br/agu/pt](https://www.gov.br/agu/pt-br/composicao/consultoria-geral-da-uniao-1/modelos-de-convenios-licitacoes-e-contratos/modelos-de-licitacoes-e-contratos/modalidades-convencionais-obras-e-servicos-de-engenharia) br/composicao/consultoria-geral-da-uniao-1/modelos-de-convenios-licitacoes-e-contratos/modelos-delicitacoes-e-contratos/modalidades-convencionais-obras-e-servicos-de-engenharia.

#### <span id="page-28-2"></span>**5.6. Pesquisa de preço**

Consiste em procedimento prévio e indispensável para a verificação de existência de recursos orçamentários suficientes para pagamento da despesa, além de servir de parâmetro objetivo para julgamento das propostas apresentadas. Deve seguir os parâmetros estabelecidos na IN SEGES/ME nº 73/2020 ou, no caso de obras e serviços de engenharia, no Decreto nº 7.983/2013 ou outros instrumentos pertinentes ao objeto da contratação.

Para orientar a realização da pesquisa, a PROPLAD disponibiliza o Guia para Pesquisa de Preços, disponível em: <https://proplad.ufc.br/pt/manuais-de-procedimentos/>.

#### <span id="page-28-3"></span>**5.7. Mapa de Riscos**

O Mapa de Riscos é o documento elaborado para identificação dos principais riscos que permeiam o procedimento de contratação e dasações para controle, prevenção e mitigação dos impactos (IN SEGES/MPDG nº 05/2017, Anexos I, XII).

A PROPLAD disponibiliza os seguintes modelos para a realização do Mapa de Riscos:

- PROPLAD023 Mapa de Riscos da Contratação de Serviços, e
- PROPLAD023A Mapa de Riscos TIC (para os casos de aquisição de soluções de Tecnologia da Informação e Comunicação).

#### <span id="page-29-0"></span>**6. PROCESSOS DE COMPRAS E CONTRATAÇÃO – DEMANDAS ESPECÍFICAS**

#### <span id="page-29-1"></span>**6.1. Compra de Materiais**

Ao constatar a necessidade de aquisição de material para o desenvolvimento das atividades em sua Unidade, o gestor deverá iniciar o processo de aquisição, no SEI, de acordo com o tipo de material.

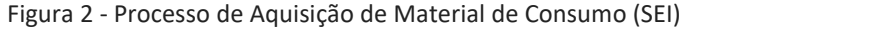

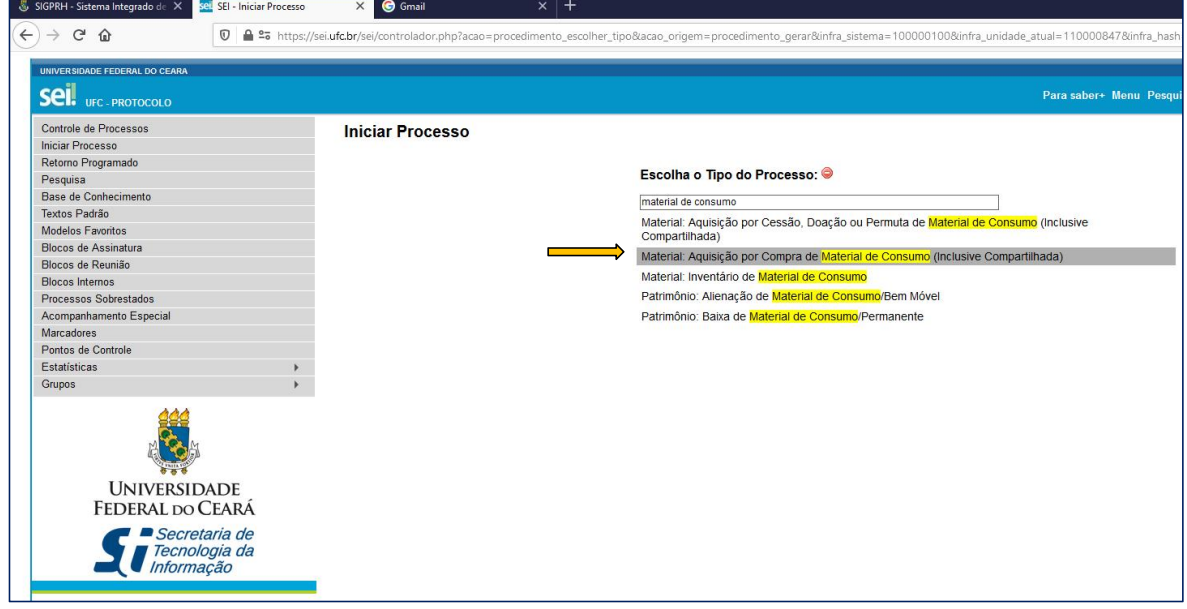

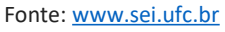

Figura 3 – Processo de Aquisição de Material Permanente (SEI)

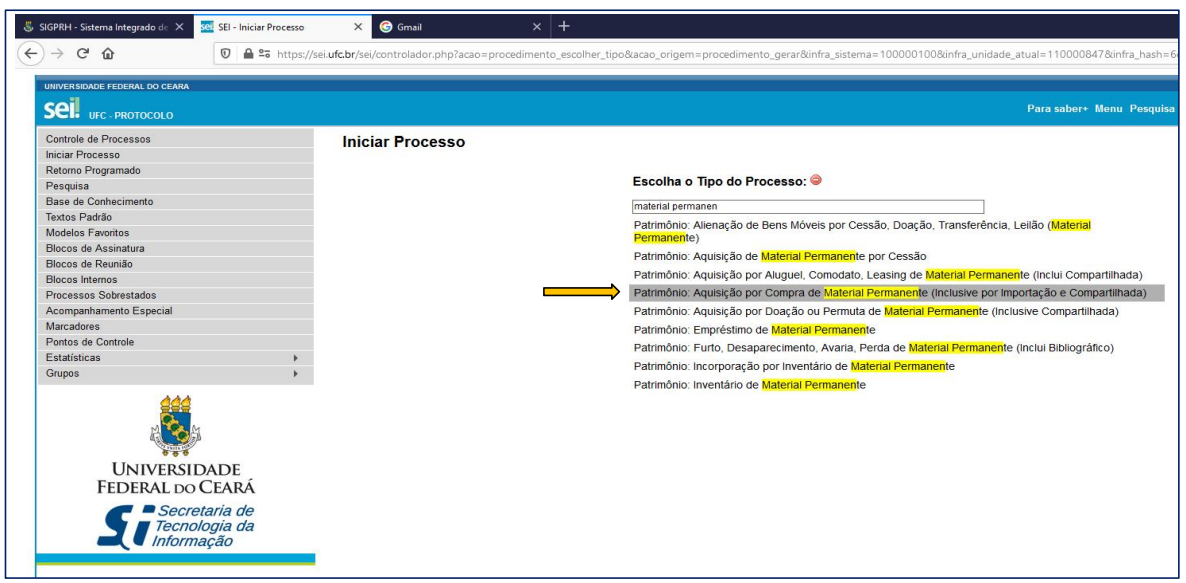

Fonte: [www.sei.ufc.br](http://www.sei.ufc.br)

O processo deve estar devidamente instruído, iniciando-se com o ofício de solicitação, devidamente aprovado pela autoridade competente do setor. Em seguida, deverá ser realizado o estudo técnico preliminar, no sistema ETP Digital, a fim de embasar a elaboração do termo de referência (Decreto nº 10.024/2019, art. 8º, I e IN SEGES/ME nº 40/2020, art. 1º).

No caso de aquisição de equipamentos que envolva a necessidade de serviços de engenharia, a demanda deverá, inicialmente, ser submetida a exame e manifestação da Superintendência de Infraestrutura e Gestão Ambiental, conforme Portaria nº 50, de 16 de março de 2020, art. 1º (documento SEI nº 1308765).

Para aquisição de materiais, deve-se utilizar o modelo de TR **PROPLAD024 – Termo de Referência para Aquisições**. Conforme especificado no TR, a equipe de fiscalização deverá ser informada no formulário **PROPLAD127 – Formalização de Equipe de Gestão/Fiscalização de Contratos/ARP's**.

Ao preencher no TR a descrição do objeto, é necessário incluir o código correspondente no **CATMAT** (Catálogo de Materiais - Sistema informatizado que permite a catalogação dos materiais destinados às atividades fins e meios da Administração Pública). A consulta pode ser realizada no seguinte endereço: Consulta [CATMAT/CATSER](https://siasgnet-consultas.siasgnet.estaleiro.serpro.gov.br/siasgnet-catalogo/). A utilização correta do CATMAT evita dubiedade na especificação dos itens pelos licitantes e fornecedores; facilita a pesquisa de preços e proporciona maior clareza e objetividade na licitação.

Também devem fazer parte do processo a pesquisa de preços, com quadro comparativo, se for o caso, e o formulário **PROPLAD001 – Termo de Responsabilidade sobre Pesquisa de Preço**.

A análise de conformidade do processo de solicitação de aquisição de materiais (no caso de licitação) é realizada, na Assessoria Geral da PROPLAD, com a utilização do *checklist* **PROPLAD052 – Lista de Verificação Elementos do Processo de Aquisição Materiais**, que pode ser consultado pela unidade demandante a fim de embasar a instrução processual.

Nos casos de dispensa e inexigibilidade de licitação, inclusive importação, será necessária a apresentação de outros documentos para a devida instrução processual, que podem ser consultados nos checklists correspondentes à cada tipo de processo, e que será abordado em tópico específico deste manual (contratações diretas).

O processo de aquisição de materiais está definido e mapeado no fluxograma e no quadro de atividades a seguir.

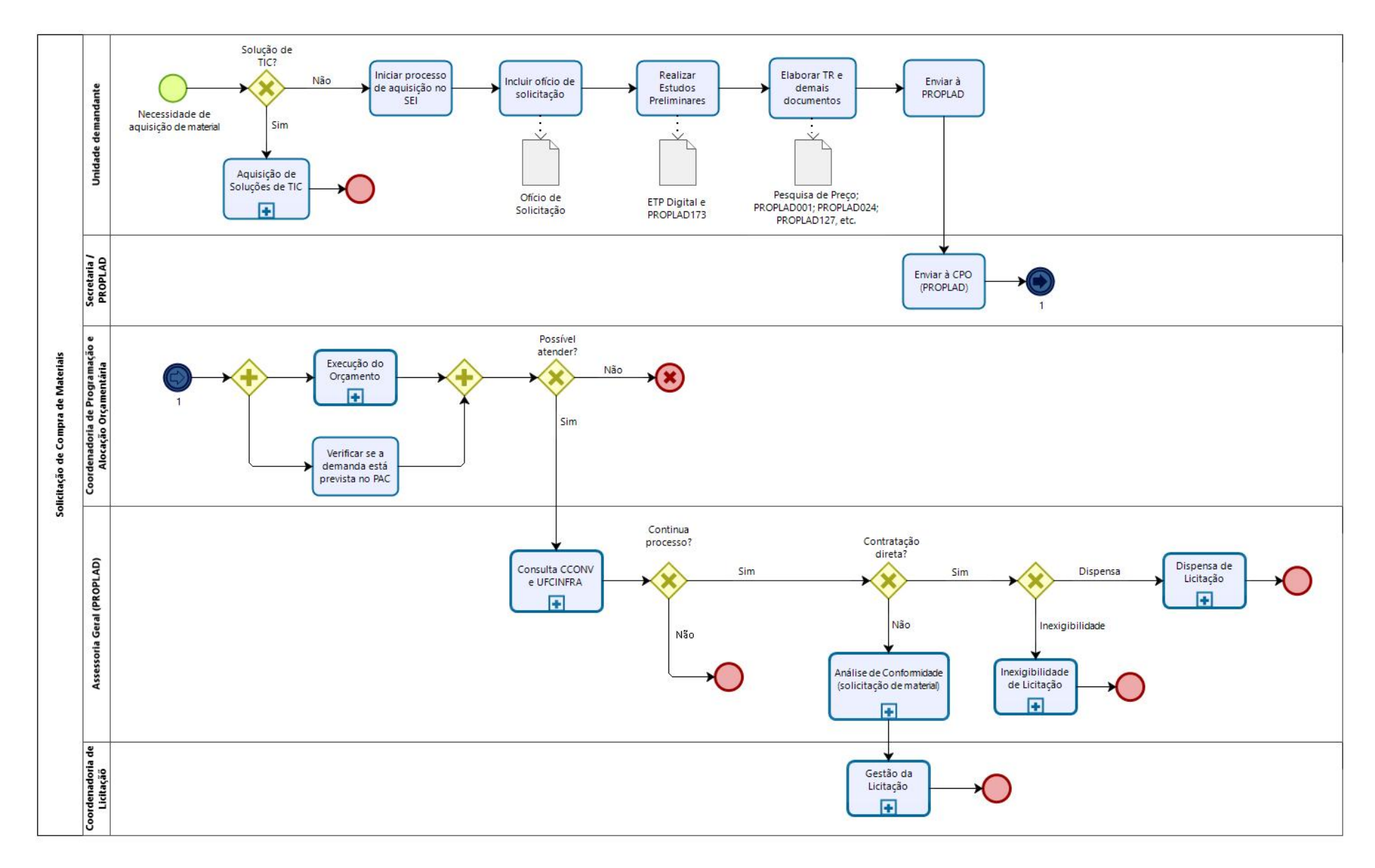

# <span id="page-31-0"></span>6.1.1. Fluxograma – Processo de Solicitação de Compra de Materiais

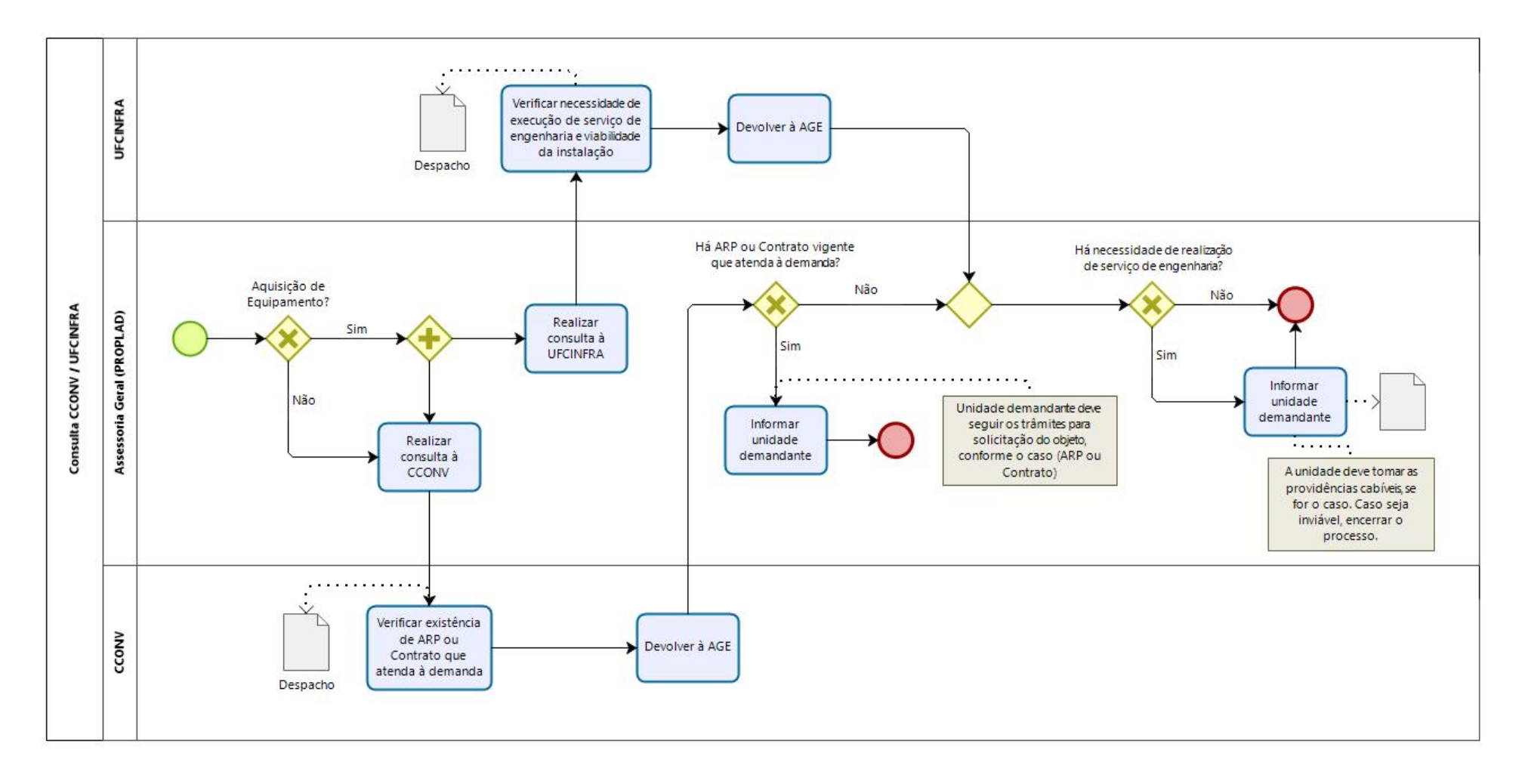

#### <span id="page-32-0"></span>6.1.1.1. Subprocesso: Consulta CCONV e UFCINFRA

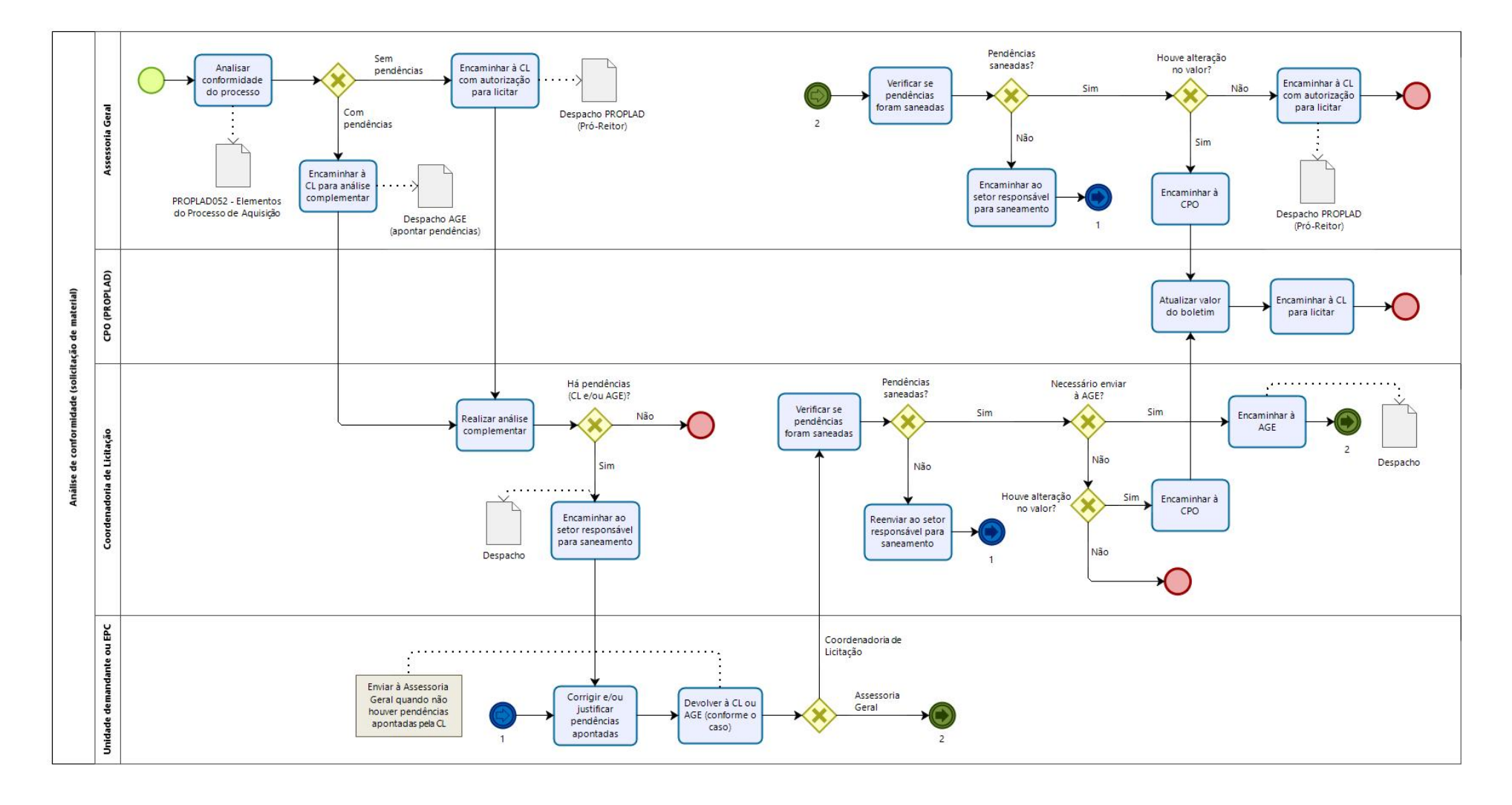

### <span id="page-33-0"></span>6.1.1.2. Subprocesso: Análise de conformidade (solicitação de material)

# 6.1.2. Quadro de Tarefas – Processo de Solicitação de Compra de Materiais

<span id="page-34-0"></span>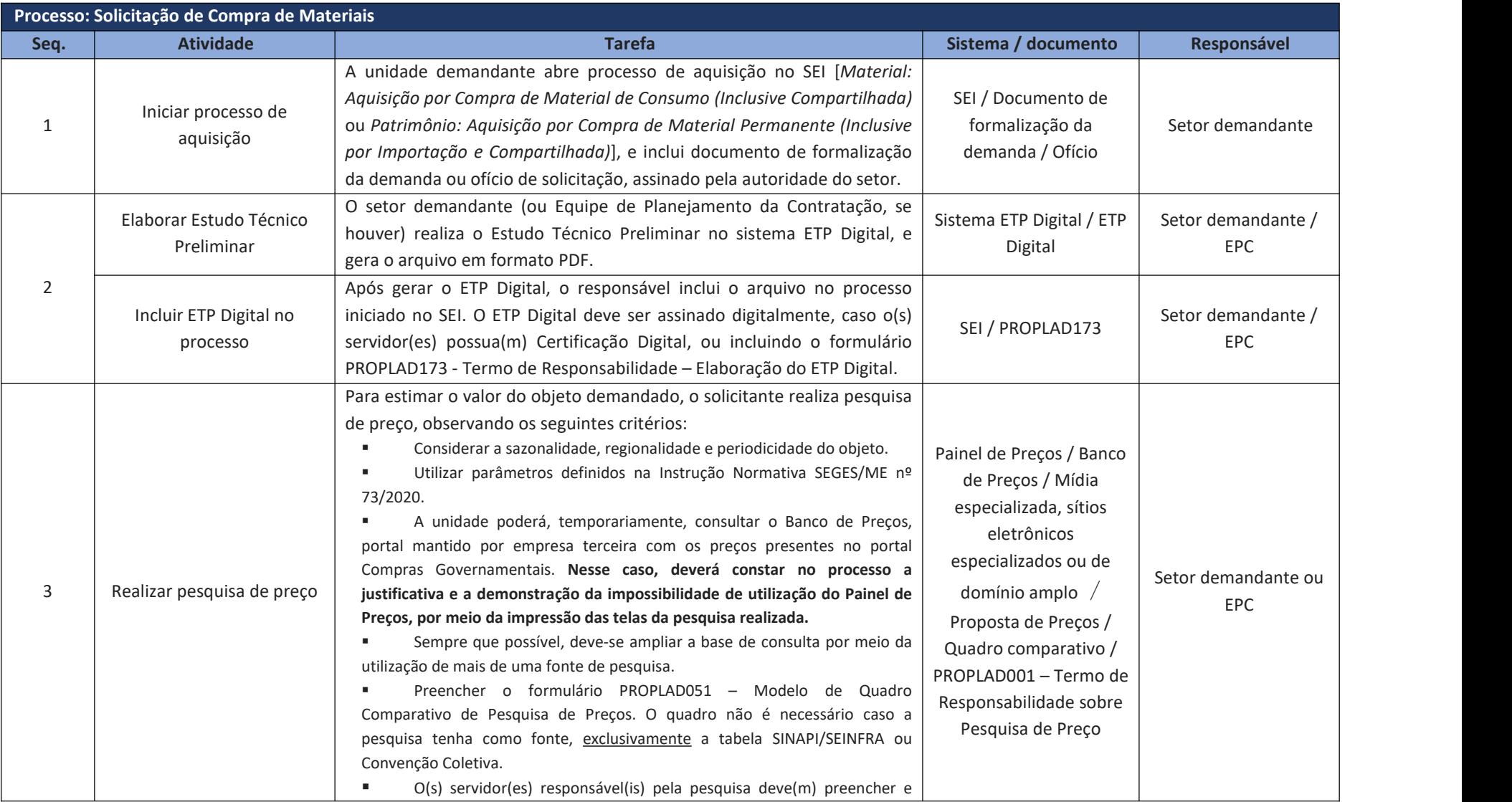

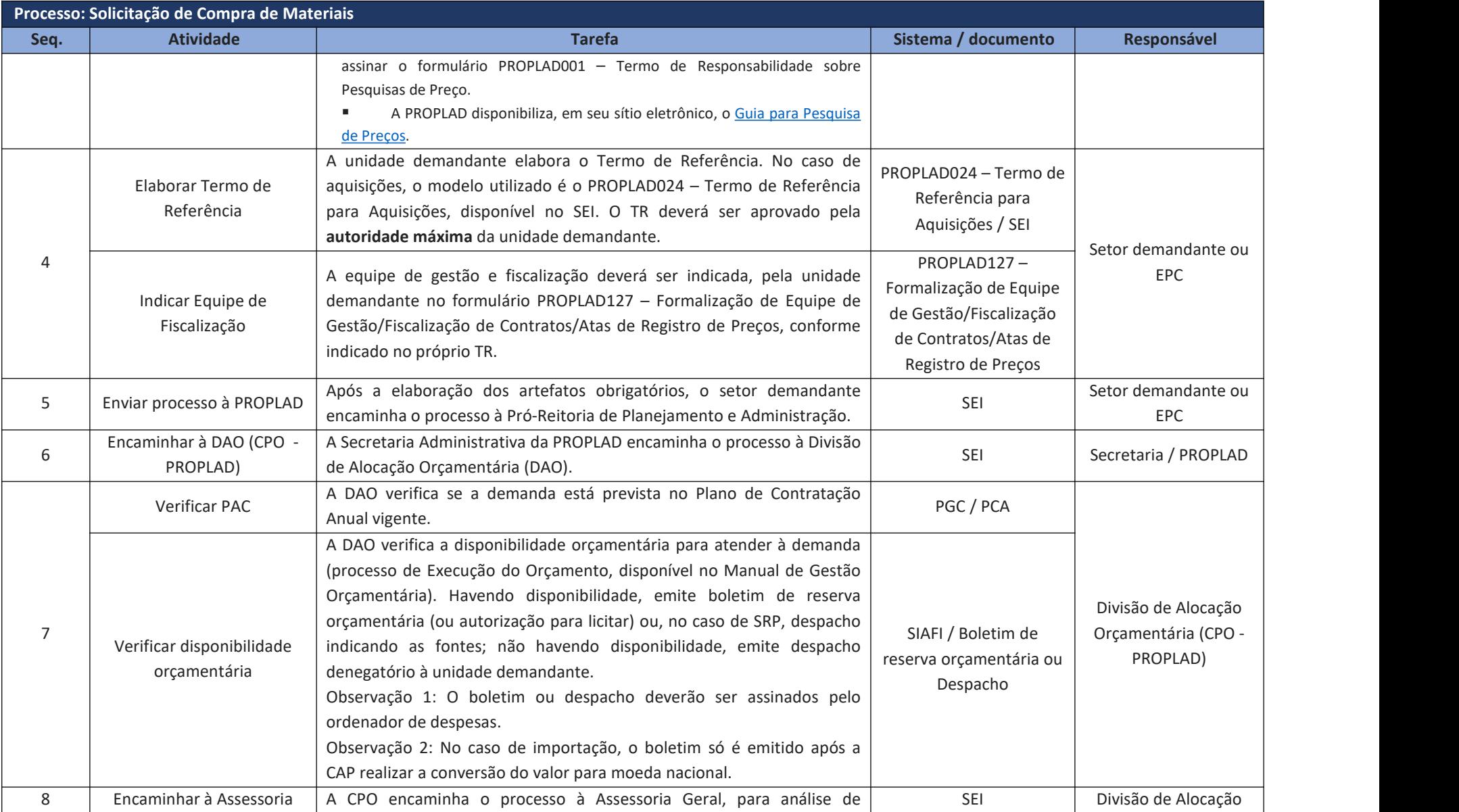
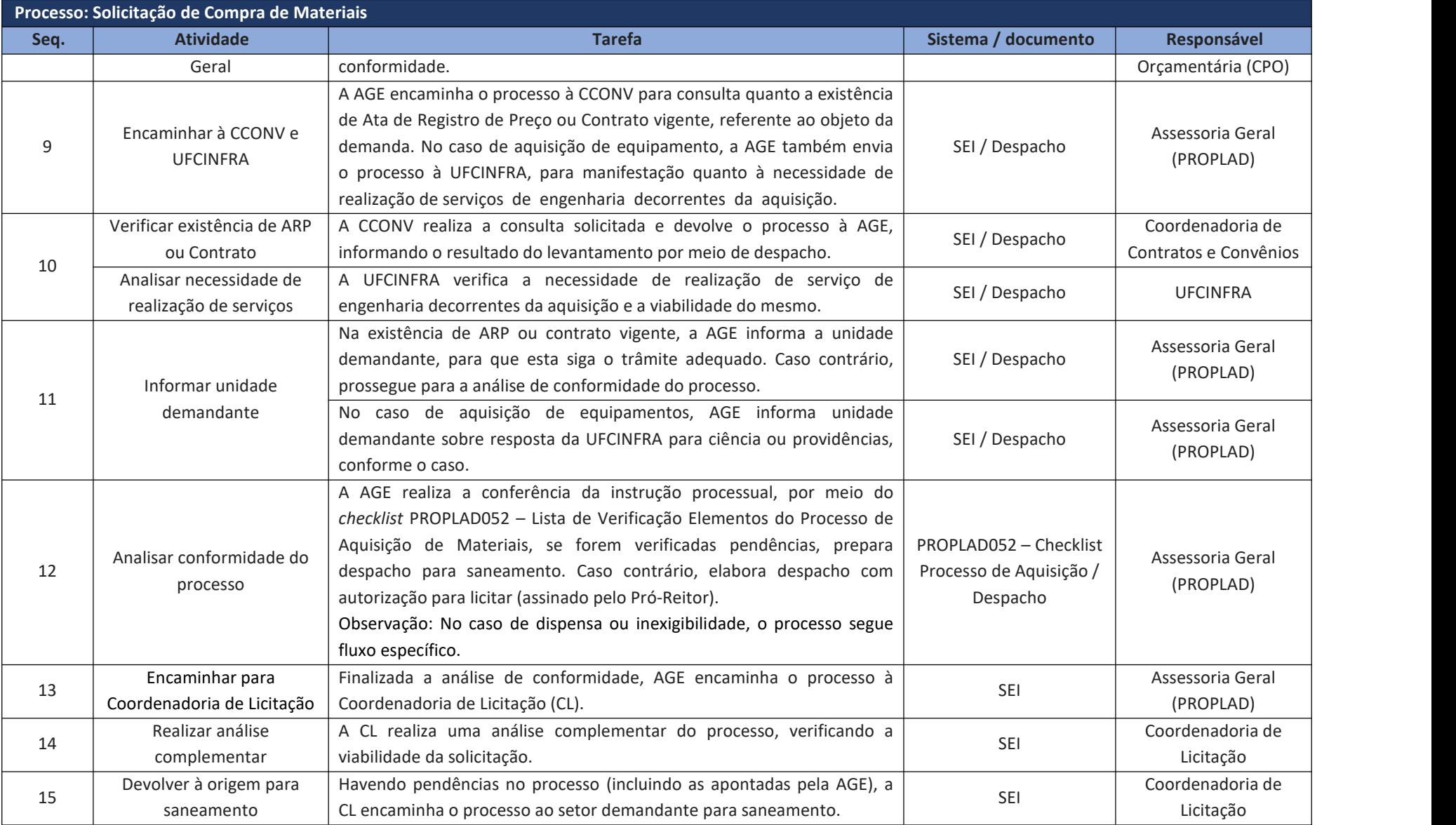

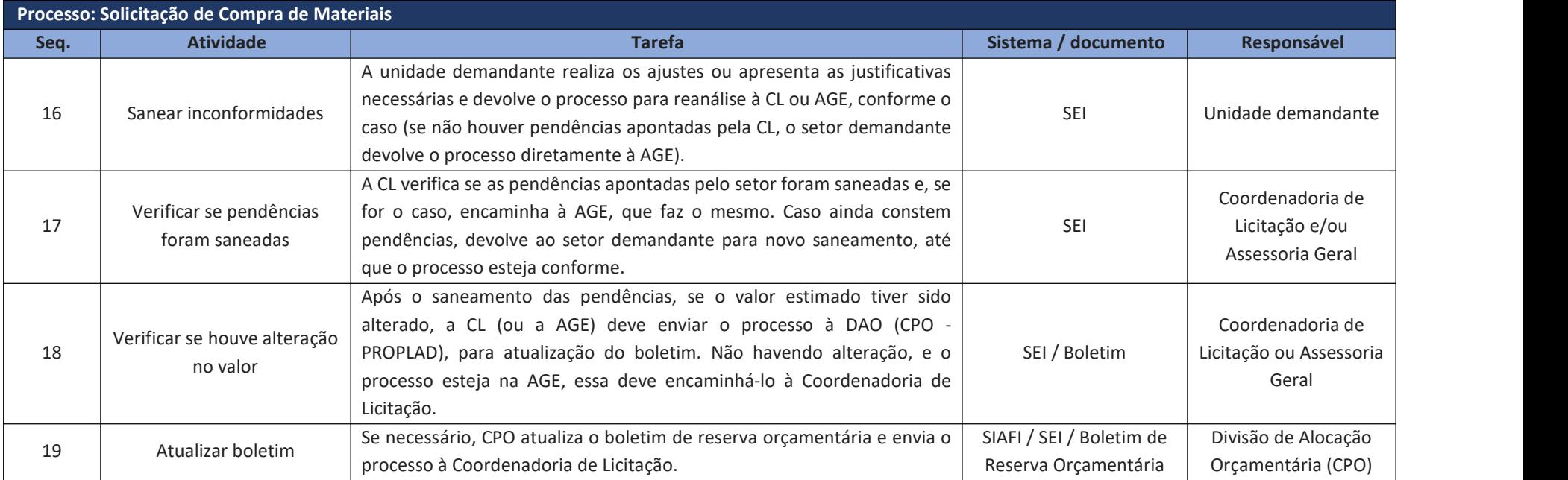

# **6.2. Contratação de Serviços**

As contratações de serviços sob o regime de execução indireta deverão atender ao disposto na Instrução Normativa [SEGES/MPDG](https://www.gov.br/compras/pt-br/acesso-a-informacao/legislacao/instrucoes-normativas/instrucao-normativa-no-5-de-26-de-maio-de-2017-atualizada) n° 05, de 26 de maio de 2017, devendo ser observadas as seguintes fases:

I) Planejamento da Contratação, que compreende as etapas de Estudos Preliminares, Gerenciamento de Riscos e Termo de Referência ou Projeto Básico;

II) Seleção do Fornecedor; e

III) Gestão do Contrato.

O processo de solicitação de contratação de serviço deve ser iniciado no SEI pela unidade demandante, conforme abaixo:

Figura 4 – Processo de Contratação de Serviços (SEI)

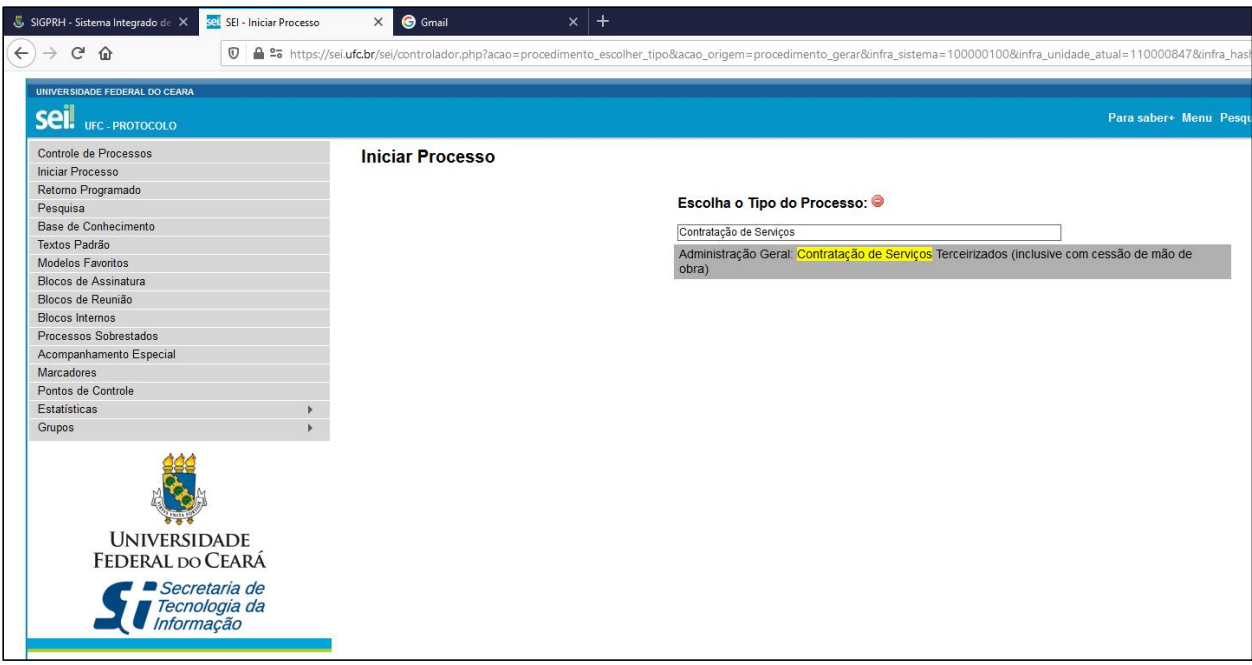

Fonte: [www.sei.ufc.br](http://www.sei.ufc.br)

O processo deverá ser devidamente instruído, iniciando-se com a inclusão do formulário PROPLAD022 – Documento de Formalização da Demanda, contendo a indicação de servidor(es) para compor a Equipe de Planejamento da Contratação (EPC). Os servidores indicados deverão atestar que estão cientes da sua indicação e devidas atribuições, por meio do documento **PROPLAD022 – Documento de Formalização da Demanda**.

Após ser formalmente nomeada, a EPC deverá realizar os Estudos Preliminares no Sistema ETP Digital (ETP Digital e formulário **PROPLAD173 – Termo de Responsabilidade – Elaboração do ETP Digital**) e o Gerenciamento de Riscos (**PROPLAD023 – Mapa de Riscos**), que serão analisados pela Assessoria Geral (PROPLAD), com a utilização do *checklist*PROPLAD060 – Lista de Verificação de Contratação de Serviços – 1ª análise.

### **EXCEÇÕES**:

A realização dos Estudos Preliminares e do Gerenciamento de Riscos fica dispensada, conforme o art. 20, §2º, da IN SEGES/MPDG nº 05/2017, quando se tratar de:

a) contratações de serviços cujos valores se enquadrem nos limites dos incisos I (R\$ 33.000,00 para obras e serviços de engenharia) e II (R\$ 17.600,00 para outros serviços e compras) do art. 24, da Lei nº 8.666/93;

b) contratações previstas nos incisos IV (emergência ou calamidade pública) e XI (contratação de remanescente de obra/serviço/fornecimento) do art. 24, da Lei nº 8.666/93.

Prescindem ainda da realização dos Estudos Preliminares, as contratações referentes aos casos mencionadas no Memo. Circular nº 15/2018/PROPLAD – Processo SEI nº 23067.019617/2018-67, conforme abaixo:

a) Nos processos de solicitação de inscrições de servidores em cursos de capacitação e treinamento, congressos, feiras, seminários e assemelhados;

b) Nos casos de publicação de artigos em jornais, revistas e periódicos "de natureza estritamente técnica" e aqueles "considerados necessários para o serviço".

Nos casos acima, o formulário PROPLAD022 – Documento de Formalização da Demanda poderá ser substituído por ofício de solicitação e, como não será necessário realizar o Estudo Técnico Preliminar, fica dispensada a nomeação da Equipe de Planejamento da Contratação, que, conforme o art. 21, alínea "d" da IN SEGES/MPDG nº 05/2017 *"(...) irá elaborar os Estudos Preliminares e o Gerenciamento de Risco (...)".*

Após a análise da Assessoria Geral, a EPC deverá elaborar o Termo de Referência e atualizar o Mapa de Riscos. Para a contratação de serviços, estão disponíveis os seguintes modelos de TR (exceto para contratações de soluções de TIC), elaborados com base nos modelos da Advocacia Geral da União (AGU):

- PROPLAD016 Termo de referência para publicação de artigos científicos;
- PROPLAD025 Termo de referência de serviços não contínuos;
- PROPLAD026 Termo de referência de serviços contínuos com dedicação exclusiva;
- PROPLAD027 Termo de referência de serviços contínuos sem dedicação exclusiva;
- PROPLAD132 Termo de referência para solicitação de inscrição de servidor em curso de capacitação/treinamento (externo);
- PROPLAD160 Termo de referência para serviços comuns de engenharia.

Conforme especificado no TR, a equipe de fiscalização deverá ser indicada por meio do formulário **PROPLAD127 – Formalização de Equipe de Gestão/Fiscalização de Contratos/ARP's**. Deve ser incluído, ainda, o formulário **PROPLAD111 – Declaração de Utilização de Modelo de Termo de Referência / Projeto Básico Padronizado**. No caso da não utilização ou alteração dos modelos de TR disponíveis, a unidade deverá apresentar as devidas justificativas anexadas ao processo.

Também deve fazer parte do processo a pesquisa de preços, com quadro comparativo, se for o caso, e o formulário **PROPLAD001 – Termo de Responsabilidade sobre Pesquisa de Preço**.

A análise de conformidade do processo é realizada pela Assessoria Geral (PROPLAD), por meio de aplicação do *checklist* PROPLAD125 – Elementos do processo de contratação de serviços – 2ª Análise, que pode, assim como o PROPLAD060, ser consultado pela unidade demandante a fim de embasar a instrução processual.

Na formalização de processos de dispensa e inexigibilidade de licitação, será necessária a apresentação de outros documentos para a devida instrução processual, que podem ser consultados nos checklists correspondentes à cada processo, e que será abordado em tópico específico deste manual (contratações diretas).

O processo geral de contratação de serviços está descrito a seguir, conforme fluxograma e quadro de atividades – Processo de Solicitação de Contratação de Serviços.

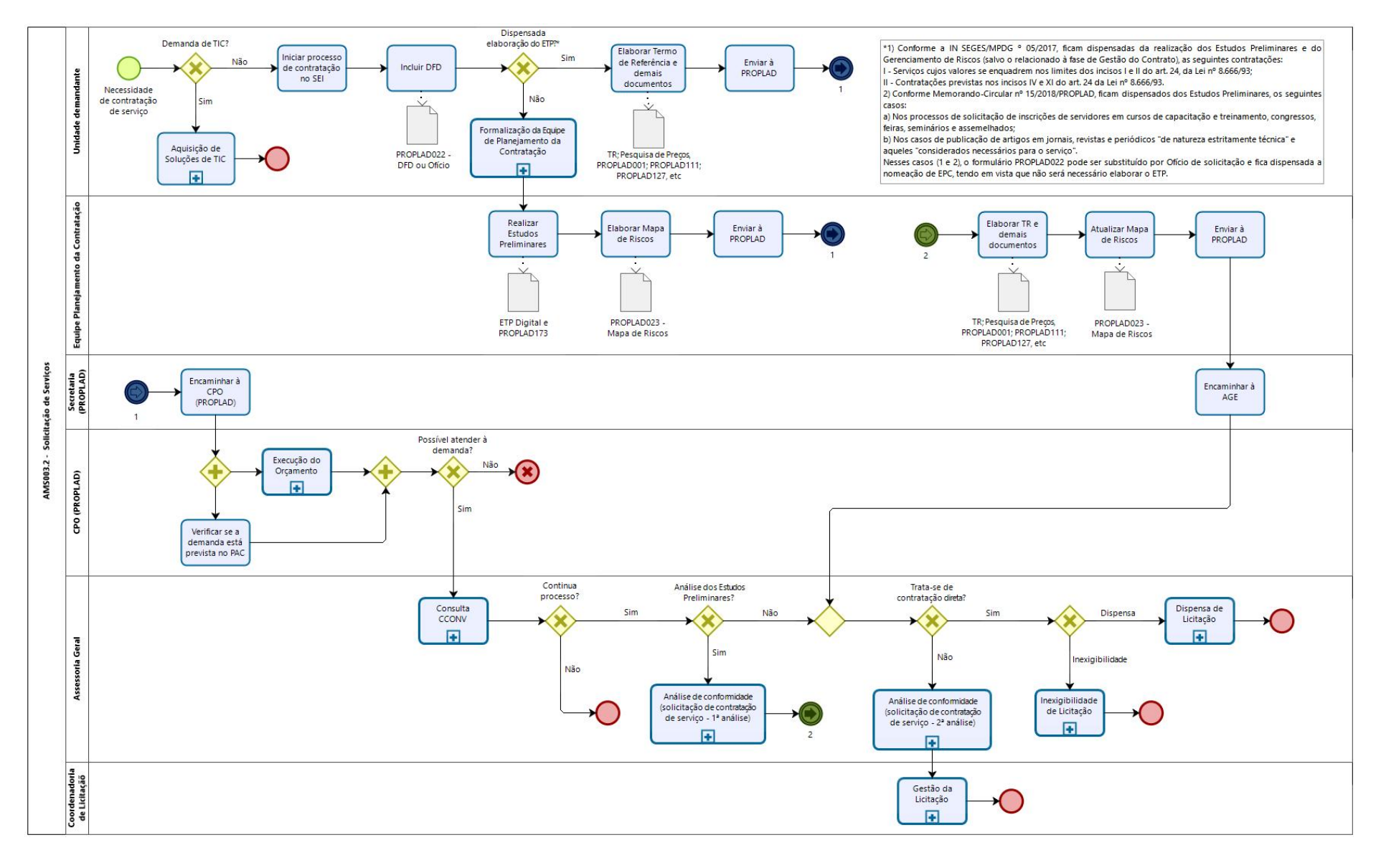

#### 6.2.1. Fluxograma – Processo de Solicitação de Contratação de Serviços

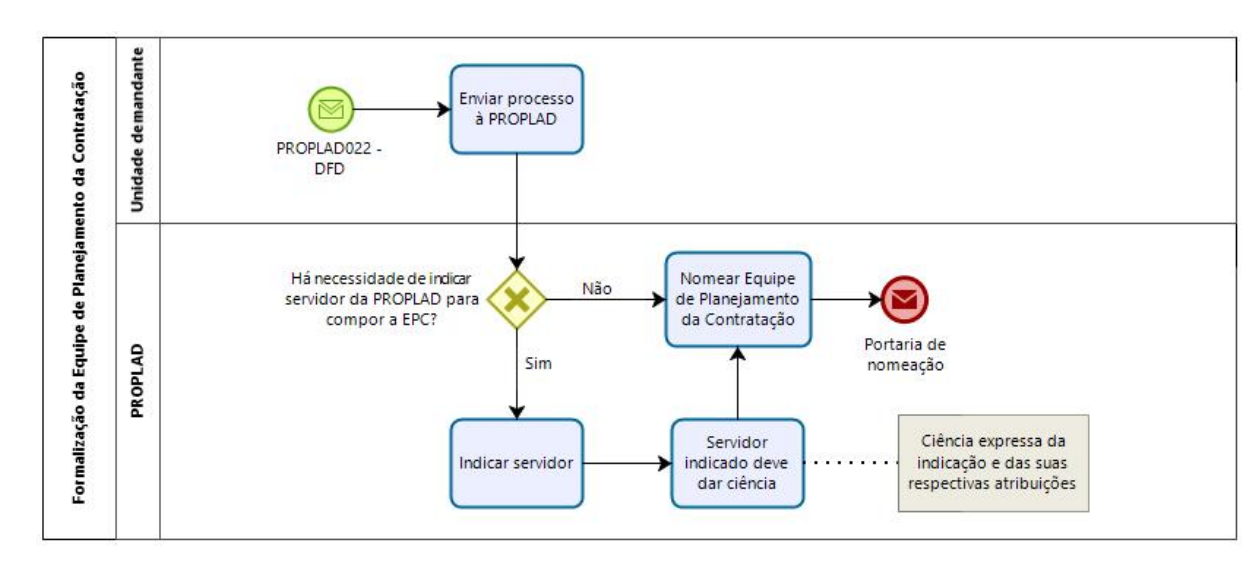

#### 6.2.1.1. Subprocesso – Formalização da Equipe de Planejamento da Contratação

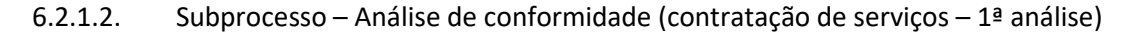

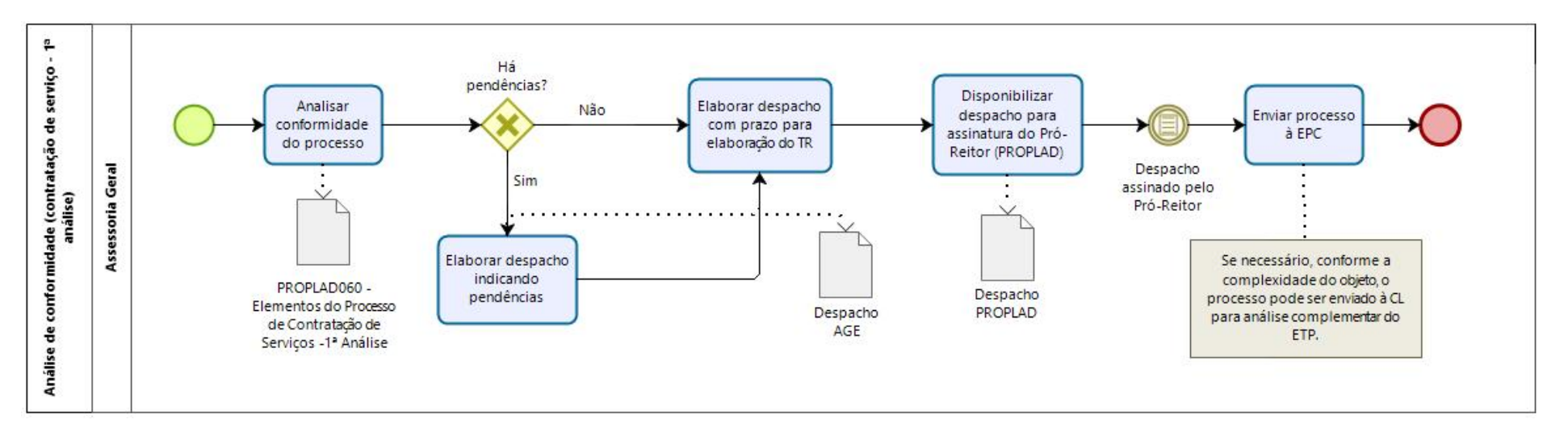

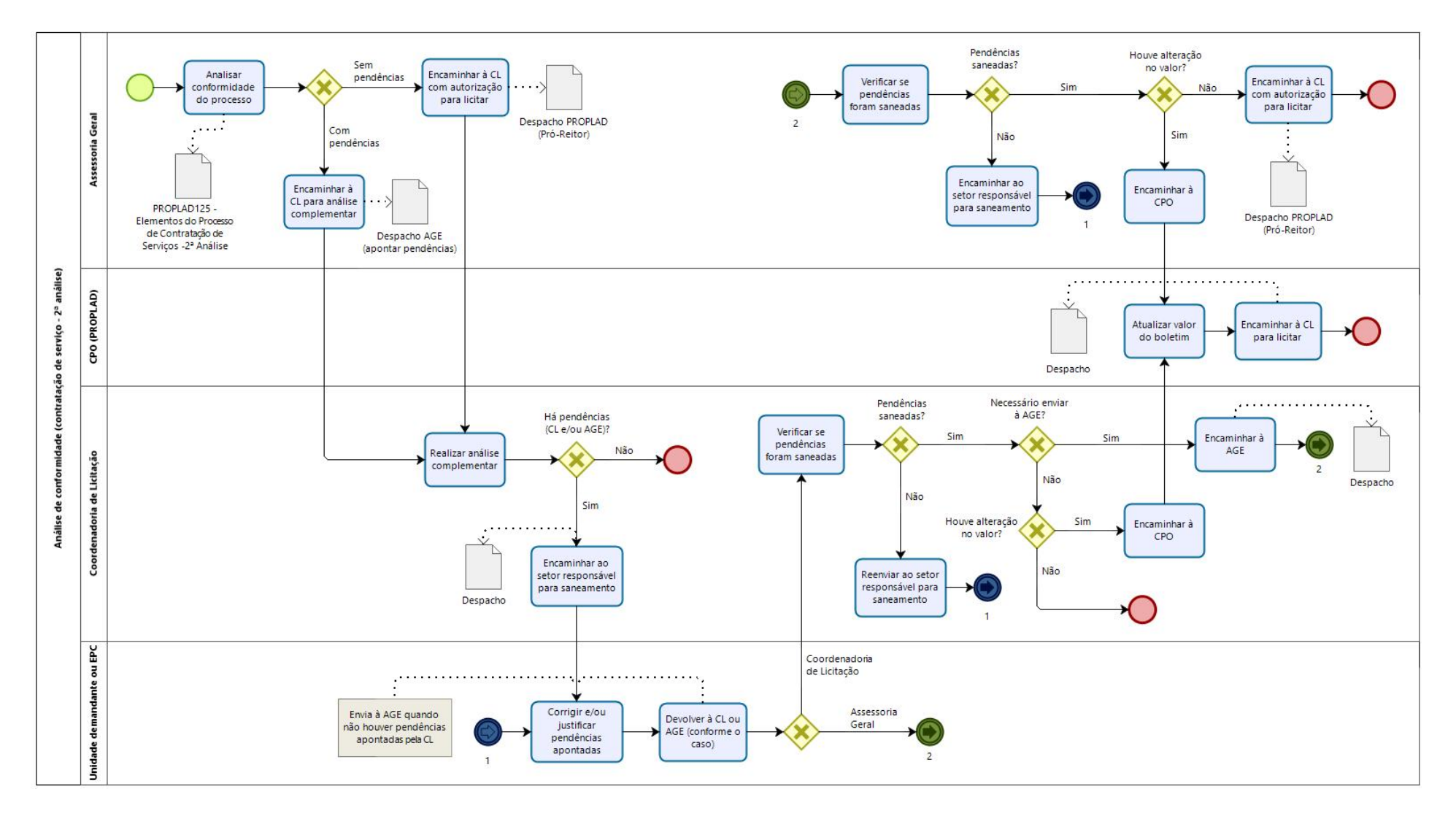

## 6.2.1.3. Subprocesso – Análise de conformidade (contratação de serviços – 2ª análise)

# 6.2.2. Quadro de Tarefas – Processo de Solicitação de Contratação de Serviços

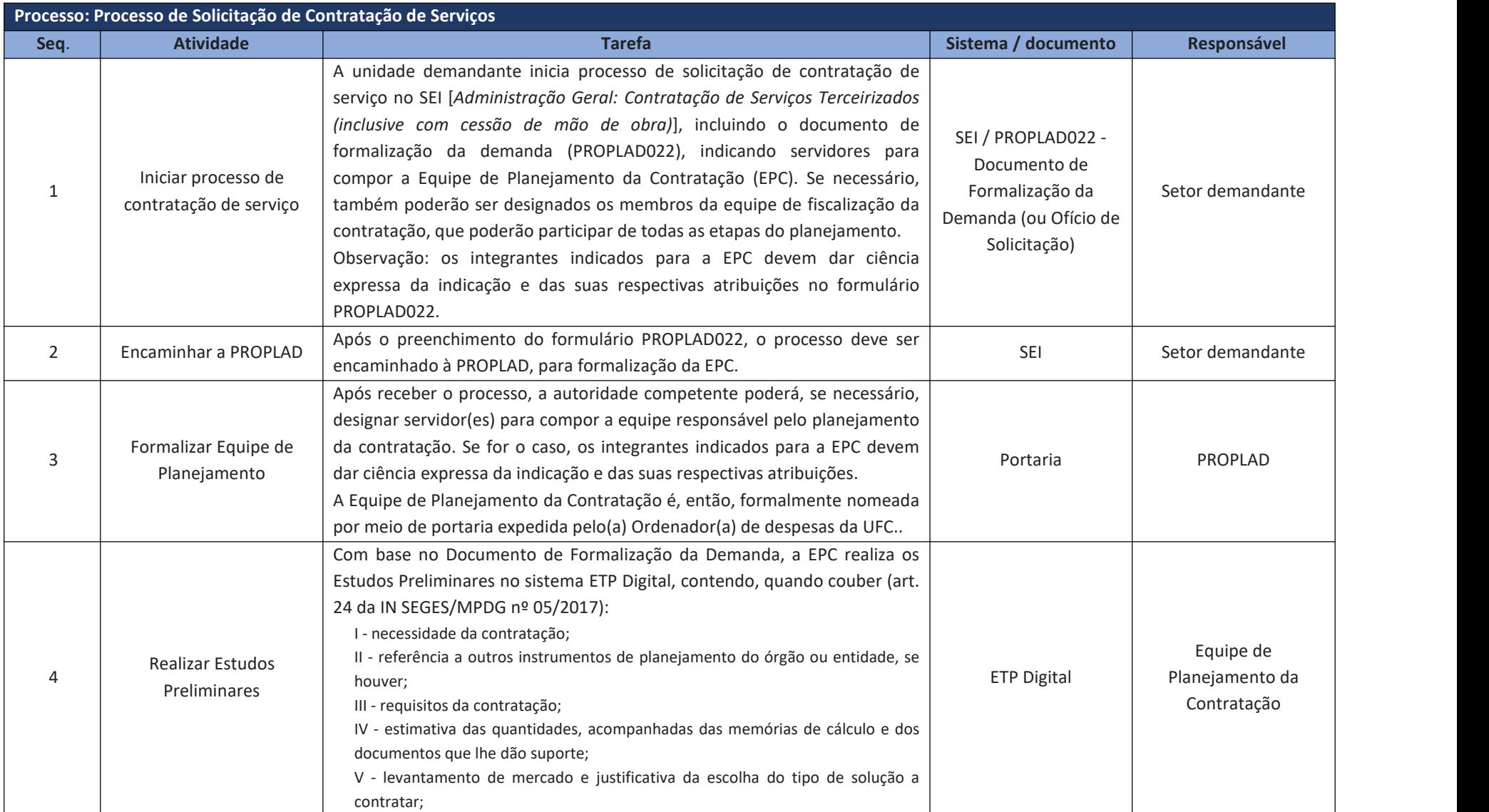

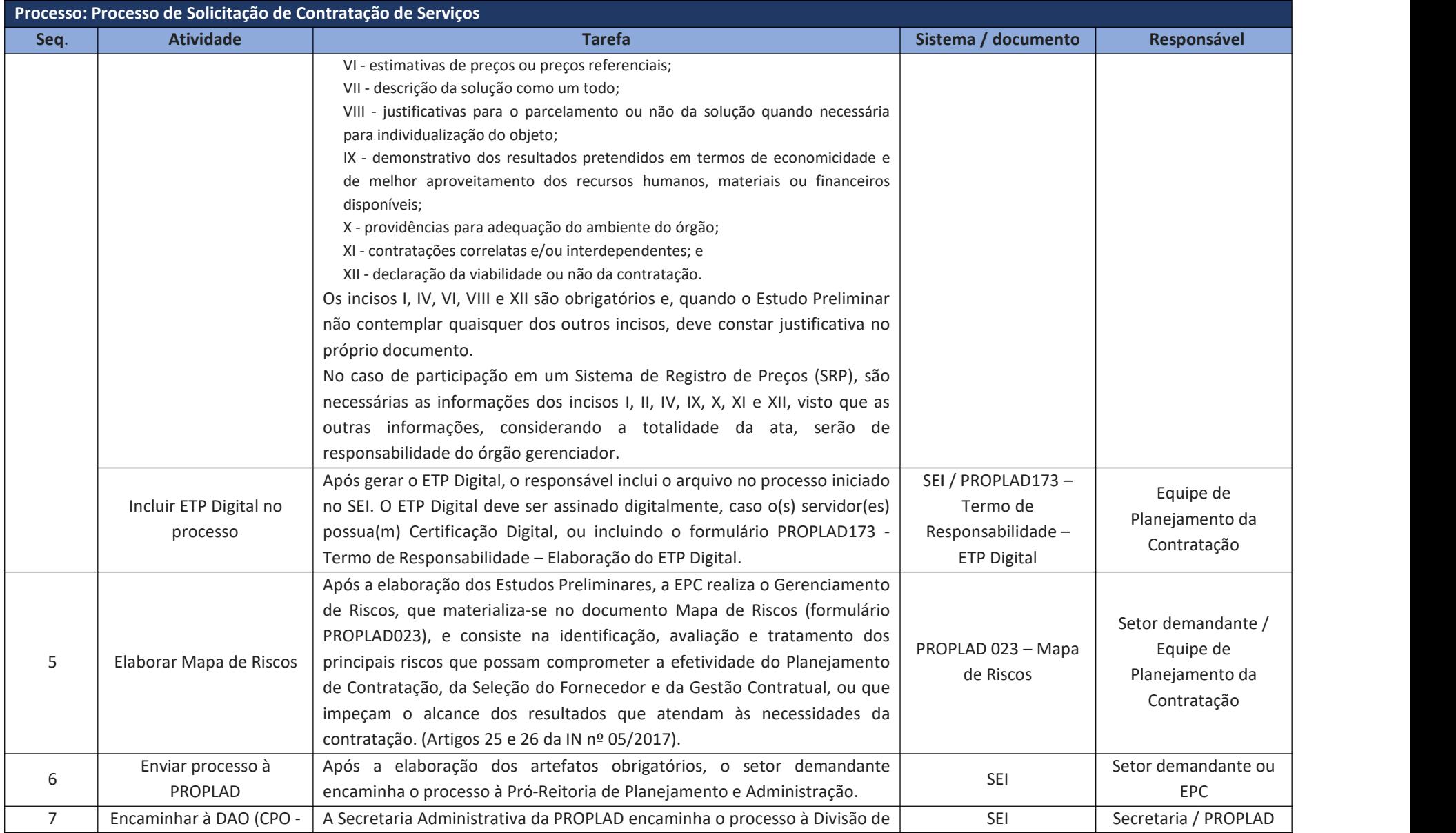

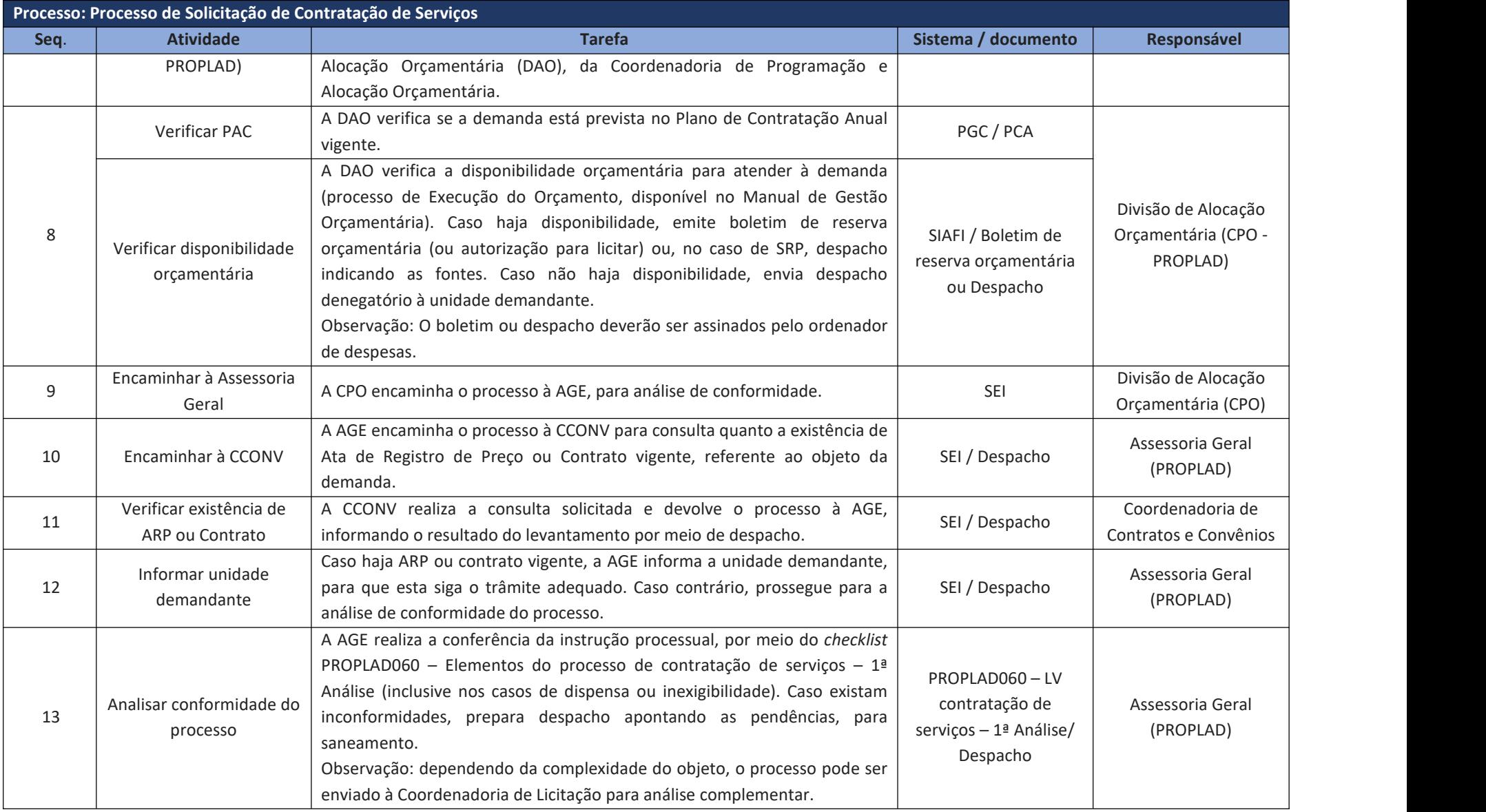

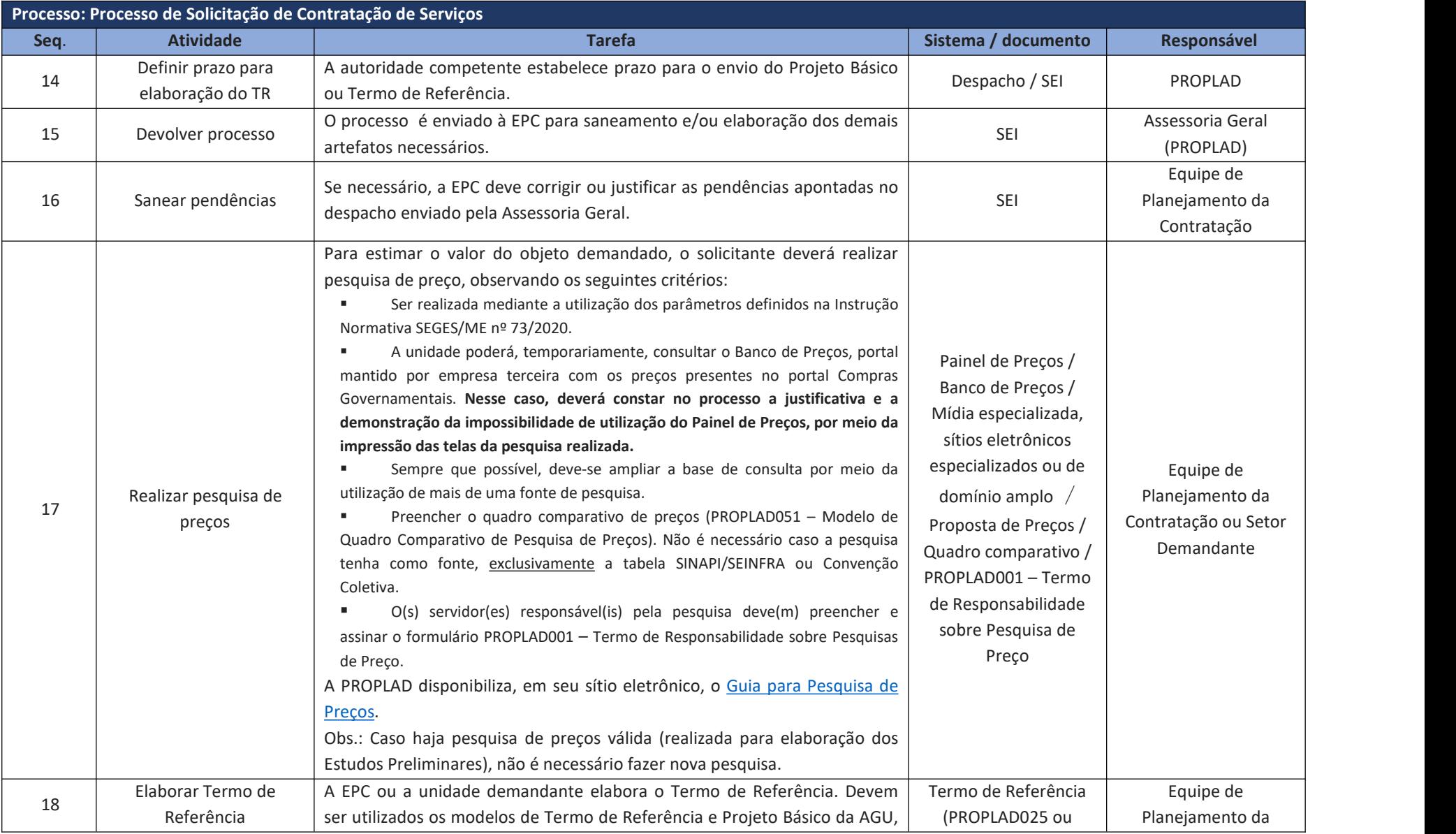

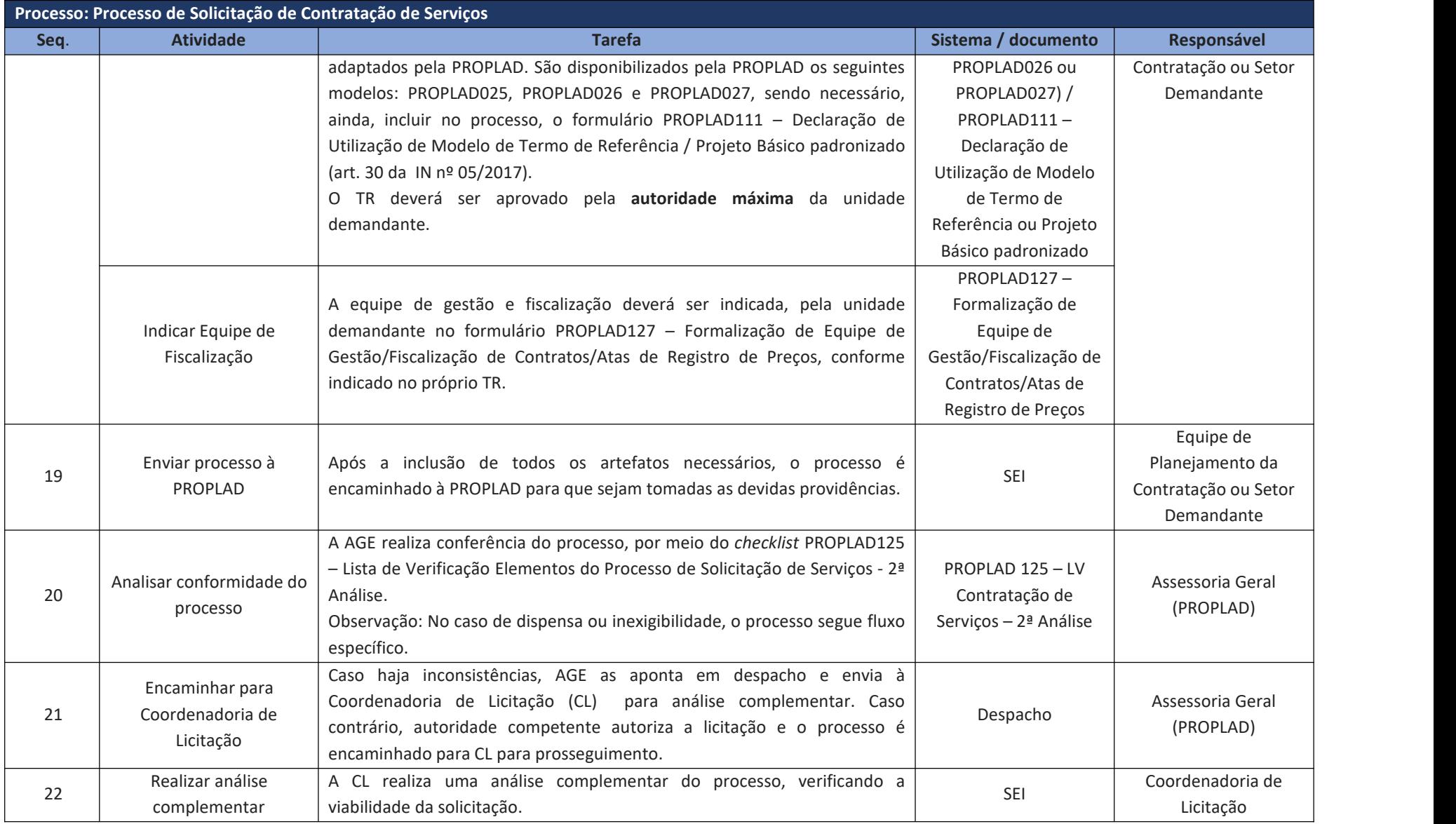

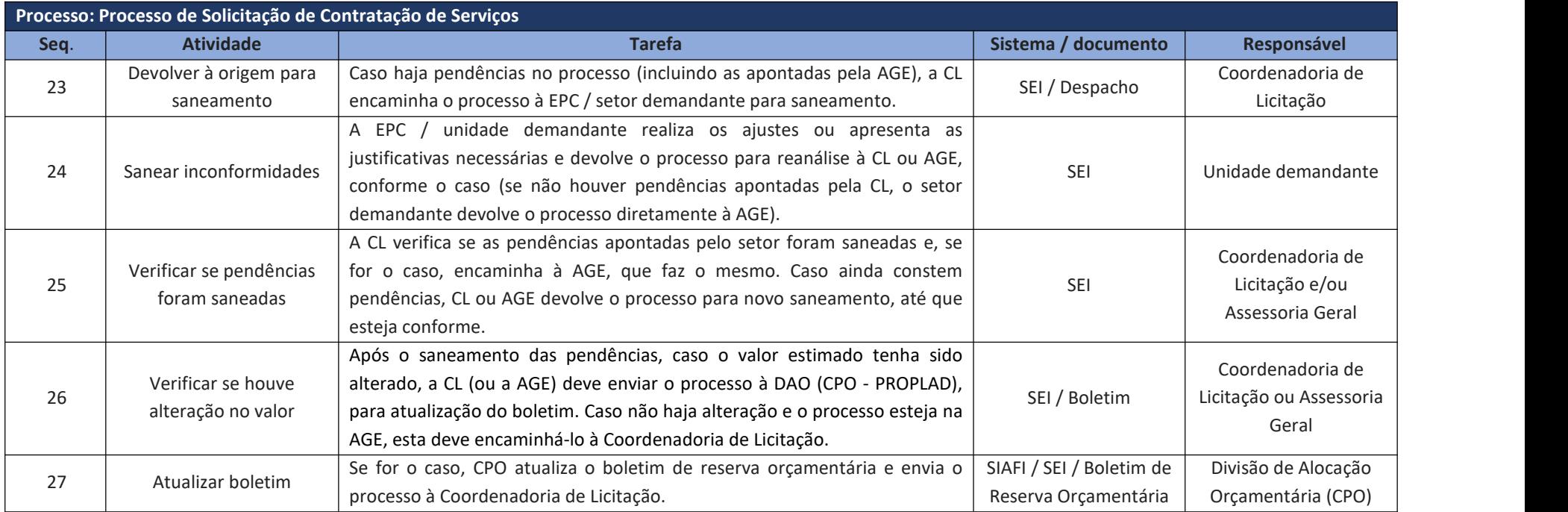

# **6.3. Contratação de Soluções de Tecnologia da Informação e Comunicação (TIC)**

As aquisições e contratações na área de tecnologia da informação e comunicação (TIC) são regulamentadas pela Instrução Normativa SGD/ME nº 01/2019, que em seu art. 2º define solução de TIC como o "conjunto de bens e/ou serviços que apoiam processos de negócio, mediante a conjugação de recursos, processos e técnicas utilizados para **obter, processar, armazenar, disseminar e fazer uso de informações**".

No caso de contratação de solução de TIC com estimativa de preço inferior ao disposto no art. 24, inciso II, da Lei nº 8.666/93 (R\$ 17.600,00), a aplicação da IN SGD/ME nº 01/2019 é facultativa, exceto no disposto no art. 6º da referida instrução normativa:

> Art. 6º As contratações de soluções de TIC no âmbito dos órgãos e entidades integrantes do SISP deverão estar:

> **I - em consonância com o PDTIC do órgão ou entidade, elaborado conforme Portaria SGD/ME nº 778, de 4 de abril de 2019**; (grifo nosso)

**II - previstas no Plano Anual de Contratações**; (grifo nosso)

III - alinhadas à Política de Governança Digital, instituída pelo Decreto nº 8.638, de 15 de janeiro de 2016; e

IV - integradas à Plataforma de Cidadania Digital, nos termos do Decreto nº 8.936, de 19 de dezembro de 2016, quando tiverem por objetivo a oferta digital de serviços públicos.

#### 6.3.1. Fases da Contratação de Soluções de TIC

Ainda conforme a IN SGD/ME nº 01/2019, as contratações de soluções de TIC devem seguir as seguintes fases:

#### Figura 5 – Fases de Contratação de Soluções de TIC

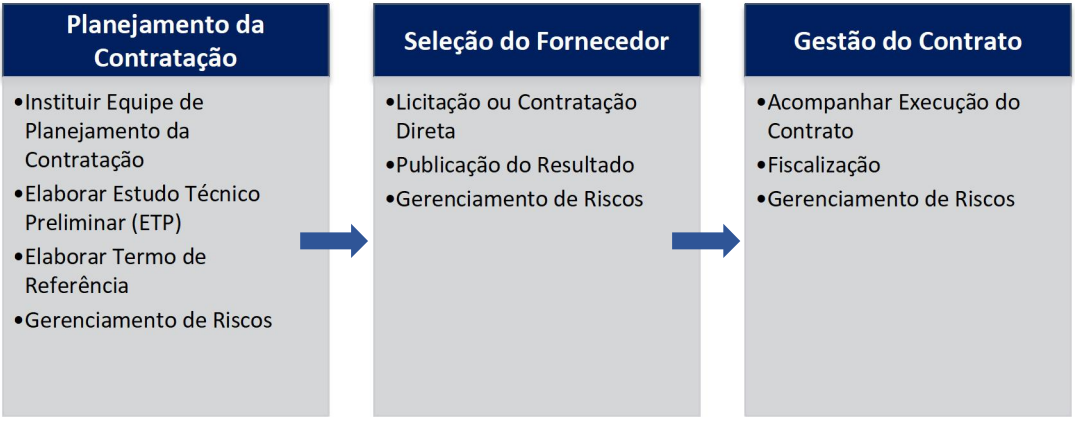

Fonte: IN SGD/ME nº 01/2019, art. 8º.

A execução de todas as etapas da fase de Planejamento da Contratação é obrigatória, **independentemente do tipo de contratação**, inclusive nos casos de inexigibilidade; dispensa de licitação ou licitação dispensada; formação de Ata de Registro de Preços; adesão à Ata de Registro de Preços; contratações com uso de verbas de organismos nacionais ou internacionais; ou contratação de empresas públicas de TIC (IN SGD/ME nº 01/2019, art. 9º, § 1º).

O **Gerenciamento de Riscos** deve ser realizado durante todas as fases do processo. Assim, o Mapa de Gerenciamento de Riscos (PROPLAD023A) deve ser produzido na fase de planejamento, e atualizado nas fases seguintes (seleção do fornecedor e gestão do contrato).

**IMPORTANTE:** Conforme o art. 2º da IN SGD/ME nº 05/2021, é necessário solicitar a aprovação da Secretaria de Governo Digital do Ministério da Economia, para os seguintes casos:

I - contratações relativas a bens e serviços de TIC com valor global estimado do objeto superior a 20 (vinte) vezes o previsto no art. 23, inciso II, alínea "c", da Lei nº 8.666/1993; e

II - formação de atas de registro de preços de serviços de TIC passíveis de adesão por parte de órgãos ou entidades não participantes.

#### 6.3.1.1. Equipe de Planejamento da Contratação

De acordo com a IN SGD/ME nº 01/2019, art. 2º, IV, a Equipe de Planejamento da Contratação deverá ser composta por:

a) **Integrante Técnico**: servidor representante da Área de TIC, indicado pela autoridade competente dessa área;

b) **Integrante Administrativo**: servidor representante da Área Administrativa, indicado pela autoridade competente dessa área; e

c) **Integrante Requisitante**: servidor representante da Área Requisitante da solução, indicado pela autoridade competente dessa área.

**Observação**: A indicação e a designação de dirigente da Área de TIC para integrar a Equipe de Planejamento da Contratação somente poderá ocorrer mediante justificativa fundamentada nos autos (IN SGD/ME nº 01/2019, art. 10, § 5º).

O formulário utilizado para indicar e dar ciência aos membros indicados para compor a Equipe de Planejamento da Contratação é o formulário PROPLAD112A – Termo de Indicação e Ciência – Equipe de Planejamento da Contratação TIC.

**ATENÇÃO**: De acordo com a Resolução CATI/UFC nº 01/2020:

 $\rightarrow$  Os Integrantes Técnico e Requisitante serão indicados pela STI nos casos de soluções de TIC institucionais, ou pela unidade requisitante quando tratar-se de soluções de TIC específicas (art. 1º, § 6º, I e II).

 $\rightarrow$  O Integrante Administrativo será indicado pela PROPLAD nos casos de soluções de TIC institucionais, ou pela unidade requisitante quando tratar-se de soluções de TIC específicas (art. 1º, § 6º, III).

 $\rightarrow$  Os papéis de Integrante Requisitante e Integrante Técnico podem ser acumulados pelo mesmo servidor em casos excepcionais, mediante justificativa fundamentada, quando (art. 1º, § 7º):

I - a solução de TIC for institucional e o servidor for da STI; ou

II - a solução de TIC for específica e o servidor for da unidade requisitante.

6.3.2. Artefatos para a Contratação de Soluções de TIC

São disponibilizados no SEI, os seguintes artefatos pertinentes às contratações de soluções de TIC:

- i. PROPLAD142 Documento de Oficialização da Demanda TIC;
- ii. PROPLAD112A Termo de Indicação e Ciência Equipe de Planejamento da Contratação TIC;
- iii. PROPLAD001 Termo de Responsabilidade sobre Pesquisas de Preço;
- iv. PROPLAD143 Estudo Técnico Preliminar TIC;
- v. Modelos de Termo de Referência: PROPLAD024A Termo de Referência para Aquisições TIC; PROPLAD025A – Termo de Referência para Serviços Não Contínuos – TIC ou PROPLAD027A – Termo de Referência para Serviços Continuados Sem dedicação Exclusiva de Mão de Obra – TIC;
- vi. PROPLAD127A Termo de Indicação e Ciência Equipe de Fiscalização de Contratação de TIC;
- vii. PROPLAD023A Mapa de Riscos TIC.

A análise de conformidade do processo é realizada pela Assessoria Geral (PROPLAD), por meio de aplicação do checklist **PROPLAD053 – Lista de Verificação Demanda de TIC,** que pode ser consultado pela unidade demandante a fim de embasar a instrução processual.

Nos casos de dispensa e inexigibilidade de licitação, será necessária a apresentação de outros documentos para a devida instrução processual, que podem ser consultados nos checklists correspondentes à cada processo, e que será abordado em tópico específico deste manual (contratações diretas).

O processo geral de contratação de soluções de TIC está descrito a seguir, conforme fluxograma e quadro de atividades – Contratação de Soluções de TIC.

 $\mathcal{S}'$ **Links úteis:**

> PDTIC [2018-2022](https://sti.ufc.br/documentos/plano-diretor-de-ti/) - UFC [Estratégia](http://www.planalto.gov.br/ccivil_03/_Ato2019-2022/2020/Decreto/D10332.htm) de Governo Digital

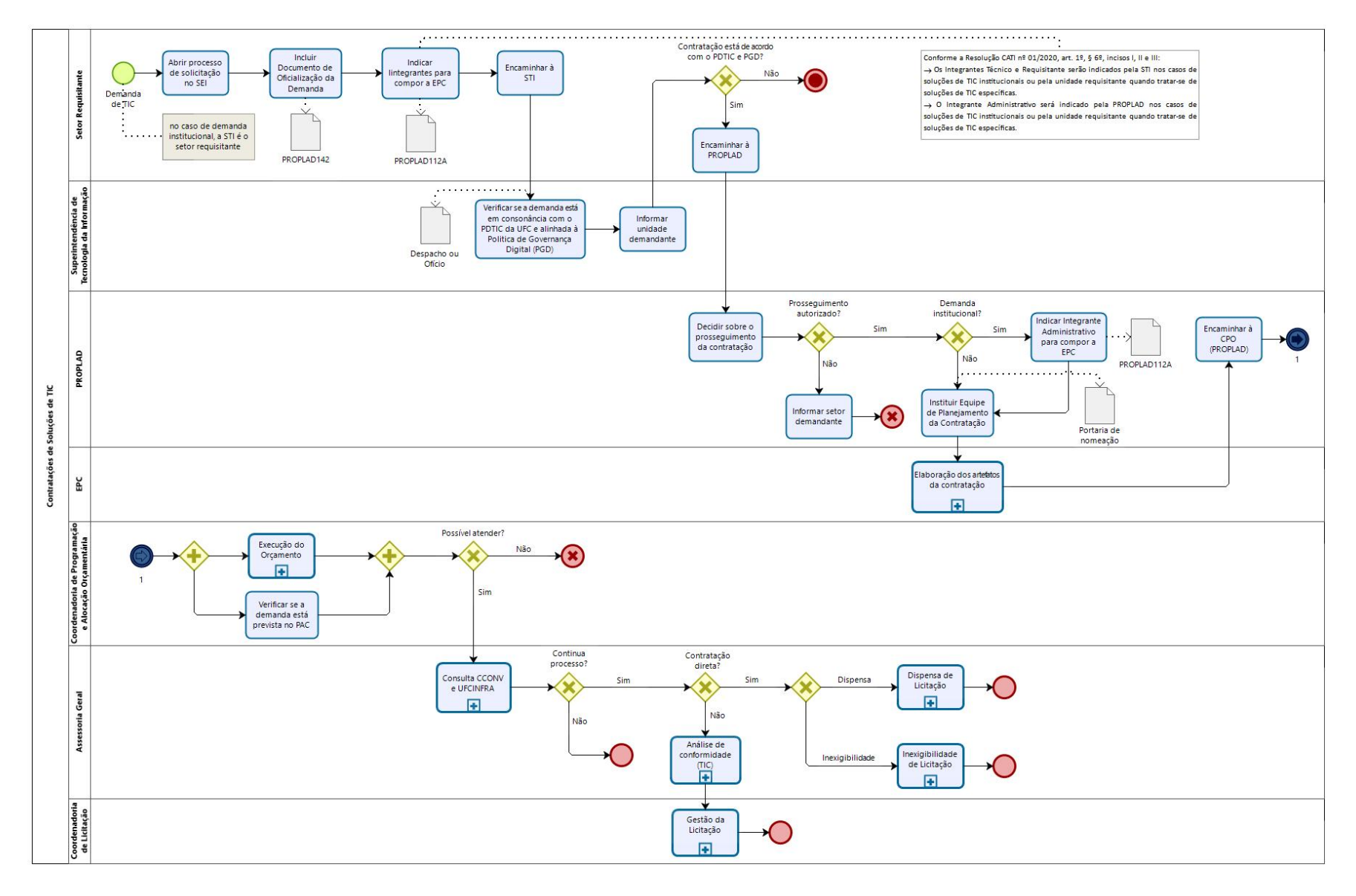

# 6.3.3. Fluxograma – Processo de Solicitação de Contratação de Soluções de TIC

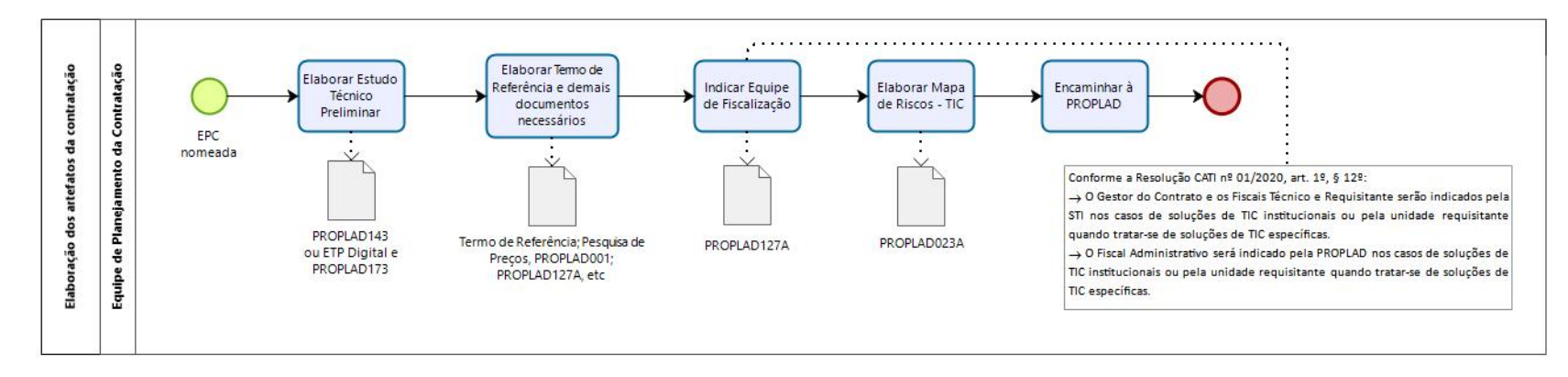

## 6.3.3.1. Subprocesso: Elaboração dos artefatos da contratação

# 6.3.3.2. Subprocesso: Consulta CCONV / UFCINFRA

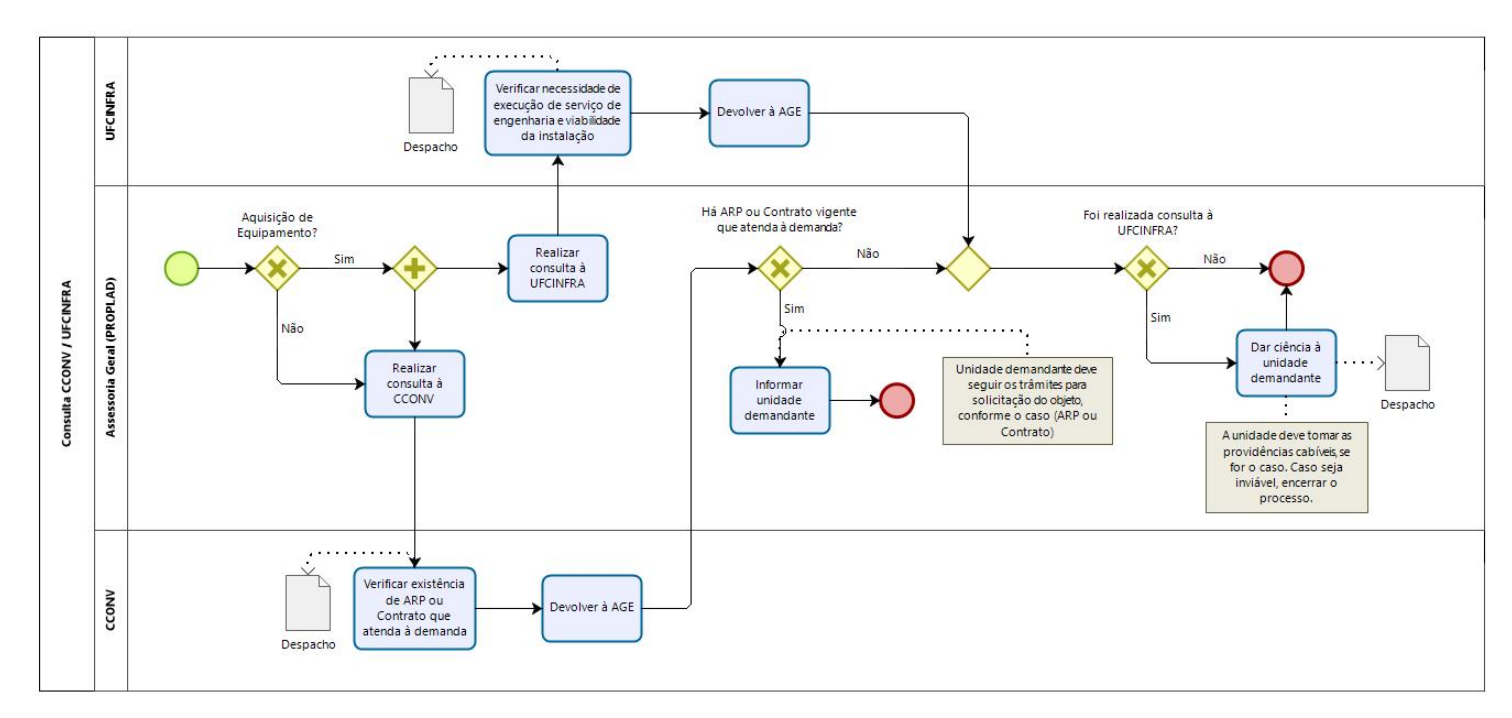

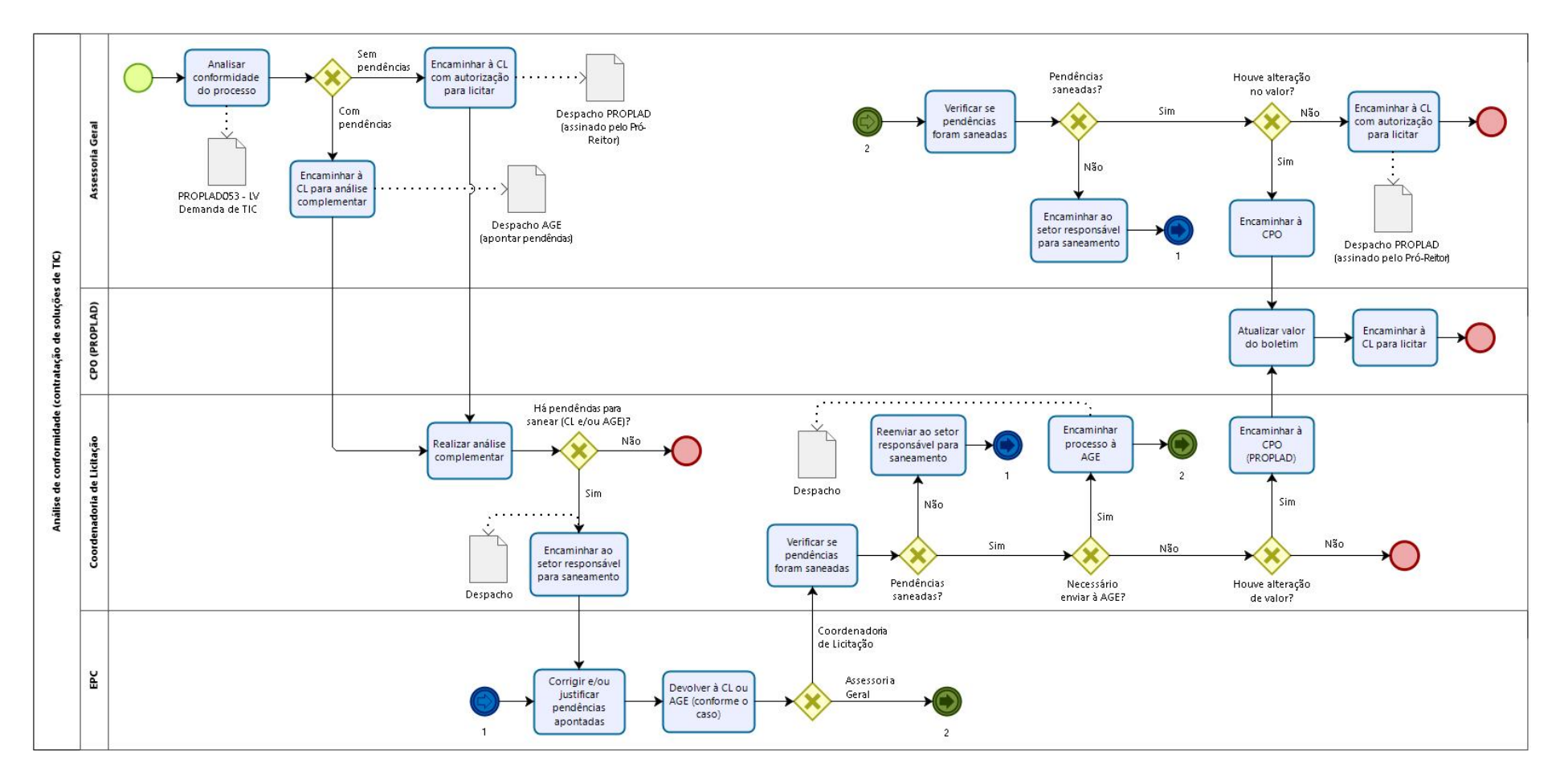

# 6.3.3.3. Subprocesso: Análise de conformidade (contratação de soluções de TIC)

# 6.3.4. Quadro de Tarefas – Processo de Solicitação de Contratação de Soluções de TIC

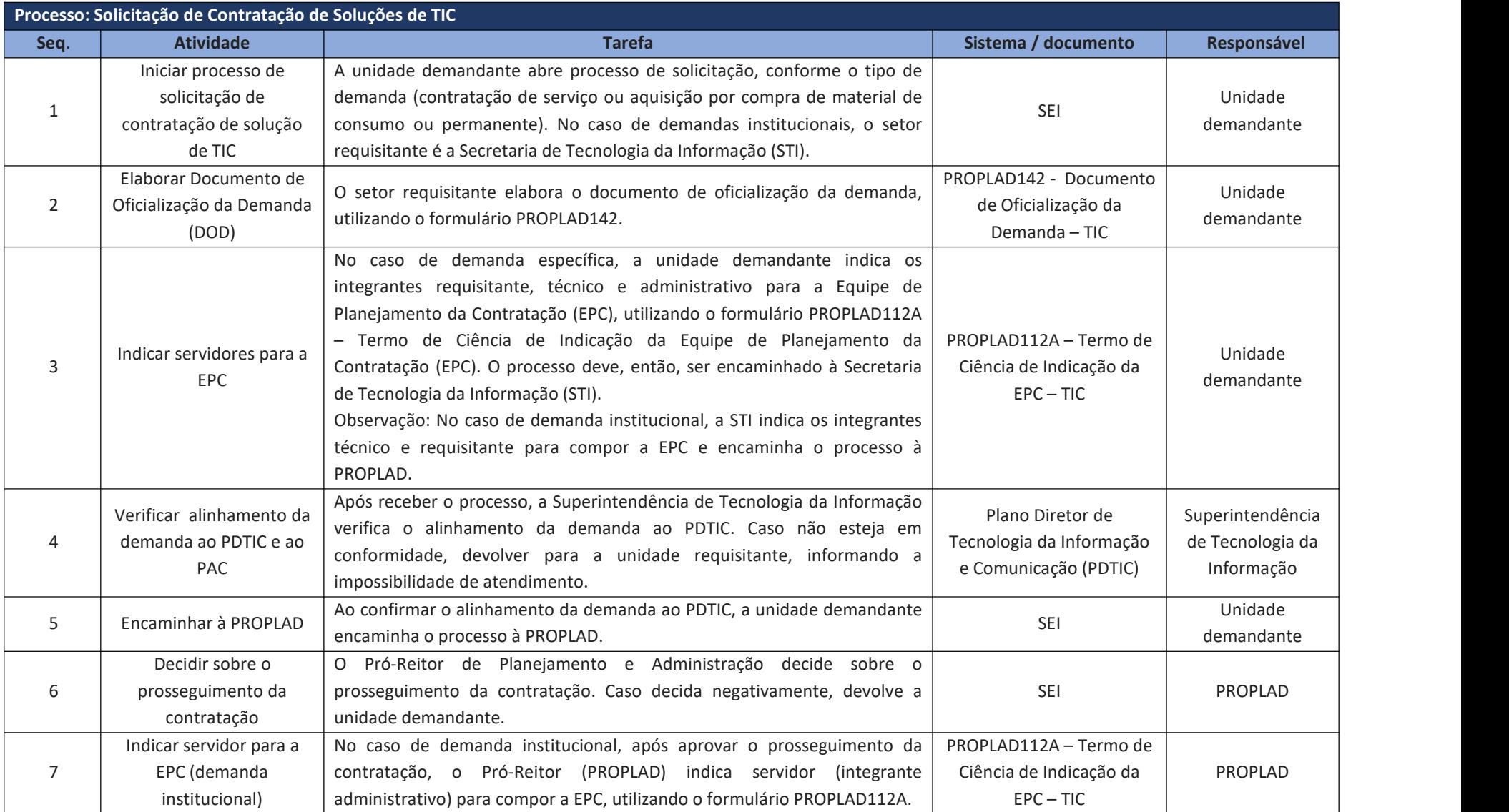

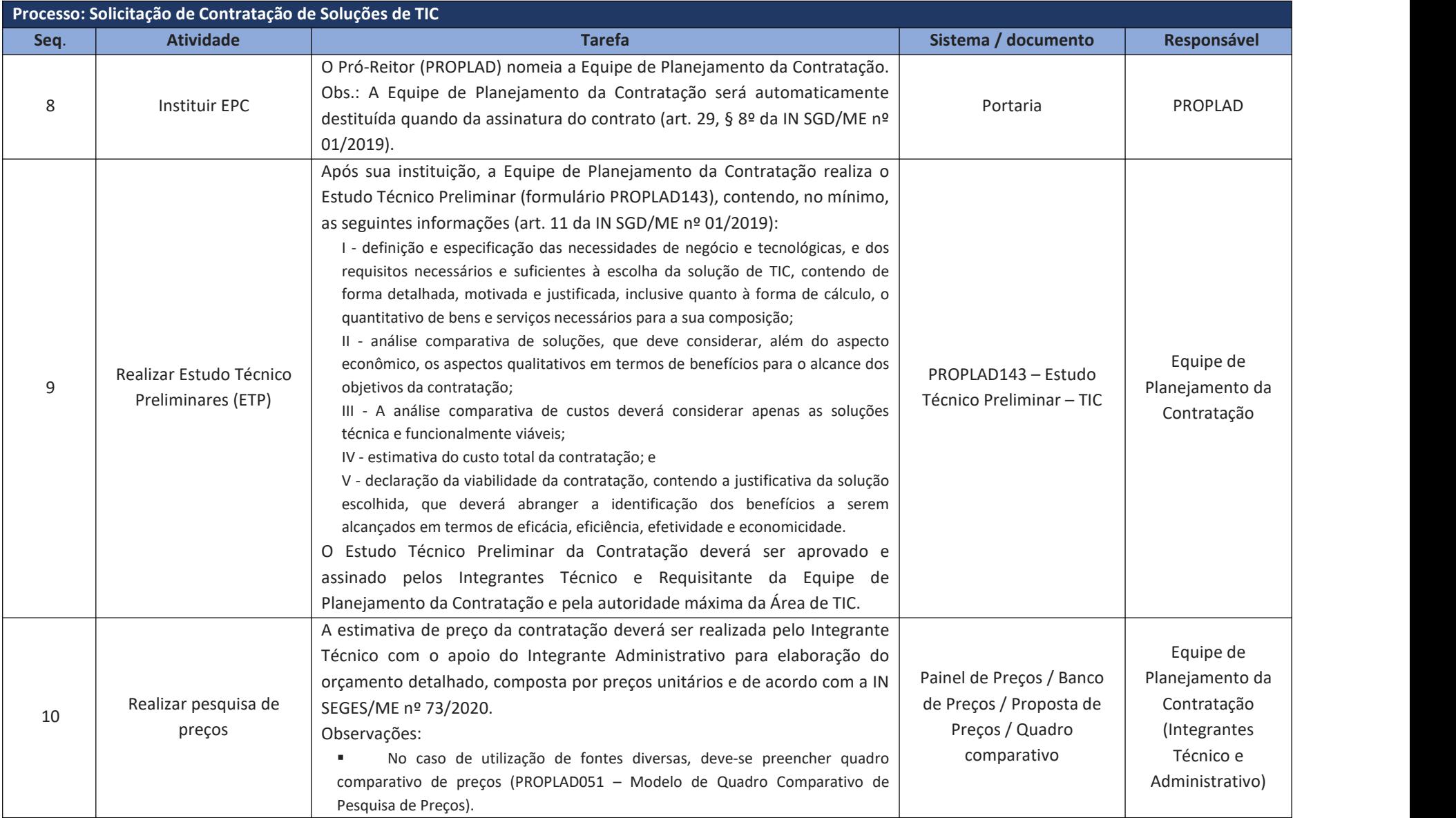

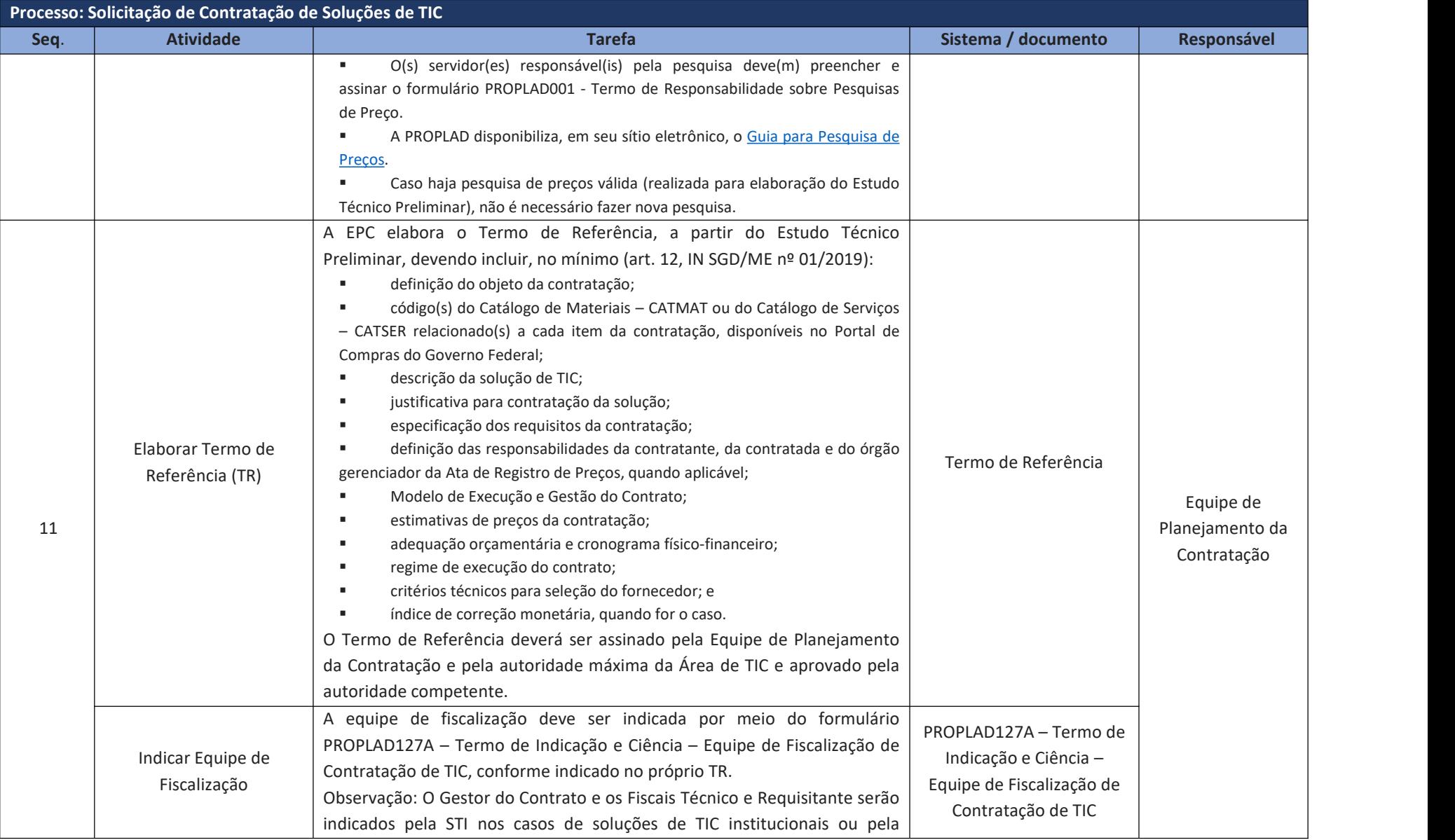

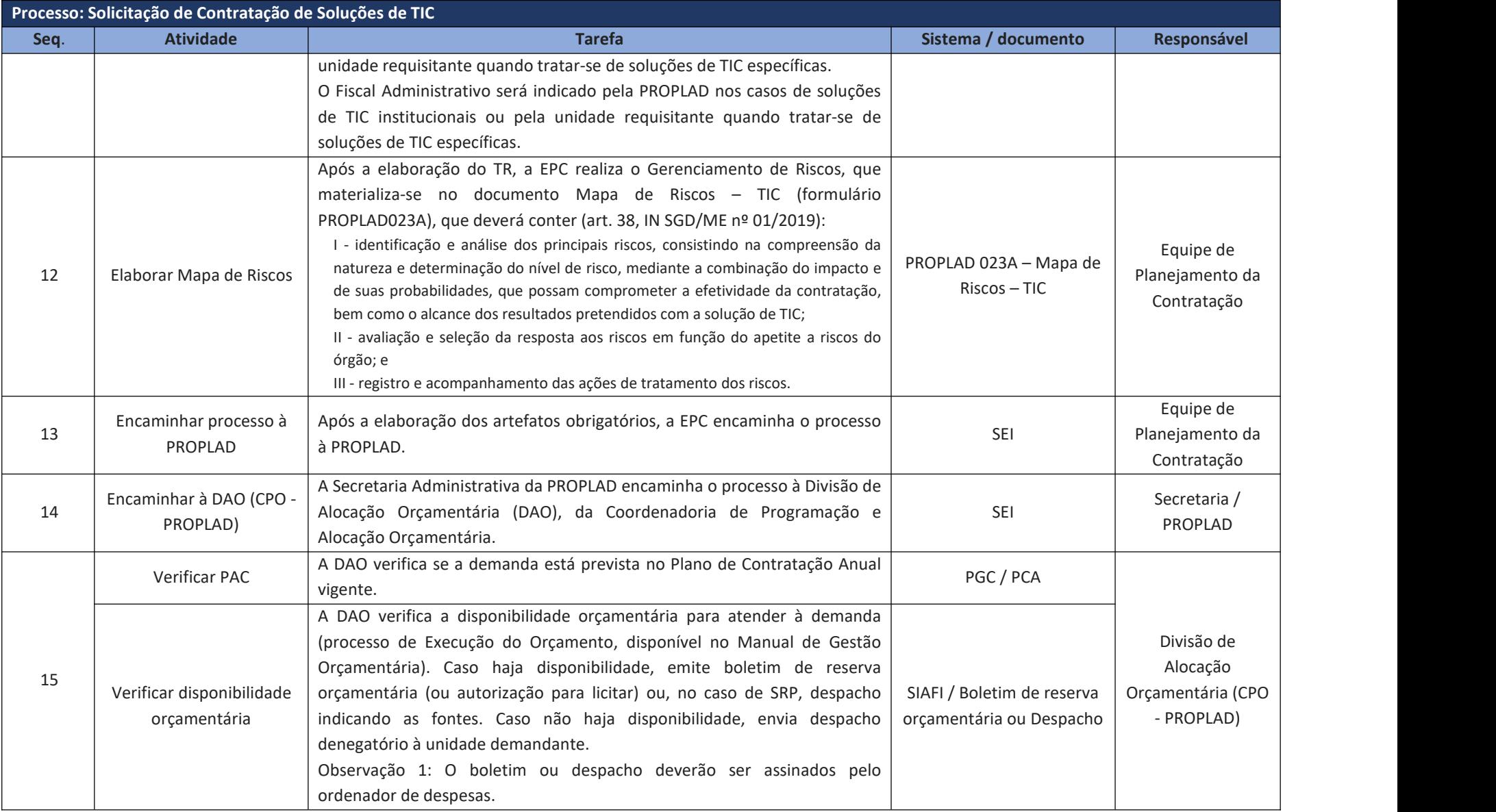

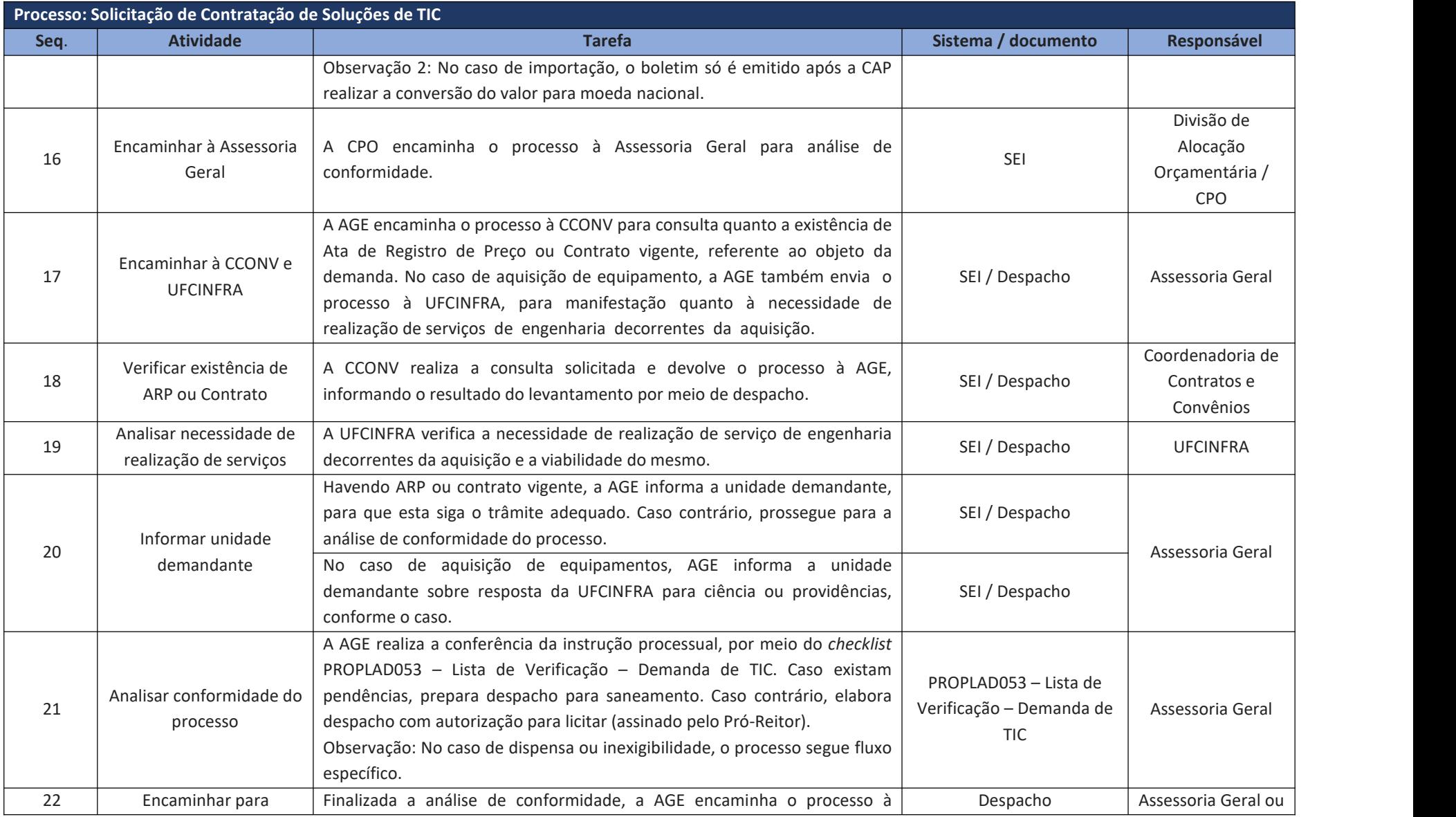

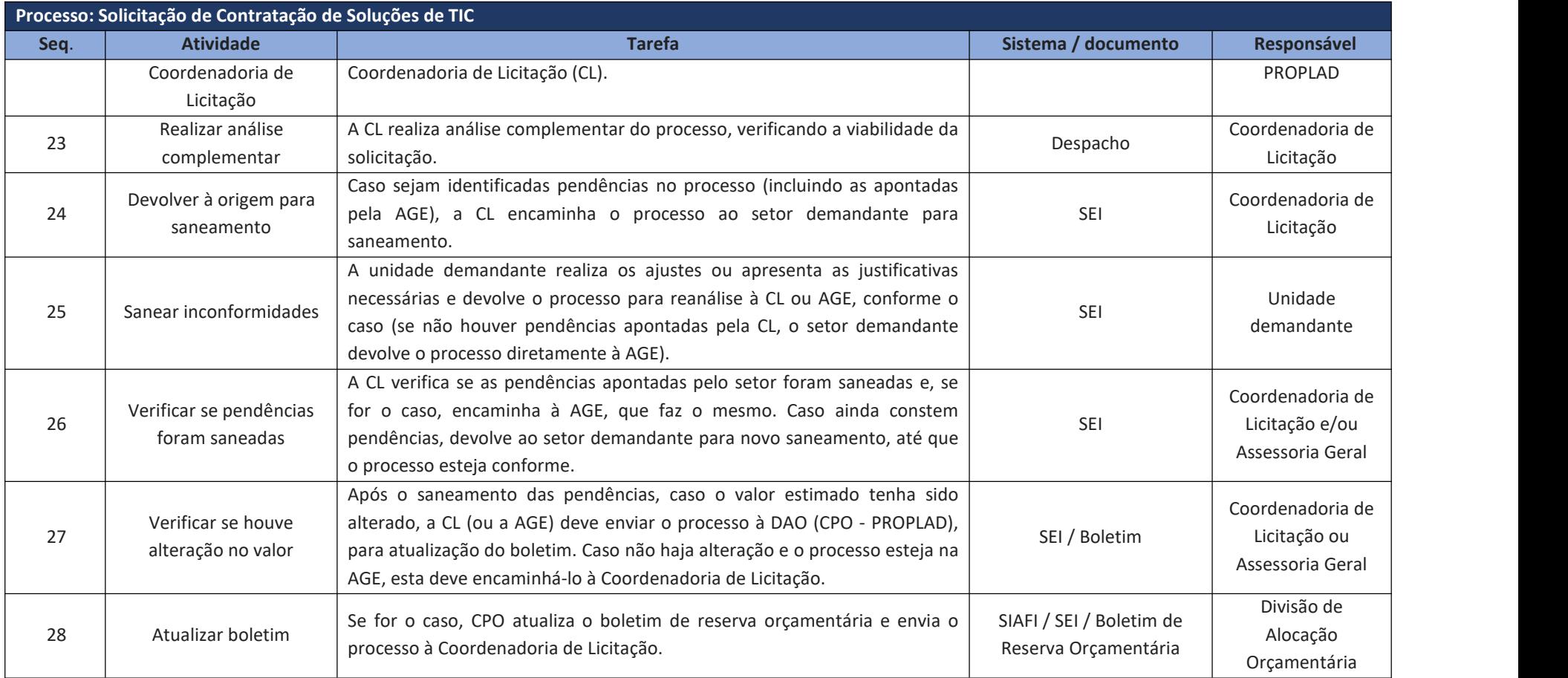

# **6.4. Contratação de Obras**

Para os fins da Lei nº 8.666/93, art. 6º, considera-se obra, "toda construção, reforma, fabricação, recuperação ou ampliação, realizada por execução direta ou indireta".

Em razão de suas peculiaridades, a solicitação para elaboração de projetos e execução de obras recebe um tratamento diferenciado, e as demandas desse tipo devem ser encaminhadas à Superintendência de Infraestrutura e Gestão Ambiental (UFC Infra), conforme fluxo – Processo de Solicitação de Contratação de Obras.<br>O processo de solicitação de contratação de obra deve ser iniciado no SEI pela unidade

demandante, conforme abaixo:

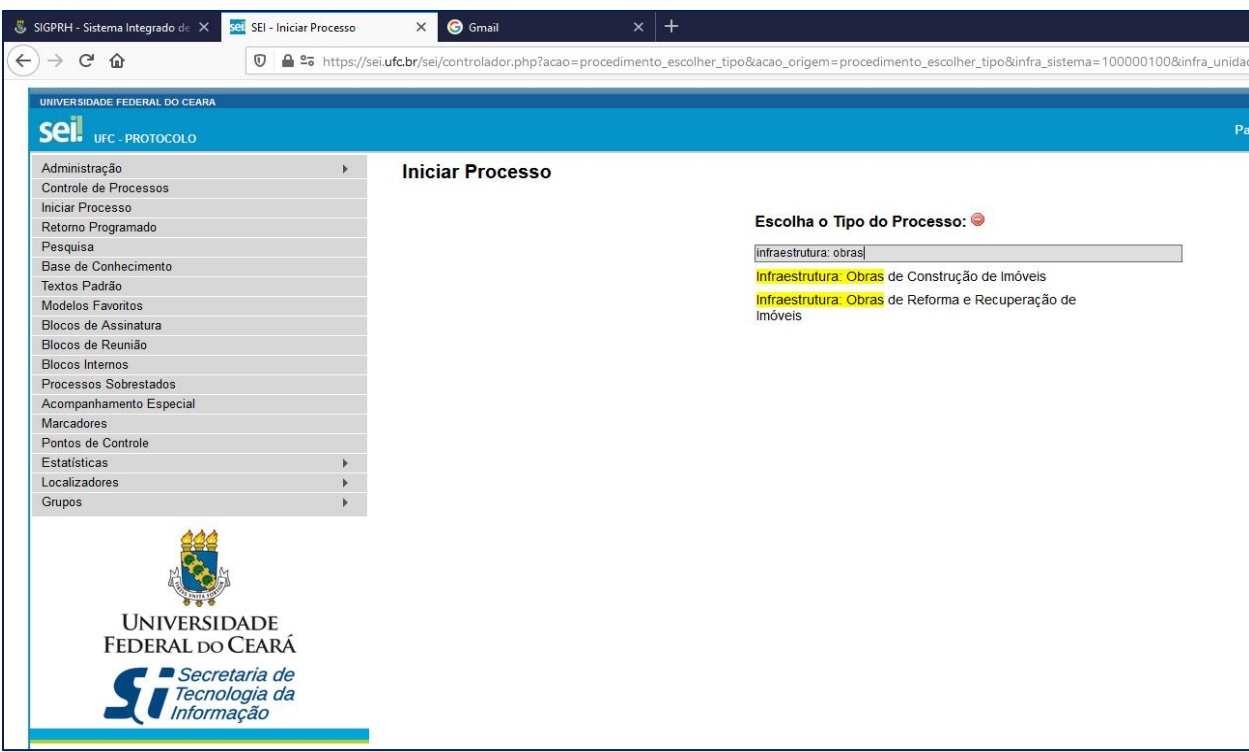

Figura 6 – Processo de Contratação de Obras (SEI)

Fonte: [www.sei.ufc.br](http://www.sei.ufc.br)

6.4.1. Planejamento da Contratação

A fase de planejamento é fundamental em qualquer contratação e, em especial, para a licitação de obras, pois tem o objetivo deidentificar as necessidades e estimar os recursos a serem aplicados, permitindo ao gestor analisar sua viabilidade, evitando o desperdício de recursos públicos. Assim, quanto mais complexo o projeto, maior deverá ser o seu detalhamento.

Dentre os instrumentos necessários para a devida instrução processual, destacam-se:

a) Estudo Técnico Preliminar no Sistema ETP Digital (**ETP Digital e formulário PROPLAD173 – Termo de Responsabilidade – Elaboração do ETP Digital**), aprovado pela unidade demandante; incluindo, se for o caso, previsão das despesas correntes para manutenção e levantamento das necessidades de aquisição de material permanente, necessários ao devido funcionamento do objeto da obra;

b) Projeto Básico (ou Termo de Referência);

c) Projeto Executivo ou autorização da autoridade competente para elaboração posterior (concomitante à execução);

d) Mapa de Riscos;

e) Planilhas orçamentárias, com a composição de todos os custos unitários baseado em pesquisa de preços praticados no mercado do ramo do objeto da contratação, conforme legislação vigente;

f) Recolhimento da Anotação de Responsabilidade Técnica (ART) e/ou o Registro de Responsabilidade Técnica (RRT) do autor do projeto básico e demais documentos técnicos, inclusive das planilhas orçamentárias;

g) Listas de verificação destinadas a orientar os fiscais, no que concerne ao Recebimento Provisório e Definitivo de Obras e/ou Reformas;

h) Registro no Sistema Integrado de Monitoramento Execução e Controle (SIMEC).

A conformidade do processo é realizada pela Assessoria Geral (PROPLAD), por meio de aplicação do *checklist* **PROPLAD156 – Lista de Verificação –Obras,** que pode ser consultado pela unidade demandante a fim de embasar a instrução processual.

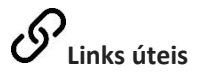

Obras Públicas: [Recomendações](https://portal.tcu.gov.br/biblioteca-digital/obras-publicas-recomendacoes-basicas-para-a-contratacao-e-fiscalizacao-de-obras-e-edificacoes-publicas.htm) Básicas para a Contratação e Fiscalização de Obras de Edificações Públicas - TCU

Obras e Serviços de [Engenharia](https://www.gov.br/agu/pt-br/composicao/consultoria-geral-da-uniao-1/modelos-de-convenios-licitacoes-e-contratos/modelos-de-licitacoes-e-contratos/modalidades-convencionais-obras-e-servicos-de-engenharia) - AGU

Decreto nº [7983/2013](http://www.planalto.gov.br/ccivil_03/_Ato2011-2014/2013/Decreto/D7983.htm)

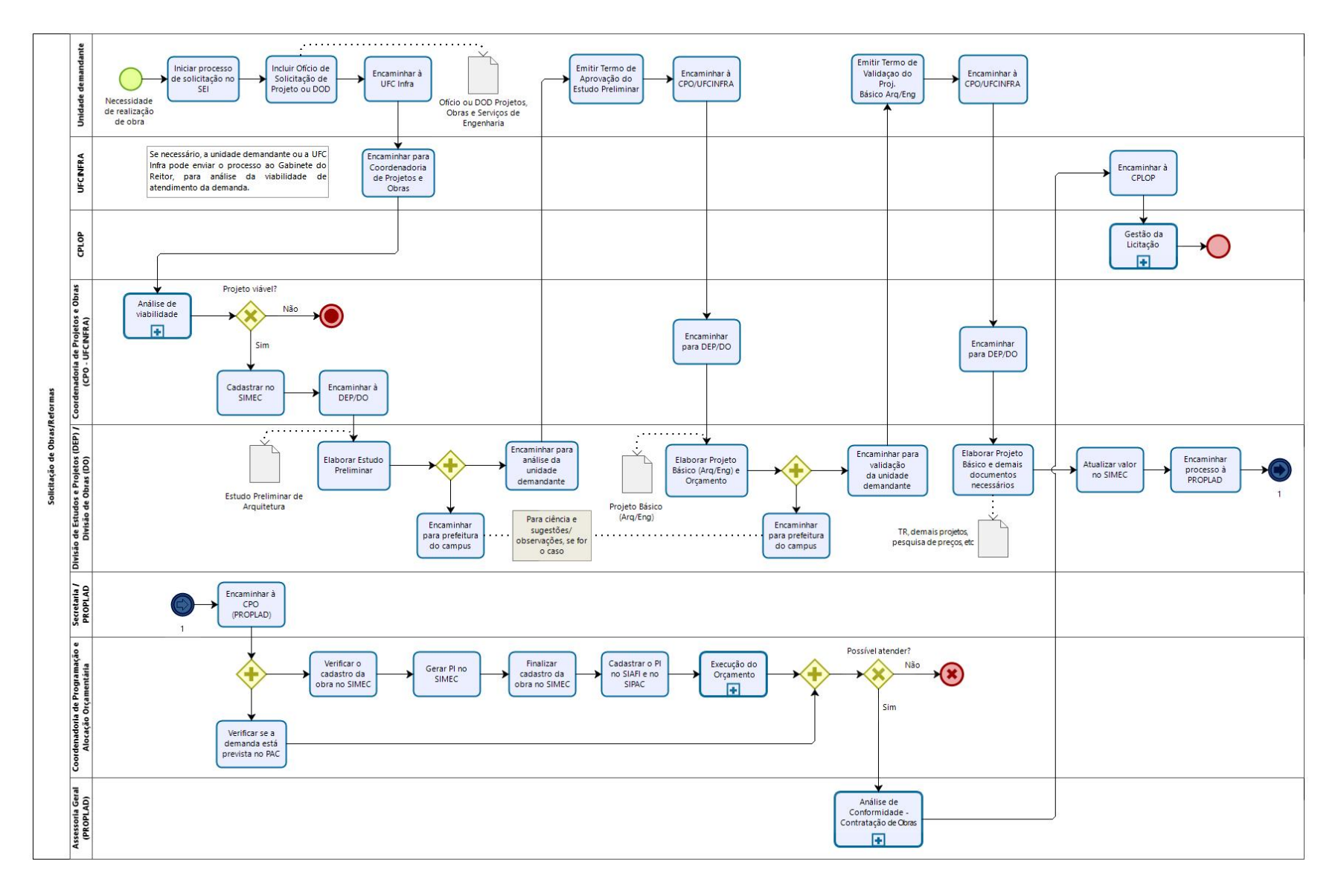

## 6.4.2. Fluxograma – AMS003.3 – Solicitação de Obras

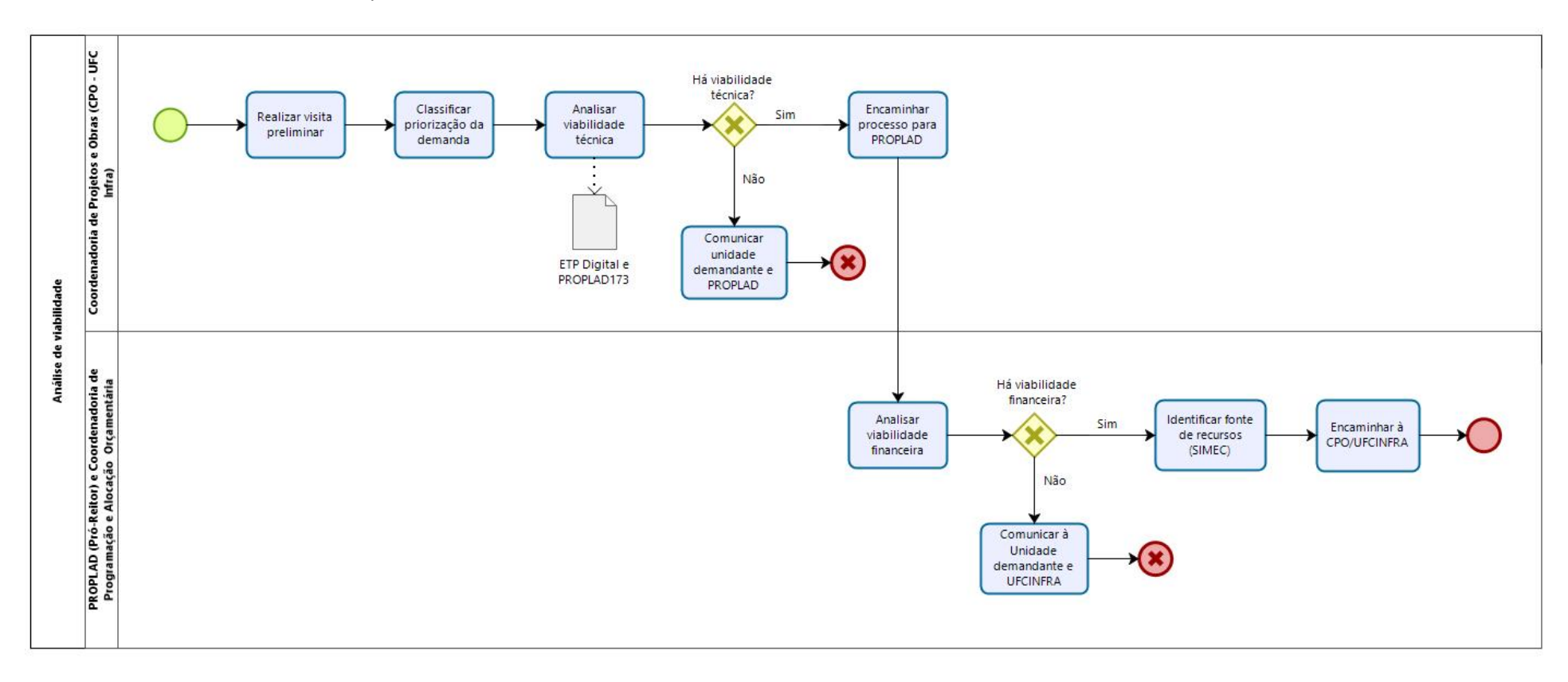

#### 6.4.2.1. Subprocesso: Análise de Viabilidade

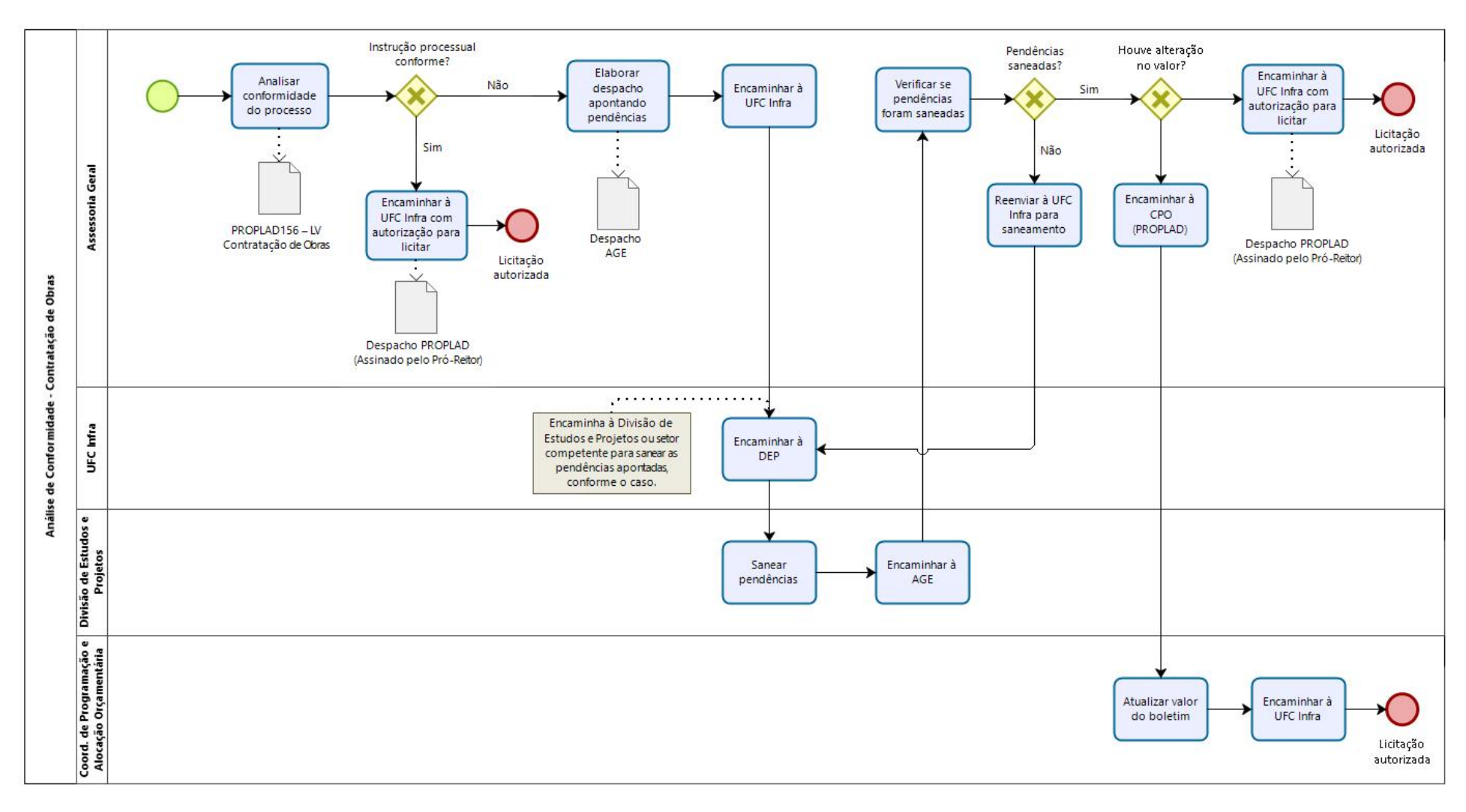

# 6.4.2.2. Subprocesso: Análise de Conformidade (Obras)

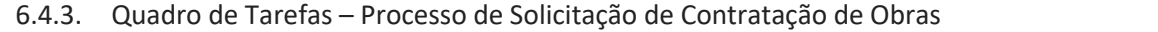

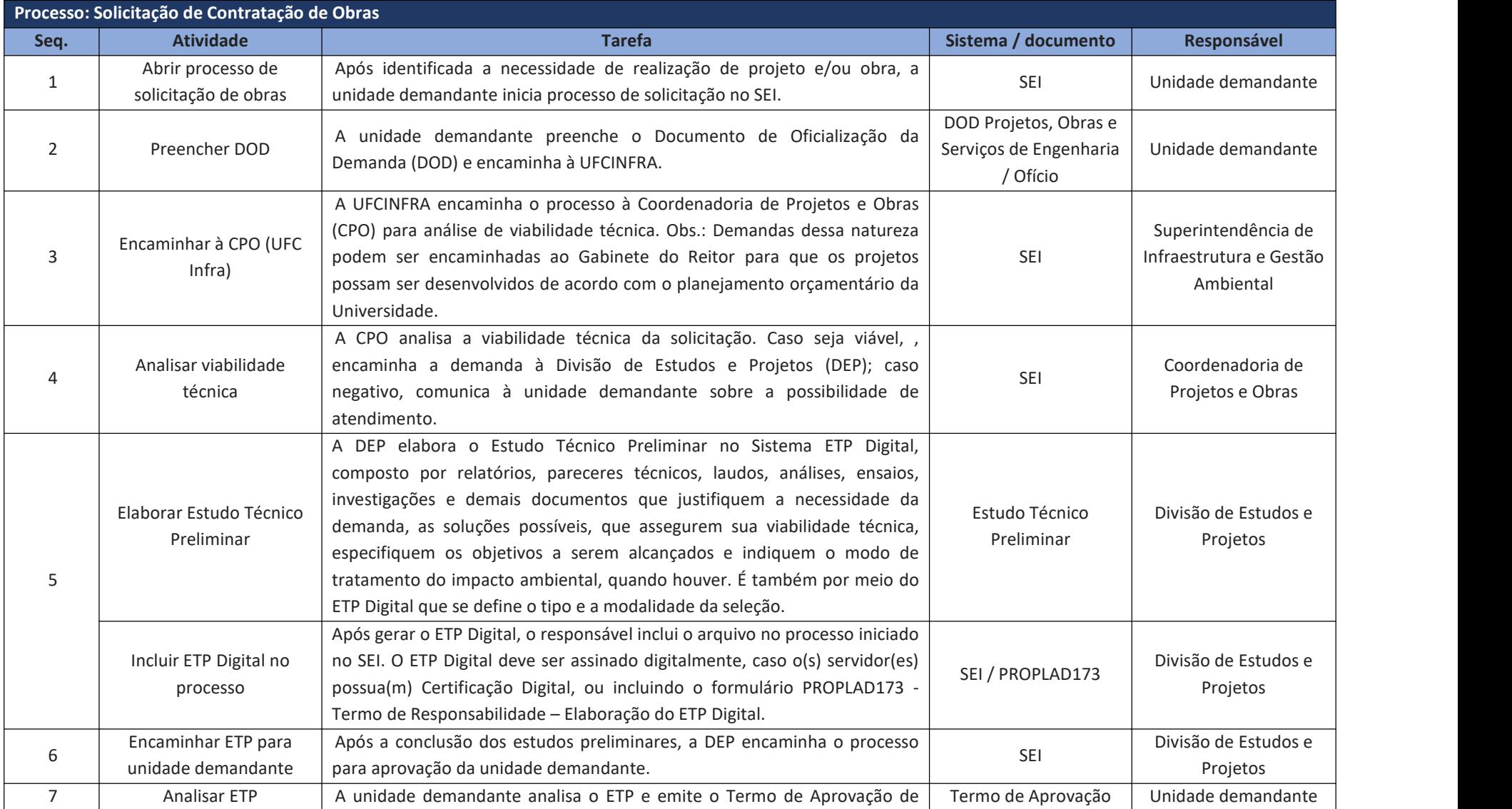

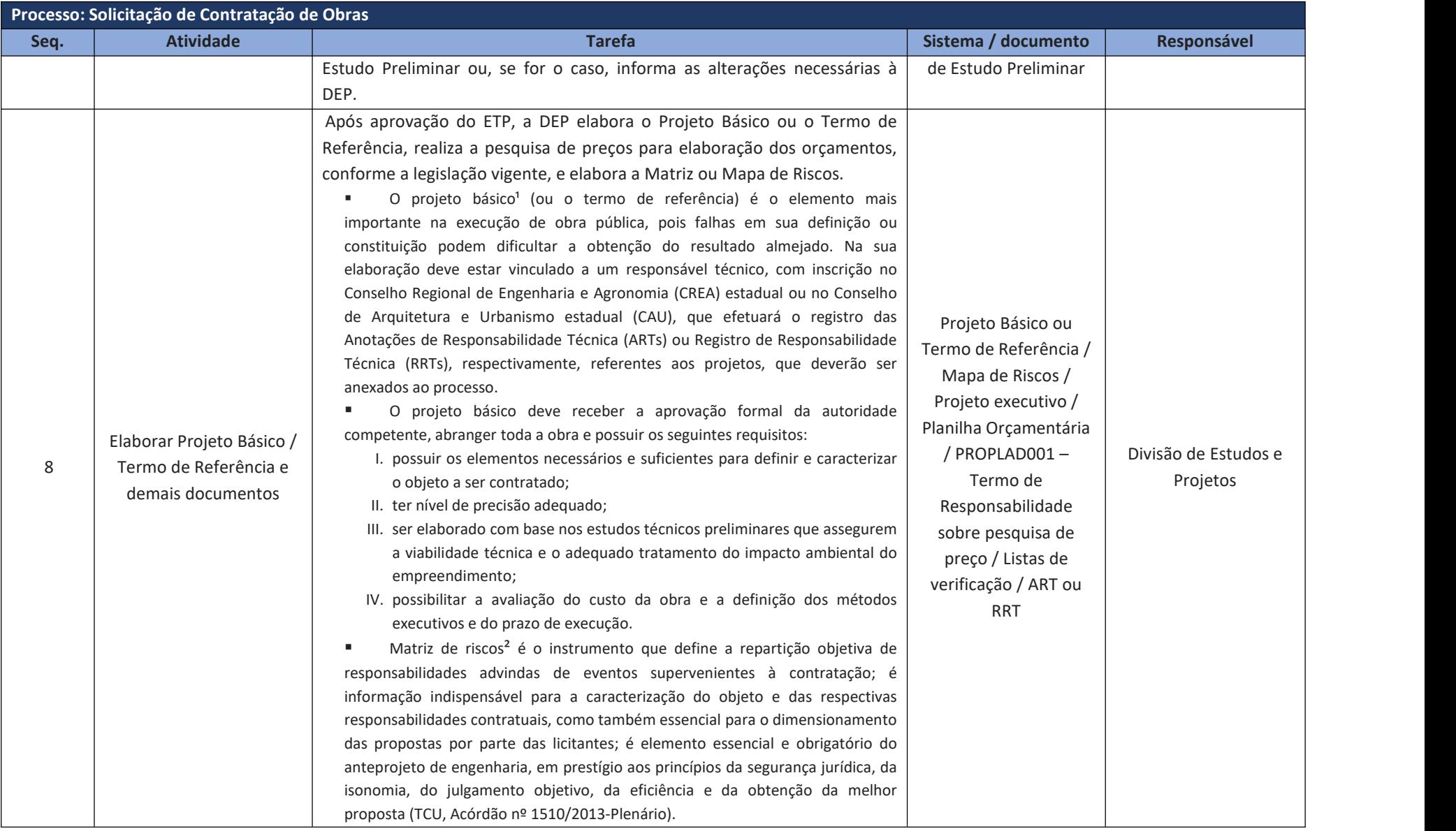

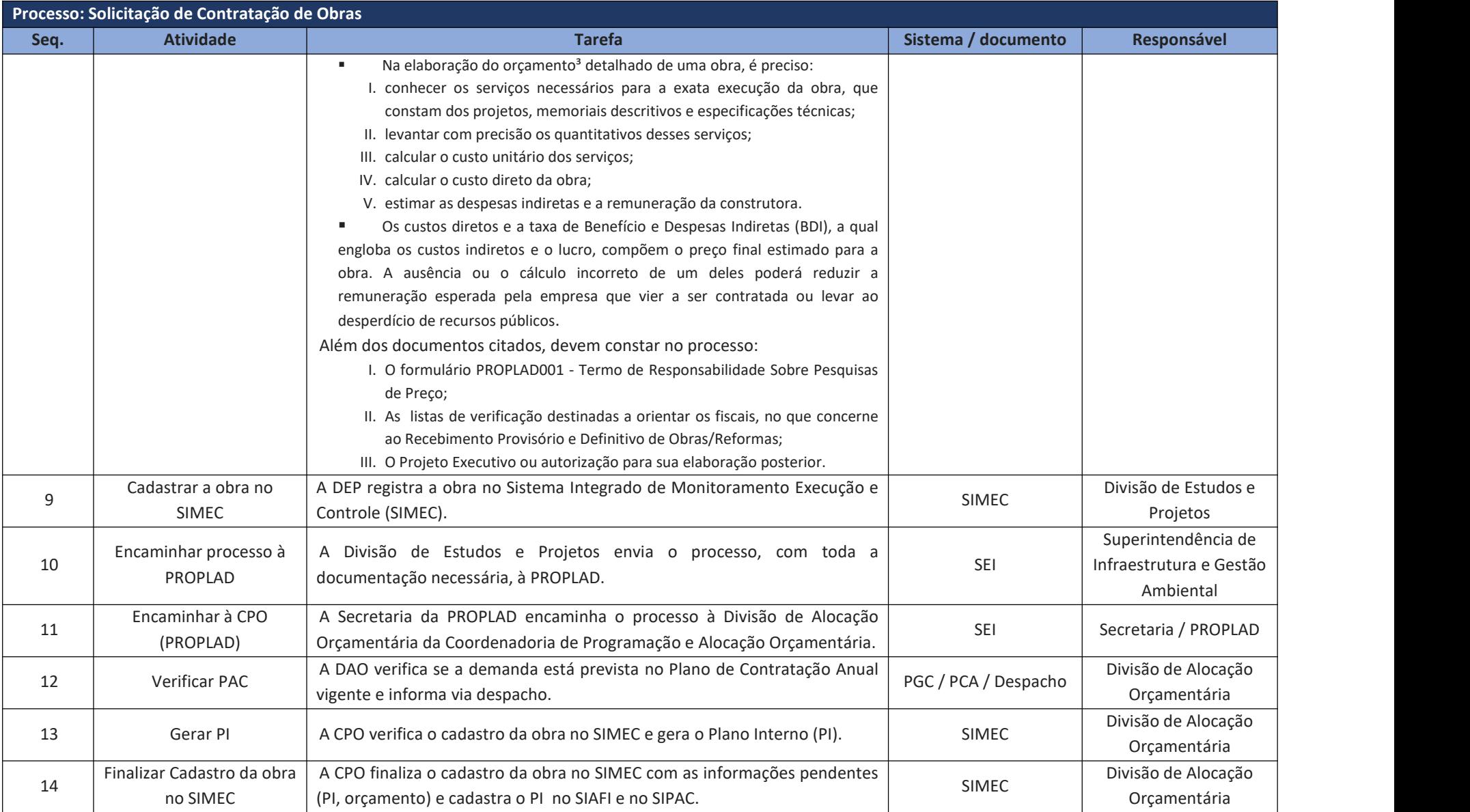

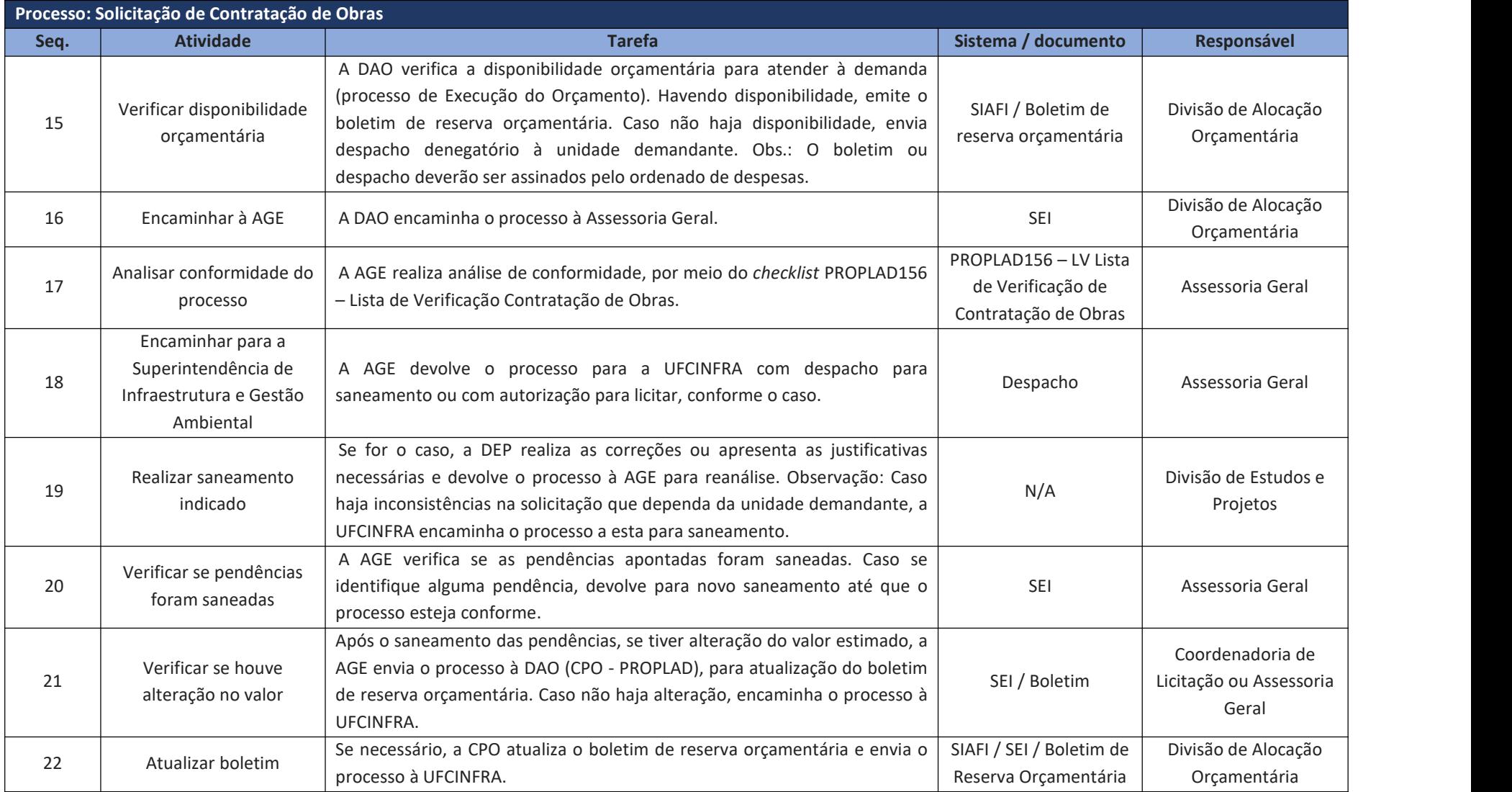

<sup>1</sup> Obras Públicas: Recomendações Básicas para a Contratação e Fiscalização de Obras de Edificações Públicas. Brasília: TCU, 2014. p. 13.

² Manual de obras e serviços de engenharia: fundamentos da licitação e contratação / Manoel Paz e Silva Filho. Brasília: AGU, 2014. p. 21. ³ Obras Públicas: Recomendações Básicas para a Contratação e Fiscalização de Obras de Edificações Públicas. Brasília: TCU, 2014. p. 18.

# **7. CONTRATAÇÃO DIRETA**

As aquisições e contratações públicas devem seguir, em regra, o princípio do dever de licitar, conforme o artigo 37, inciso XXI da Constituição Federal/88. Entretanto, conforme o próprio comando constitucional enuncia, a lei poderá estabelecer exceções à regra geral:

#### Art. 37 (...)

XXI - **ressalvados os casos especificados na legislação**,as obras, serviços, compras e alienações serão contratados mediante processo de licitação pública que assegure igualdade de condições a todos os concorrentes, com cláusulas que estabeleçam obrigações de pagamento, mantidas as condições efetivas da proposta, nos termos da lei, o qual somente permitirá as exigências de qualificação técnica e econômica indispensáveis à garantia do cumprimento das obrigações. (grifo nosso)

Assim, a Lei nº 8.666/93 estabelece os casos em que é possível a contratação direta, em situações excepcionais, podendo a contratação ser realizada por dispensa ou inexigibilidade de licitação.

### **7.1. Dispensa de licitação**

A dispensa de licitação está prevista no art. 24 da lei nº 8.666/93, e permite que a Administração decida pela realização ou não do procedimento licitatório, mesmo havendo viabilidade de competição. As hipóteses previstas são taxativas, de forma que, caso o gestor contrate diretamente fora dos parâmetros e requisitos nele definidos, poderá configurar crime previsto na própria lei n.º 8.666/93 (art. 89, "Dispensar ou inexigir licitação fora das hipóteses previstas em lei") (Manual de Compras do TCU, p. 1).

Nos casos de dispensa por valor, é vedado o fracionamento de despesa, que ocorre quando são realizadas, no mesmo exercício, mais de uma compra direta de objetos de mesma natureza que, apesar de individualmente inferiores aos limites previstos nos incisos I e II do art. 24 da lei nº 8.666/93, ultrapassem este quando somadas, de forma a burlar a obrigatoriedade da realização de licitação.

### **7.2. Inexigibilidade de licitação**

Considera-se inexigibilidade, quando a competição é inviável, por só existir um objeto ou fornecedor que atenda às necessidades da Administração, conforme previsto no *caput* do art. 25 da lei nº 8.666/93. Complementando a regra prevista no *caput*, são apresentados, em seus incisos, três situações meramente exemplificativas, em que se caracterizaria a inexigibilidade:

Art. 25. É inexigível a licitação quando houver inviabilidade de competição, em especial:

I - para aquisição de materiais, equipamentos, ou gêneros que só possam ser fornecidos por produtor, empresa ou representante comercial exclusivo, vedada a preferência de marca, devendo a comprovação de exclusividade ser feita através de atestado fornecido pelo órgão de registro do comércio do local em que se realizaria a licitação ou aobra ou o serviço, pelo Sindicato, Federação ou Confederação Patronal, ou, ainda, pelas entidades equivalentes;

II - para a contratação de serviços técnicos enumerados no art. 13 desta Lei, de natureza singular, com profissionais ou empresas de notória especialização, vedada a inexigibilidade para serviços de publicidade e divulgação;

III - para contratação de profissional de qualquer setor artístico, diretamente ou através de empresário exclusivo, desde que consagrado pela crítica especializada ou pela opinião pública.

### **7.3. Elementos essenciais para a contratação direta**

Nos casos de contratação direta, além dos elementos necessários para os processos de aquisição e contratação já apresentados, tais como termo de referência, pesquisa de preço, mapa de riscos, etc., são
ainda indispensáveis alguns artefatos específicos, que possam comprovar a possibilidade de contratação direta, conforme o caso.

É essencial que a unidade demandante apresente justificativa, com indicação de elementos suficientes que caracterizem a situação de dispensa ou inexigibilidade, bem como que demonstre que o preço praticado é compatível com o de mercado. Para tanto, a PROPLAD disponibiliza o formulário **PROPLAD139 – Justificativa do Preço e Escolha do Fornecedor (Dispensa ou Inexigibilidade)** e,no caso específico de inexigibilidade, o formulário **PROPLAD002 – Termo de Responsabilidade sobre Pesquisa de Preço –Inexigibilidade**.

A conformidade da instrução processual é verificada pela Assessoria Geral da PROPLAD, aplicando os seguintes *checklists*, que poderão ser consultados pela unidade demandante a fim de embasar ainstrução processual:

- PROPLAD053 - Lista de verificação – Demandas de TIC → Exclusivo para contratações de Soluções de Tecnologia da Informação e Comunicação;

- PROPLAD057 – Lista de verificação – Elementos do Processo de Inexigibilidade;

- PROPLAD058 – Lista de verificação – Elementos do Processo de Dispensa.

7.3.1. Contratação direta de serviços

As situações que ensejam a dispensa ou inexigibilidade de licitação para a contratação de serviços exigem o cumprimento das etapas do Planejamento da Contratação no que couber, conforme art. 20, § 1º da IN SEGES/MP nº 05/2017, sendo dispensada a realização dos estudos preliminares e do gerenciamento de riscos, salvo na fase de gestão do contrato, quando se tratar de:

- i. Contratações de serviços cujos valores se enquadram nos limites dos incisos I e II do art. 24 da Lei nº 8.666, de 1993 (atualizado pelo Decreto nº 9.412/2018); ou
- ii. Contratações previstas nos incisos IV e XI do art. 24 da Lei nº 8.666, de 1993.

E, conforme o Memo. Circular nº 15/2018/PROPLAD (Processo SEI nº 23067.019617/2018-67), ficam dispensados da etapa de Estudos Preliminares durante a fase de planejamento da contratação, os seguintes casos:

- i. Solicitação de inscrições de servidores em cursos de capacitação e treinamento, congressos, feiras, seminários e assemelhados;
- ii. b) Publicação de artigos em jornais, revistas e periódicos "de natureza estritamente técnica" e aqueles "considerados necessários para o serviço".

7.3.2. Compra por importação

As aquisições por importação são geralmente realizadas por meio de inexigibilidade de licitação.

Além de todos os documentos já citados no processo de aquisição e os inerentes aos casos de inexigibilidade, no processo de importação deve constar um documento específico denominado *Proforma Invoice*, que é um documento informativo que registra e formaliza a intenção de compra e venda. Deve conter alguns elementos indispensáveis, tais como: nome e endereço do importador e do exportador; descrição completa das mercadorias (quantidade, preço unitário, valor total, etc.); peso bruto e líquido; forma de pagamento; condições de venda; localde embarque e de destino; previsão de entrega; validade da

proposta.<br>A Coordenadoria de Administração e Patrimônio, por meio da Divisão de Materiais, analisa toda a documentação do processo anexa ao processo, verificando se está de acordo com a legislação. Se estiver tudo conforme, é dado continuidade ao processo com a estimativa do gasto em moeda nacional.

7.3.3. Fluxograma – Dispensa de Licitação

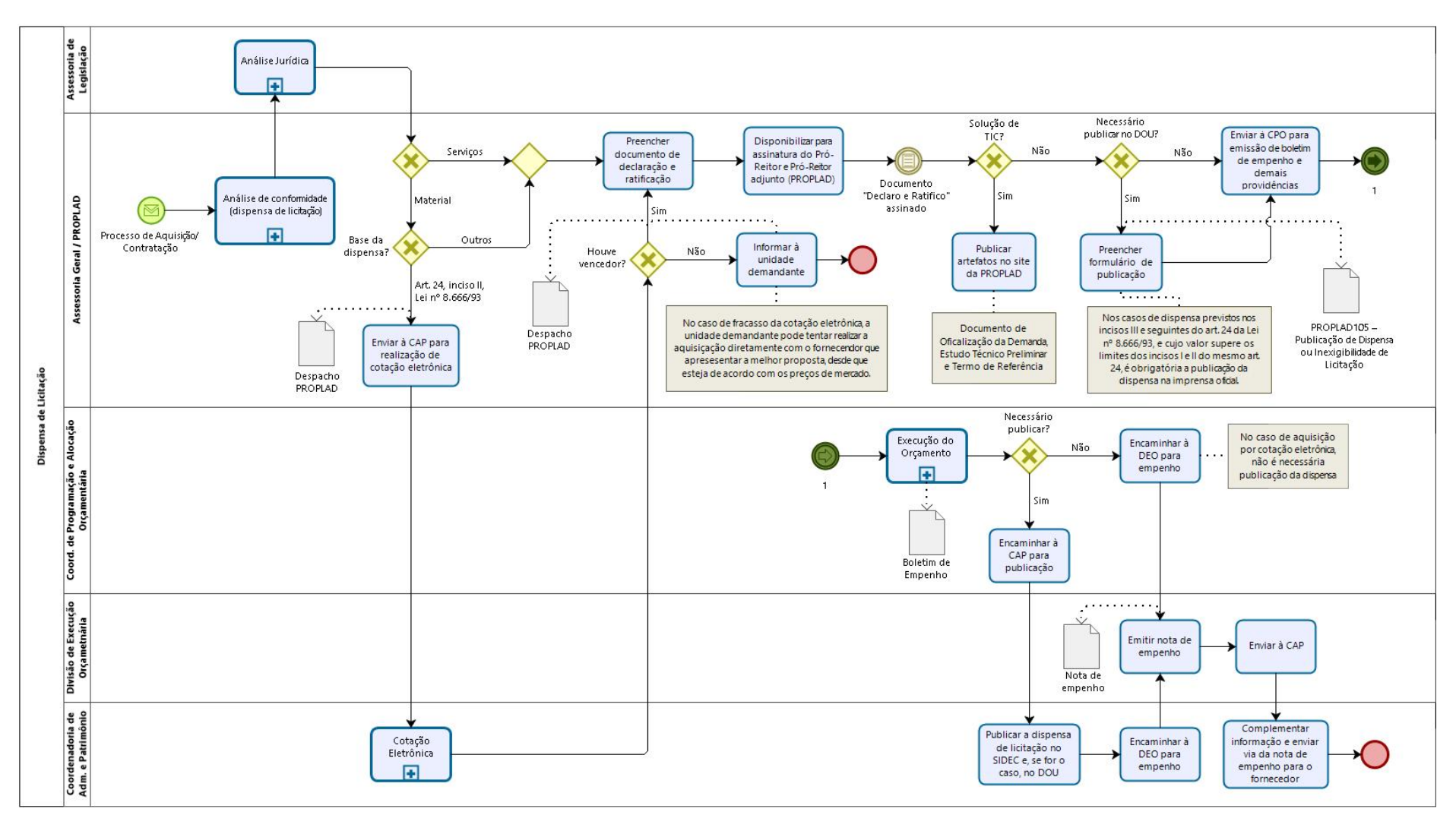

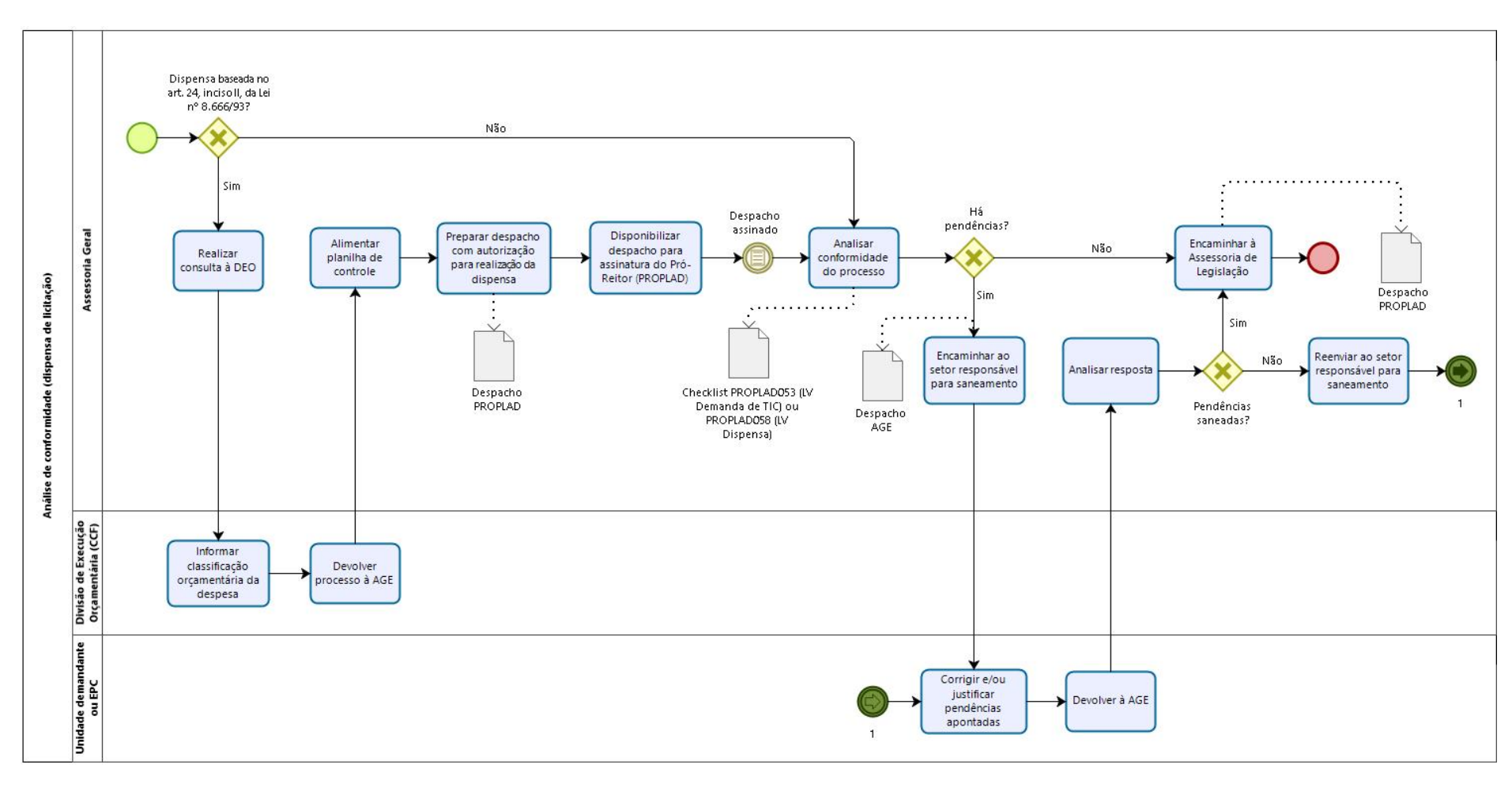

### 7.3.3.1. Subprocesso: Análise de Conformidade (dispensa de licitação)

7.3.3.2. Subprocesso: Análise Jurídica

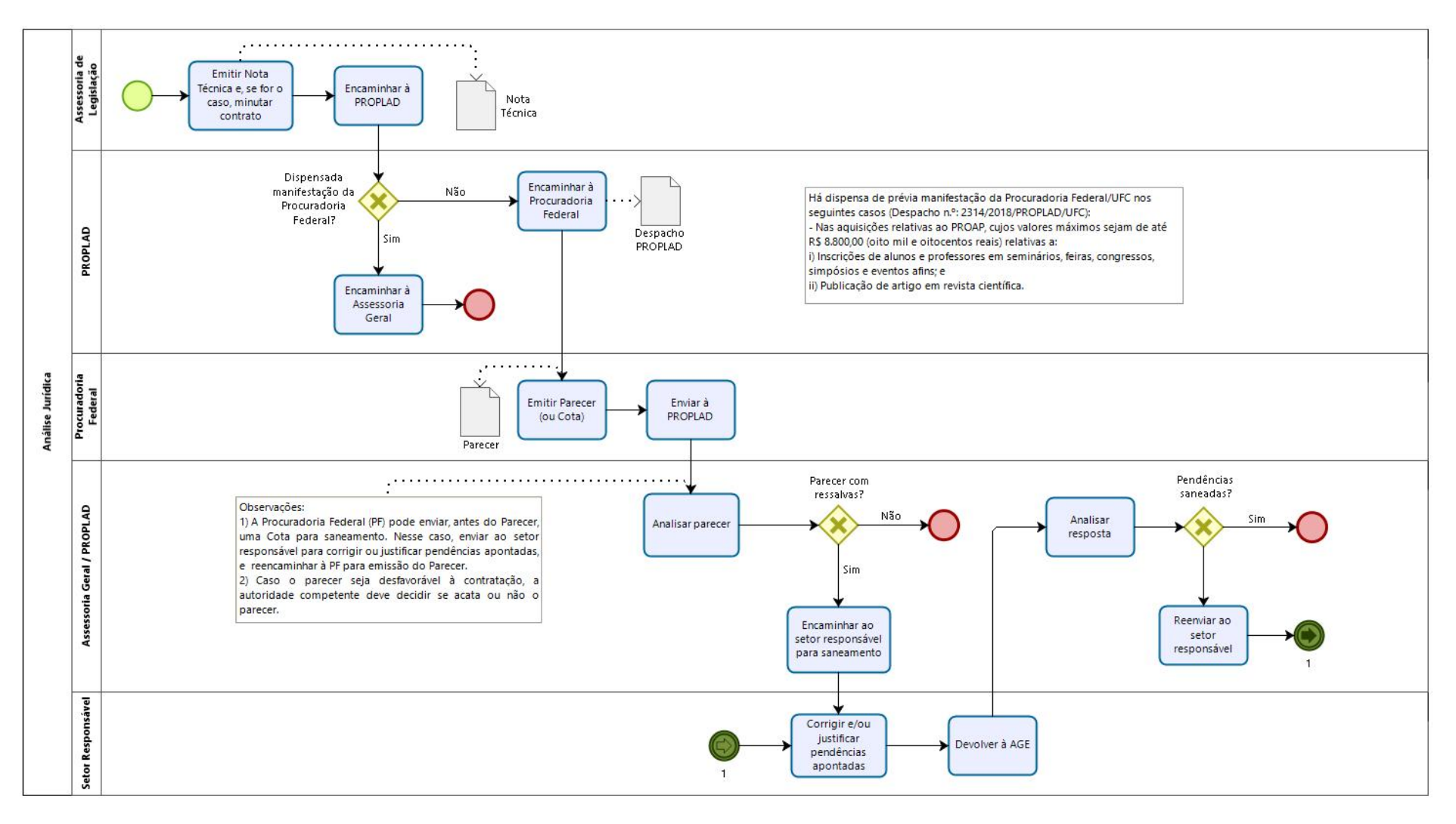

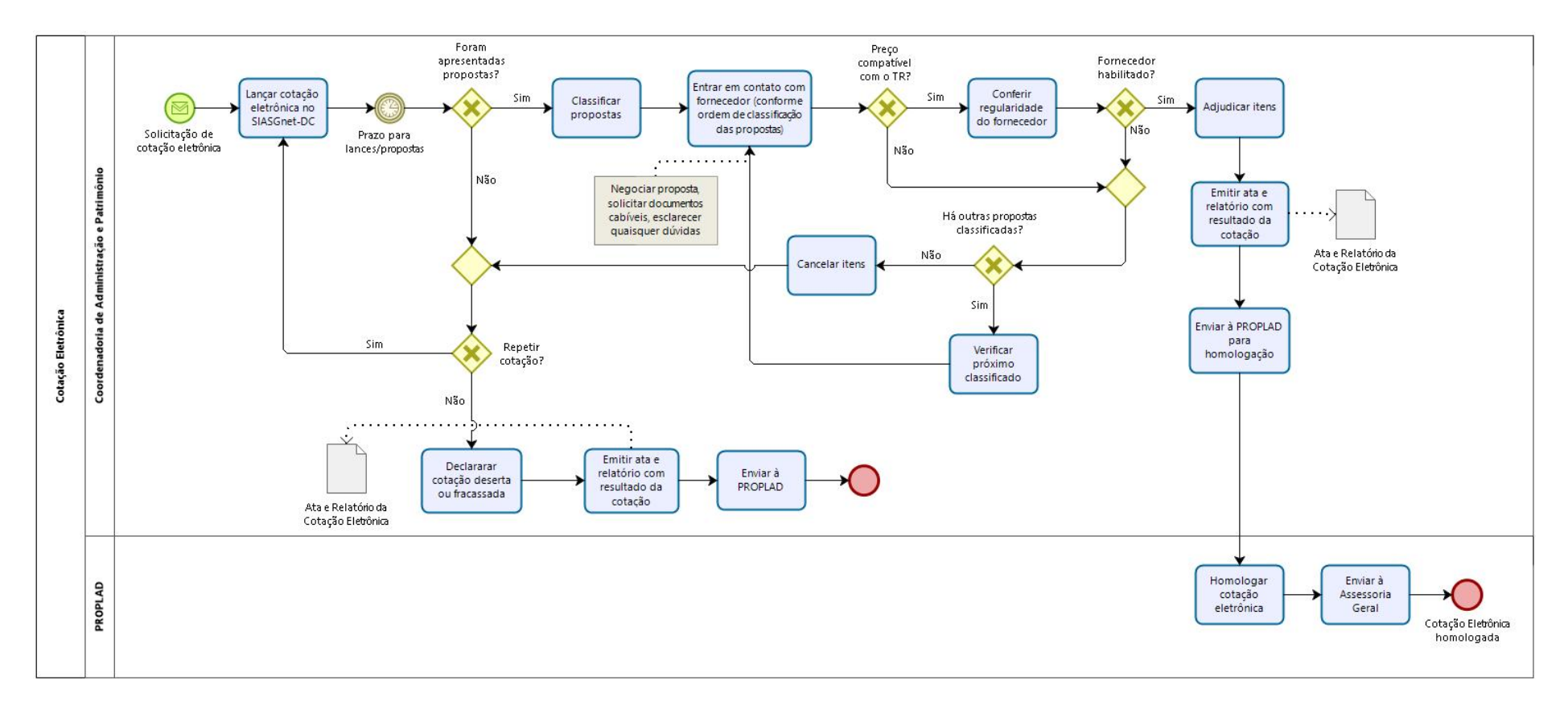

## 7.3.3.3. Subprocesso: Cotação Eletrônica

# 7.3.4. Quadro de Tarefas – Dispensa de Licitação

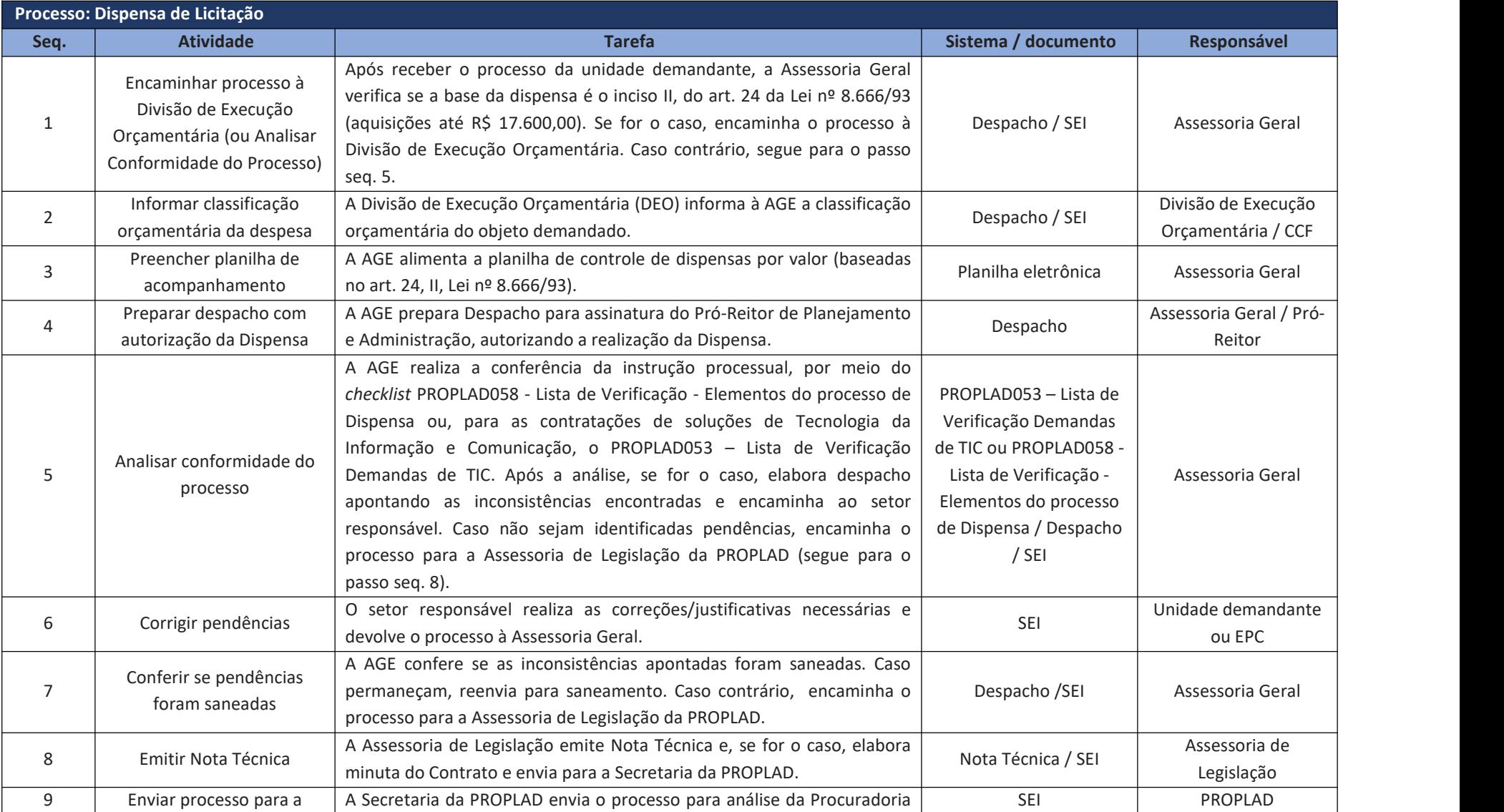

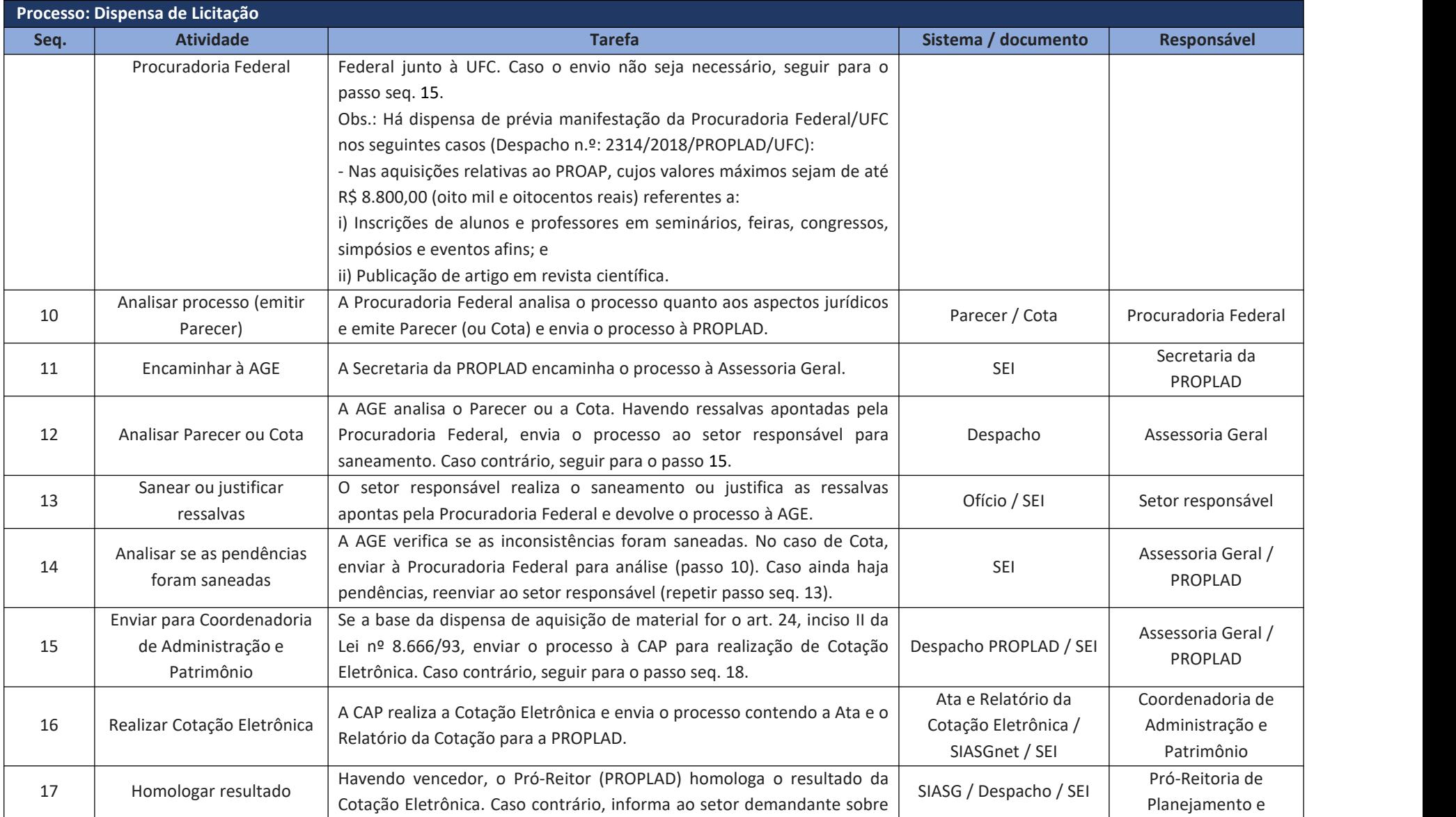

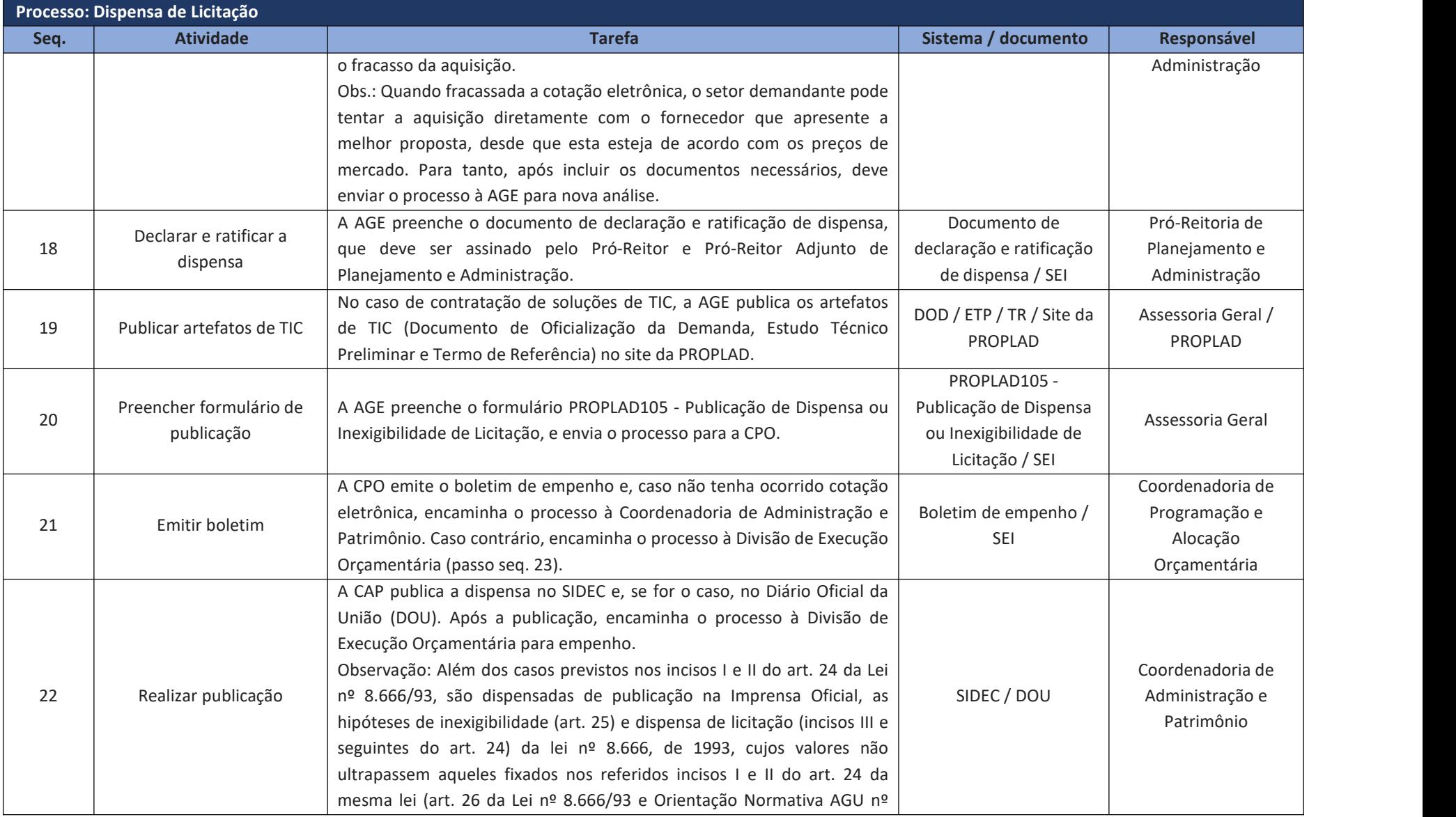

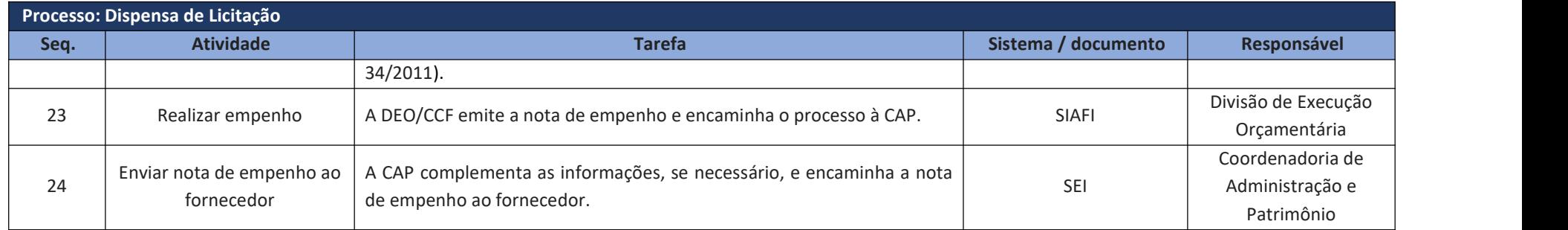

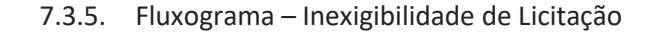

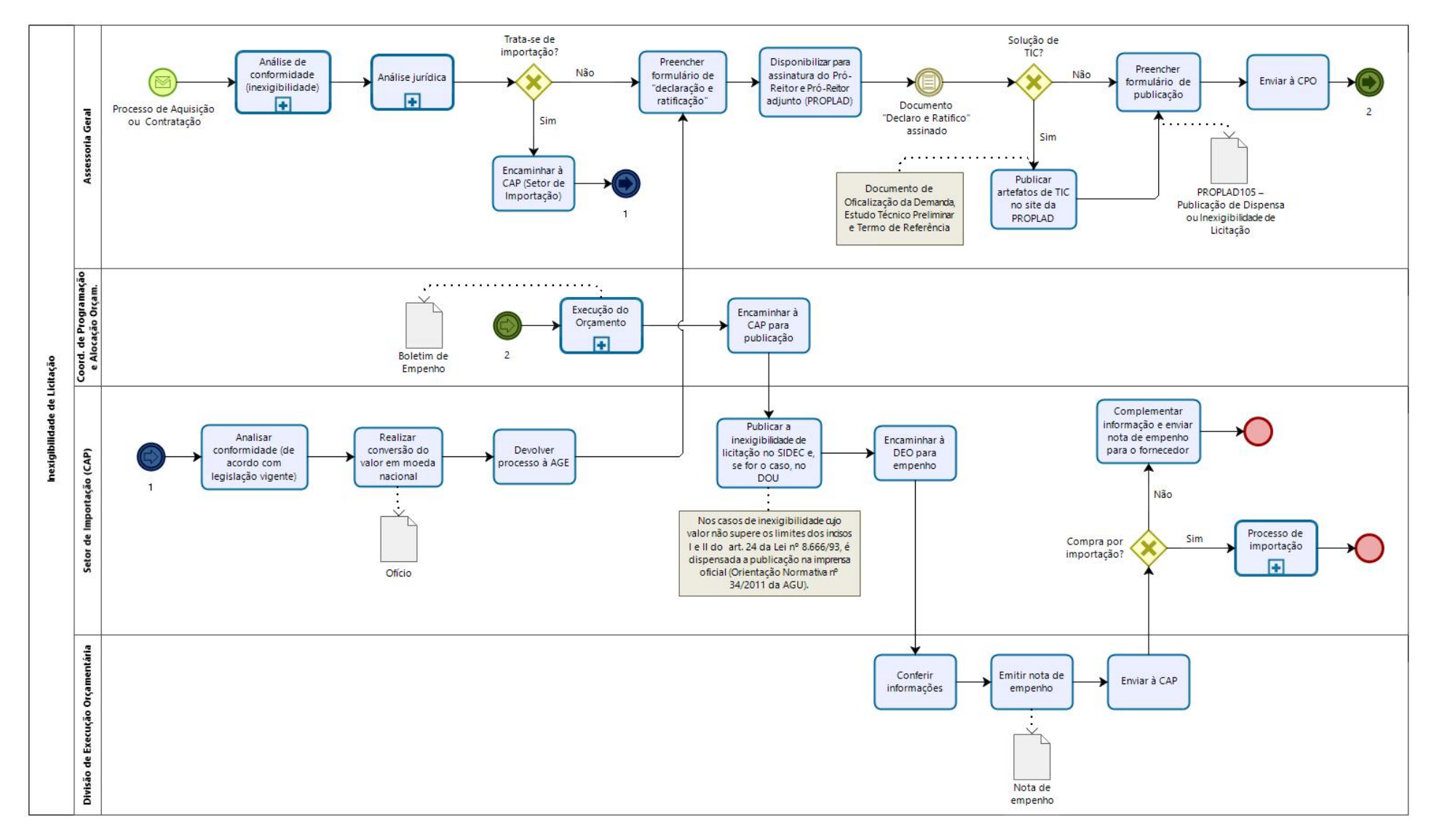

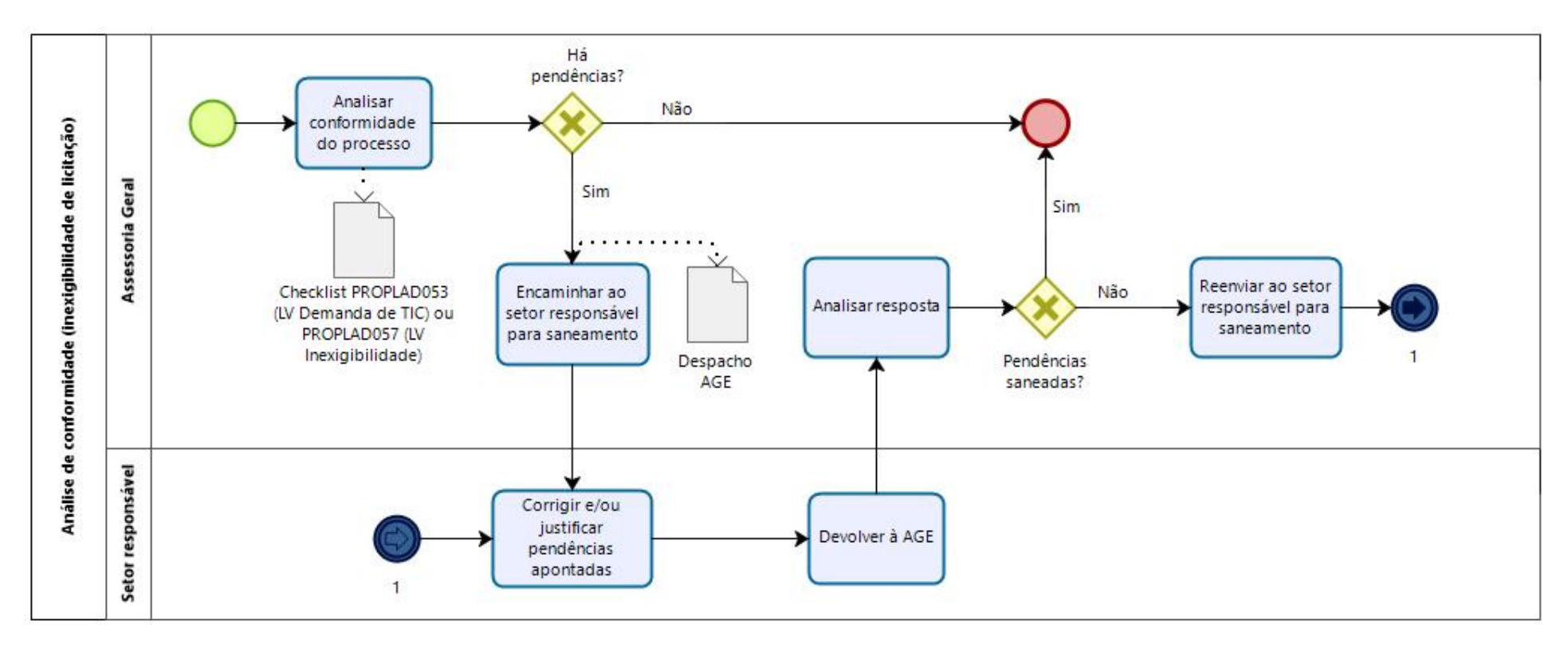

#### 7.3.5.1. Subprocesso: Análise de conformidade (Inexigibilidade de licitação)

#### 7.3.5.2. Subprocesso: Análise jurídica

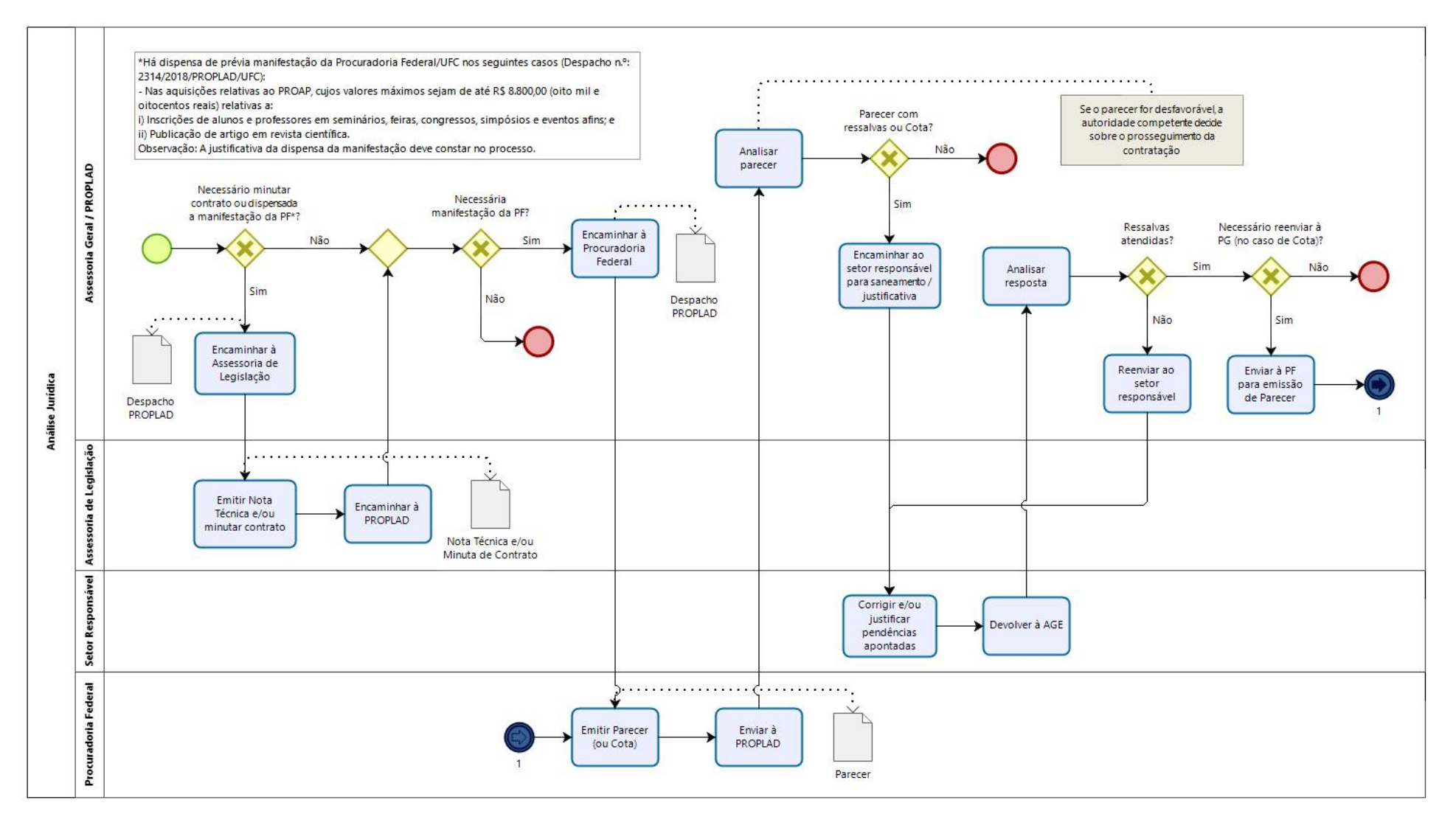

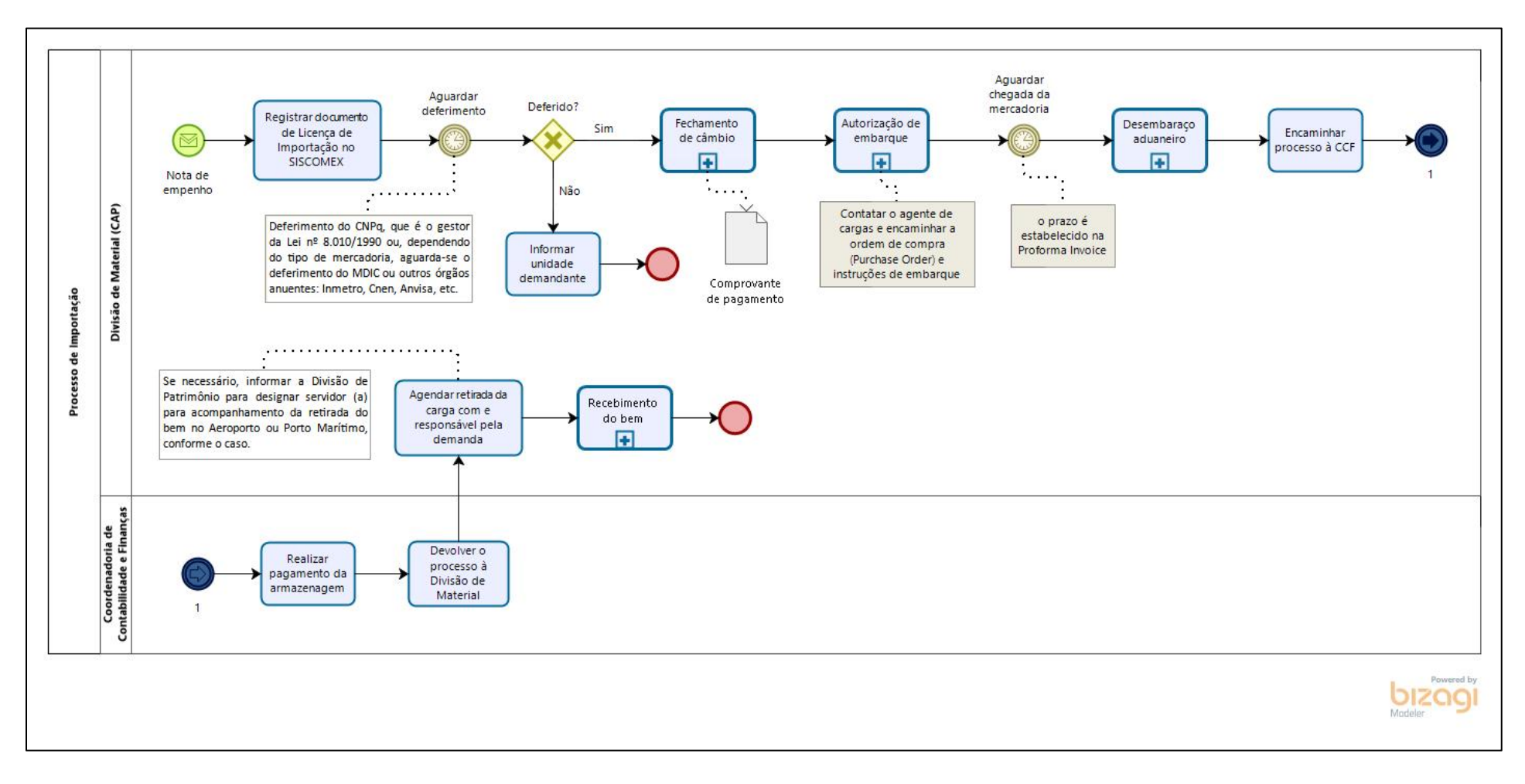

#### 7.3.5.3. Subprocesso: Processo de importação

# 7.3.6. Quadro de atividades - Inexigibilidade de Licitação

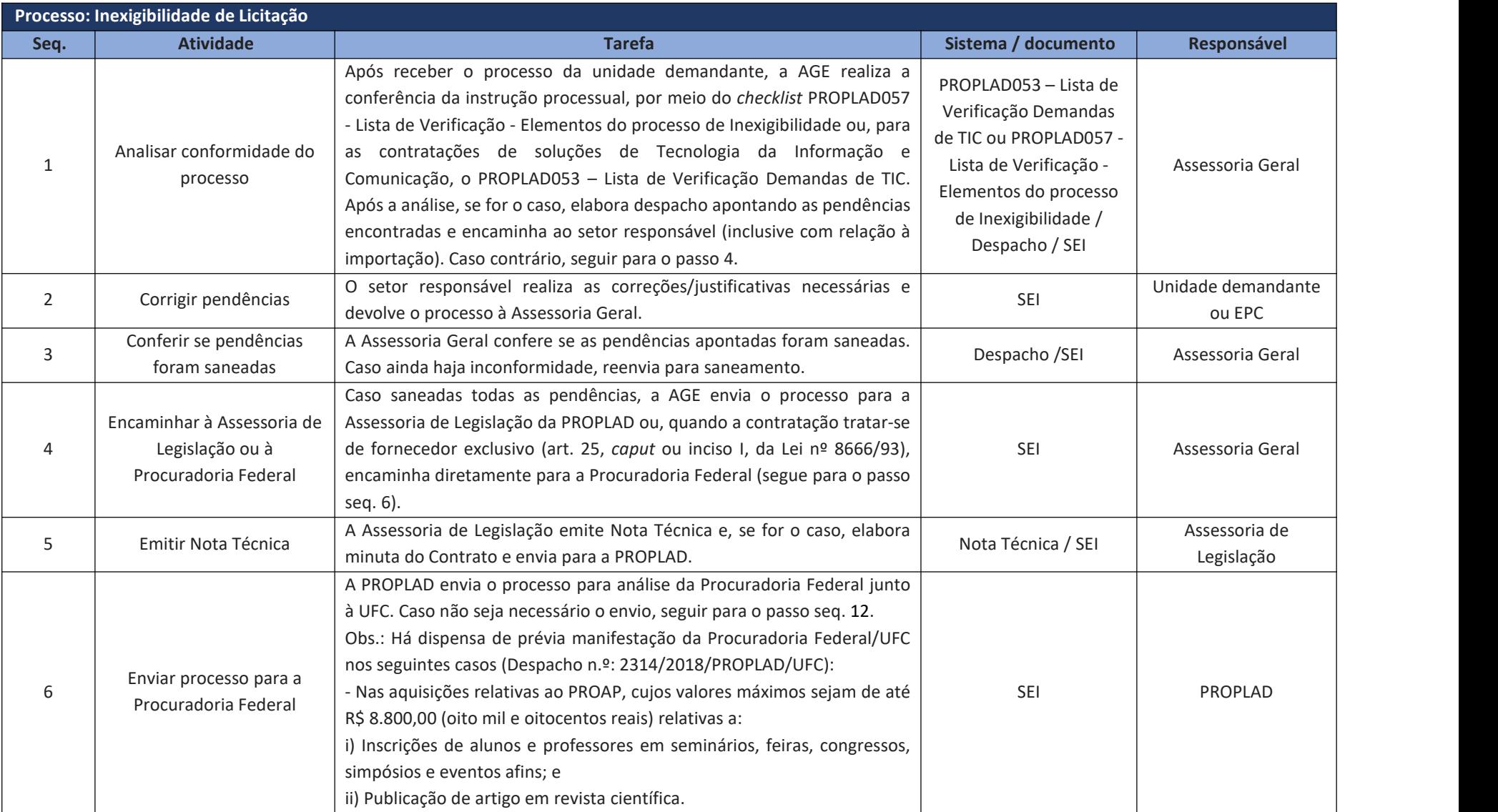

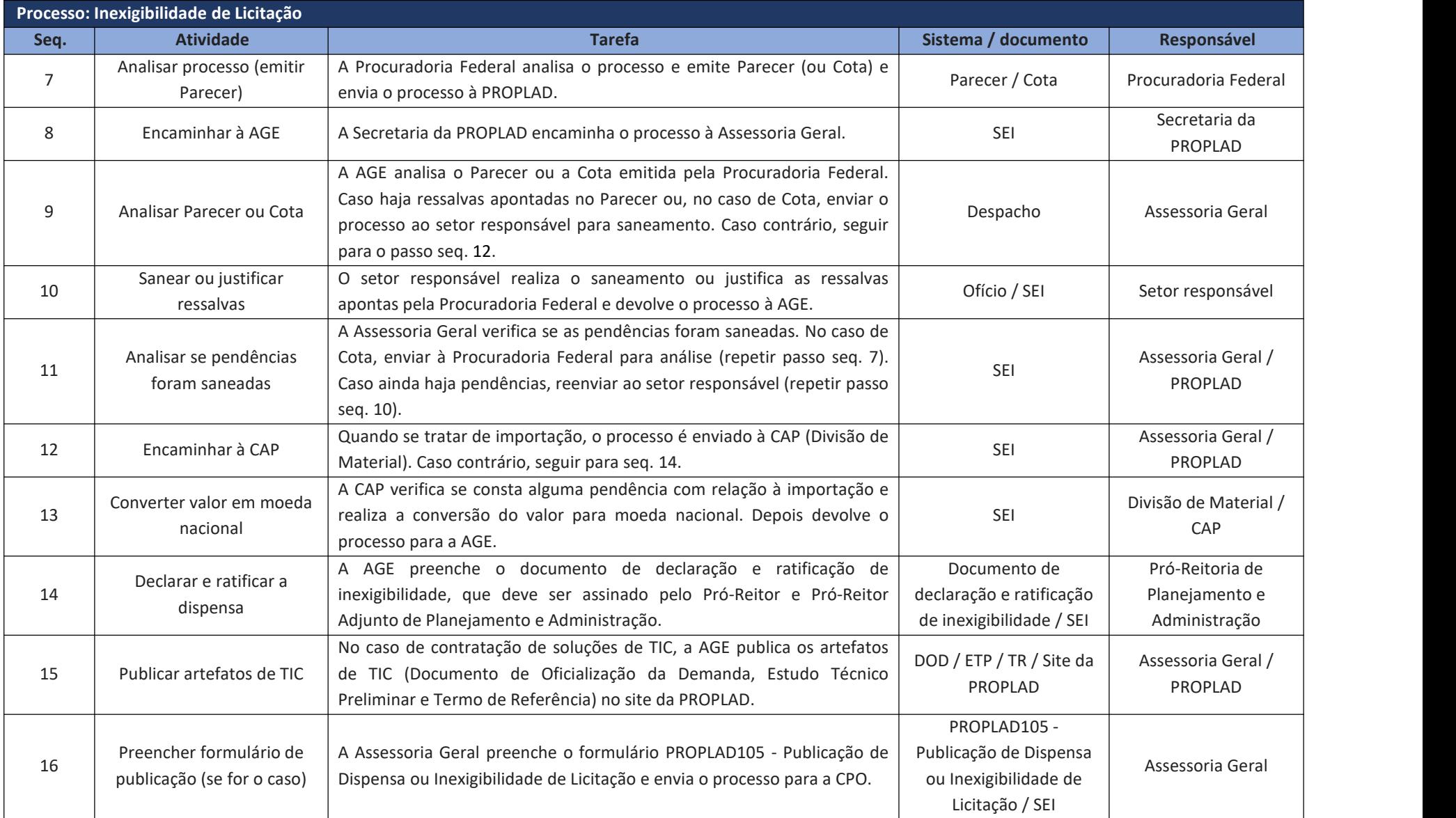

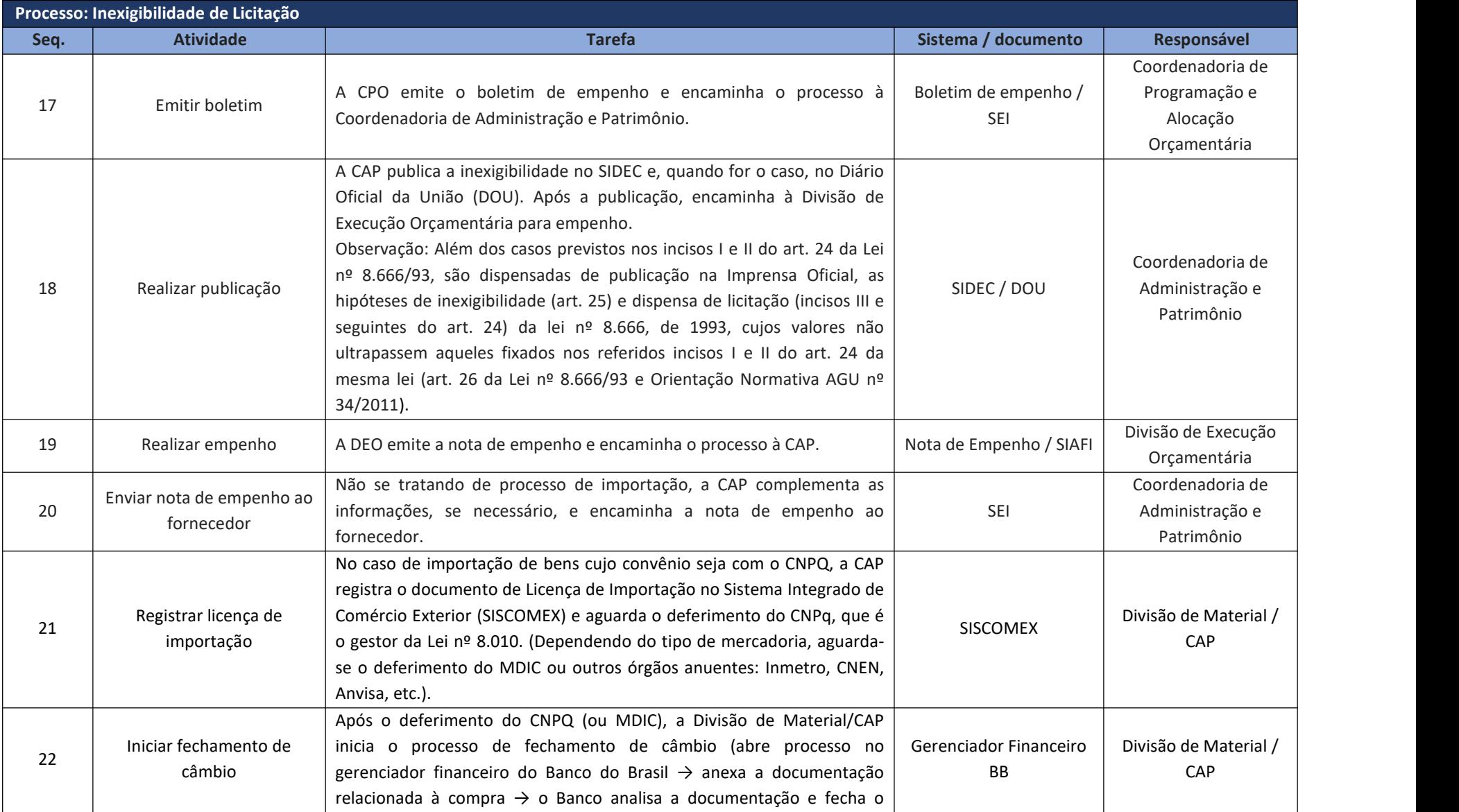

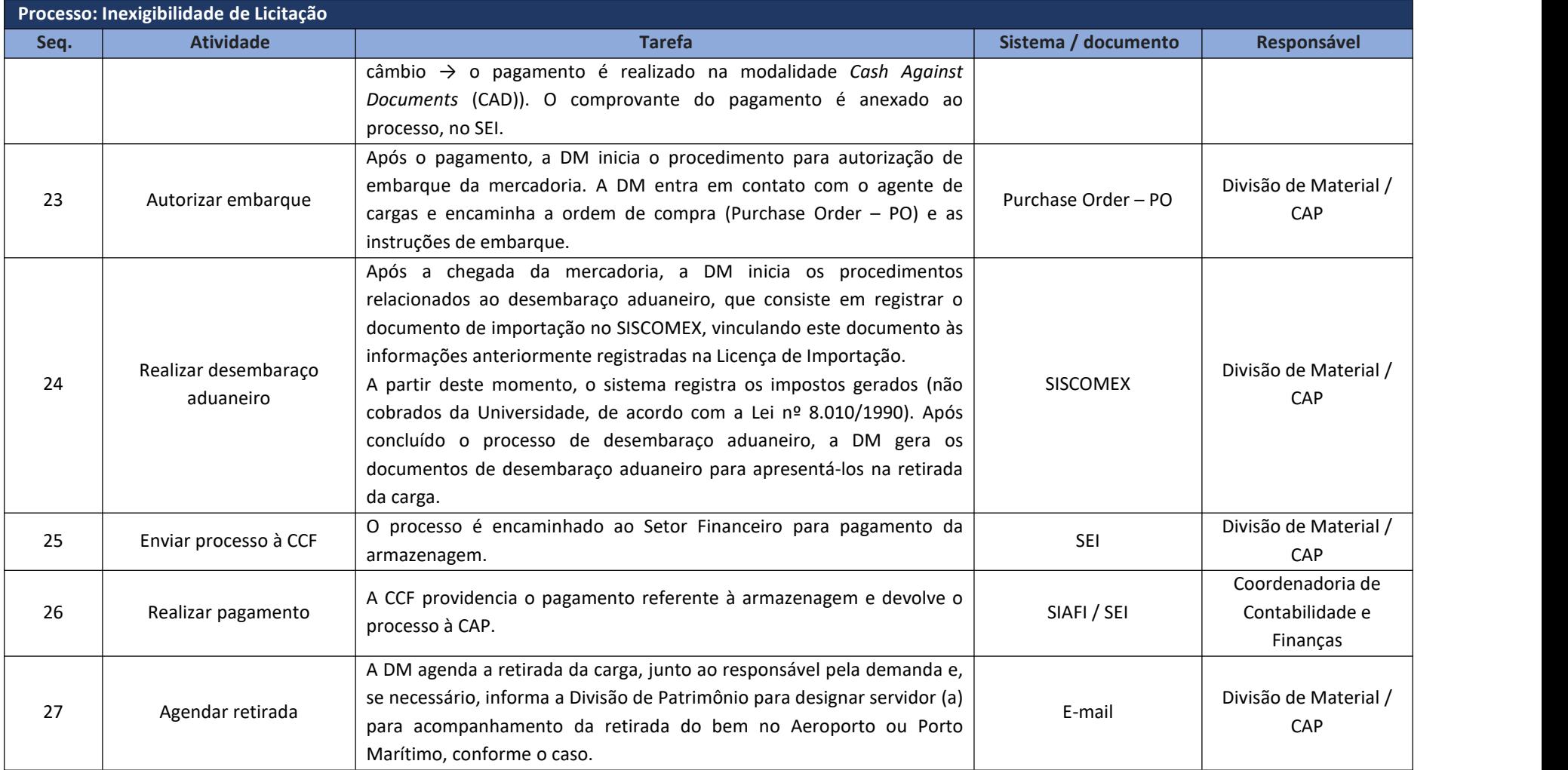

#### **8. SISTEMA DE REGISTRO DE PREÇOS**

O Sistemade Registro de Preços – SRP, previsto no art. 15 da Leinº 8.666/93 e regulamentado pelo Decreto nº 7.892/13, é um conjunto de procedimentos que permite a formação de cadastro de preços de fornecedores para prestação de serviços e aquisição de bens, sem gerar um compromisso efetivo de

aquisição.Após <sup>a</sup> realização do Pregão por SRP <sup>é</sup> gerada <sup>a</sup> **Ata de Registro de Preços** (ARP),que é, segundo <sup>o</sup> art. 2º, inciso II do Decreto nº 7.892/13:

#### Art. 2º (...)

II - ata de registro de preços - documento vinculativo, obrigacional, com característica de compromisso para futura contratação, em que se registram os preços, fornecedores, órgãos participantes e condições a serem praticadas, conforme as disposições contidas no instrumento convocatório e propostas apresentadas;

Uma característica importante do SRP é a possibilidade da participação de mais de um órgão na mesma licitação. O órgão responsável pela condução da licitação é o "órgão gerenciador" e os demais são "órgãos participantes".

O órgão gerenciador (responsável pelo processo licitatório), antes da realização do Pregão, divulga e registra os itens a serem licitados por meio do procedimento de Intenção de Registro de Preços (IRP), operacionalizado por módulo do Sistema de Administração e Serviços Gerais - SIASG. A partir da divulgação da IRP no Portal de Compras do Governo Federal, os órgão interessados em participar da IRP devem se manifestar no prazo concedido pelo Órgão Gerenciador (mínimo de oito dias úteis).

Mesmo após a conclusão do Pregão, é possível um Órgão aderir (órgão não participante) a uma Ata

de Registro de Preços, desde que haja previsão no instrumento convocatório que a originou.<br>Os tópicos a seguir buscam orientar as unidades demandantes para participar de um SRP, seja como órgão participante ou não (carona).

#### **8.1. Participação de Intenção de Registro de Preços (IRP) – Órgão participante**

Antes de iniciar um processo licitatório, a unidade demandante pode consultar as IRP's em andamento e decidir a respeito da conveniência de sua participação.

Para participar da IRP, o processo deve estar instruído conforme o objeto (material, serviço, soluções de TIC), devendo conter, no mínimo: termo de referência, pesquisa de preços, e formulários PROPLAD001 – Termo de Responsabilidade sobre Pesquisa de Preço e PROPLAD127 - Formalização de Equipe de Gestão/Fiscalização de Contratos/Atas de Registro de Preços. No caso de contratação de serviços, são necessários ainda os documentos PROPLAD022 - Documento de Formalização da Demanda, PROLPAD112 - Termo de Ciência de Indicação – Equipe de Planejamento da Contratação e/ou Equipe de Fiscalização, Portaria de nomeação da Equipe de Planejamento da Contratação, Estudos Preliminares e PROPLAD023 - Mapa de Riscos. Em relação a soluções de TIC, o processo deve ser instruído conforme a Instrução Normativa SGD/ME nº 01/2019.

A análise de conformidade da instrução processual é realizada pela Assessoria Geral por meio da aplicação da lista de verificação **PROPLAD059 - Intenção de Registro de Preços -IRP - Órgão Participante**, que pode ser consultada pelas unidades demandantes a fim de embasar a instrução processual.

A consulta às IRP's disponíveis pode ser realizada no Portal de Compras do Governo Federal, conforme figuras 9 e 10:

 $\leftarrow$   $\rightarrow$   $\alpha$   $\alpha$ 1/capa-consulta https://www.gov.br/compras/pt-br/assuntos/consultas-1/capa-consulta … ⊙ ☆ Q Pesquisar  $\hbox{\tt Q}$ **空肌 ● 图 图 9 》 評 三** ☆ Mais visitados → Primeiros passos → DL with TubeOffline = Portal de Compras do Governo Federal Buscar no Site  $\bar{\mathbf{Q}}$ .<br>Consultas a links que auxiliam gestores de compras, fornecedores e cidadãos obter dados e informações detalhadas de compras públicas e a sanar dúvidas. Licitações Pregões · Avisos de Licitações · Agendados 为 · Avisos de Licitações do Dia · Em andamento · Resultados de Licitações · Realizados, Pendentes de Recurso/Adjudicação/Homologação · Pesquisa Textual - Editais · Revogados, Anulados ou Abandonados · Sessão Pública · Atas/Anexos · Ata - Sessão Pública · Internacionais com Recurso do BID ou BIRD Atas Contratos · Atas de Pregão · Extrato de Contratos SISG · Atas de Registro de Preço por Material/Serviço · Extrato de Contratos Não-SISG · Gestão de Ata de Registro de Preço/SRP · Intenção de Registro de Preço ÷ Cotação Eletrônica Regime Diferenciado de Contratações - RDC · Em andamento · RDC Eletrônico

Figura 7– Portal de Compras do Governo

Disponível em: <https://www.gov.br/compras/pt-br/assuntos/consultas-1/capa-consulta>

Figura 8 – SIASGnet – Consulta IRP

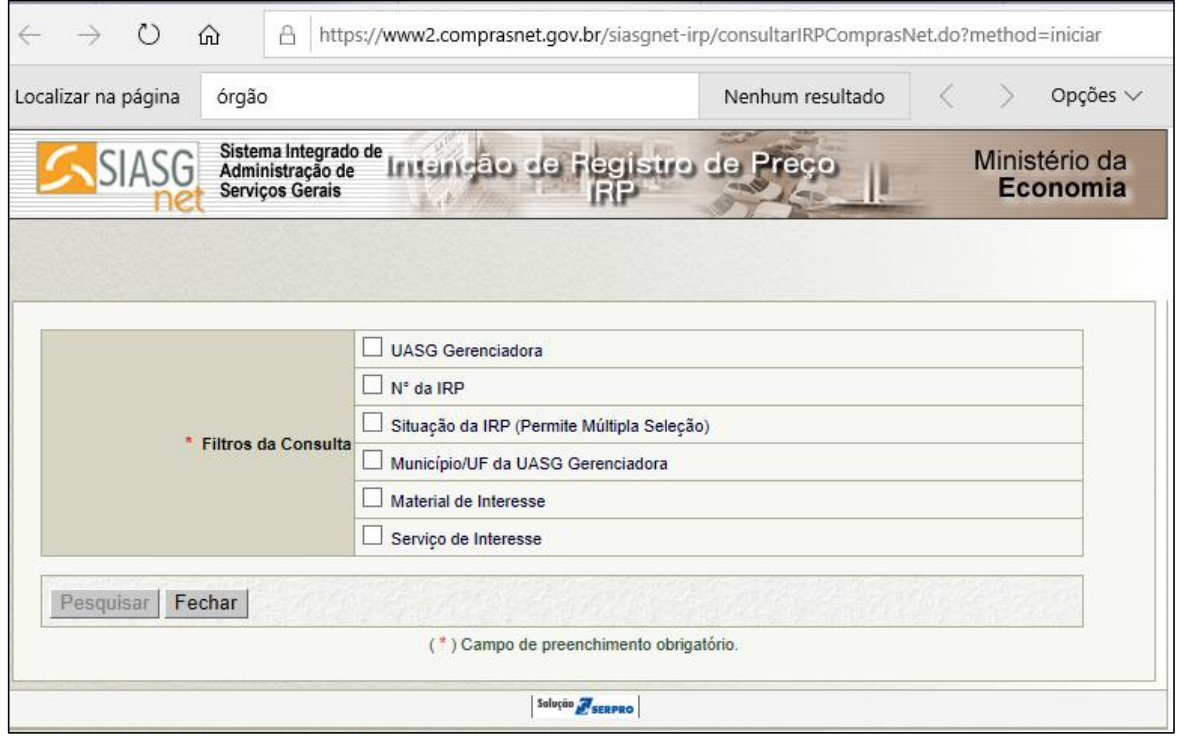

Disponível em: <https://www2.comprasnet.gov.br/siasgnet-irp/consultarIRPComprasNet.do?method=iniciar>

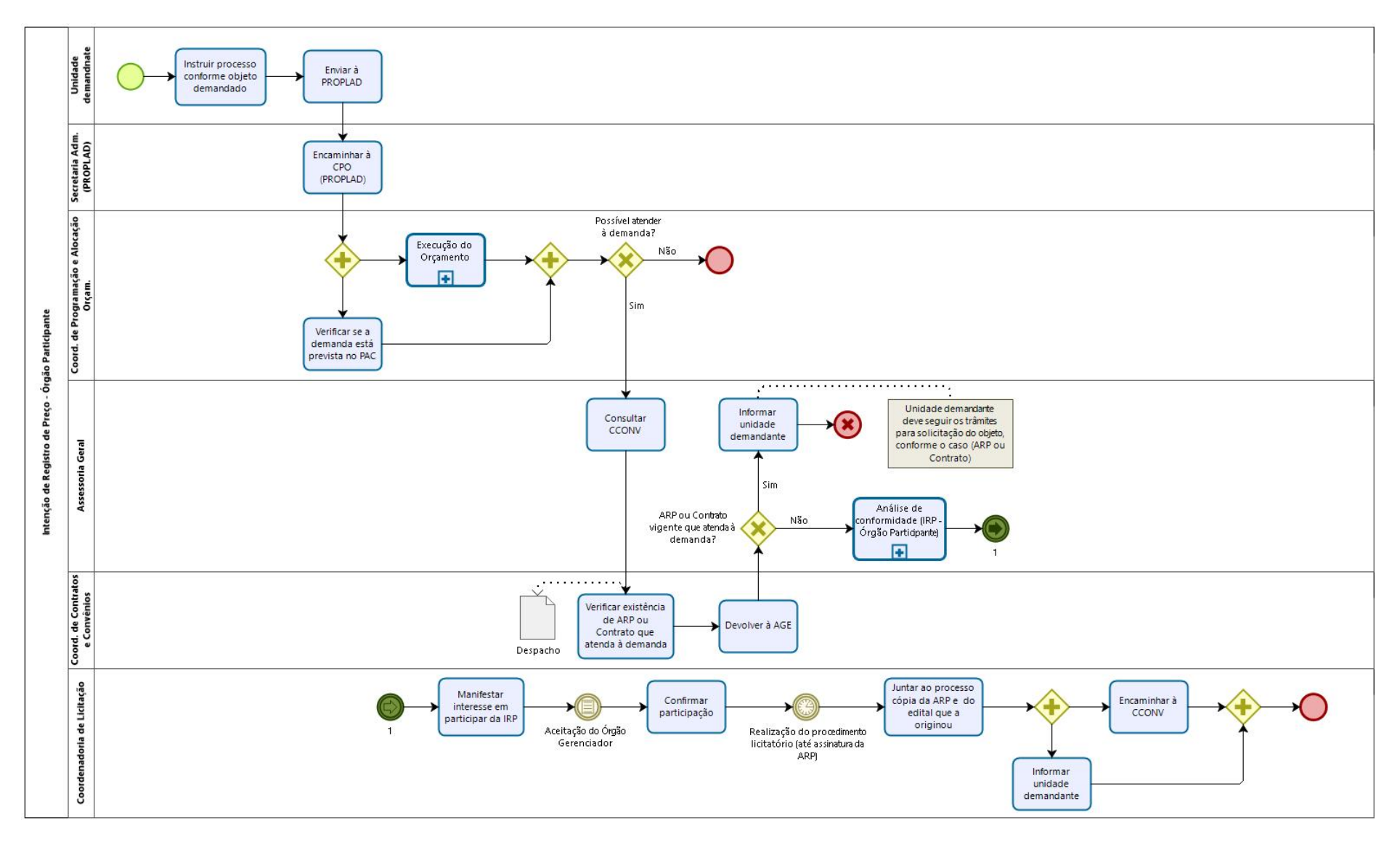

## 8.1.1. Fluxograma – Participação de Intenção de Registro de Preço

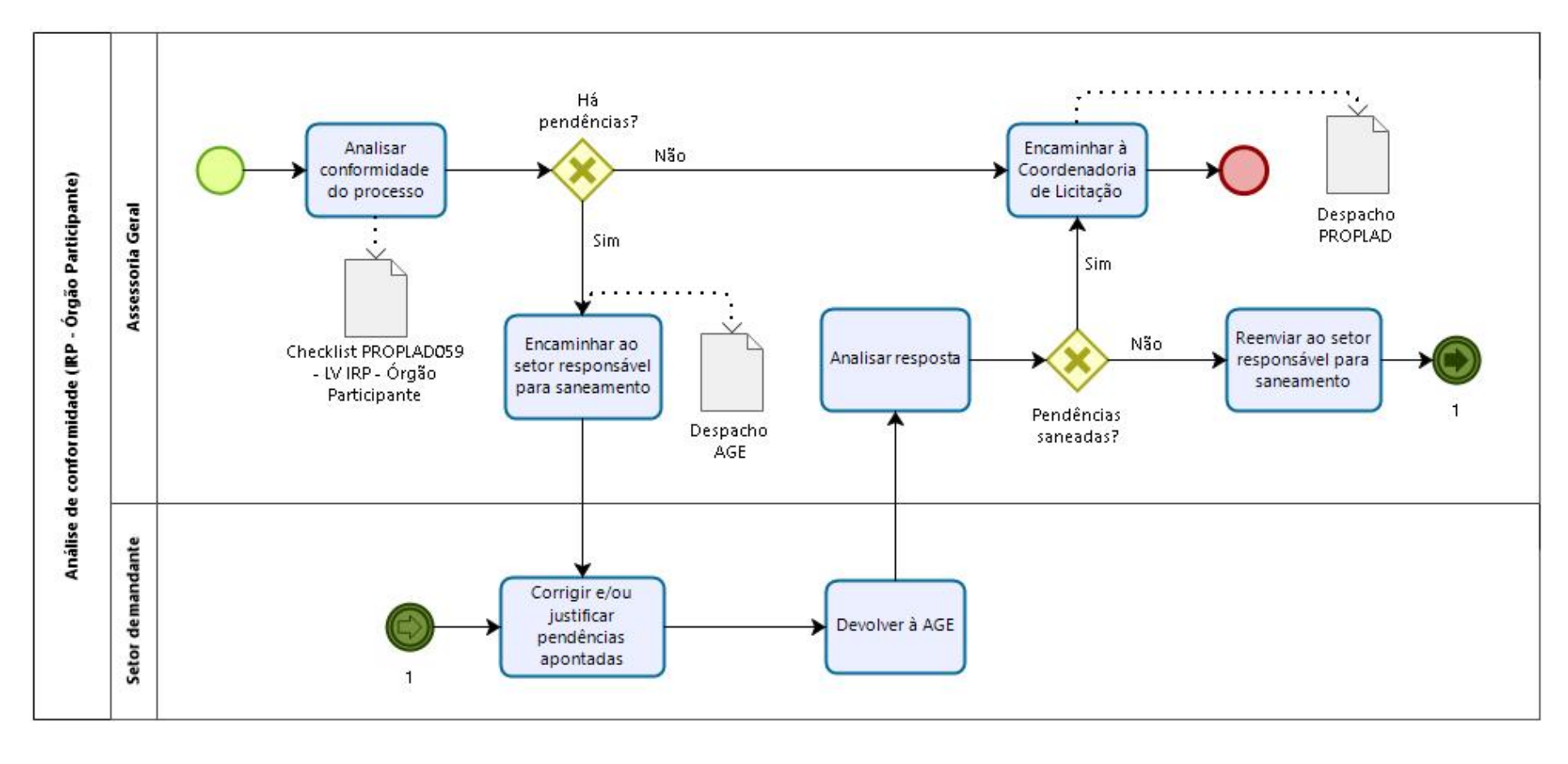

### 8.1.1.1. Subprocesso: Análise de Conformidade (IRP - Órgão Participante)

# 8.1.2. Quadro de Atividades – Participação de Intenção de Registro de Preço

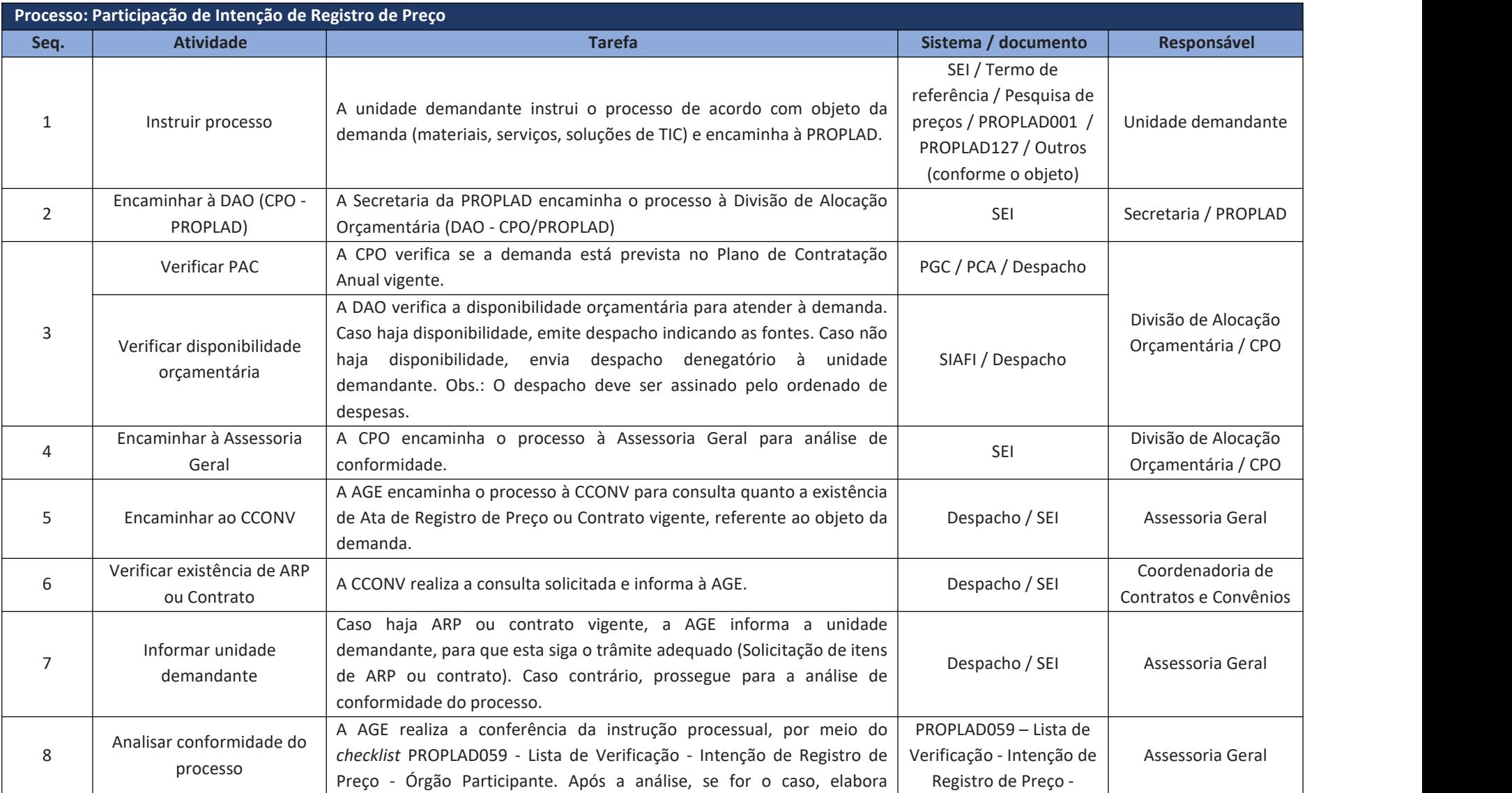

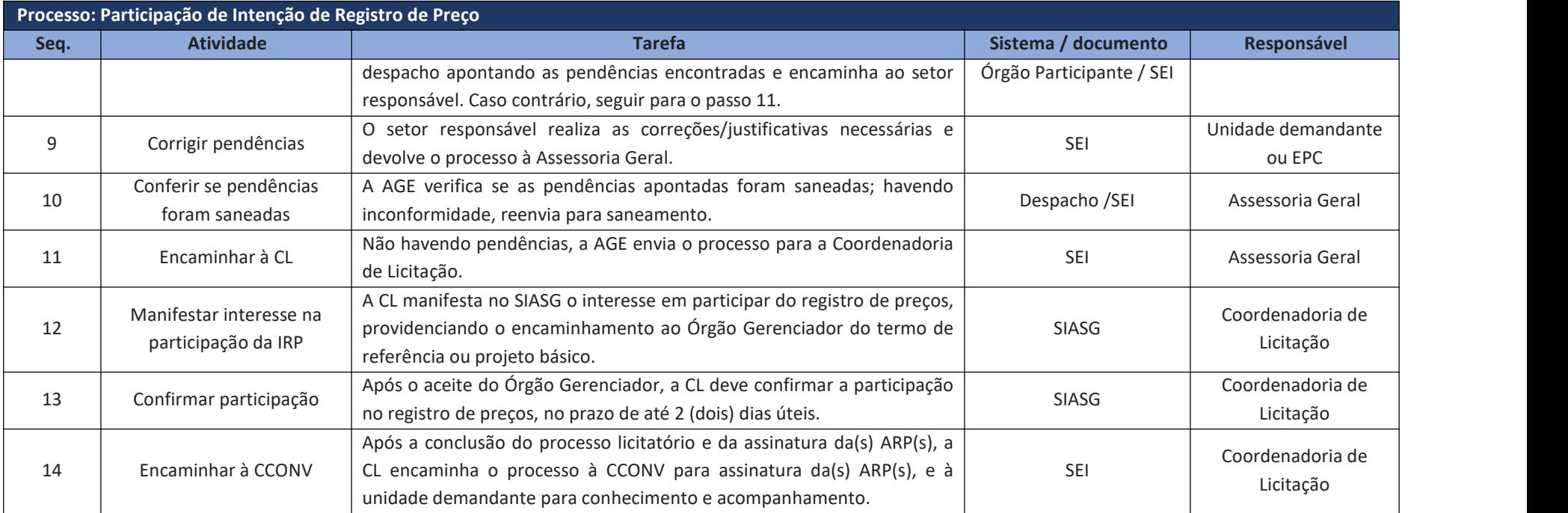

## **8.2. Adesão a Ata de Registro de Preços – Sistema de Registro de Preços (SRP) – Órgão Não Participante ("Carona")**

Desde que devidamente justificada a vantagem, e que haja previsão no instrumento convocatório, uma Ata de Registro de Preços vigente pode ser utilizada por qualquer órgão ou entidade da administração pública federal que não tenha participado do certame licitatório.

Destaca-se que os órgãos da administração pública federal não podem aderir às Atas gerenciadas por órgãos estaduais, distritais ou municipais; entretanto, é permitido aos órgãos e entidades estaduais, distritais e municipais adesão às atas de registro de preços federais (art. 22, §§8º e 9º do Decreto nº 7.892/93).

Para pegar "carona" em uma ARP, além de consultar o órgão gerenciador para manifestação sobre a possibilidade de adesão, o órgão não participante e interessado na adesão deve entrar em contato com o fornecedor beneficiário da Ata de Registro de Preços, para que este se manifeste quanto a aceitação para fornecer os bens ou serviços decorrentes da adesão, nas mesmas condições fornecidas ao Órgão gerenciador.

Com relação à quantidade de itens a serem requisitados pelo Órgão participante, é importante observar as seguintes restrições:

- a) As aquisições ou contratações decorrentes de adesão **não poderão exceder**, por órgão ou entidade, **a 50% (cinquenta por cento) dos quantitativos dos itens do instrumento convocatório e registrados na ata de registro de preços** para o órgão gerenciador e para os órgãos participantes (Decreto nº 7.892/2013, art. 22, § 3º);
- b) Deve estar previsto no instrumento convocatório que o quantitativo decorrente das adesões à ata de registro de preços **não poderá exceder**, na totalidade, **ao dobro do quantitativo de cada item registrado na ata de registro de preços** para o órgão gerenciador e para os órgãos participantes, independentemente do número de órgãos não participantes que aderirem (Decreto nº 7.892/2013, art. 22, § 4º).

Para solicitar a adesão a uma ARP, a unidade demandante deve instruir o processo conforme o objeto (material, serviço, soluções de TIC) e, além dos documentos inerentes a estes, deve incluir o formulário **PROPLAD140 - Justificativa de Adesão à Ata de Registro de Preço (Carona)** ou documento equivalente, que demonstre a adequação do objeto ao registrado na ARP, bem como a vantajosidade da adesão pretendida, mediante consulta aos preços de mercado. Também devem fazer parte do processo, a consulta e o aceite do fornecedor beneficiário da ARP e cópias dos seguintes documentos: Edital, Parecer Jurídico do Edital, e Ata de Registro de Preços. A consulta ao Órgão gerenciador é realizada pela Coordenadoria de Administração e Patrimônio (Módulo Gestão de Ata – SRP), e deve ser anexada ao processo.<br>A análise de conformidade da instrução processual é realizada pela Assessoria Geral por meio da

aplicação da lista de verificação **PROPLAD054 - Adesão à Ata de Registro de Preços por Órgão ou Entidades não Participantes - "Carona"**, que pode ser consultada pelas unidades demandantes a fim de embasar a instrução processual.

A consulta de Atas de Registro de Preços pode ser realizada no Portal de Compras do Governo Federal, conforme figura 9:

### Figura 9 – Consulta ARP

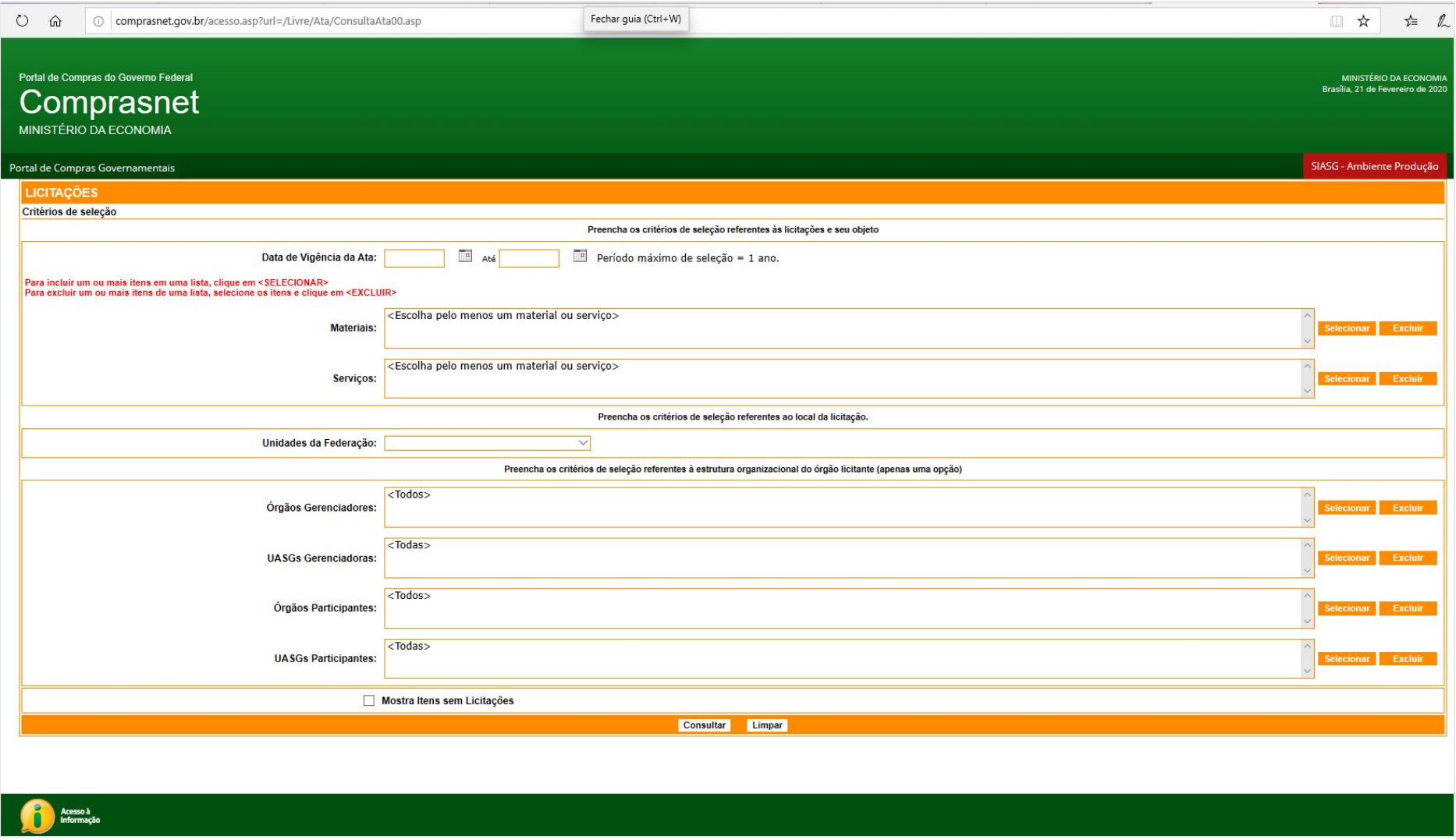

Disponível em: <http://comprasnet.gov.br/acesso.asp?url=/Livre/Ata/ConsultaAta00.asp>

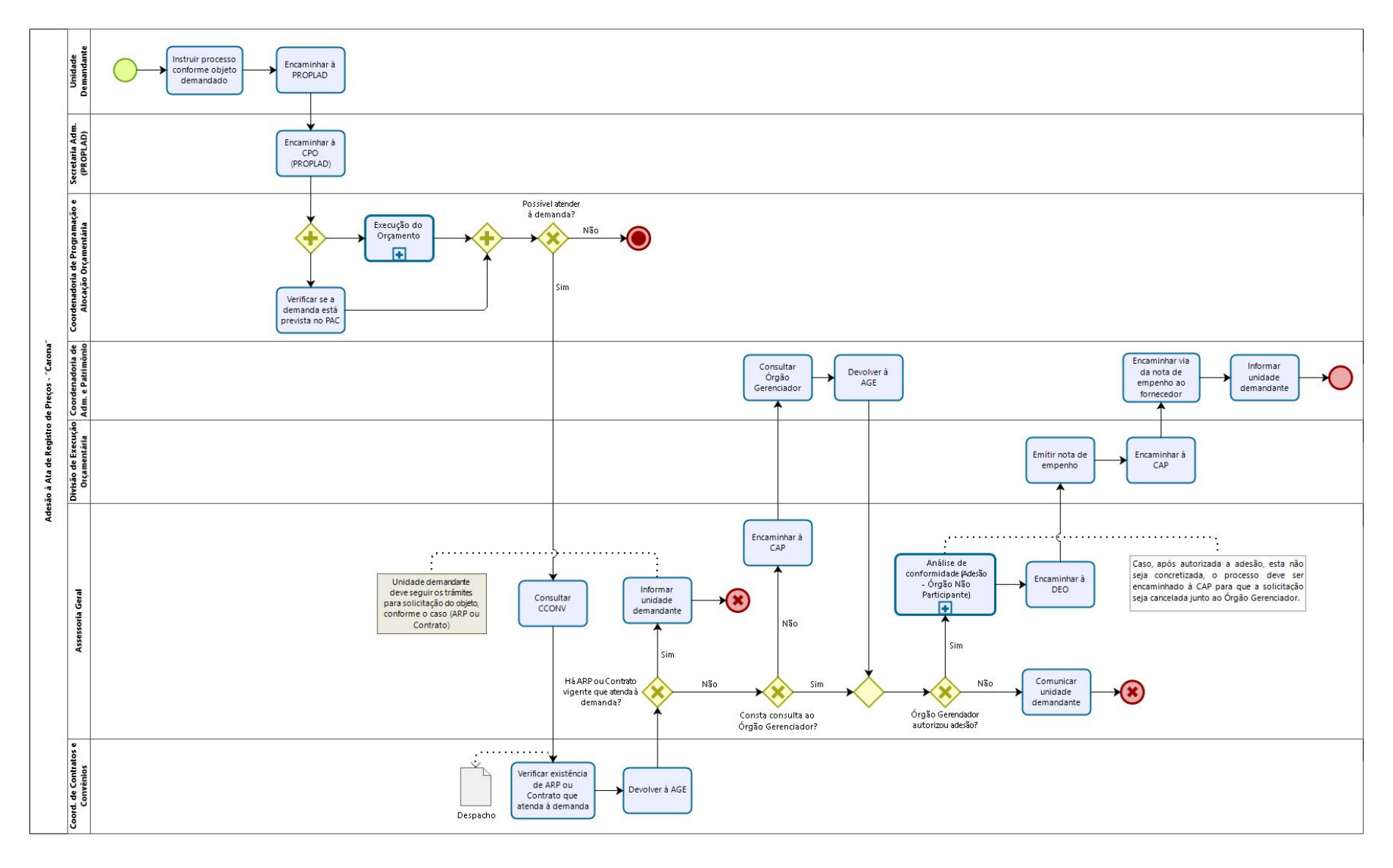

### 8.2.1. Fluxograma – Adesão a Sistema de Registro de Preços (SRP) – Órgão Não Participante ("Carona")

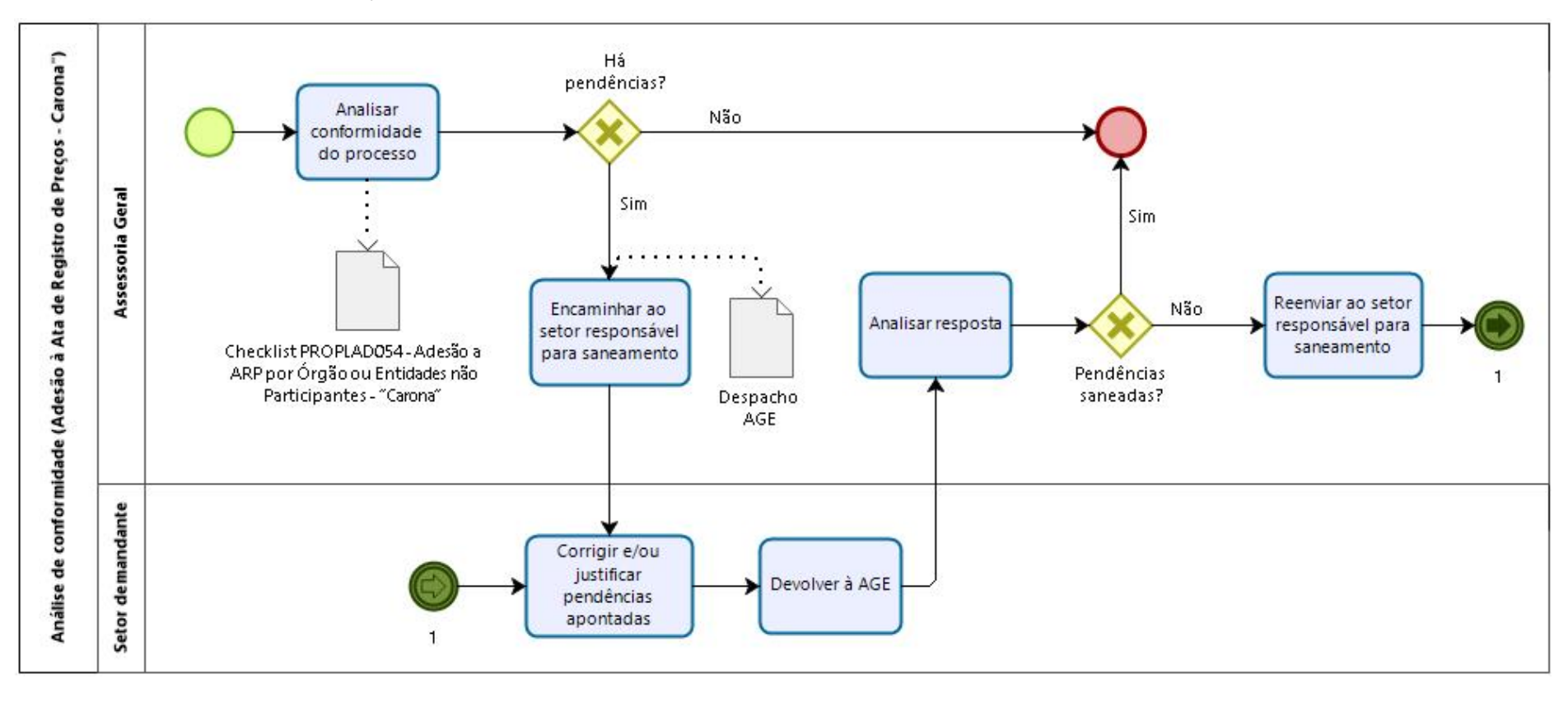

#### 8.2.1.1. Subprocesso: Análise de Conformidade (Adesão à ARP - "Carona")

# 8.2.2. Quadro de Atividades - Adesão a Sistema de Registro de Preços (SRP) - Órgão Não Participante ("Carona")

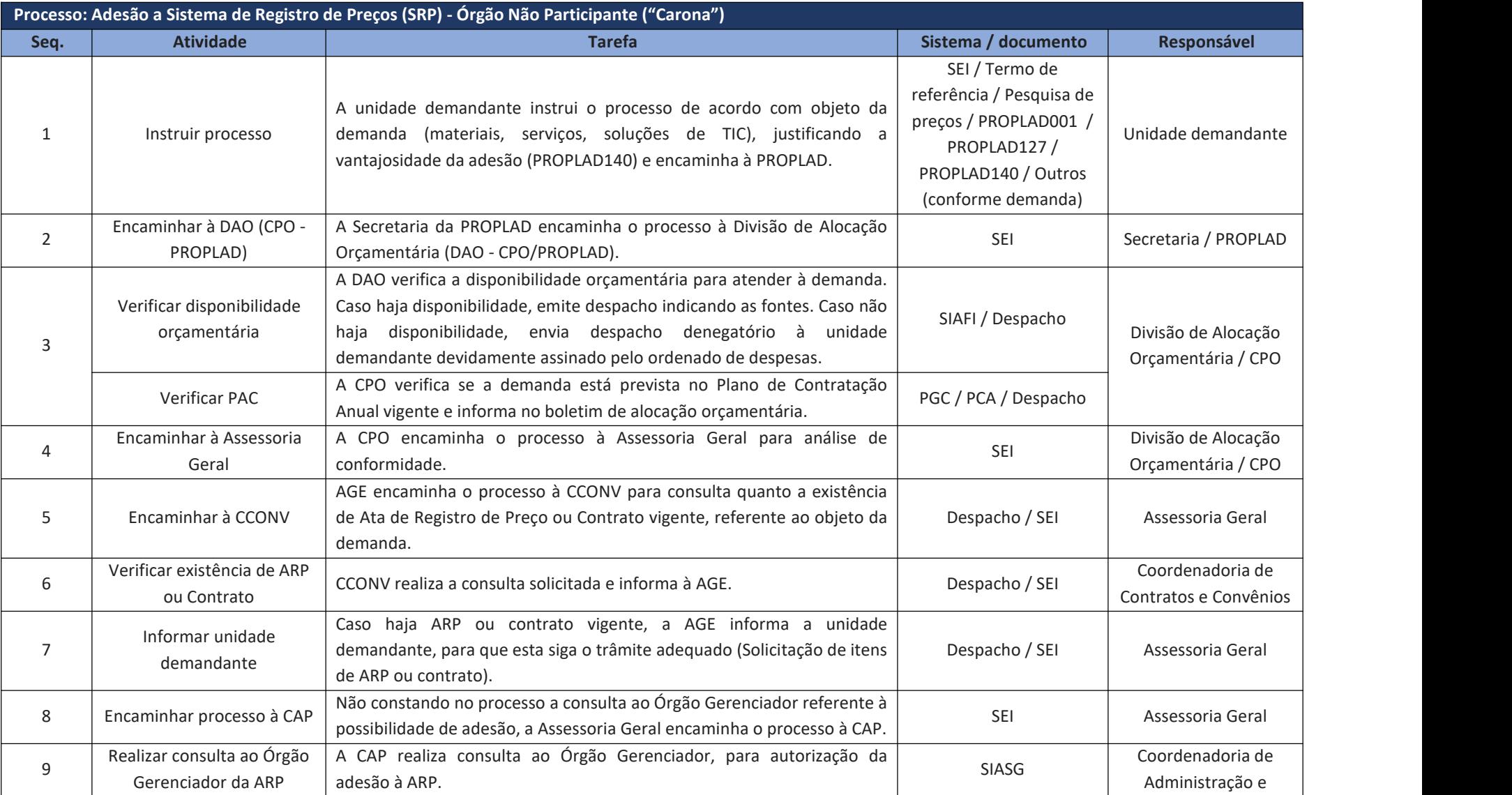

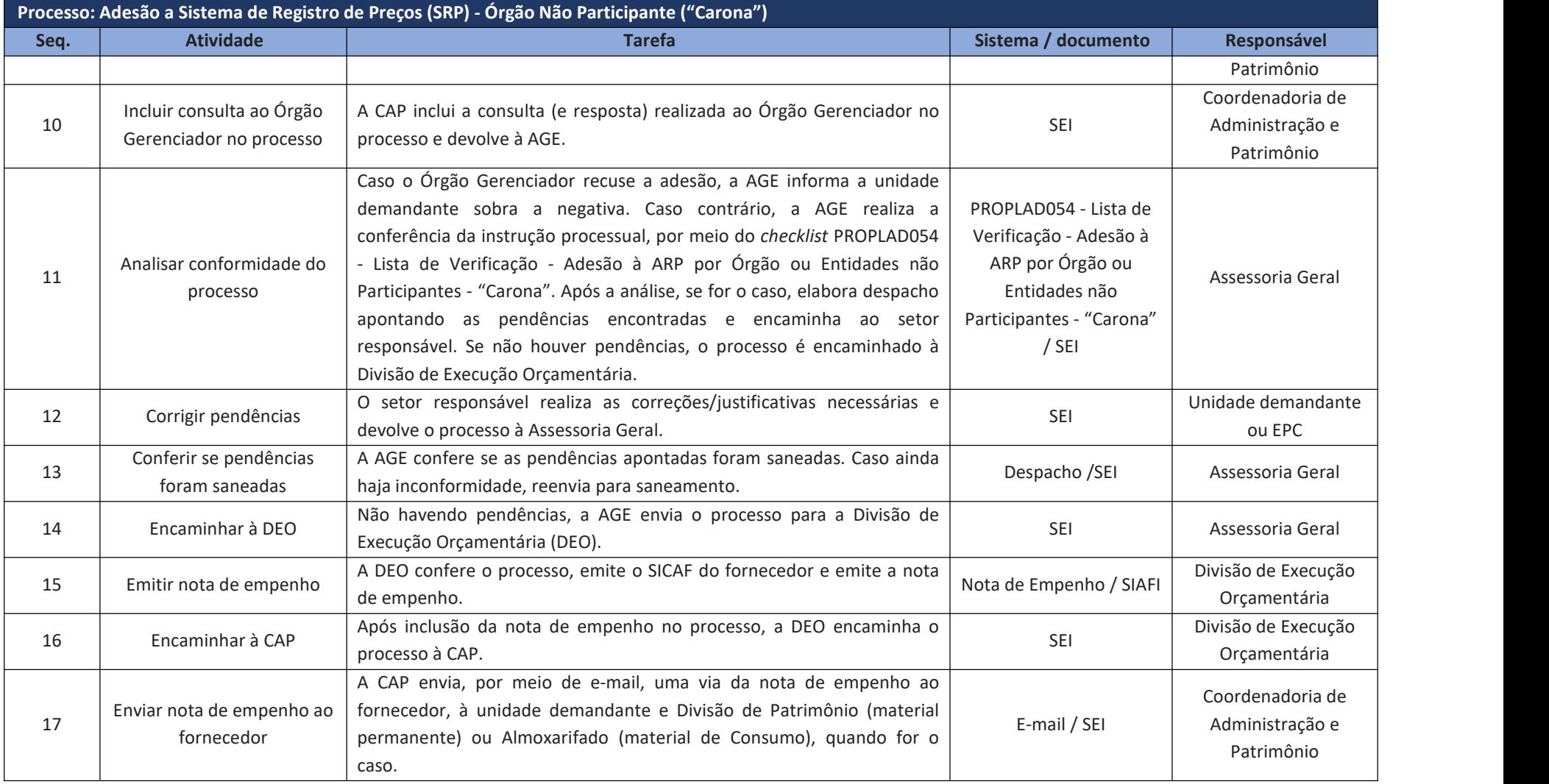

#### **8.3. Atendimento à solicitação de itens de Ata de Registro de Preço (ARP)**

A unidade demandante deve, antes de iniciar um processo de aquisição/contratação, verificar se existe, na UFC, Ata de Registro de Preços vigente que atenda à sua necessidade.

A consulta às ARP's vigentes da UFC pode ser realizadas através de consulta à Coordenadoria de Contratos e Convênios ou, diretamente, no site Compras Governamentais, (ver figura 11).

A PROPLAD também mantém a relação de ARP's vigentes em seu sítio eletrônico: <https://proplad.ufc.br/pt/licitacoes/>

Confirmada a existência de ARP vigente na UFC, a unidade demandante deverá abrir processo de solicitação no SEI (figura 12) e encaminhar ao Fiscal da Ata, que verificará a possibilidade de atendimento, conforme saldo existente. Os documentos utilizados para solicitação e autorização dos itens de ARP são o **PROPLAD028 – Solicitação de Itens de Ata de Registro de Preço** eo **PROPLAD116 – Autorização de Itens de Ata de Registro Preços** (fiscal da ARP).

Figura 10 – Tipo de Processo para Solicitação de Itens de ARP - SEI

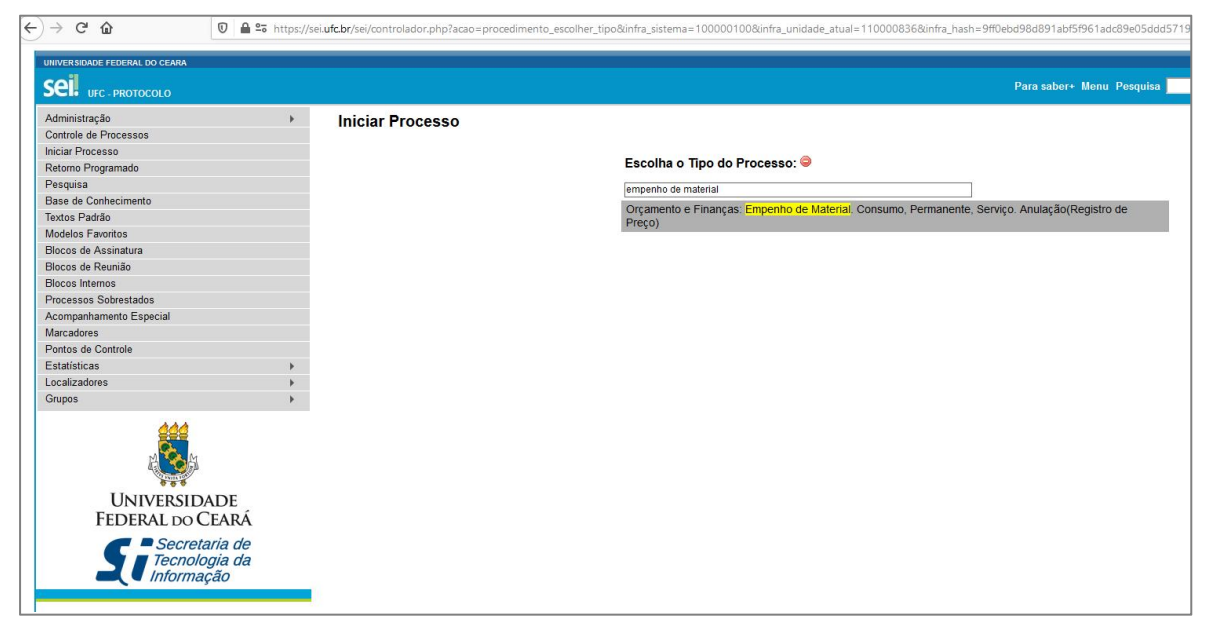

Fonte: sei.ufc.br

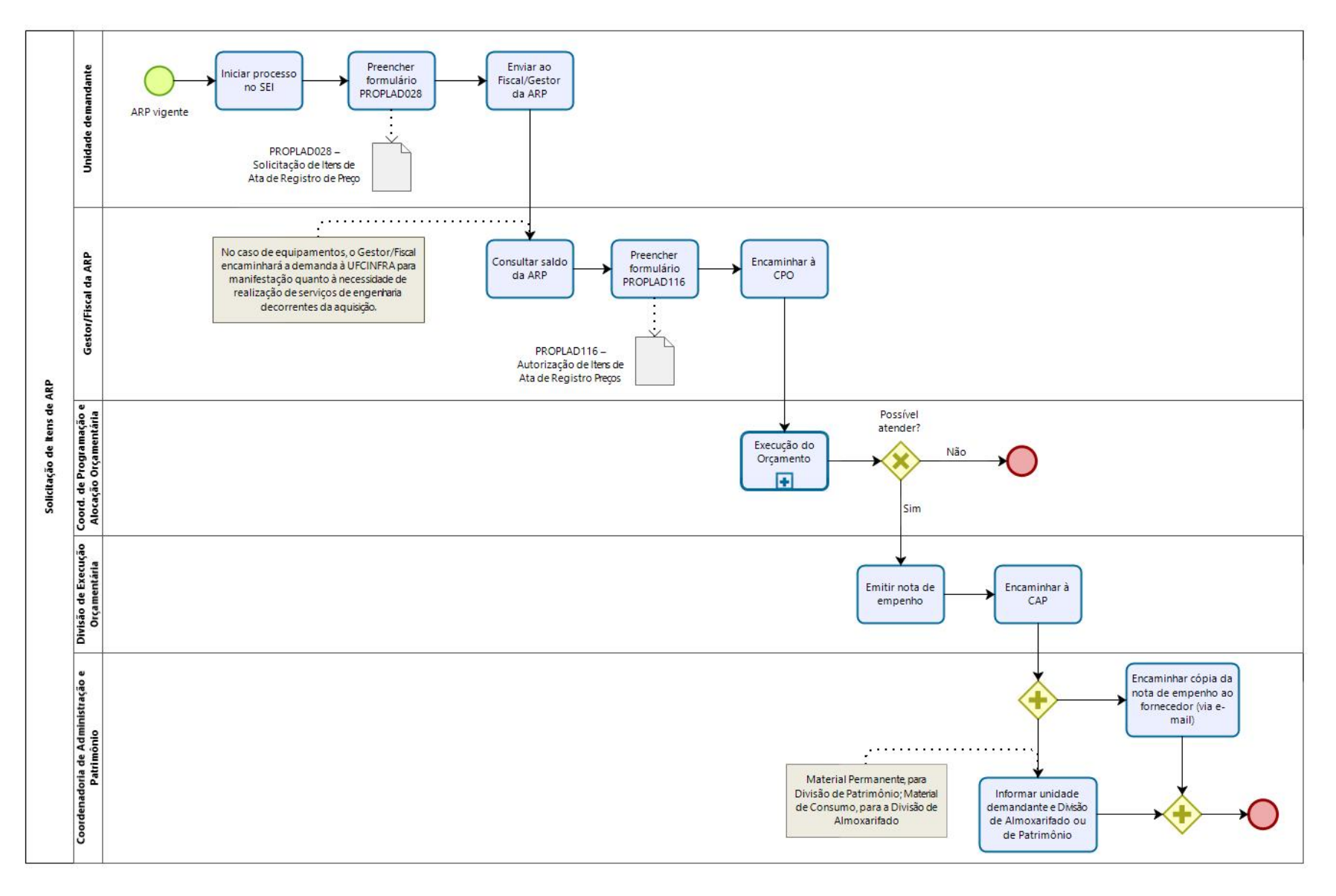

#### 8.3.1. Fluxo – Atendimento à solicitação de itens de ARP

# 8.3.2. Quadro de Tarefas – Atendimento à solicitação de itens de ARP

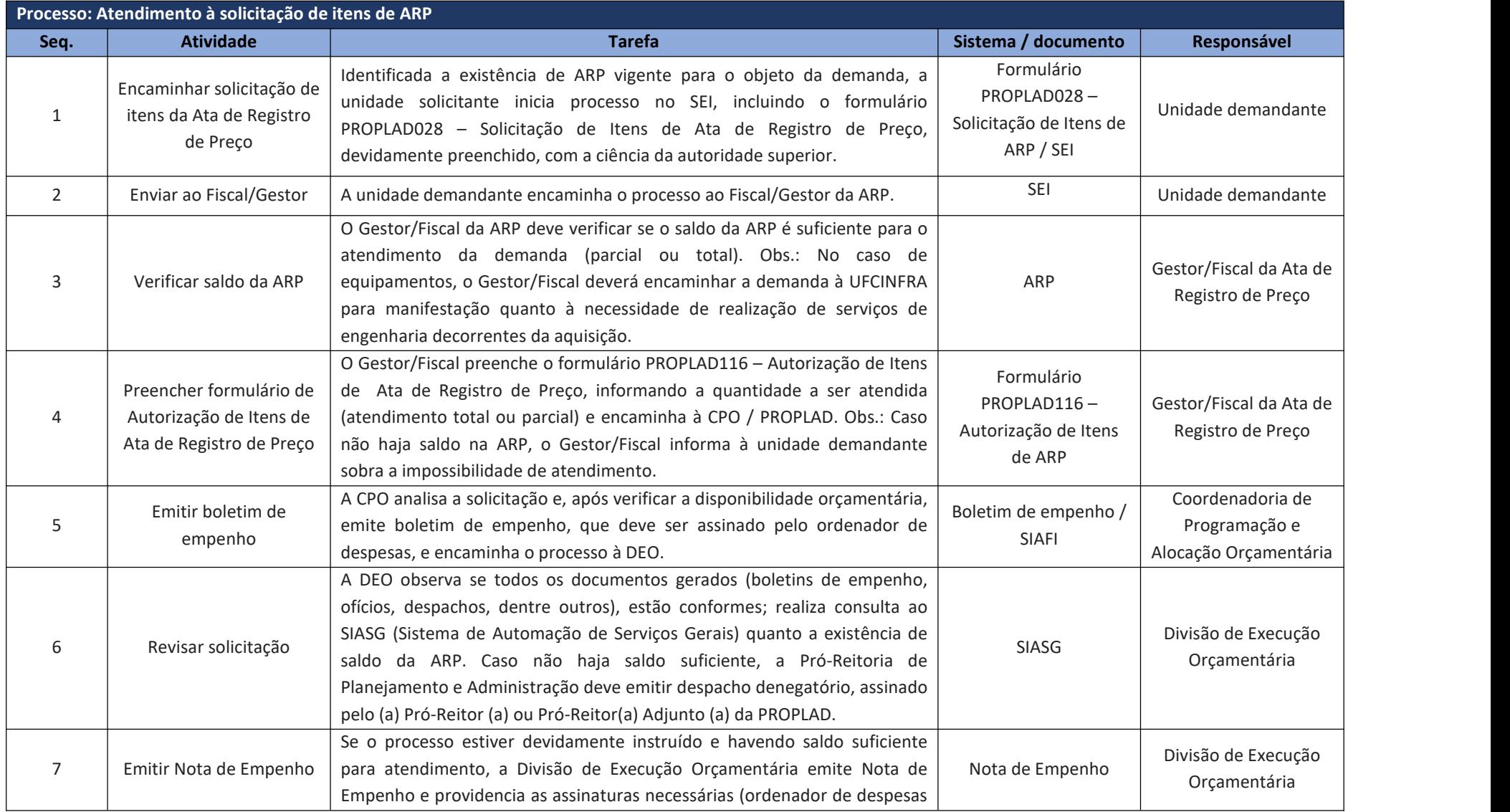

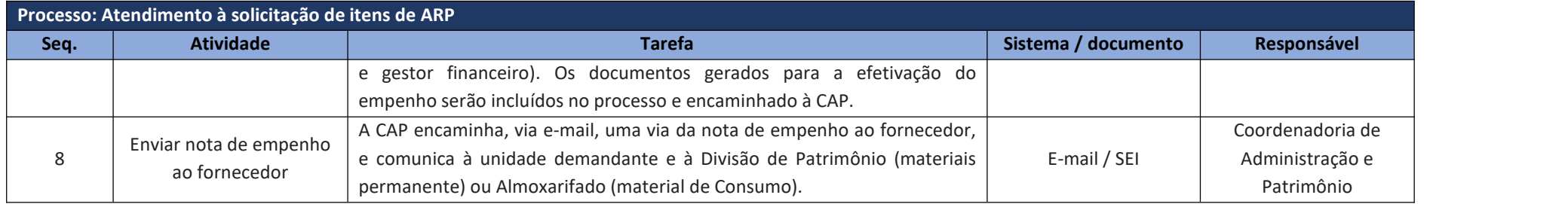

# **9. GESTÃO DA LICITAÇÃO**

Atestada a conformidade da instrução processual, a Coordenadoria de Licitação dá continuidade ao procedimento licitatório, conforme fluxo abaixo:

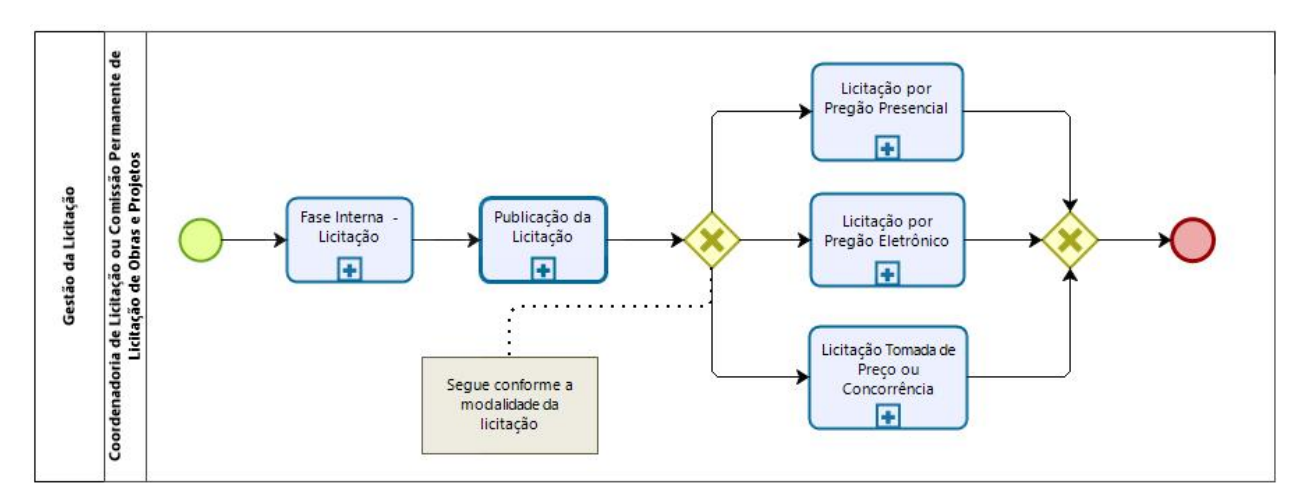

## **9.1. Fluxograma – Gestão da Licitação**

No caso de **obras**, a licitação é realizada pela Comissão Permanente de Licitação de Obras e Projetos (CPLOP), da Superintendência de Infraestrutura e Gestão Ambiental, e podem ser acompanhadas por meio do seguinte endereço eletrônico: <https://ufcinfra.ufc.br/licitacoes/processos-licitatorios/>

## **9.2. Fase Interna**

Com a continuação da fase interna da licitação, a Coordenadoria de Licitação (ou a Comissão Permanente de Licitação de Obras e Projetos ) identifica a modalidade adequada e elabora o edital, devendo utilizar os modelos de minutas padronizadas de atos convocatórios e contratos da AGU e, no caso de contratação de serviços, observar o disposto no Anexo VII da IN SEGES/MP nº 05/2017.

9.2.1. Fluxograma – Fase Interna – Licitação

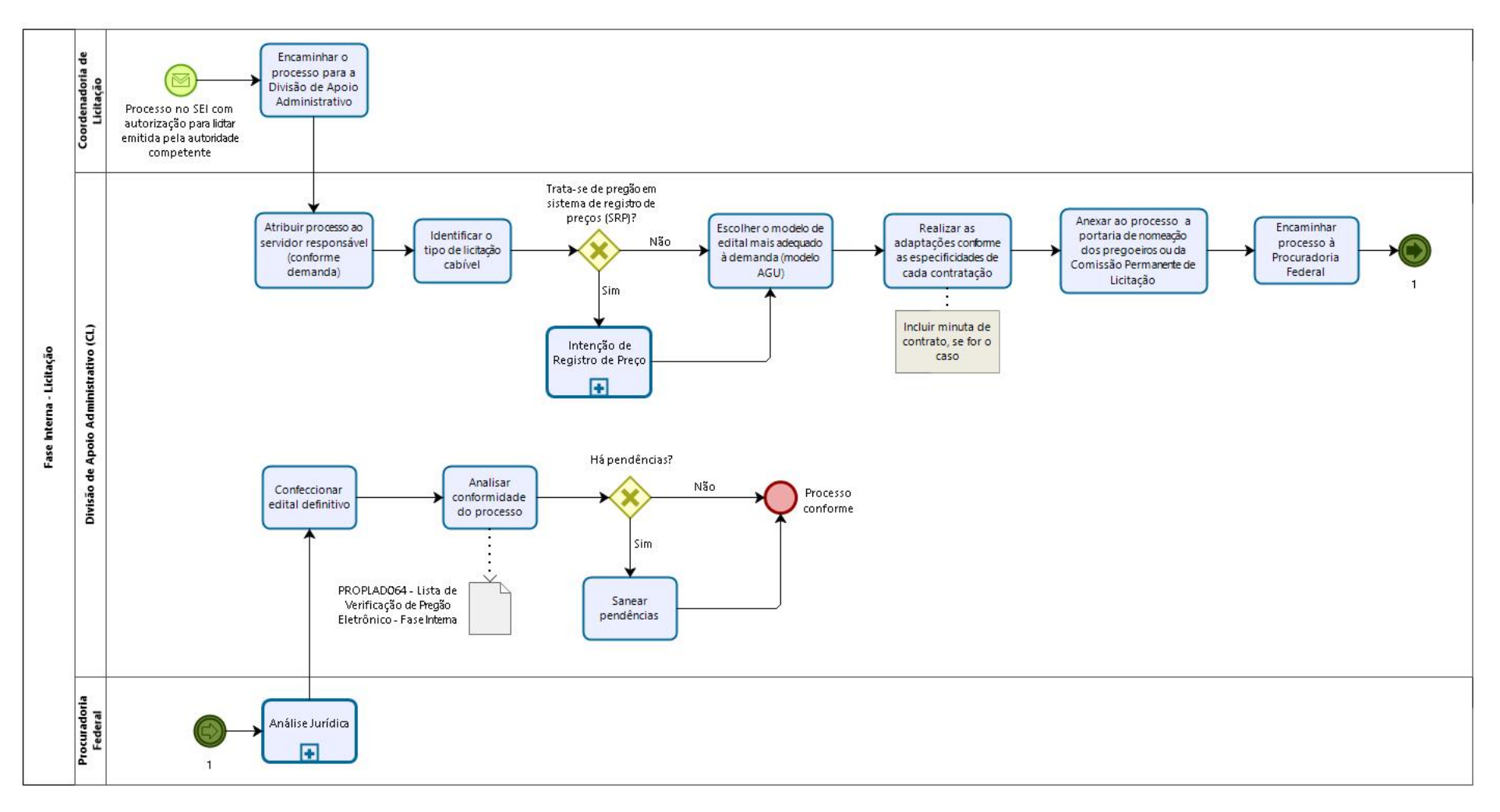

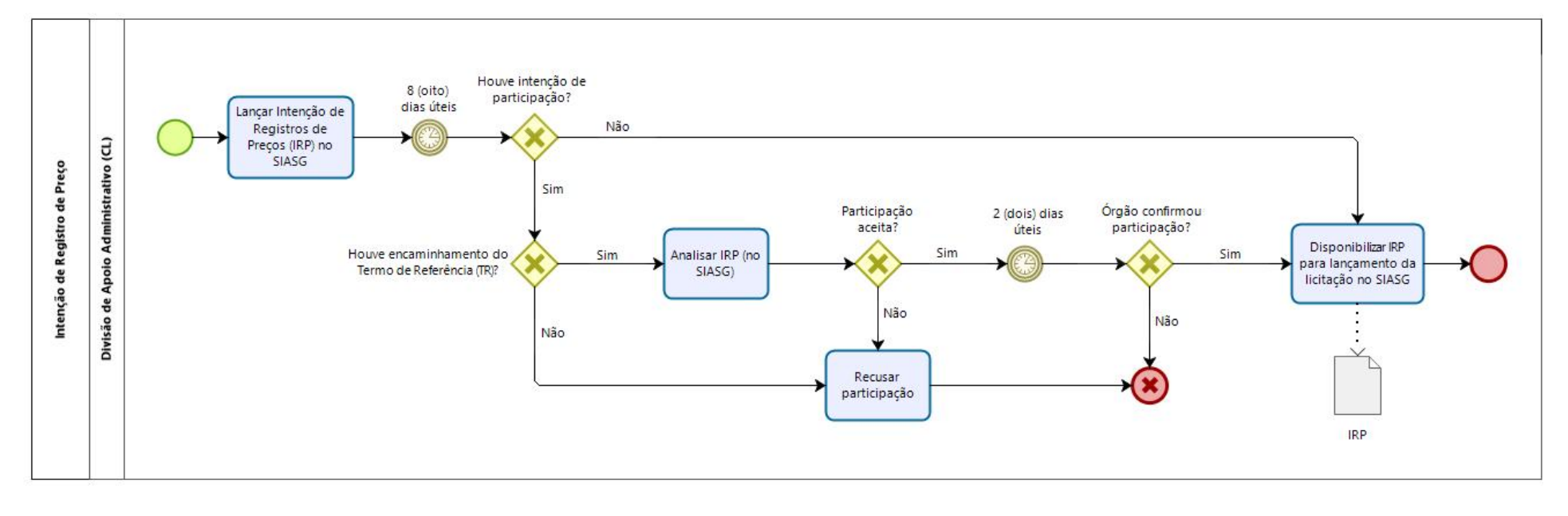

#### 9.2.1.1. Subprocesso: Intenção de Registro de Preço
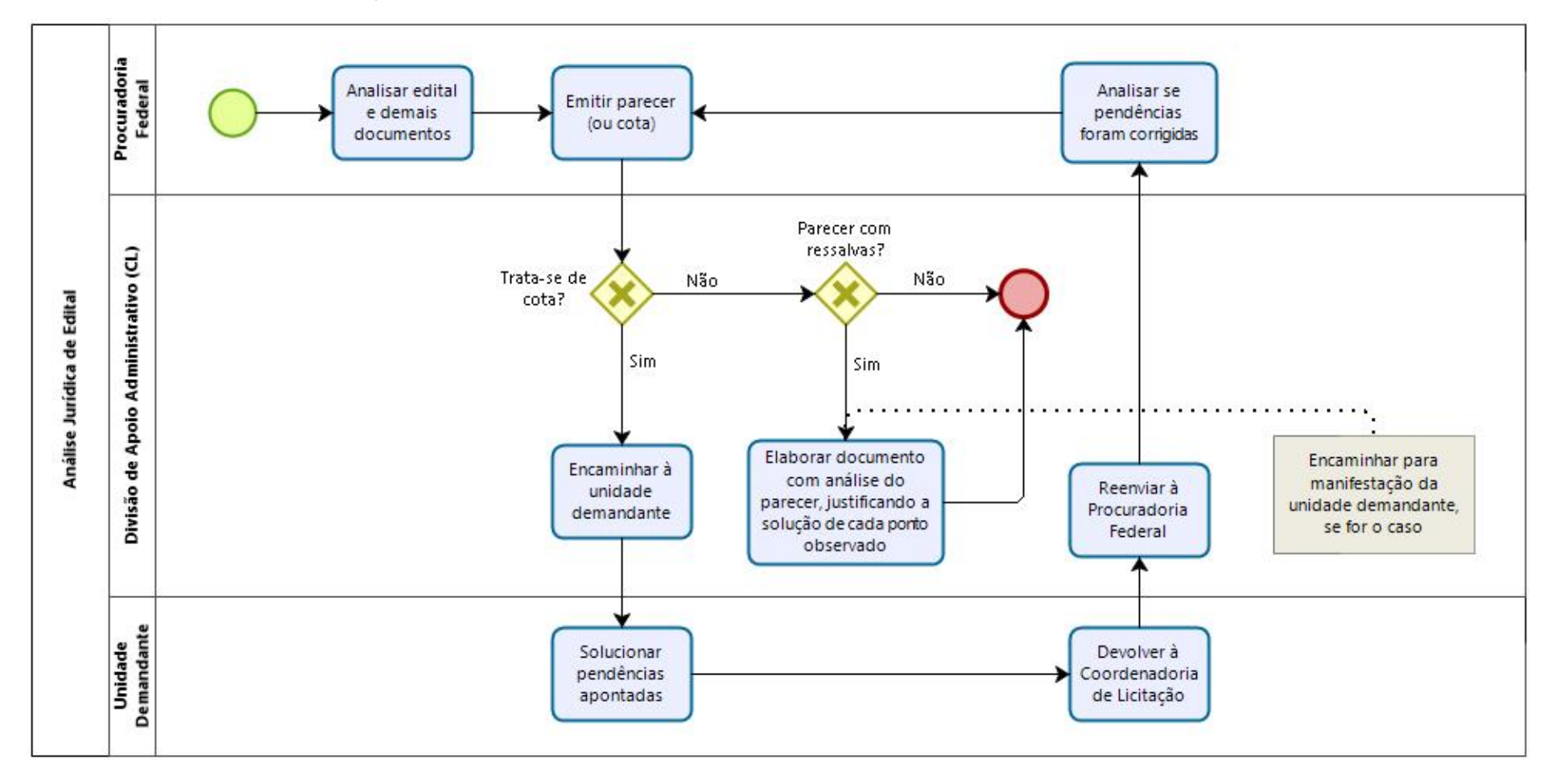

9.2.1.2. Subprocesso: Análise Jurídica do Edital

# 9.2.2. Quadro de Tarefas – Fase Interna

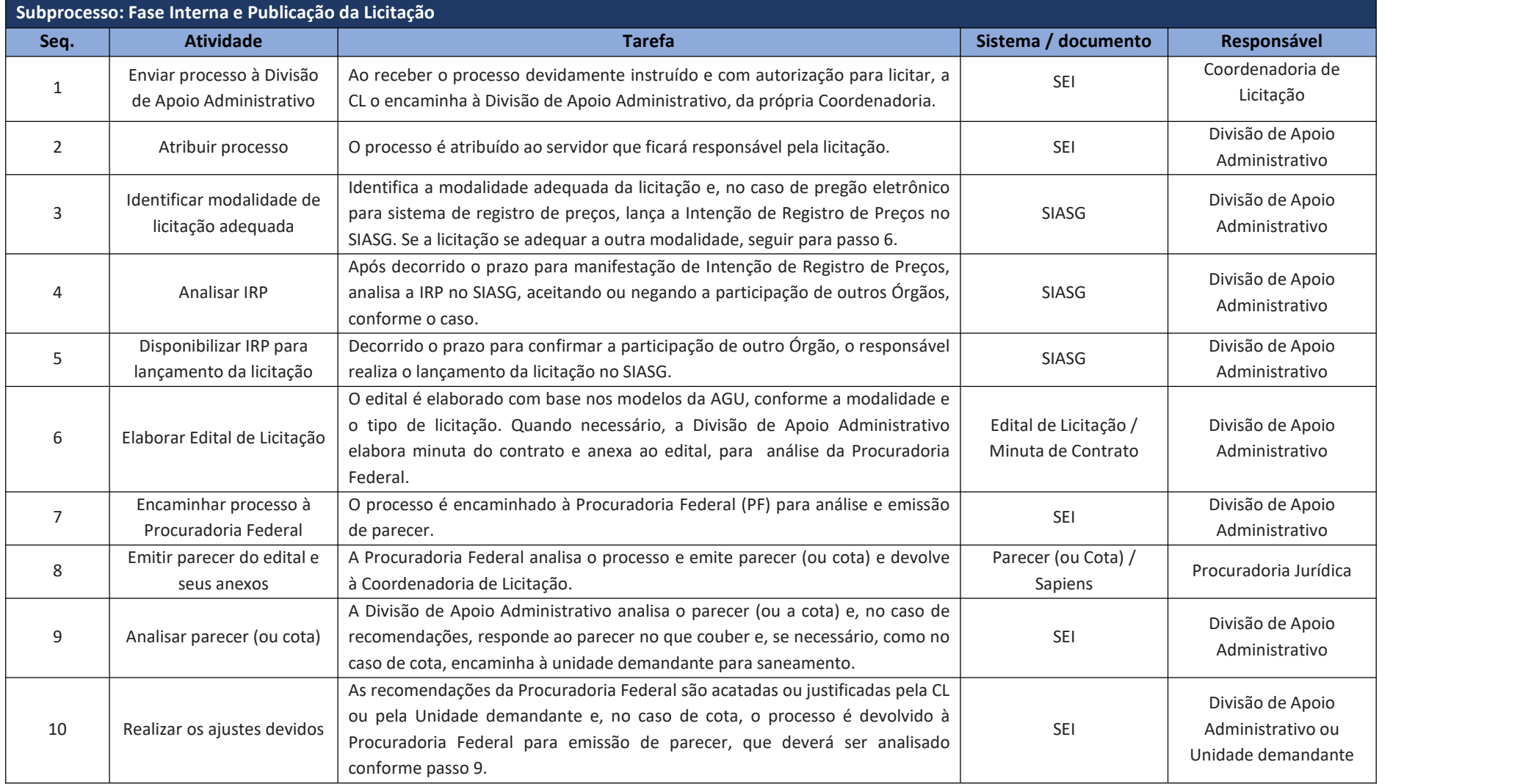

## **9.3. Fase Externa da Licitação**

A Coordenadoria de Licitação (ou Comissão Permanente de Licitação de Obras e Projetos) inicia as atividades da fase externa do processo licitatório, com a publicação do edital de convocação, no qual são relacionados, dentre outras informações, os critérios de aceitação das propostas e os documentos necessários para comprovação da habilitação e qualificação do licitante.

Assim, após a aprovação pela Procuradoria Federal junto à UFC, do edital e demais documentos pertinentes, a licitação deverá ser lançada no SIASG e publicada, conforme quadro abaixo:

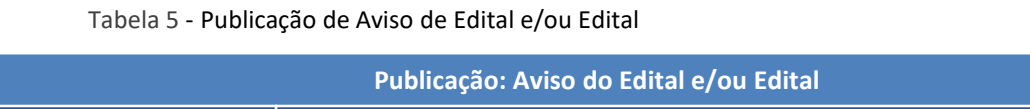

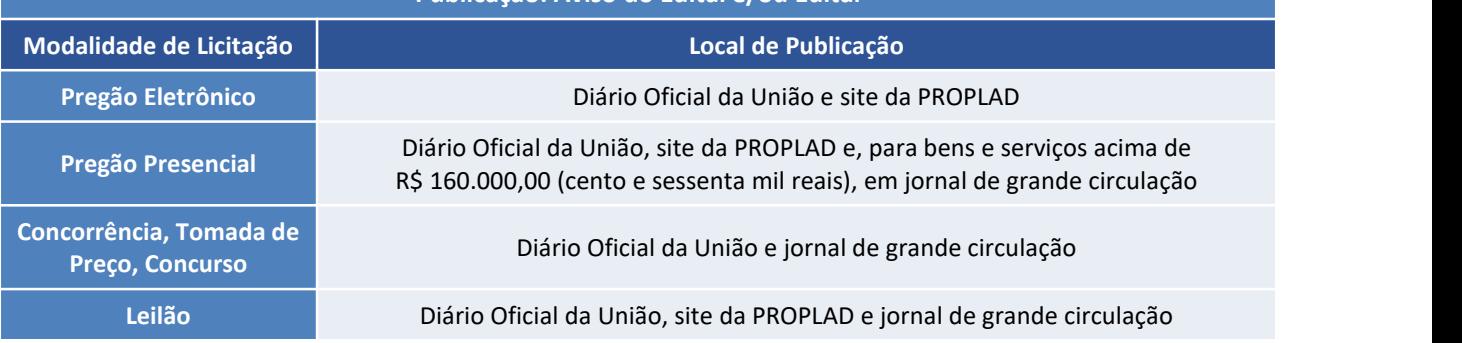

Fonte: Lei nº 8.666/93 e Decreto nº 10.024/2019.

No caso de contratação de soluções de TIC, deverão ser publicados no site da PROPLAD, até a data da publicação do edital, os seguintes artefatos: Documento de Oficialização da Demanda, Estudo Técnico Preliminar e Termo de Referência.

Após a publicação, o processo segue o fluxo de atividades, conforme a modalidade de licitação. Neste manual, serão abordadas as seguintes modalidades:

- a) Licitação por pregão eletrônico;
- b) Licitação por pregão presencial;
- c) Concorrência e Tomada de Preços.

Não serão abordados neste Manual as modalidades de Convite (não é utilizada pela UFC), Leilão e Concurso (não se aplicam aos objetos abordados neste manual).

# 9.3.1. Fluxograma – Publicação da Licitação

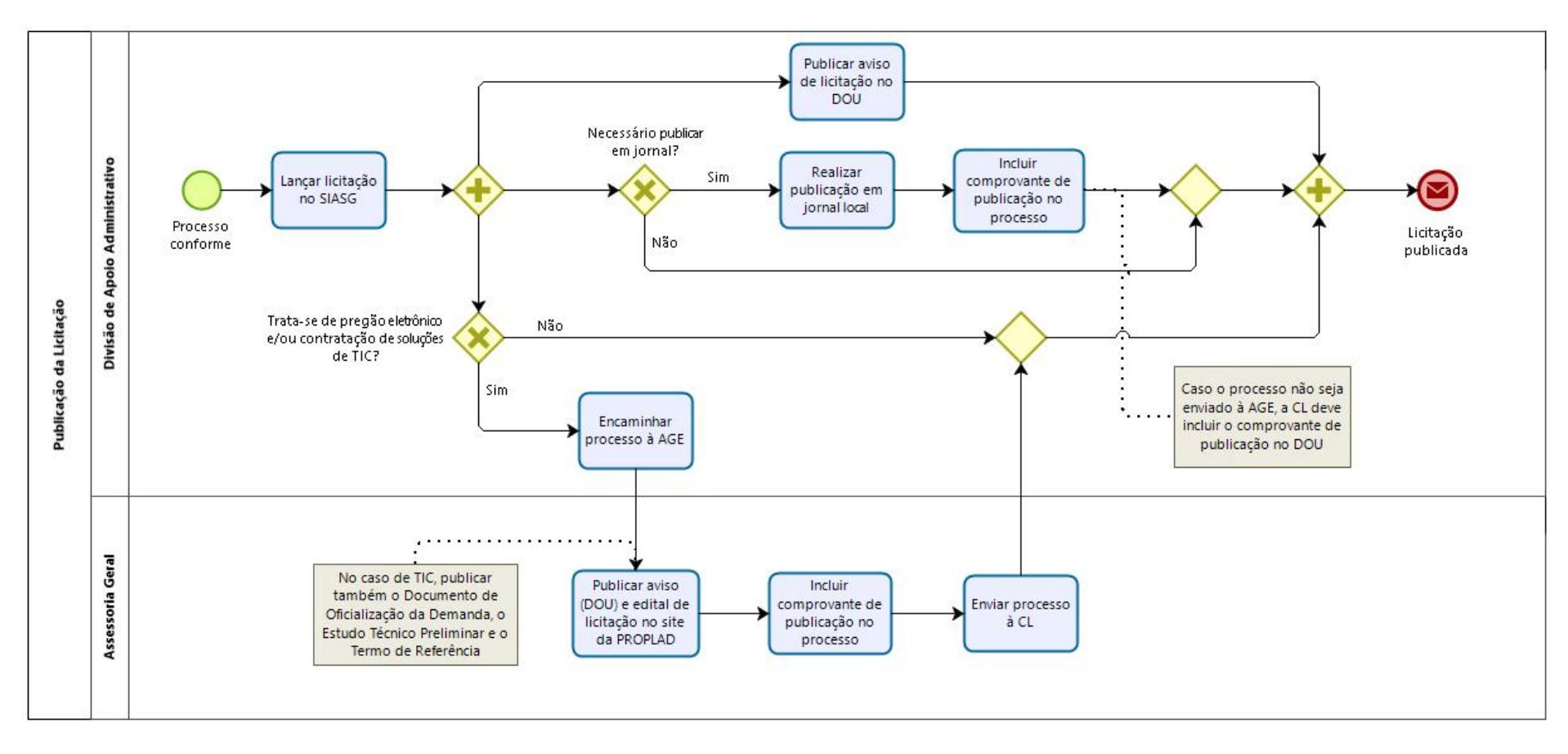

# 9.3.2. Quadro de Tarefas – Publicação da Licitação

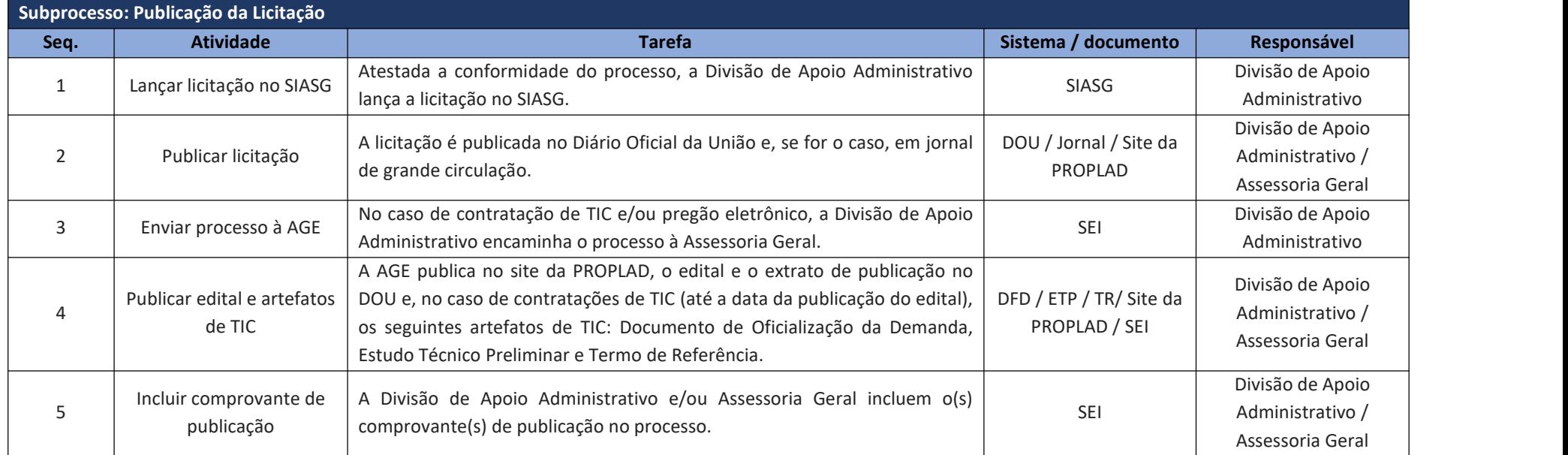

## 9.3.3. Licitação por Pregão Eletrônico

A licitação na modalidade pregão, na forma eletrônica, deve ser utilizada para contratação de bens e serviços comuns, incluídos os serviços comuns de engenharia, conforme disposto nos artigos 1º e 2º do Decreto nº 10.024/2019. Consideram-se bens e serviços comuns, para os fins e efeitos do referido Decreto, aqueles cujos padrões de desempenho e qualidade possam ser objetivamente definidos pelo edital, por meio de especificações reconhecidas e usuais no mercado.

Para participar do processo licitatório, o fornecedor deverá estar credenciado no SICAF (Sistema de Cadastramento único de Fornecedores), sendo de responsabilidade do cadastrado conferir a exatidão dos seus dados cadastrais e mantê-los atualizados junto aos órgãos responsáveis pela informação, devendo proceder, imediatamente, à correção ou à alteração dos registros tão logo identifique incorreção ou aqueles que estejam desatualizados (art. 10 do Decreto nº 10.024/2019 c/c art. 7º da Instrução Normativa SEGES/MPDG nº 3/2018).

### 9.3.3.1. Modos de disputa

Conforme o art. 31 do Decreto nº 10.024/2019, serão adotados para o envio de lances no pregão eletrônico, os seguintes modos de disputa:

a) **Aberto**: os licitantes apresentam lances públicos e sucessivos,com prorrogações, conforme o critério de julgamento adotado no edital. A etapa de envio de lances na sessão pública durará dezminutos e, após isso, será prorrogada automaticamente pelo sistema quando houver lance ofertado nos últimos dois minutos do período de duração da sessão pública. Caso não haja novos lances nos últimos dois minutos, a sessão pública será encerrada automaticamente.

Observação: Encerrada a sessão pública sem prorrogação automática pelo sistema, o pregoeiro poderá, assessorado pela equipe de apoio, admitir o reinício da etapa de envio de lances, em prol da consecução do melhor preço, mediante justificativa.

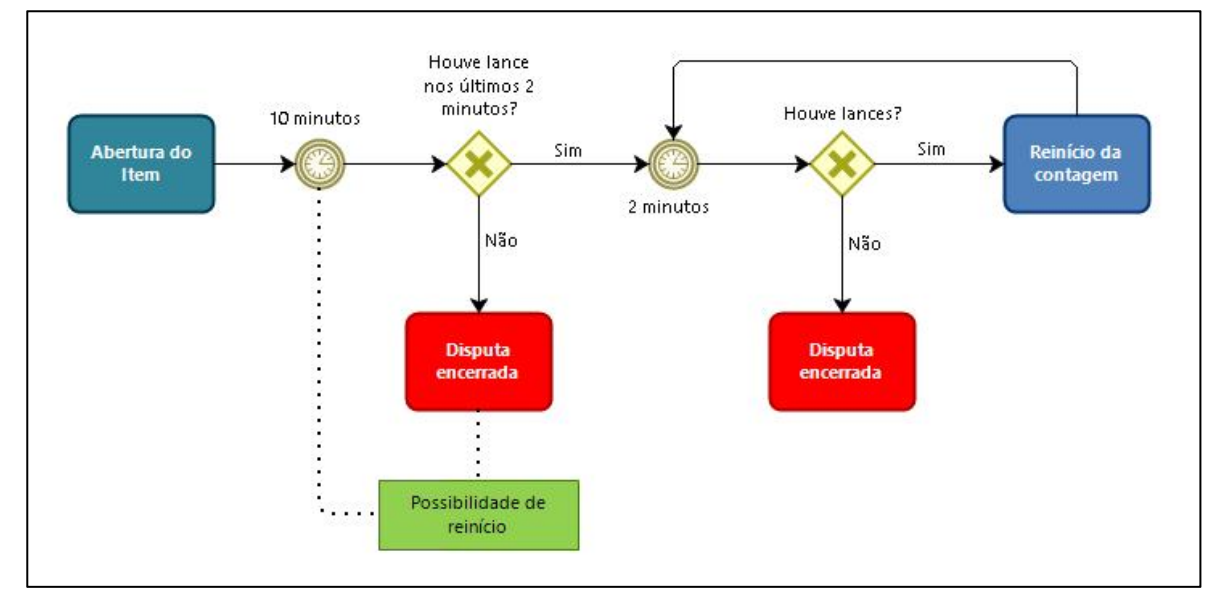

Figura 11 – Modo de disputa aberto

Fonte: Elaborado com base no Decreto nº 10.024/019.

b) **Aberto e Fechado**: os licitantes apresentam lances públicos e sucessivos, com lance final e fechado, conforme o critério de julgamento adotado no edital. A etapa de envio de lances da sessão pública terá duração de quinze minutos e, encerrado este prazo, o sistema encaminhará o aviso de fechamento iminente dos lances e, transcorrido o período de até dez minutos, aleatoriamente determinado, a

recepção de lances será automaticamente encerrada. Após este prazo, o sistema abrirá a oportunidade para que o autor da oferta de valor mais baixo e os autores das ofertas com valores até dez por cento superior àquela, possam ofertar um lance final e fechado em até cinco minutos, que será sigiloso até o encerramento deste prazo. Todos os licitantes devem apresentar proposta.

Observação: Caso não haja licitante classificado na etapa de lance fechado que atenda às exigências para habilitação, o pregoeiro poderá, auxiliado pela equipe de apoio, mediante justificativa, admitir o reinício da etapa fechada, com o máximo de três licitante e respeitada a ordem de classificação, para que possam ofertar um lance final e fechado em até cinco minutos, que será sigiloso até o encerramento deste prazo.

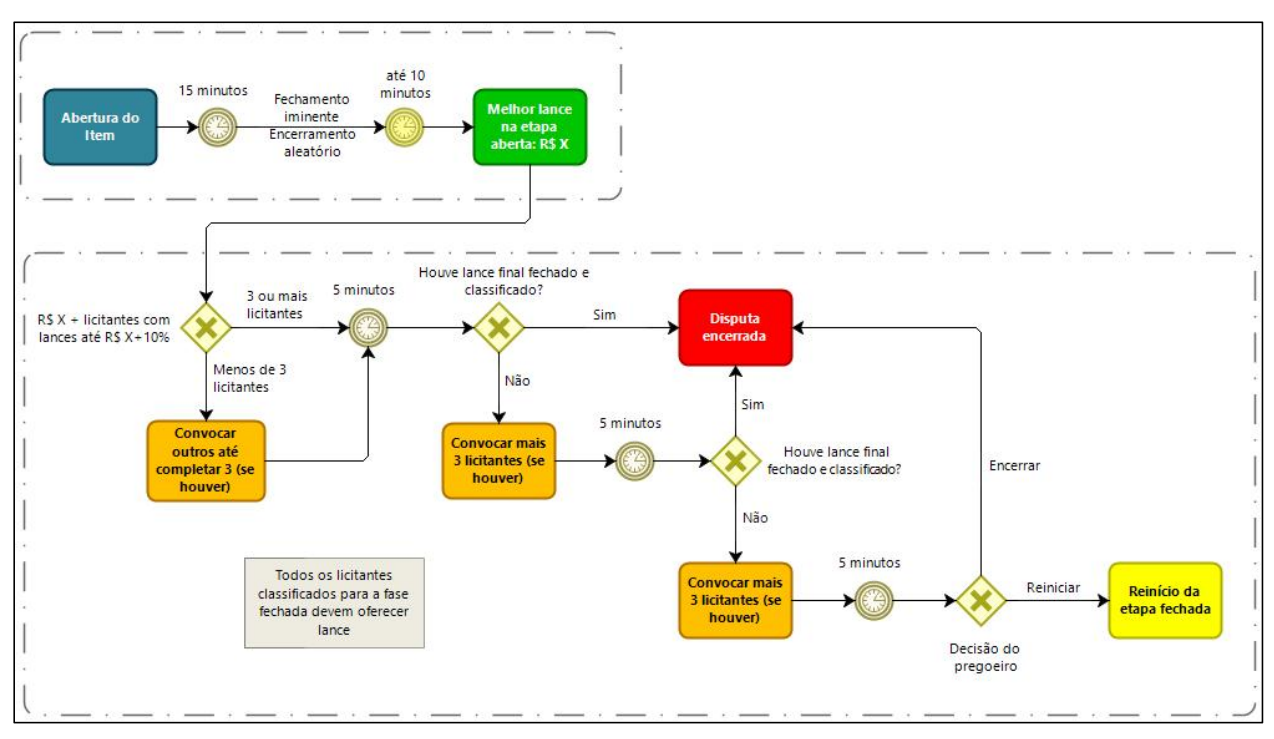

Figura 12 – Modo de disputa aberto e fechado

Fonte: Elaborado com base no Decreto nº 10.024/019.

9.3.3.2. Pregoeiro e equipe de apoio

O pregão será conduzido pelo(a) pregoeiro(a), com o auxílio da equipe de apoio, servidores devidamente designados pelo ordenador de despesas.

O pregoeiro, auxiliado pela equipe de apoio ao Pregão, são responsáveis, em especial, por: avaliar e decidir as impugnações e pedidos de esclarecimento ao edital e anexos, podendo solicitar apoio do setor técnico interessado; verificar a conformidade das propostas em relação aos requisitos estabelecidos no edital; verificar as condições de habilitação; receber, examinar e decidir os recursos e encaminhá-los à autoridade competente quando mantiver sua decisão; indicar o vencedor do certame; adjudicar o objeto, quando não houver recurso; e encaminhar o processo devidamente instruído à autoridade competente, propondo a sua homologação A referida homologação pelo(a) ordenador(a) de despesas só será realizada após análise do processo pela Comissão Permanente para Análise de Conformidade dos Processos de Licitação (CPACPL).

9.3.4. Fluxograma – Pregão Eletrônico

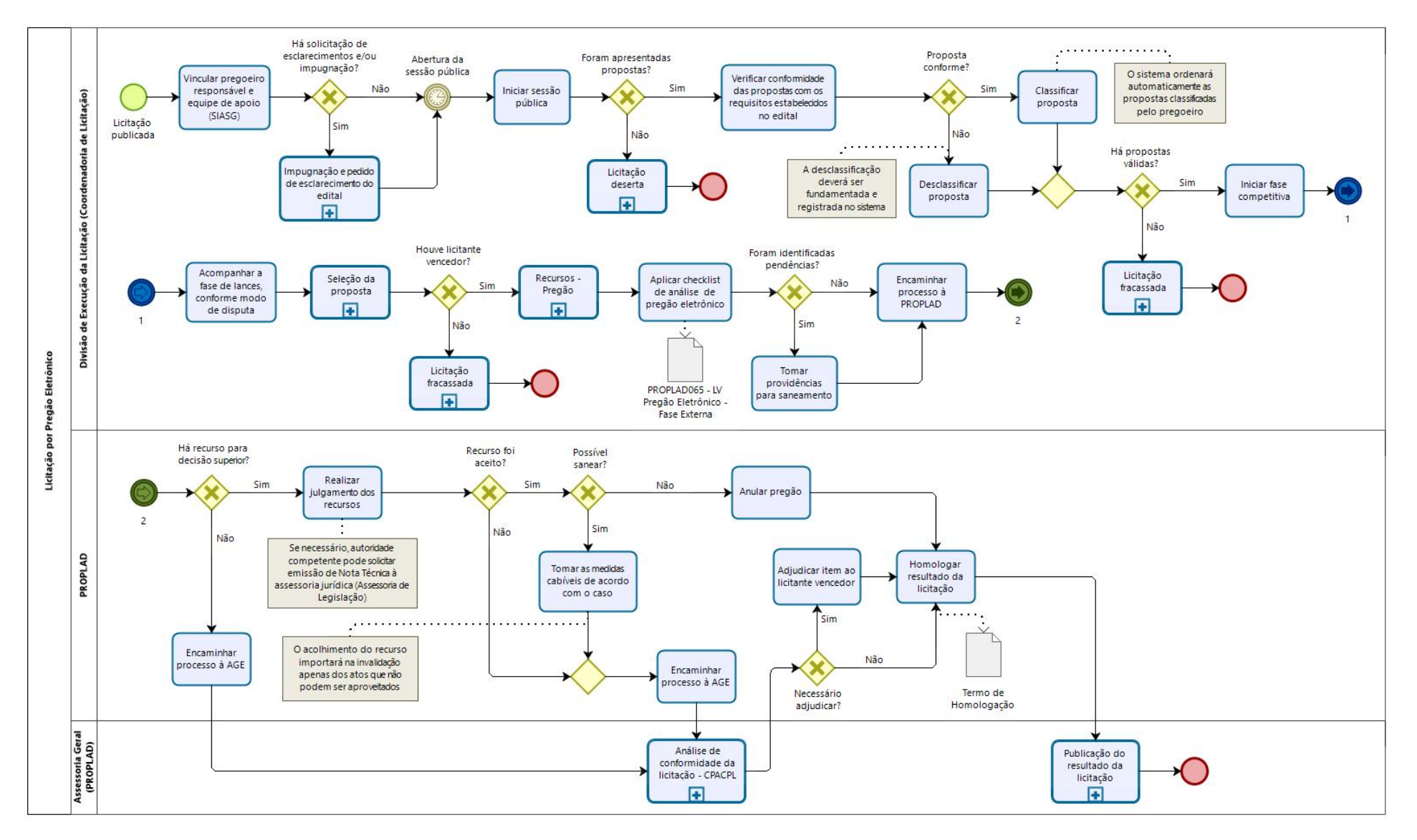

## 9.3.4.1. Subprocesso: Impugnação e pedido de esclarecimentos do edital

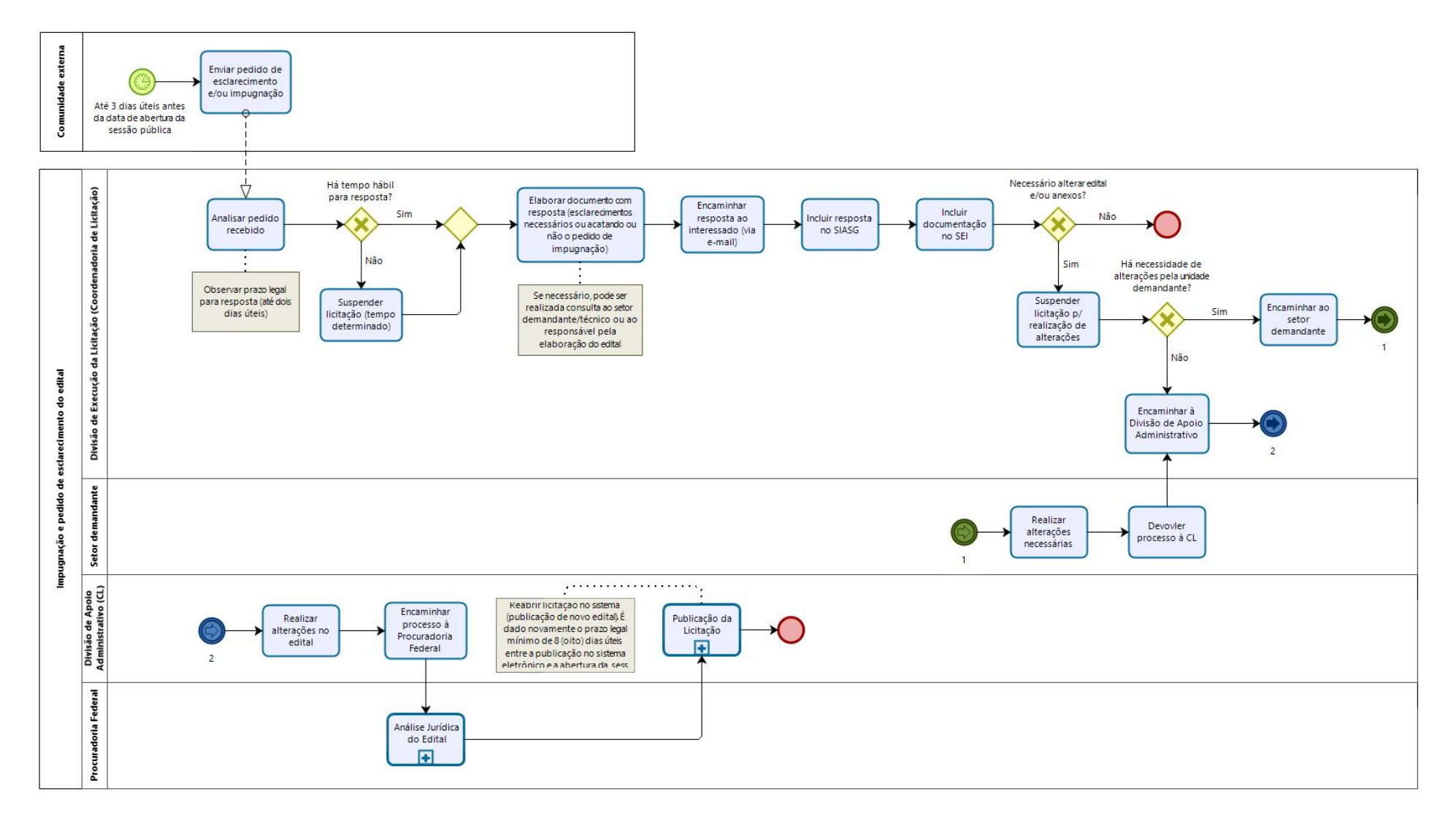

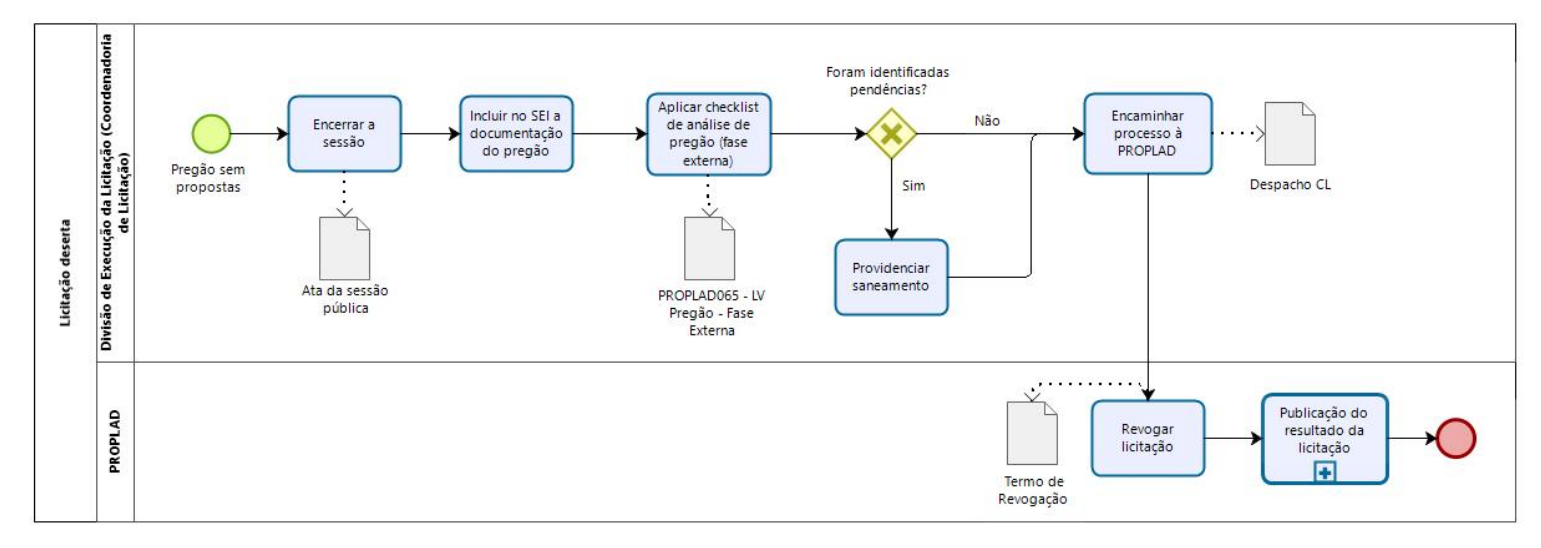

#### 9.3.4.2. Subprocesso: Licitação deserta

### 9.3.4.3. Subprocesso: Licitação fracassada

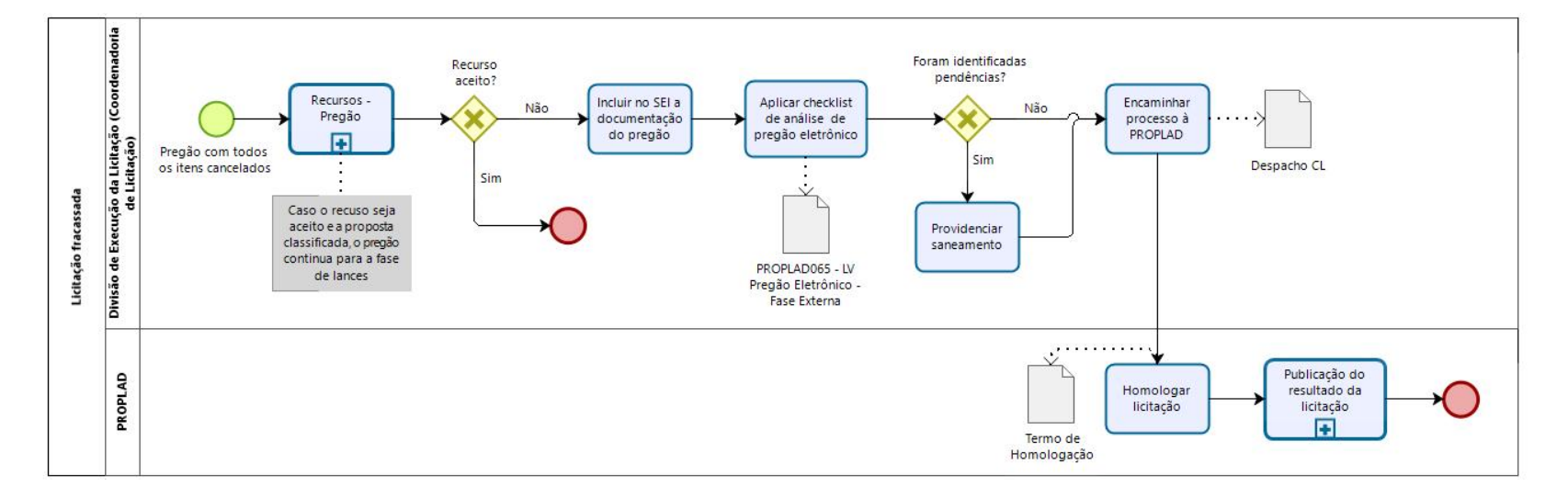

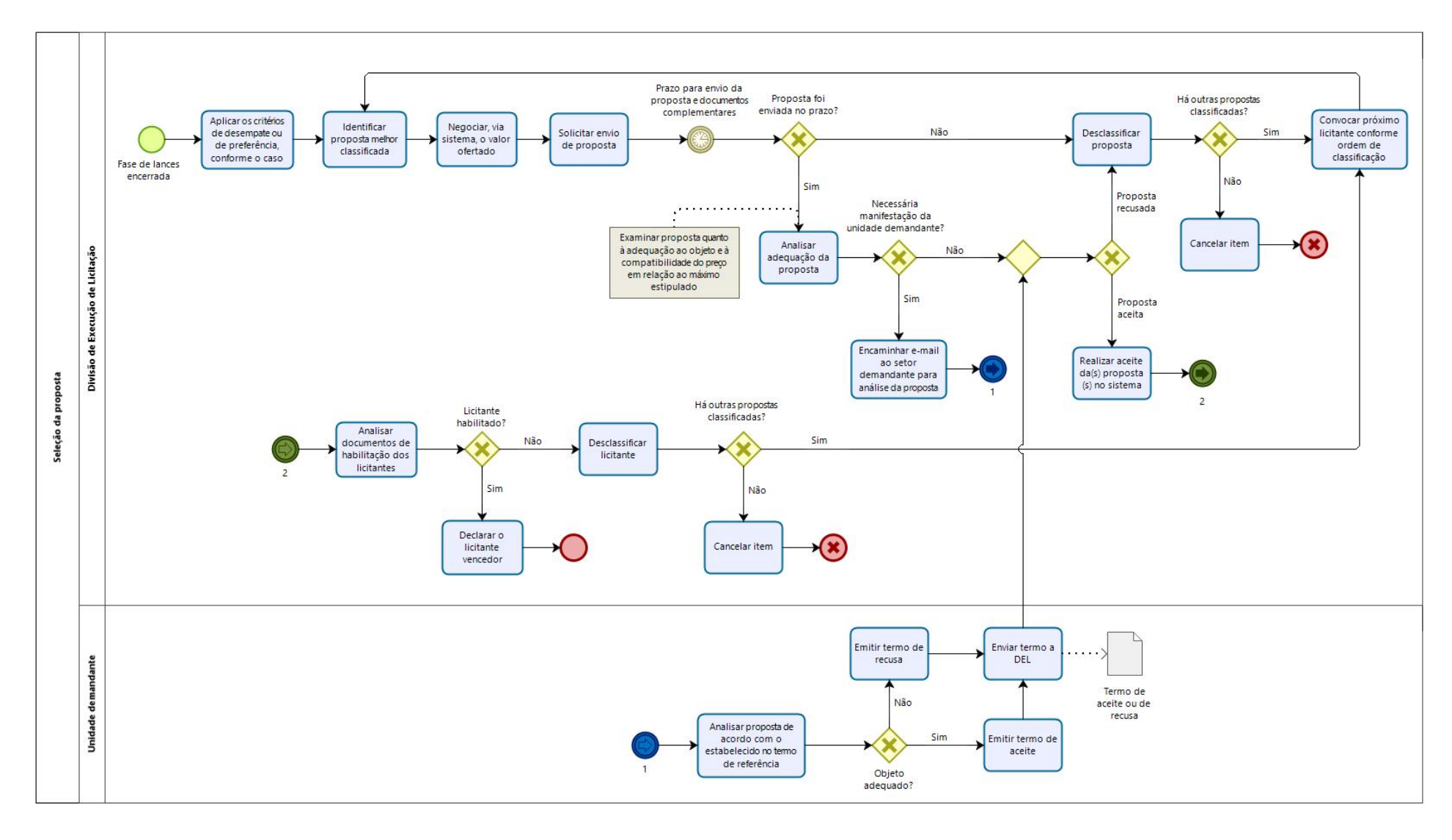

## 9.3.4.4. Subprocesso: Seleção da proposta

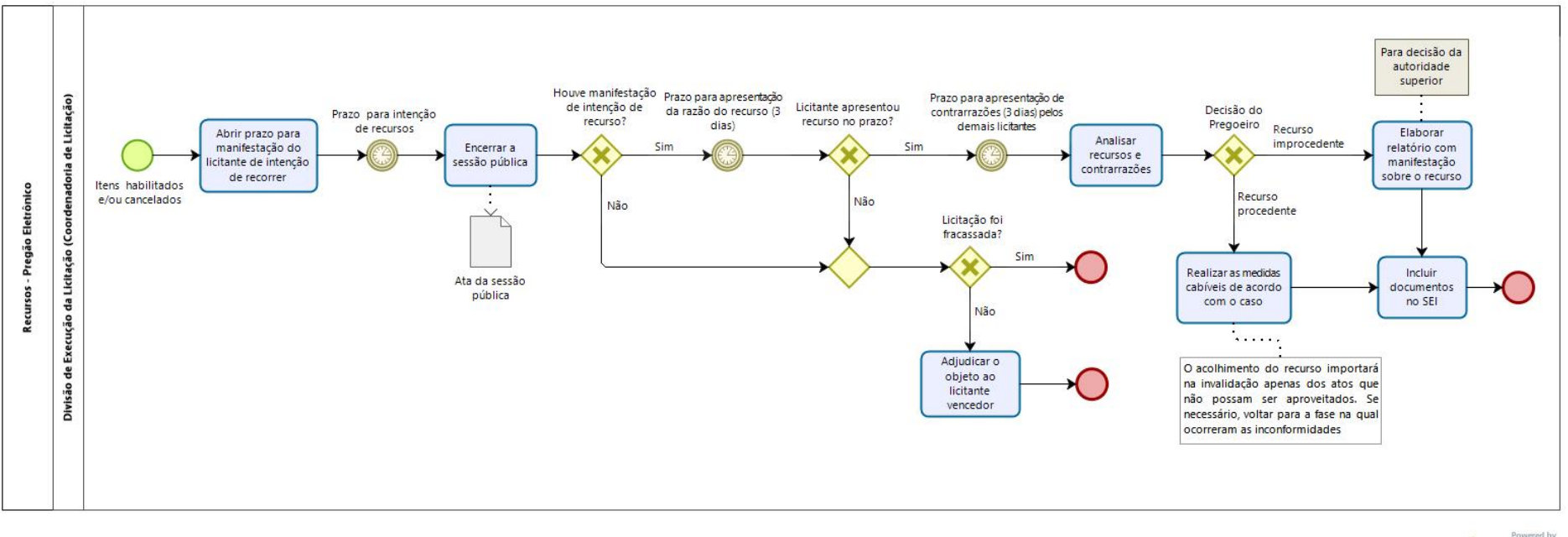

## 9.3.4.5. Subprocesso: Recursos – Pregão Eletrônico

bizagi

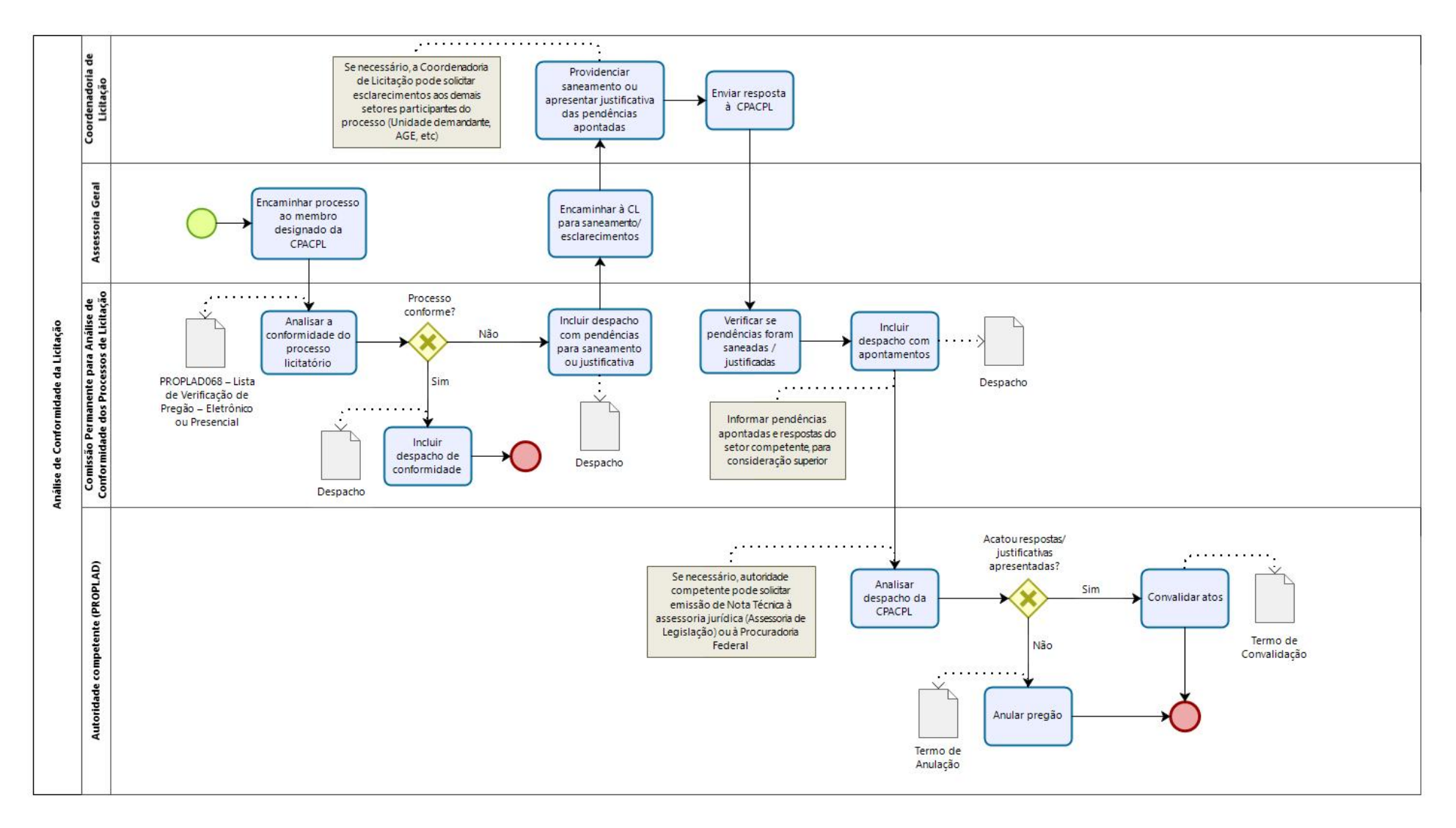

## 9.3.4.6. Subprocesso: Análise de Conformidade da Licitação (CPACPL)

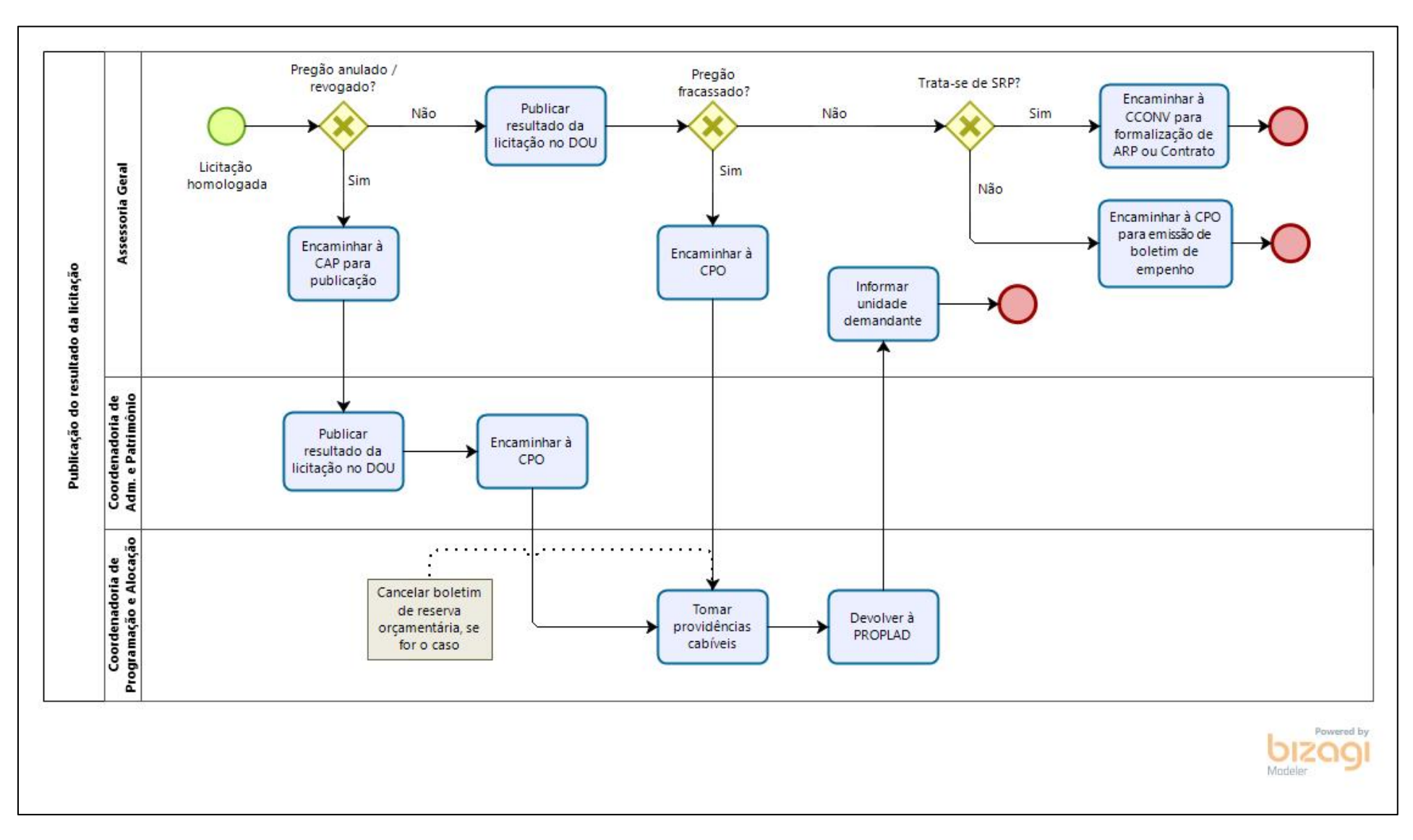

9.3.4.7. Subprocesso: Publicação do Resultado da Licitação

# 9.3.5. Quadro de atividade – Pregão Eletrônico

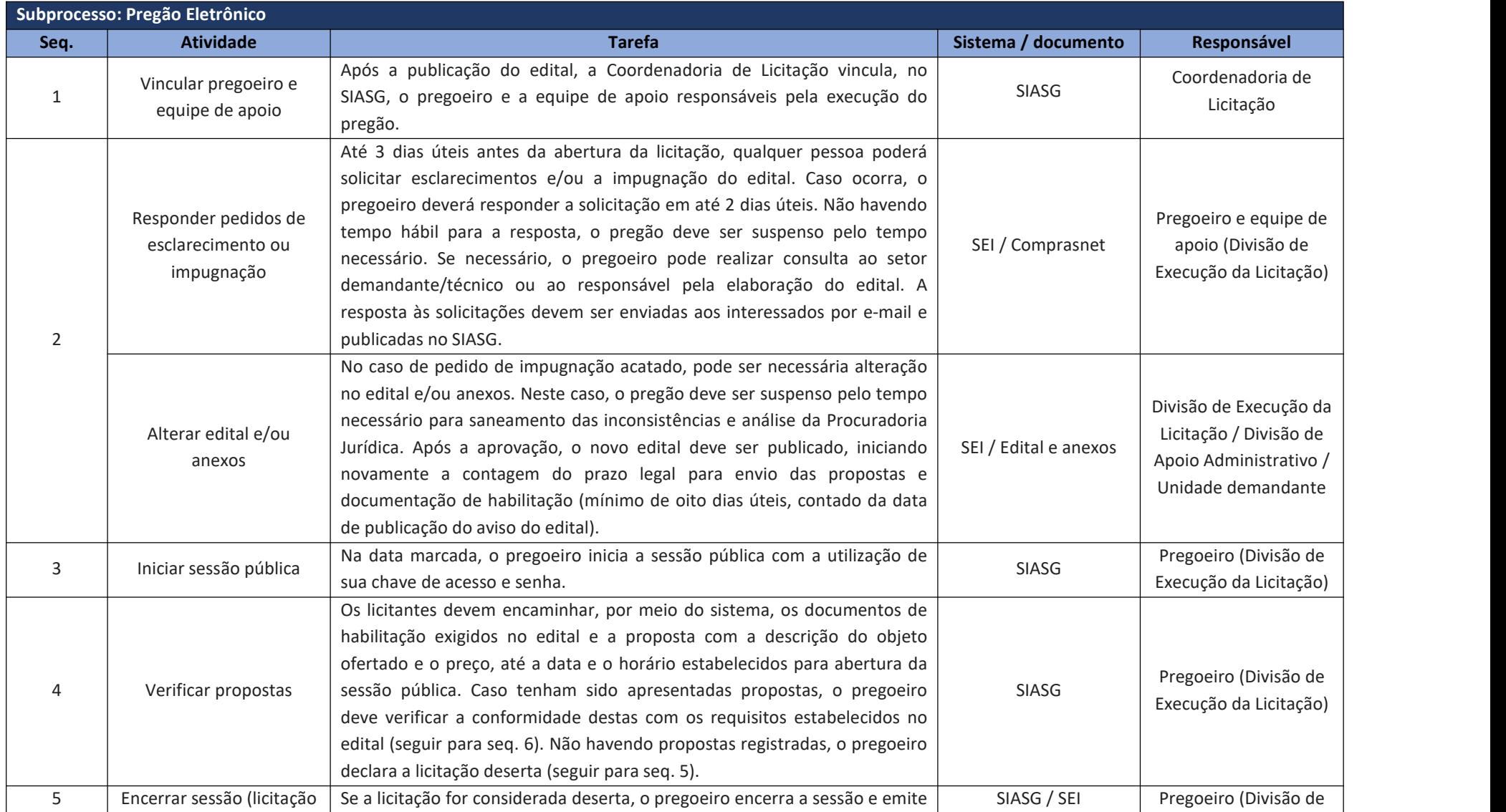

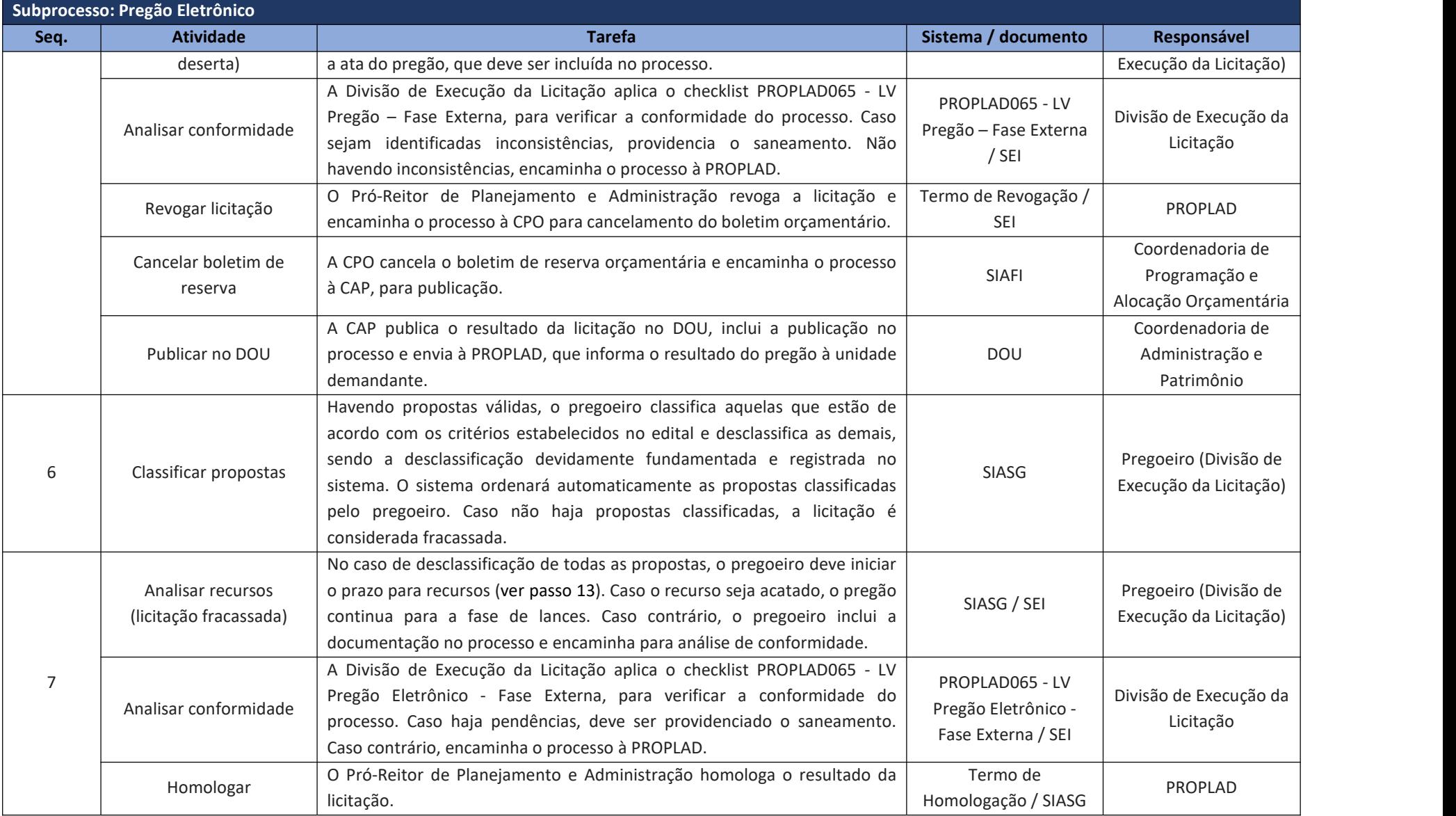

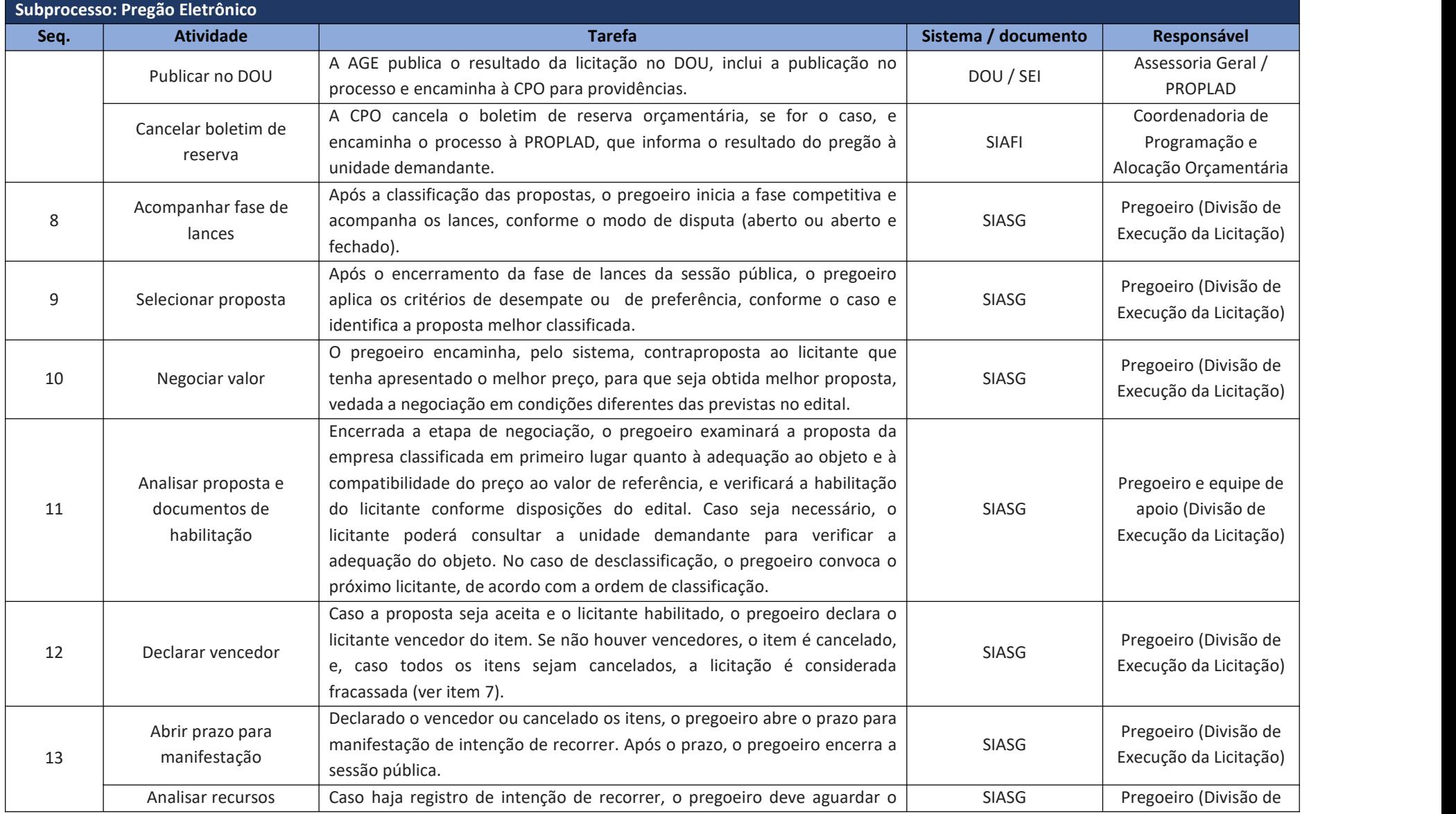

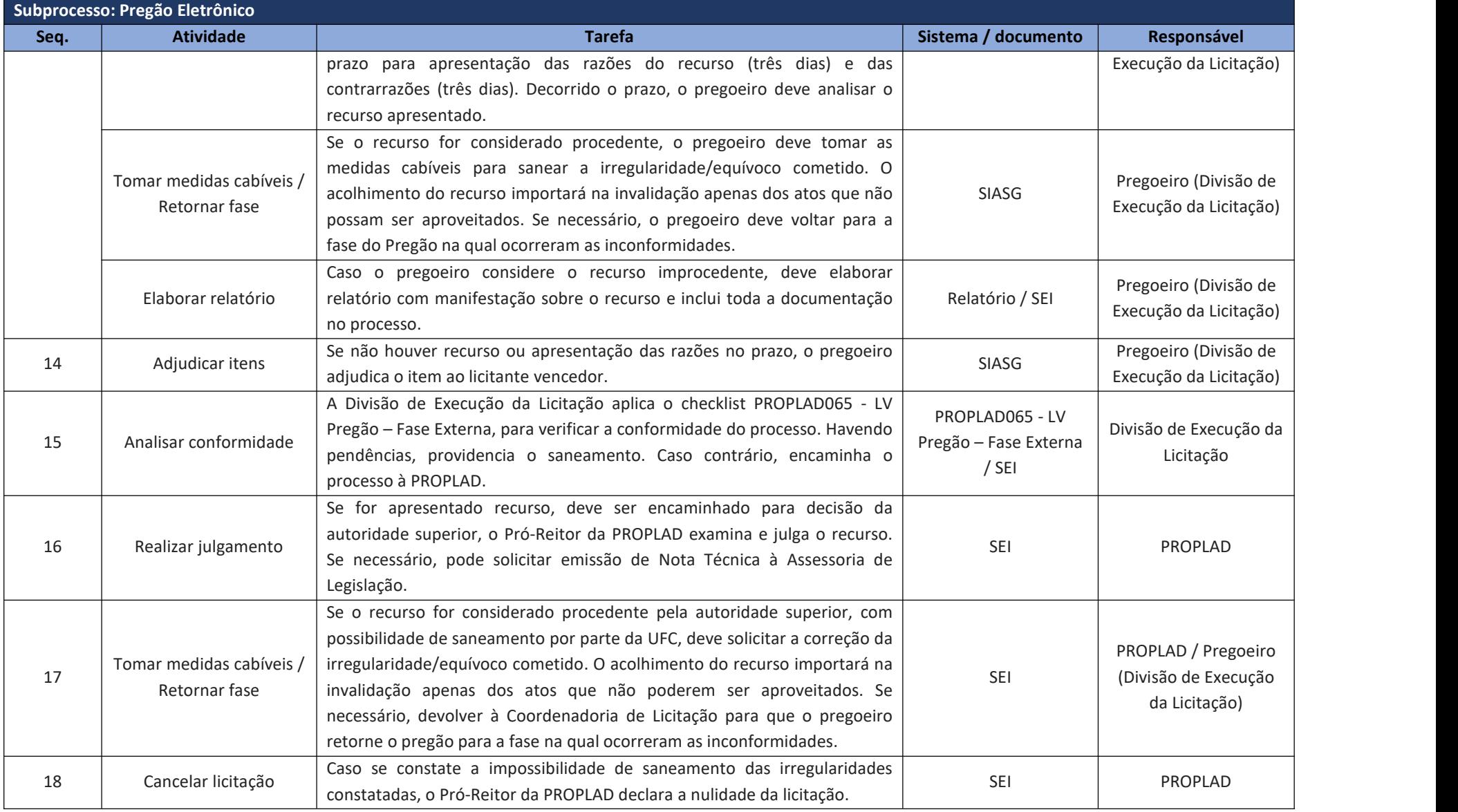

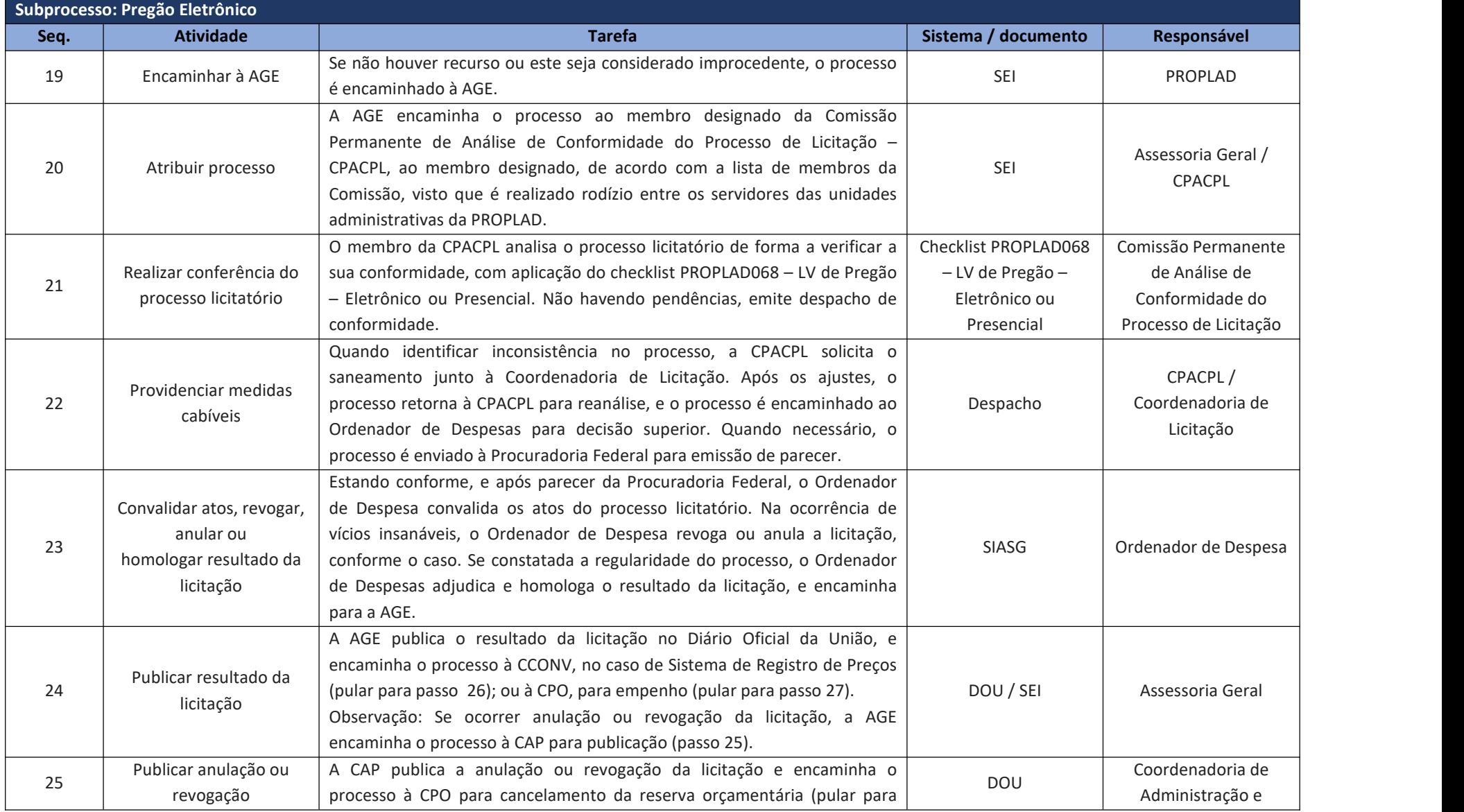

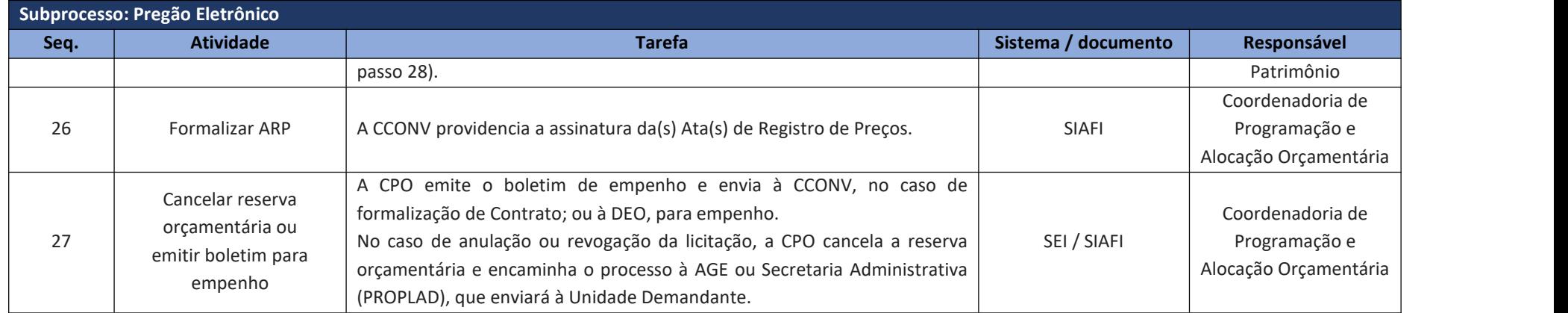

### 9.3.6. Licitação por Pregão Presencial

Conforme descrição contida no parágrafo único, art. 1º da lei nº 10.520/2002, o objeto da licitação por pregão presencial deve ser os bens e serviços comuns, **desde que não possam ser realizados por meio de pregão eletrônico**, conforme o art. 1º, § 4º do decreto nº 10.024/2020:

> § 4º Será admitida, excepcionalmente, mediante prévia justificativa da autoridade competente, a utilização da forma de pregão presencial (...) ou a não adoção do sistema de dispensa eletrônica, desde que fique comprovada a inviabilidade técnica ou a desvantagem para a administração na realização da forma eletrônica.

O pregão também pode ser utilizado, conforme Acórdão nº 2050/2014 do Plenário do Tribunal de Contas da União, para concessão remunerada de uso de bens públicos:

> "95. Em geral, no que se refere às concessões, a modalidade a ser utilizada é a concorrência. Contudo, com base no princípio da eficiência, a jurisprudência tem se firmado no sentido de que **quando a concessão de bem público não envolver delegação de serviço público, a melhor modalidade a ser empregada na licitação é o pregão**." (grifo nosso).

No caso de concessão de uso, o tipo de licitação a ser realizada é a de **maiorlance ou oferta** (art. 45, § 1º, IV da lei nº 8.666/93). Assim, utiliza-se o pregão presencial, pois no caso de pregão eletrônico, conforme o art. 7º do Decreto nº 10.024/2019: *"Os critérios de julgamento empregados na seleção da proposta mais vantajosa para a administração serão os de menor preço ou maior desconto, conforme dispuser o edital."* (grifo nosso).

O pregão presencial é realizado em sessão pública para recebimento das propostas e da documentação de habilitação, no dia, hora e local designados no edital. O interessado ou seu representante legal deve proceder ao credenciamento, comprovando, se for o caso, possuir os poderes necessários para formulação de propostas e para a prática dos demais atos inerentes ao certame (Decreto nº 3.555/2000, art. 11, inciso IV).

O pregão será conduzido pelo pregoeiro, com o auxílio da equipe de apoio, sendo responsável, em especial, por realizar: o credenciamento dos interessados; o recebimento dos envelopes das propostas de preços e da documentação de habilitação; a abertura dosenvelopes das propostas de preços, o seu exame e a classificação dos proponentes; a condução dos procedimentos relativos aos lances e à escolha da proposta ou do lance de menor preço; a adjudicação da proposta de menor preço; a elaboração de ata; o recebimento, exame e decisão sobre recursos; e o encaminhamento do processo devidamente instruído, após a adjudicação, à autoridade superior, visando a homologação, que será realizada após análise de conformidade realizada pela Comissão Permanente para Análise de Conformidade dos Processos de Licitação (CPACPL).

9.3.7. Fluxograma – Pregão Presencial

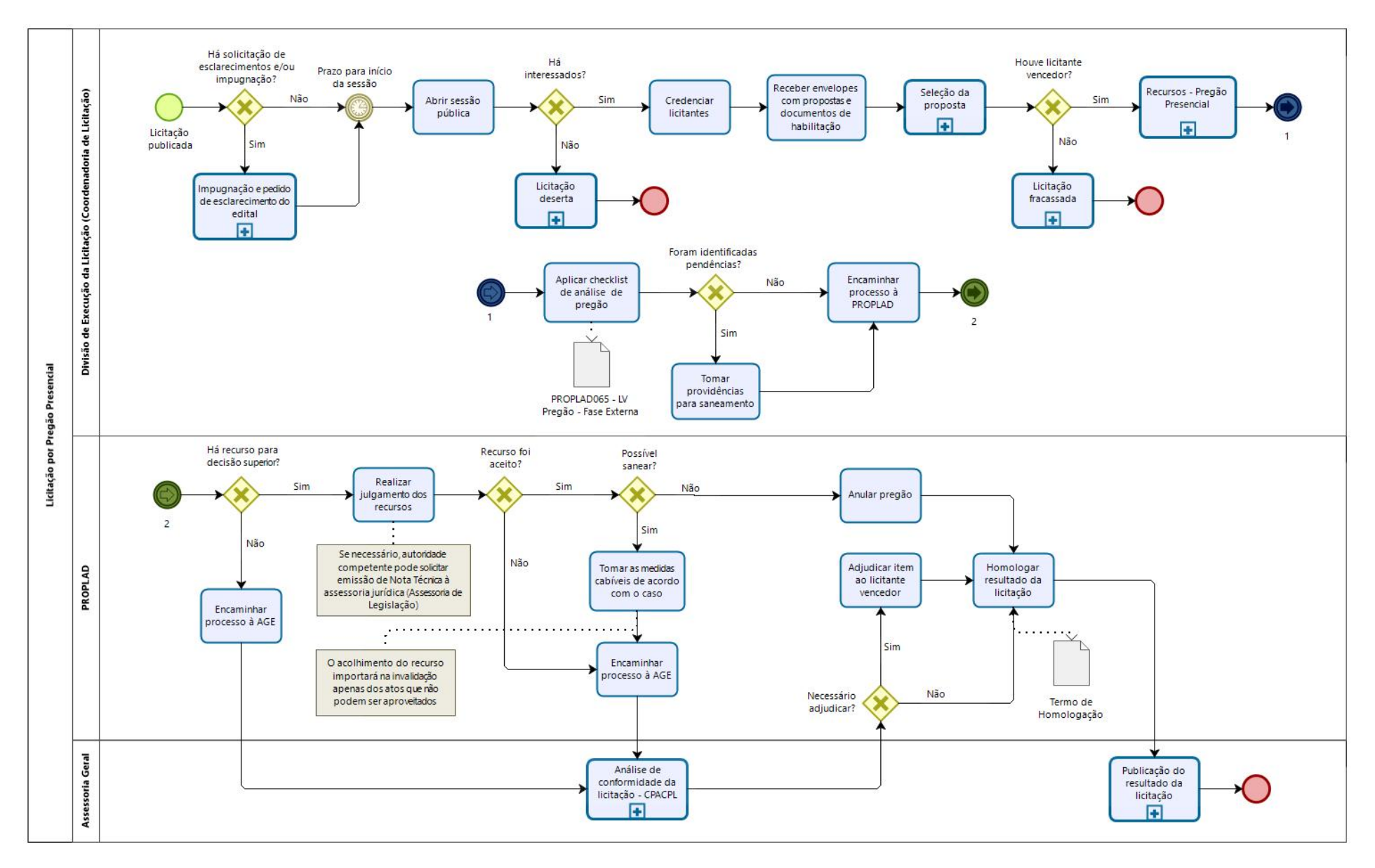

## 9.3.7.1. Subprocesso: Impugnação e pedido de esclarecimento do edital

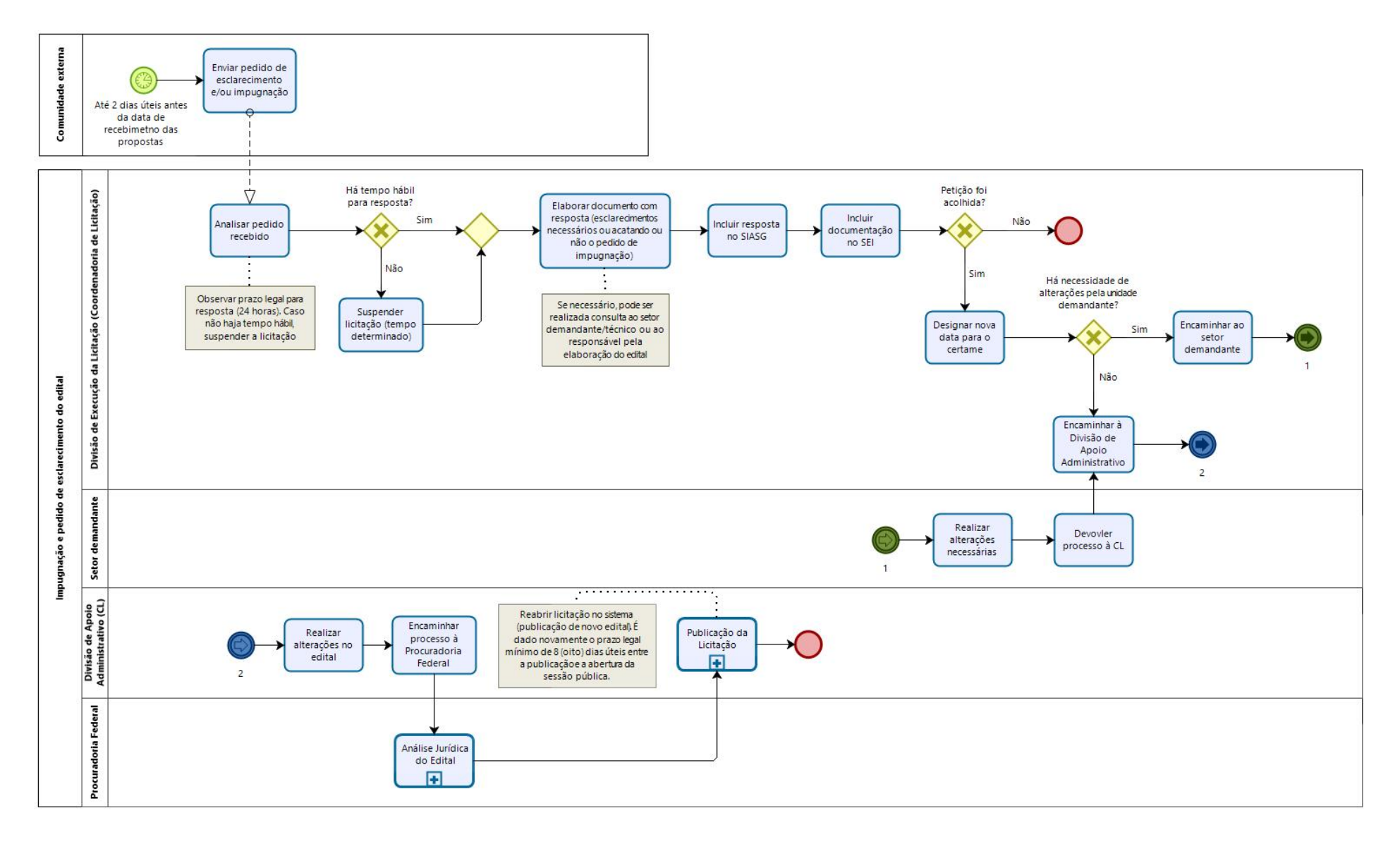

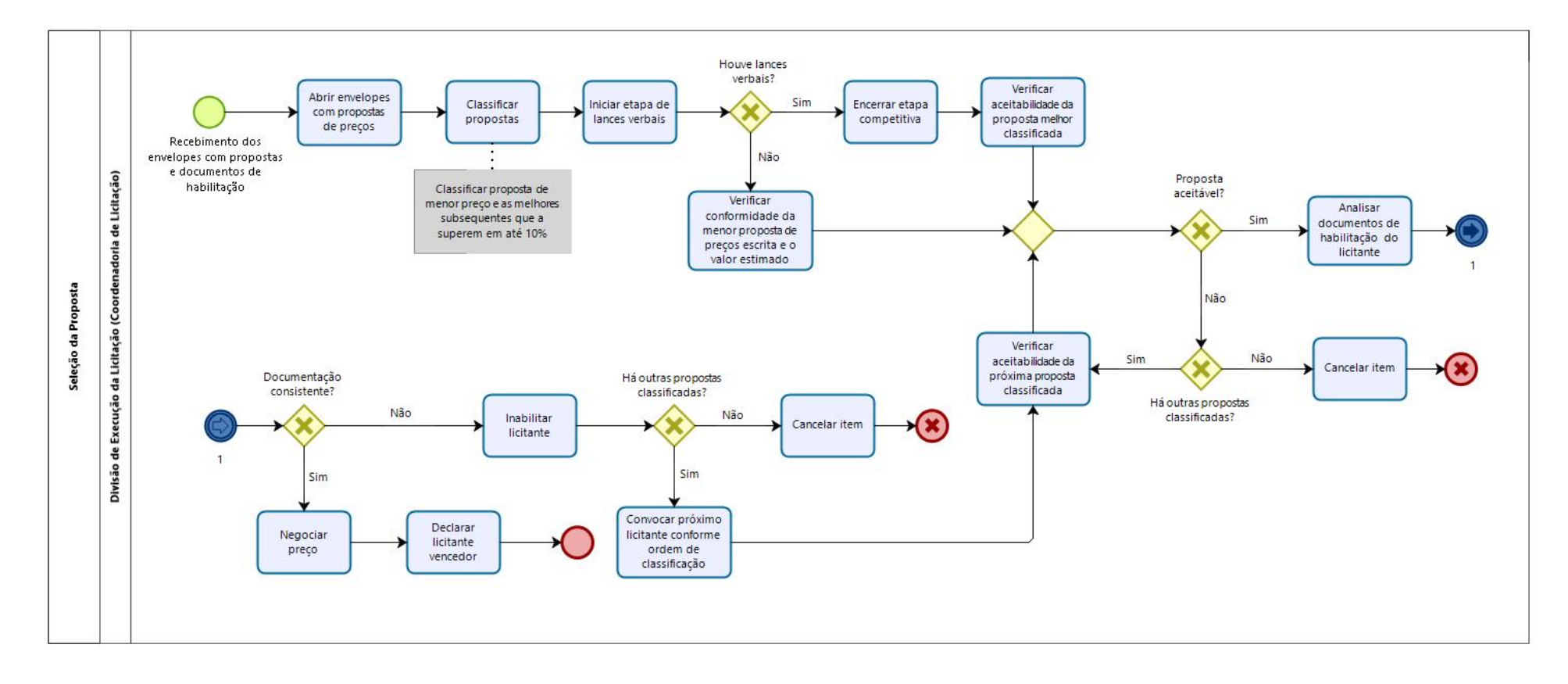

## 9.3.7.2. Subprocesso: Seleção da proposta

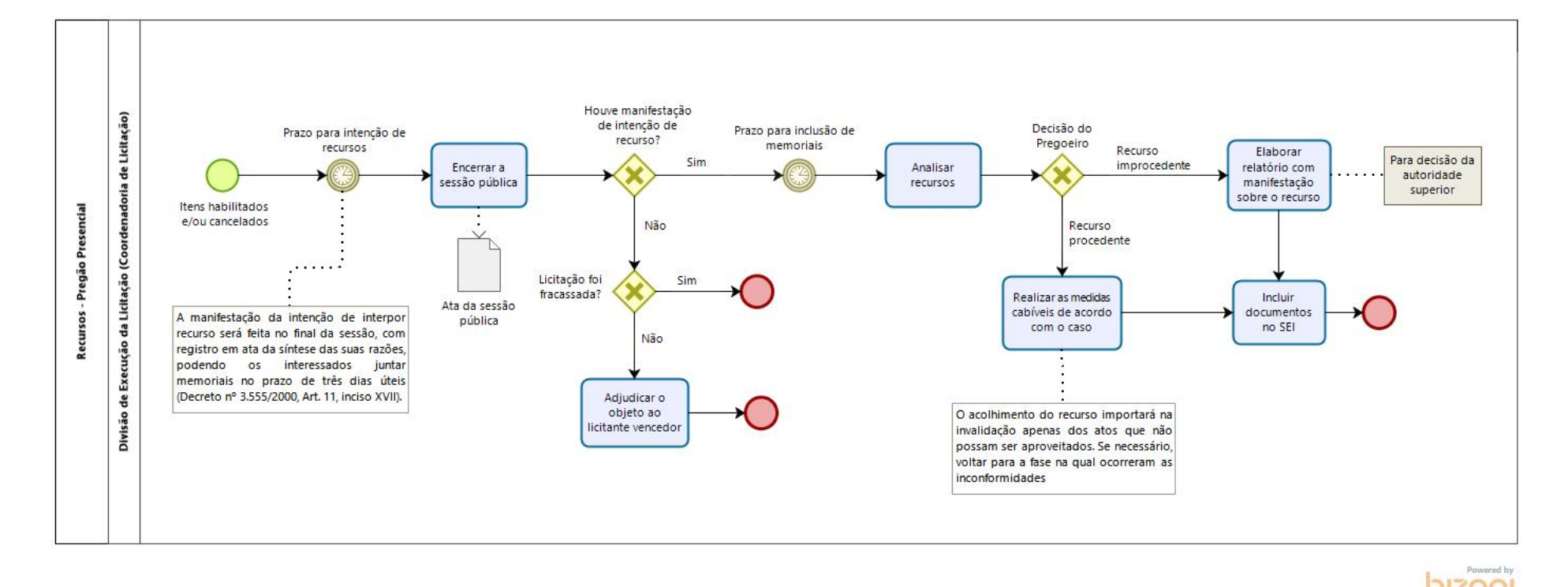

## 9.3.7.3. Subprocesso: Recursos – Pregão Presencial

9.3.7.1. Subprocesso: Licitação deserta

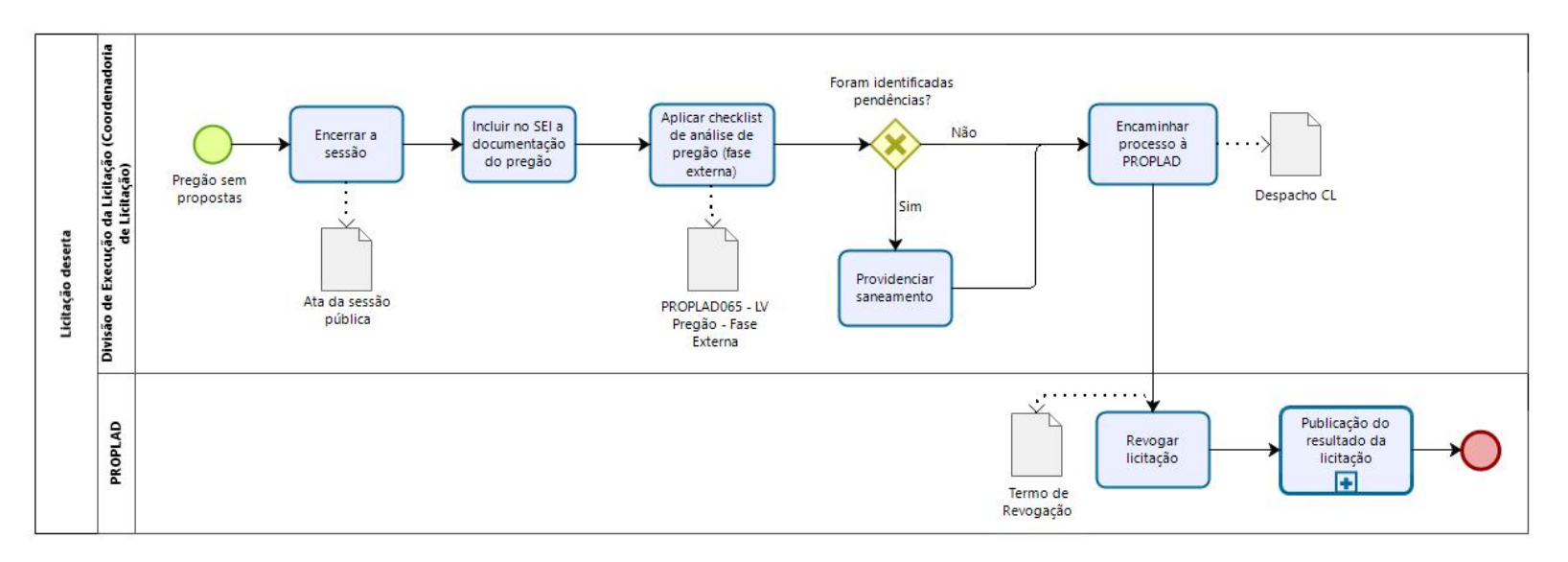

#### 9.3.7.2. Subprocesso: Licitação fracassada

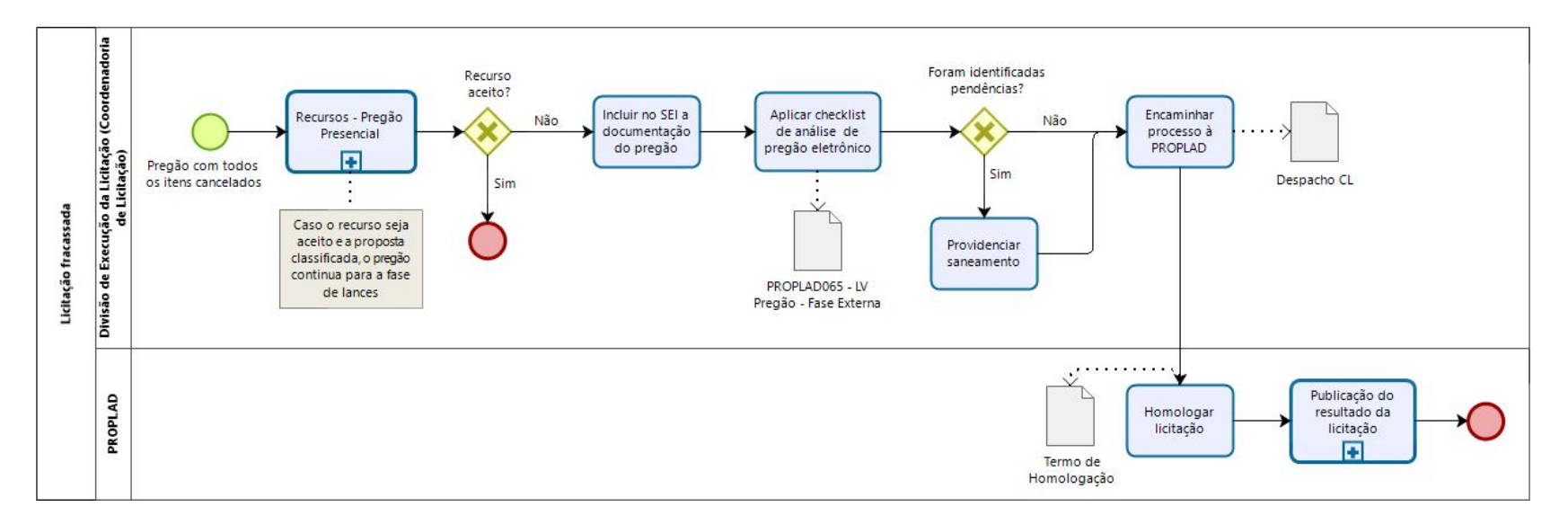

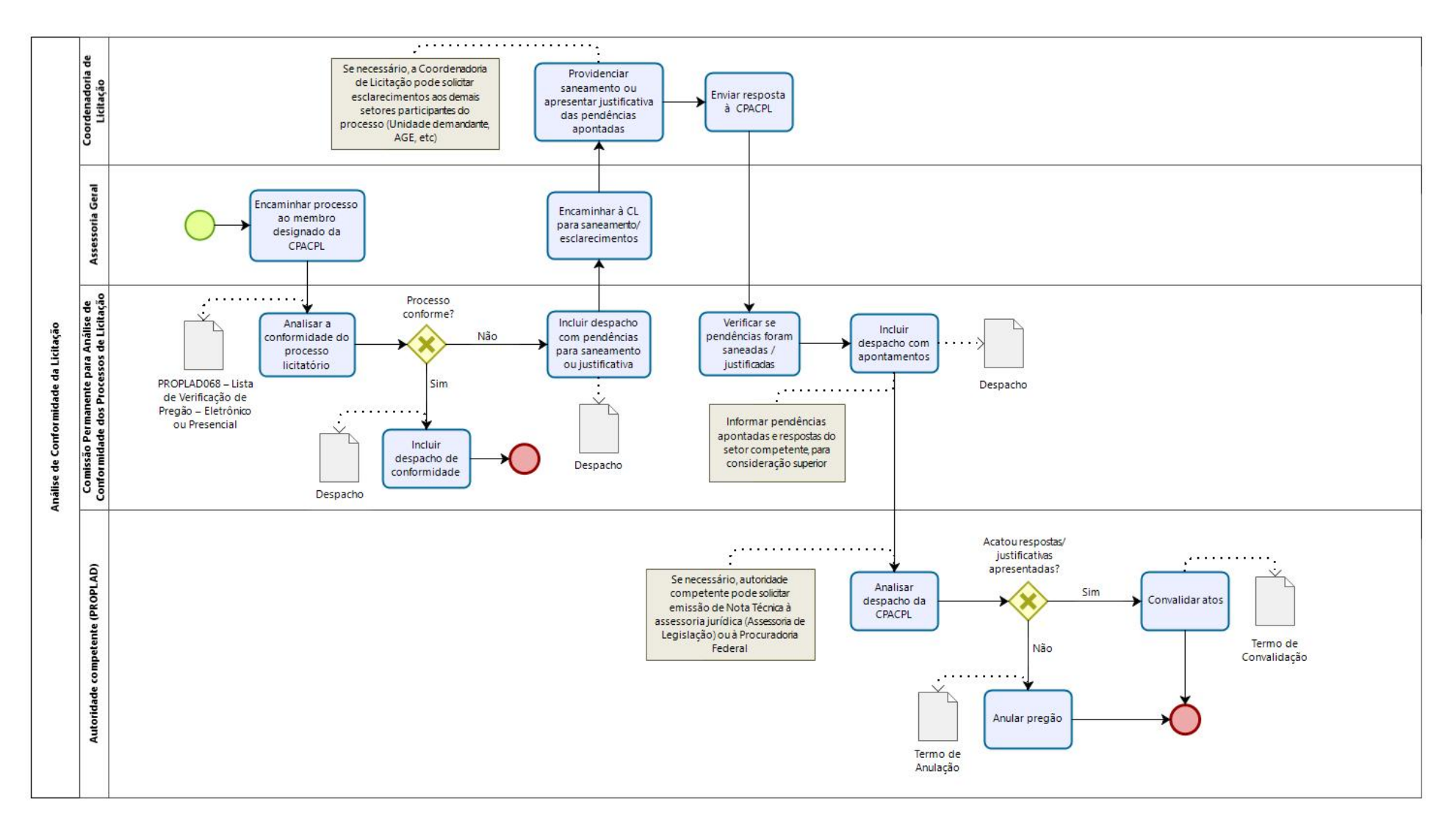

### 9.3.7.3. Subprocesso: Análise de conformidade da licitação – CPACPL

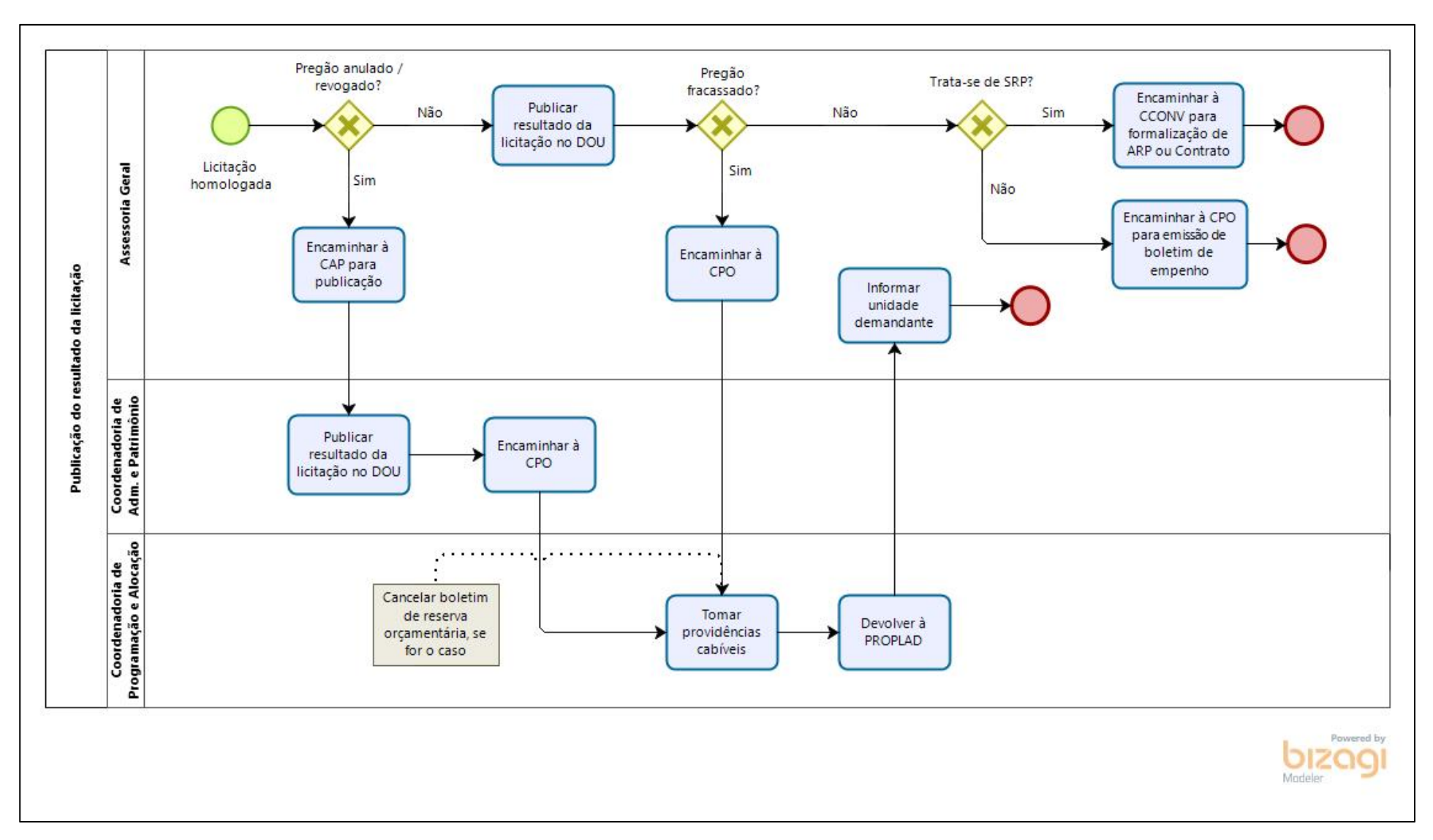

9.3.7.4. Subprocesso: Publicação do resultado da licitação

# 9.3.8. Quadro de Tarefas: Pregão Presencial

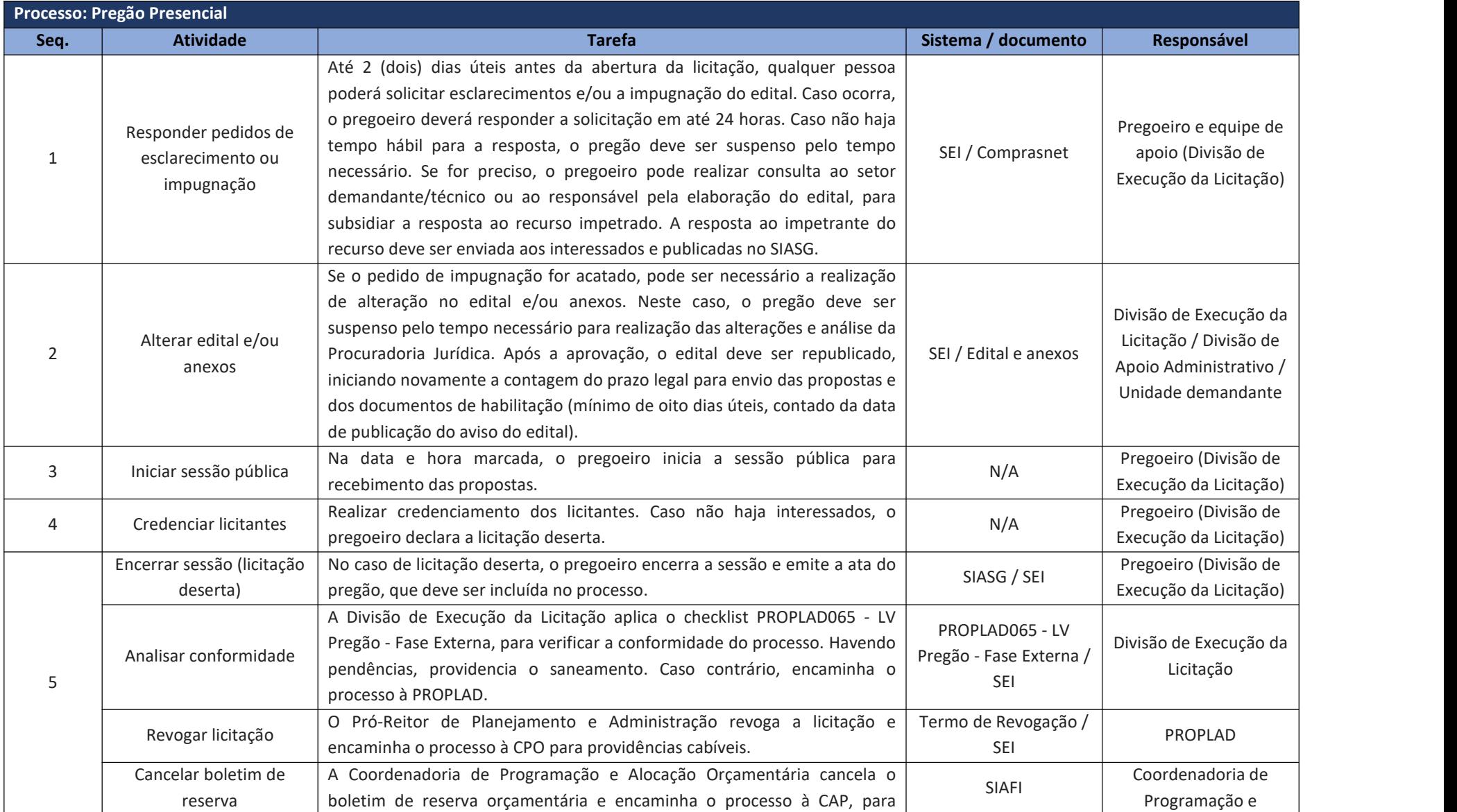

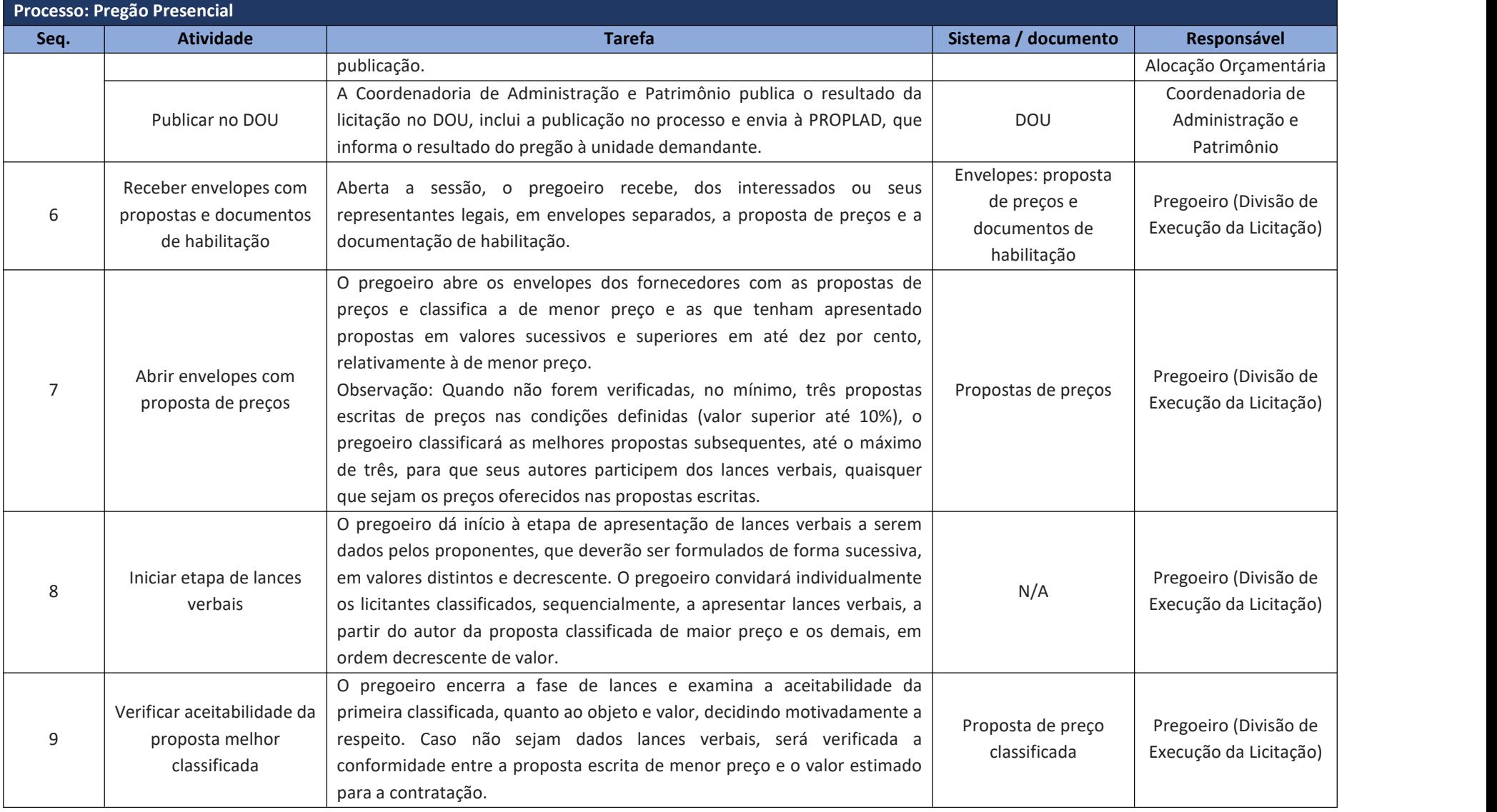

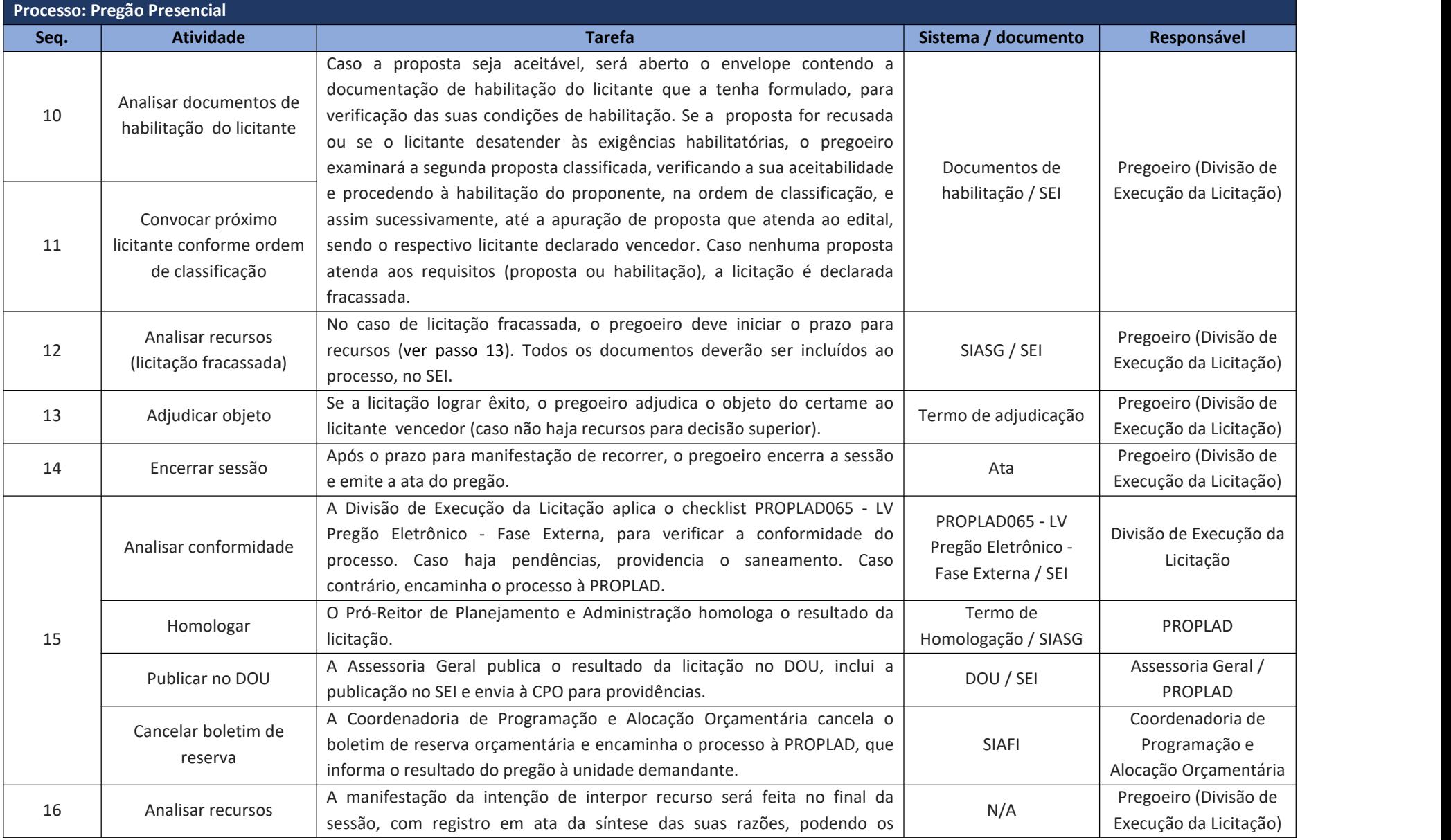

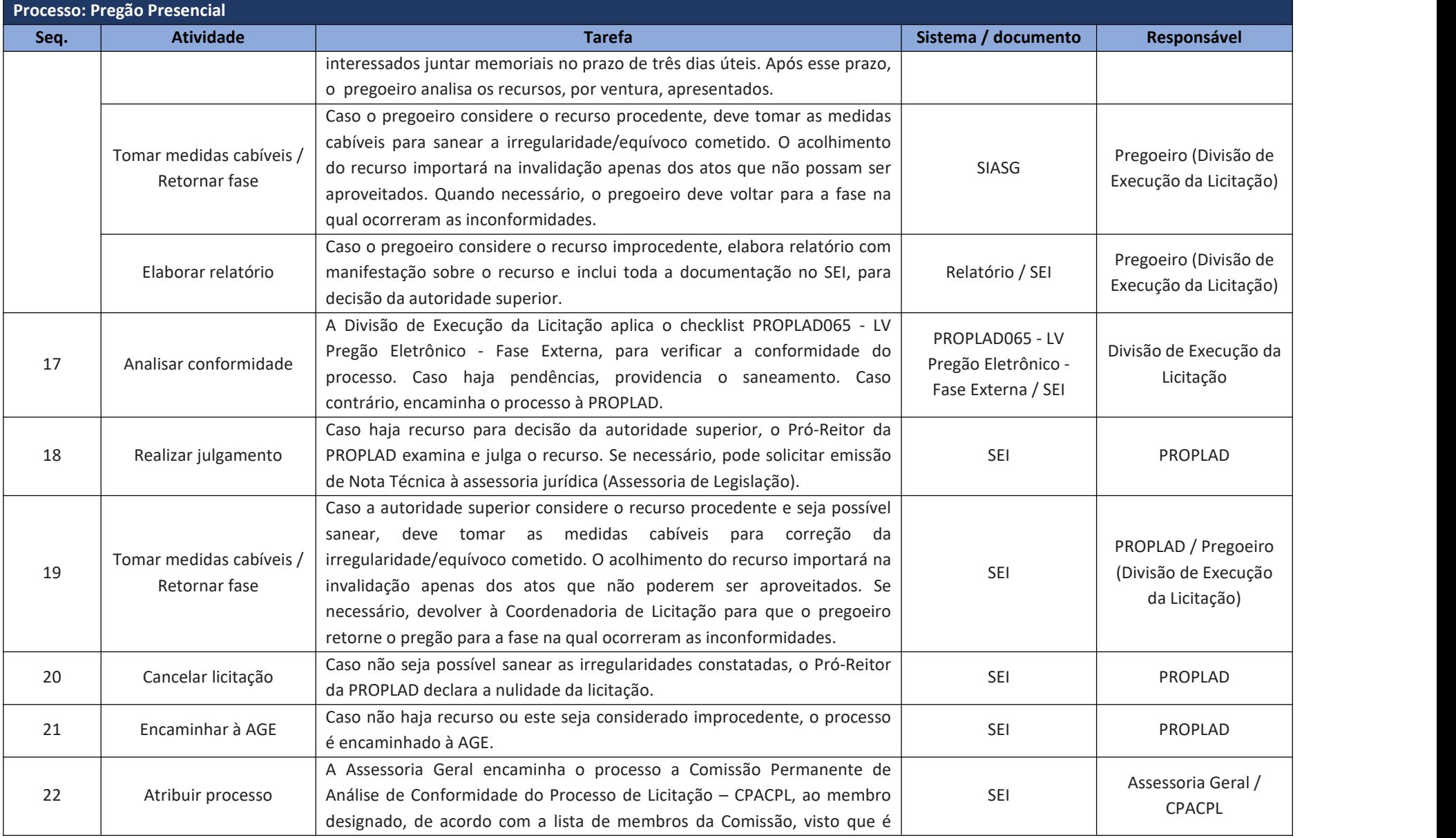

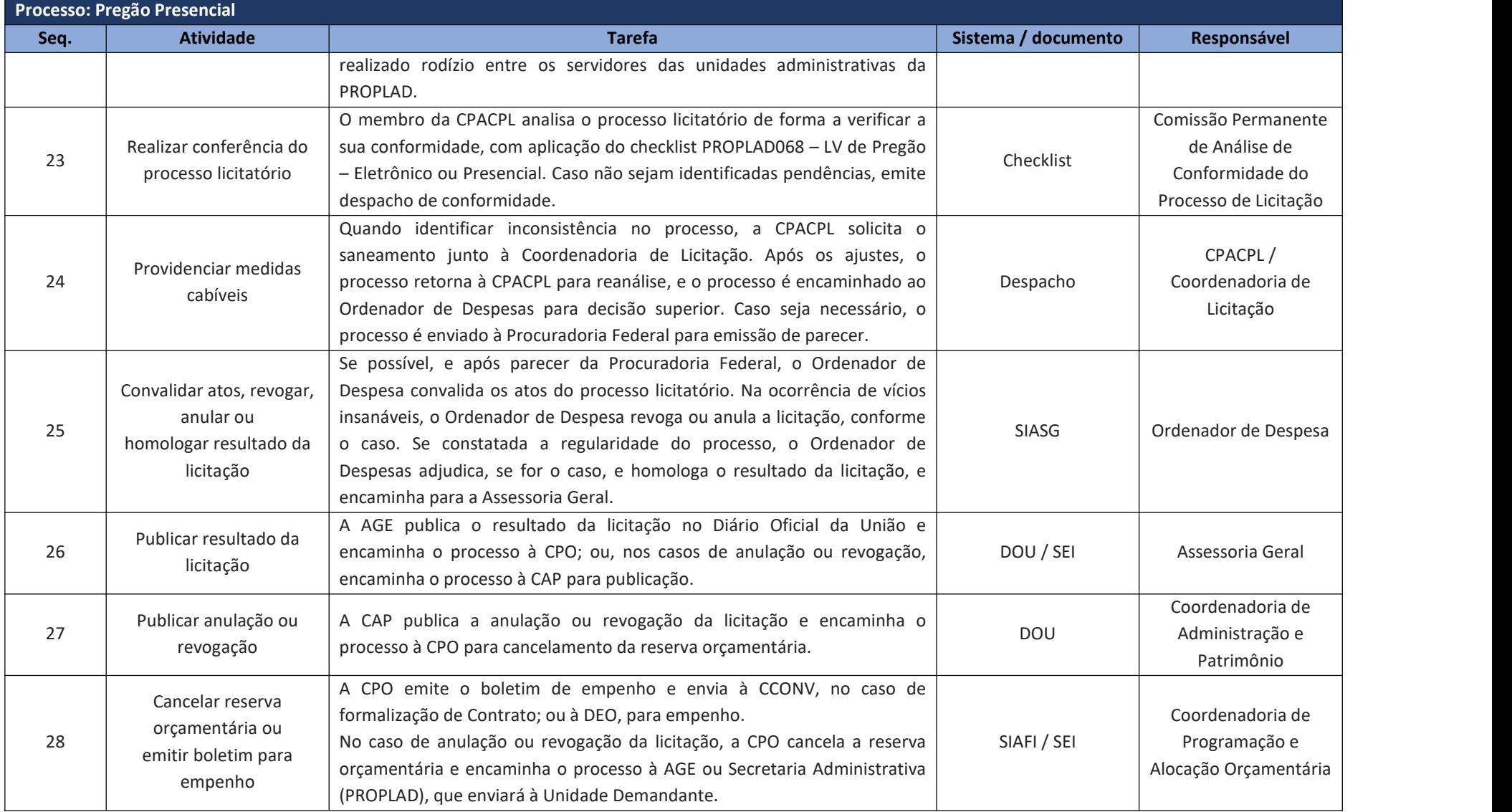

### 9.3.9. Licitação por Tomada de Preço / Concorrência

As licitações por tomada de preço e concorrência são realizadas para a aquisição de bens e contratação de serviços "não comuns" e contratação de obras.

Essas modalidades de licitação são realizadas por uma Comissão de Licitação, formalmente designada, e composta por no mínimo três membros, com a função de receber, examinar e julgar todos os documentos e procedimentos relativos às licitações e ao cadastramento de licitantes.

Na UFC, as tomadas de preços e concorrência são realizadas, comumente, para contratação de obras, sendo assim realizadas, geralmente, no âmbito da Superintendência de Infraestrutura e Gestão Ambiental, por meio da Comissão Permanente de Licitação de Obras e Projetos (CPLOP).

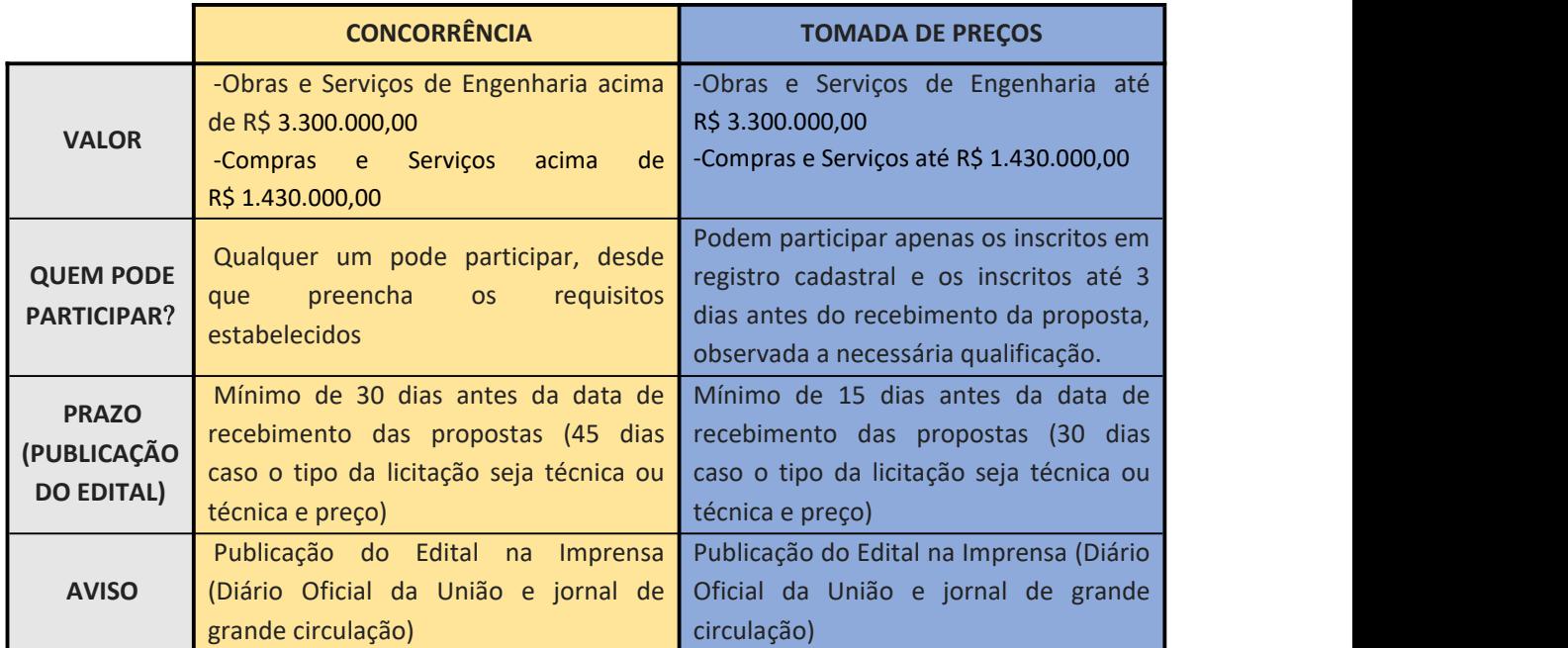

Tabela 6 – Diferenças entre Concorrência e Tomada de Preços

Fonte: Elaborada com base na Lei nº 8.666/93

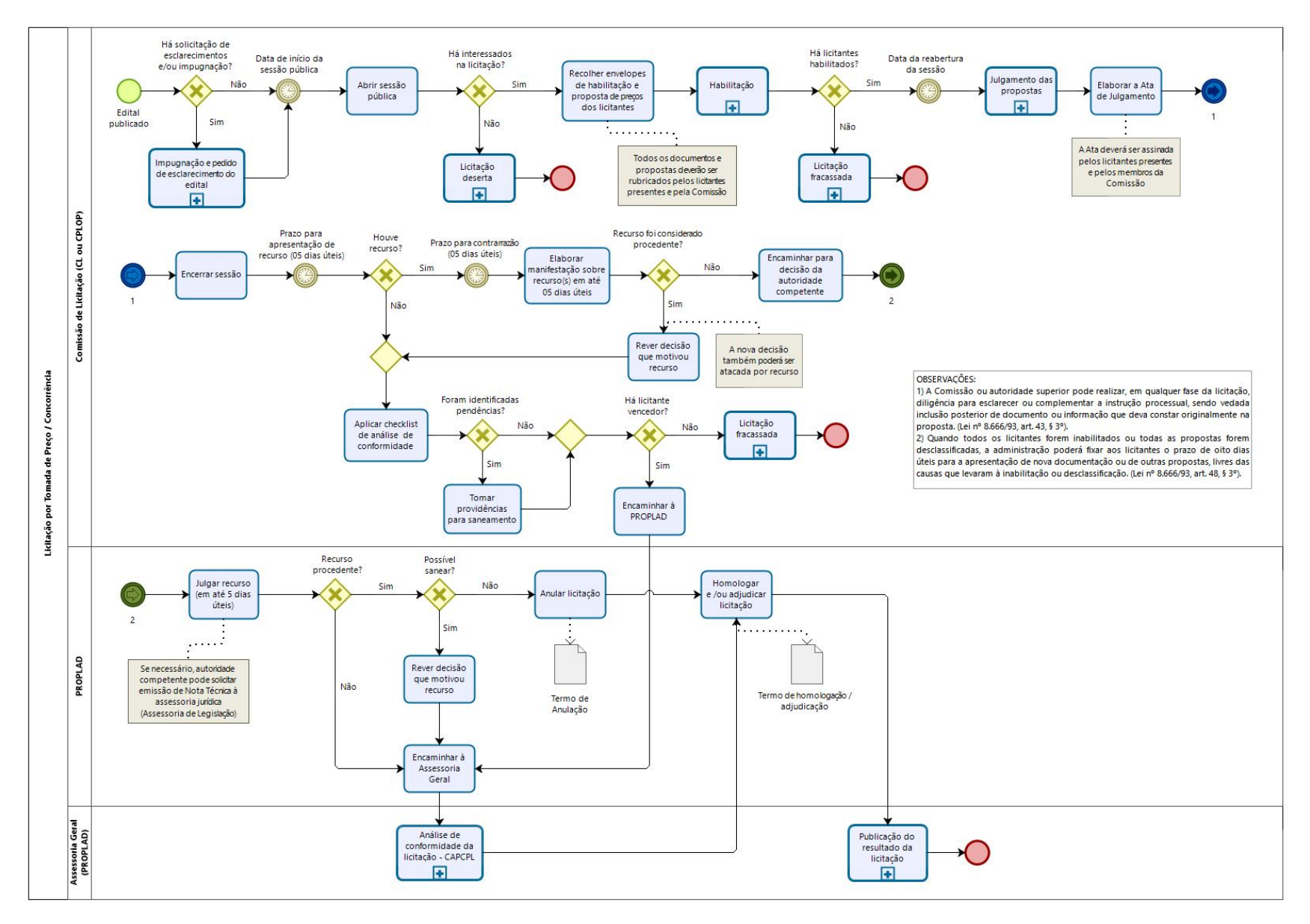

#### 9.3.10. Fluxograma – Licitação Concorrência / Tomada de Preço

#### 9.3.10.1. Subprocesso: Impugnação e pedido de esclarecimento do edital

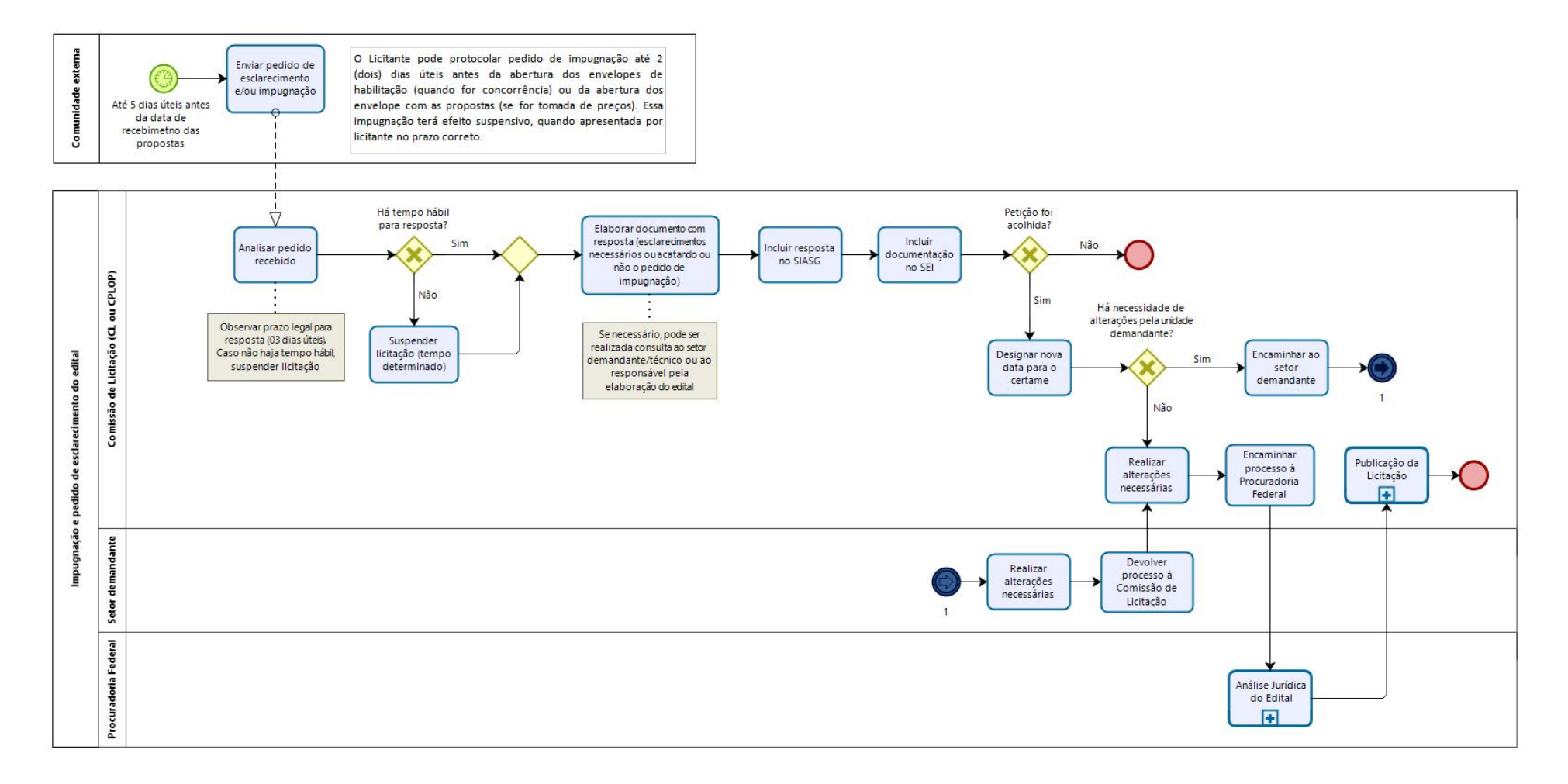
9.3.10.2. Subprocesso: Habilitação

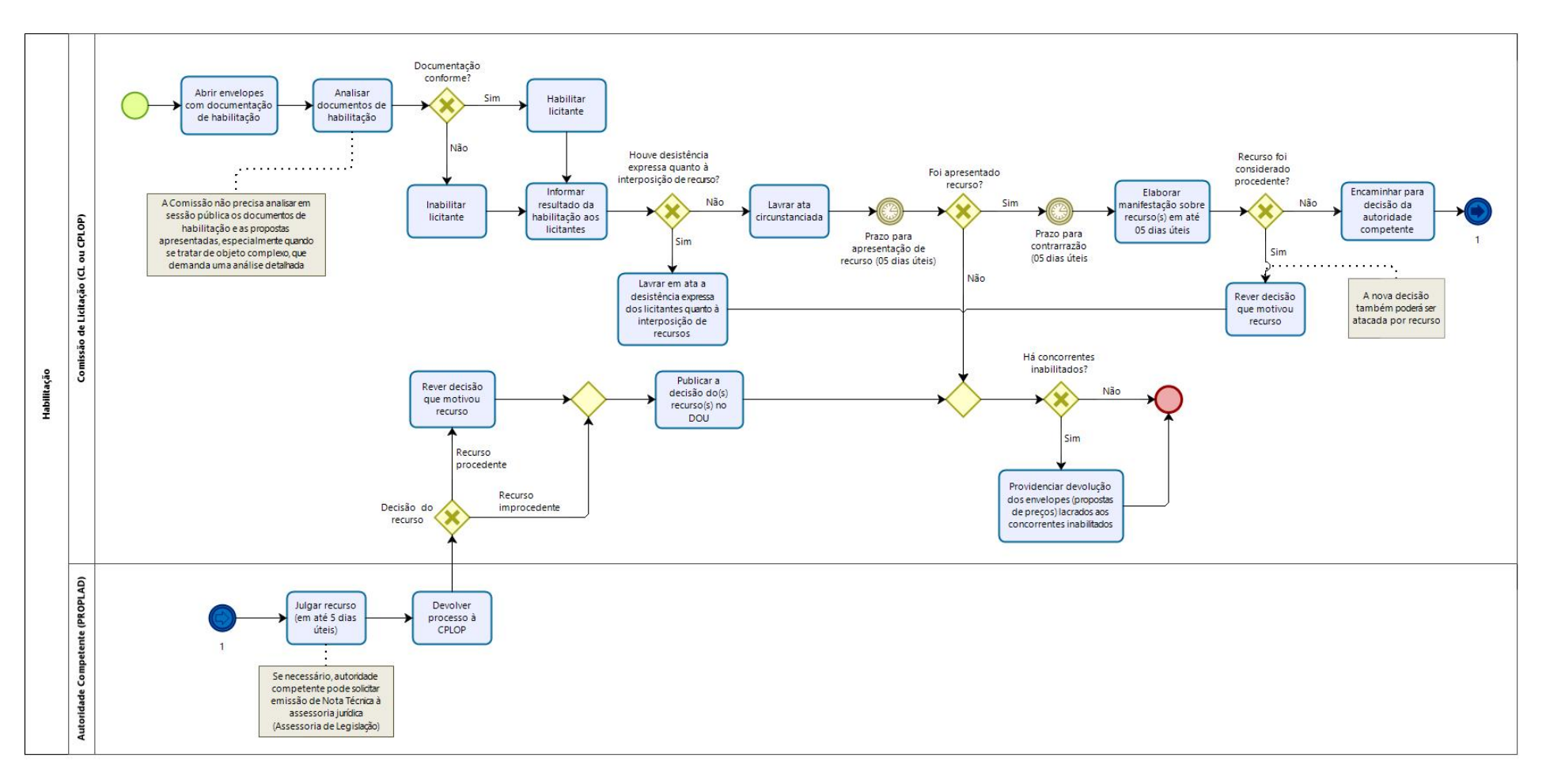

#### 9.3.10.1. Subprocesso: Licitação deserta

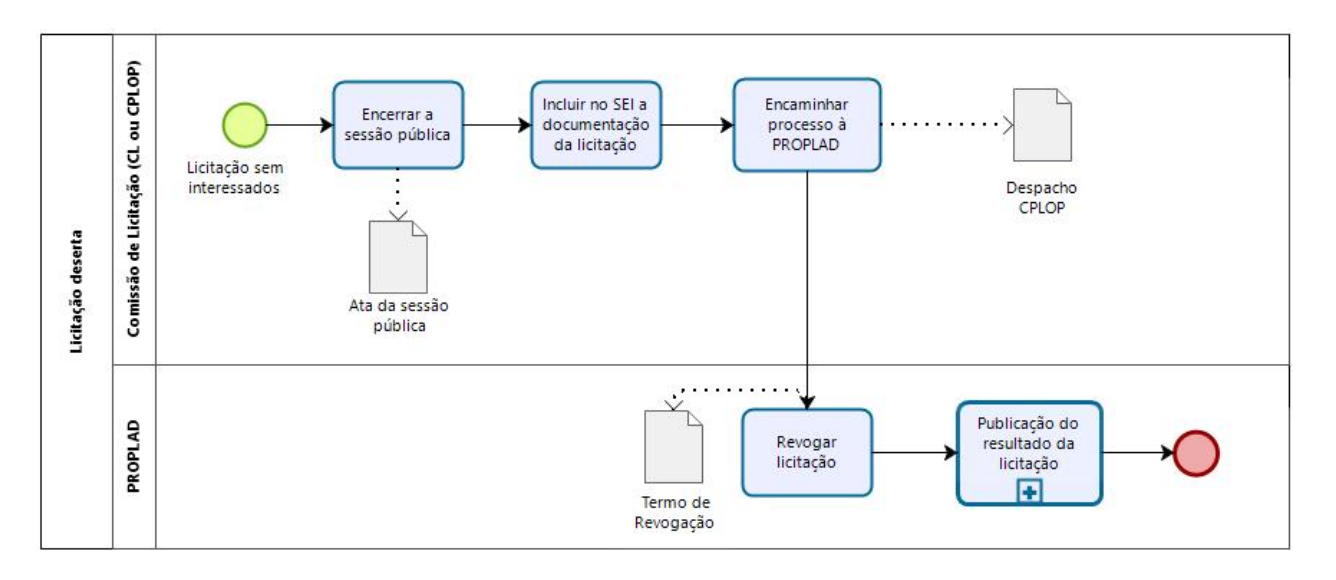

### 9.3.10.2. Subprocesso: Licitação fracassada

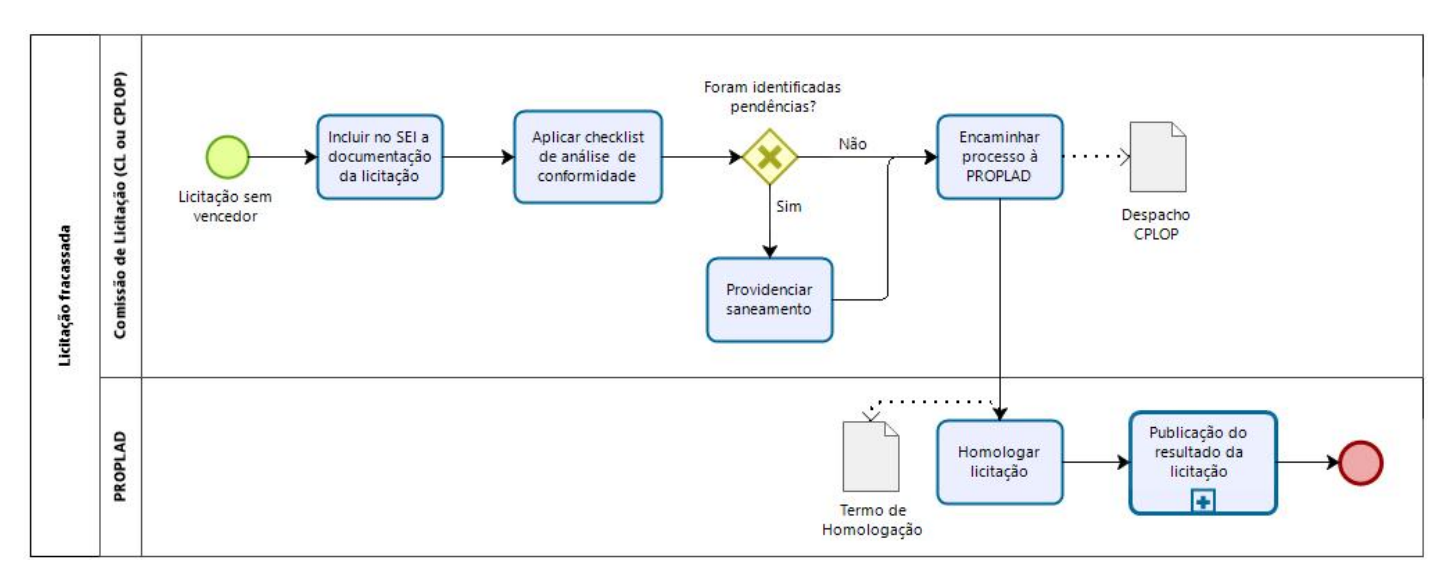

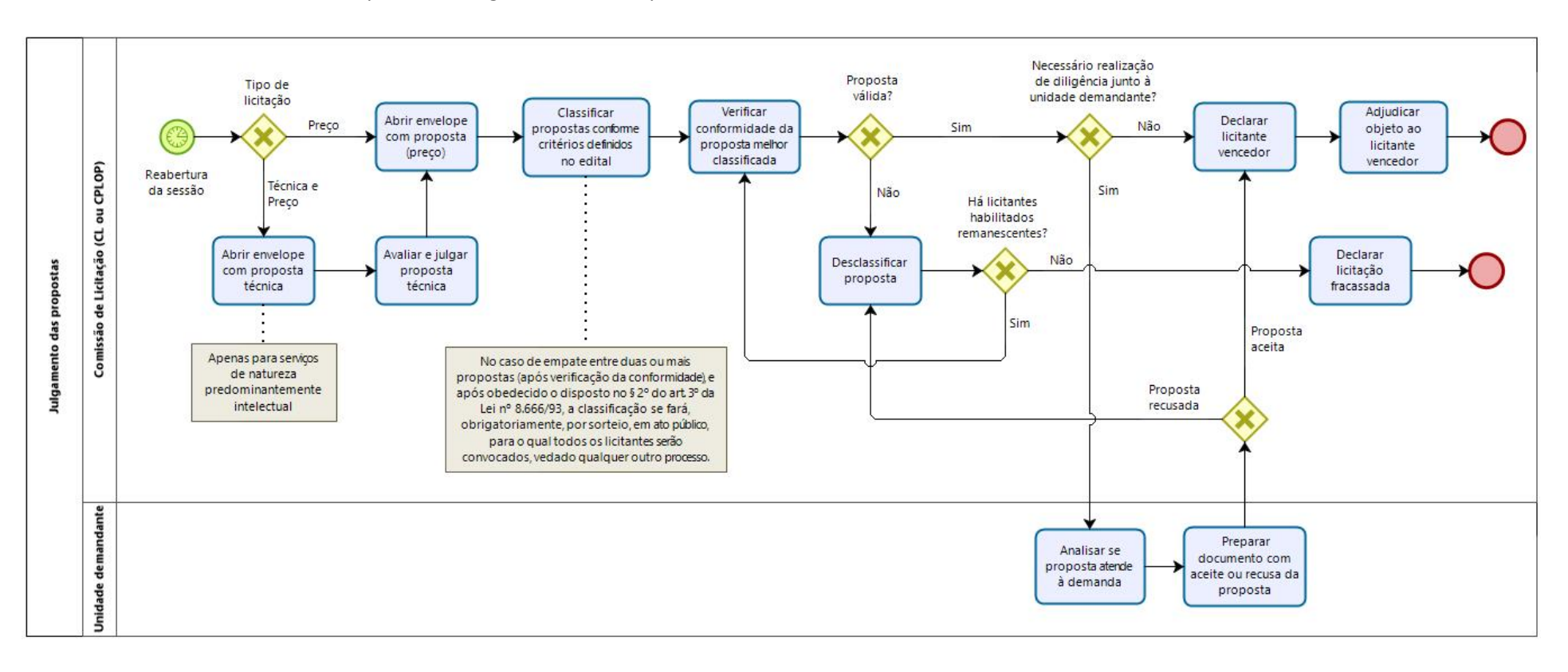

9.3.10.3. Subprocesso: Julgamento das Propostas

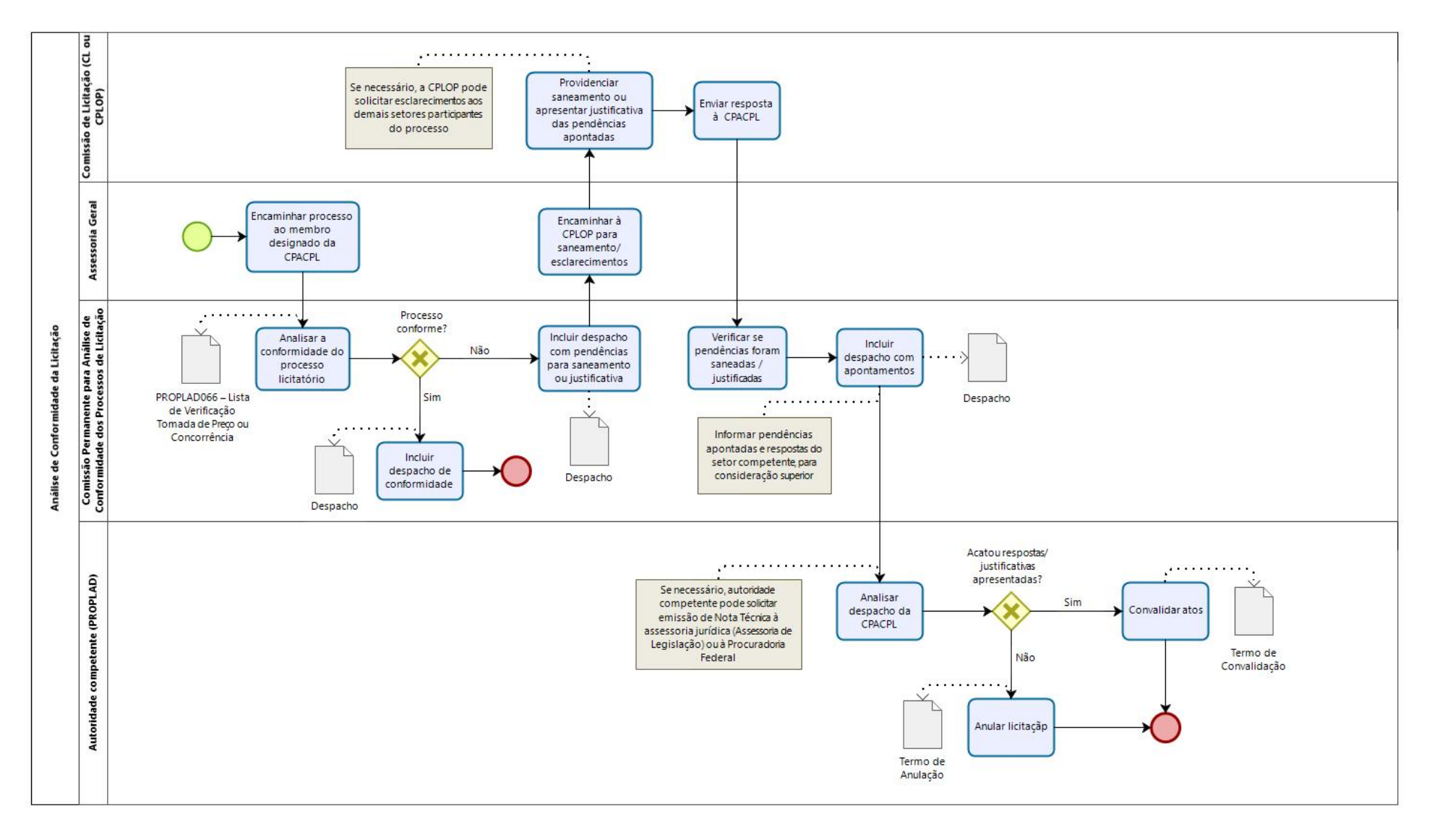

#### 9.3.10.4. Subprocesso: Análise de Conformidade da Licitação – CPACPL

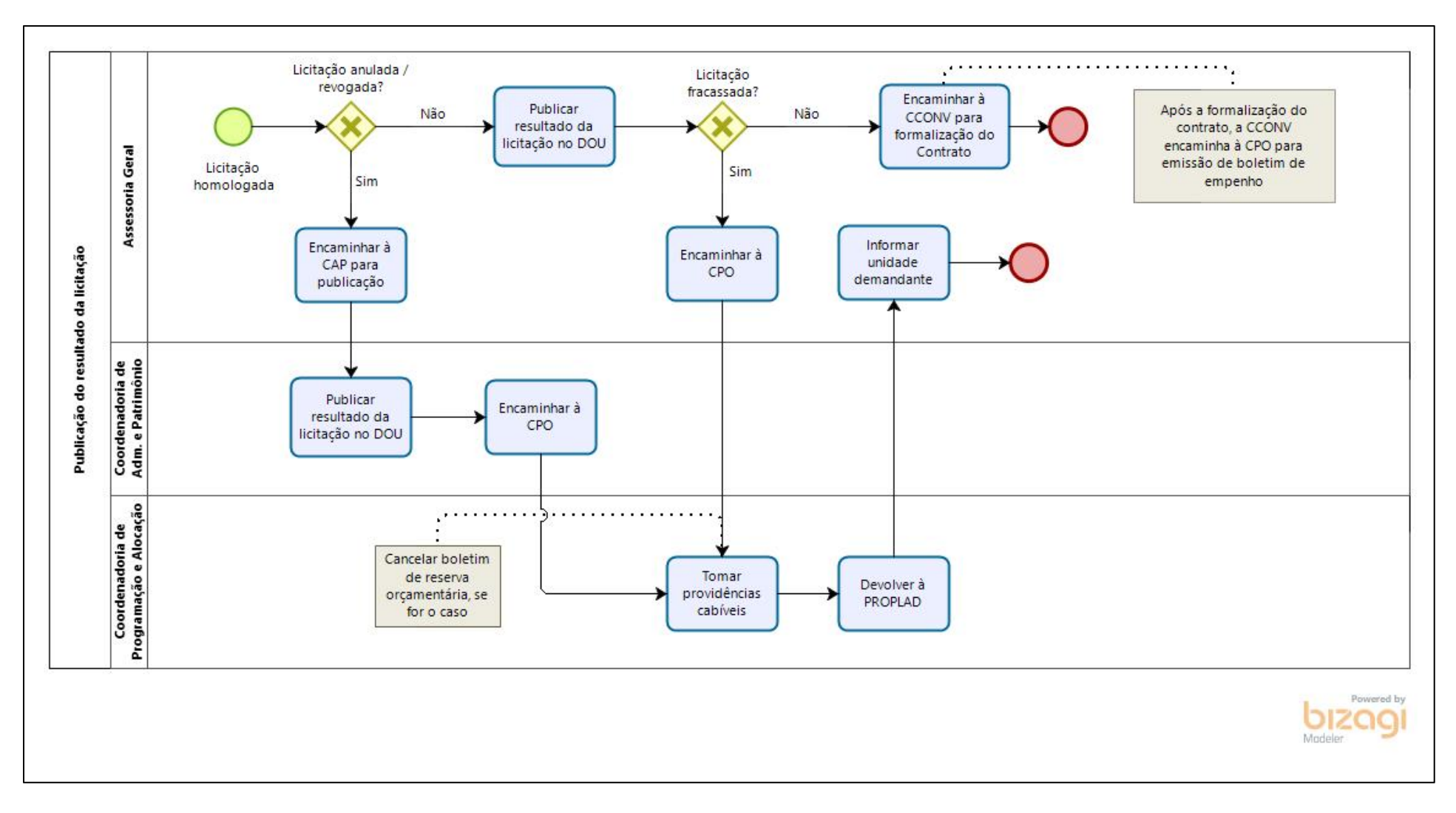

9.3.10.5. Subprocesso: Publicação do Resultado da Licitação

# 9.3.11. Quadro de Tarefas – Concorrência e Tomada de Preços

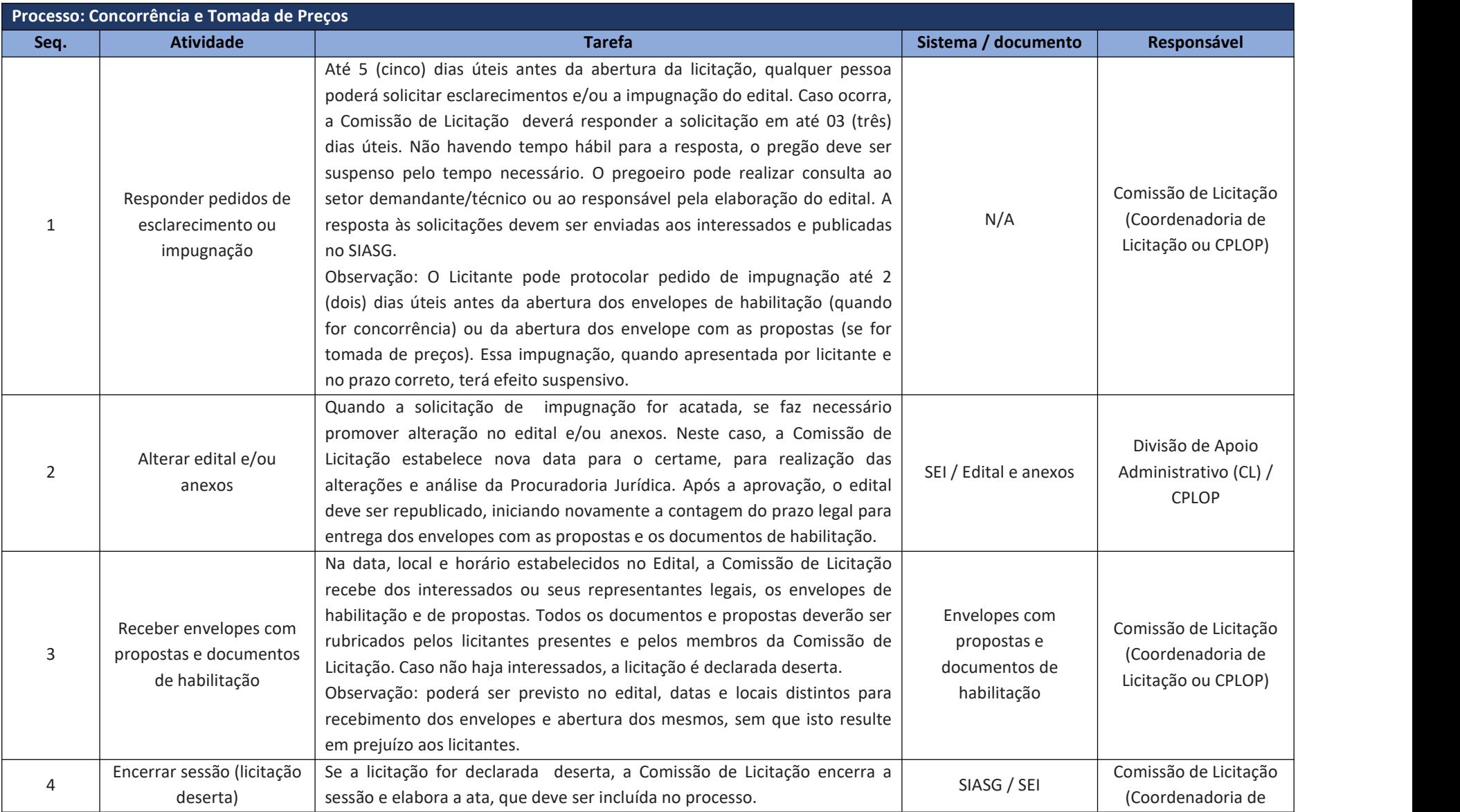

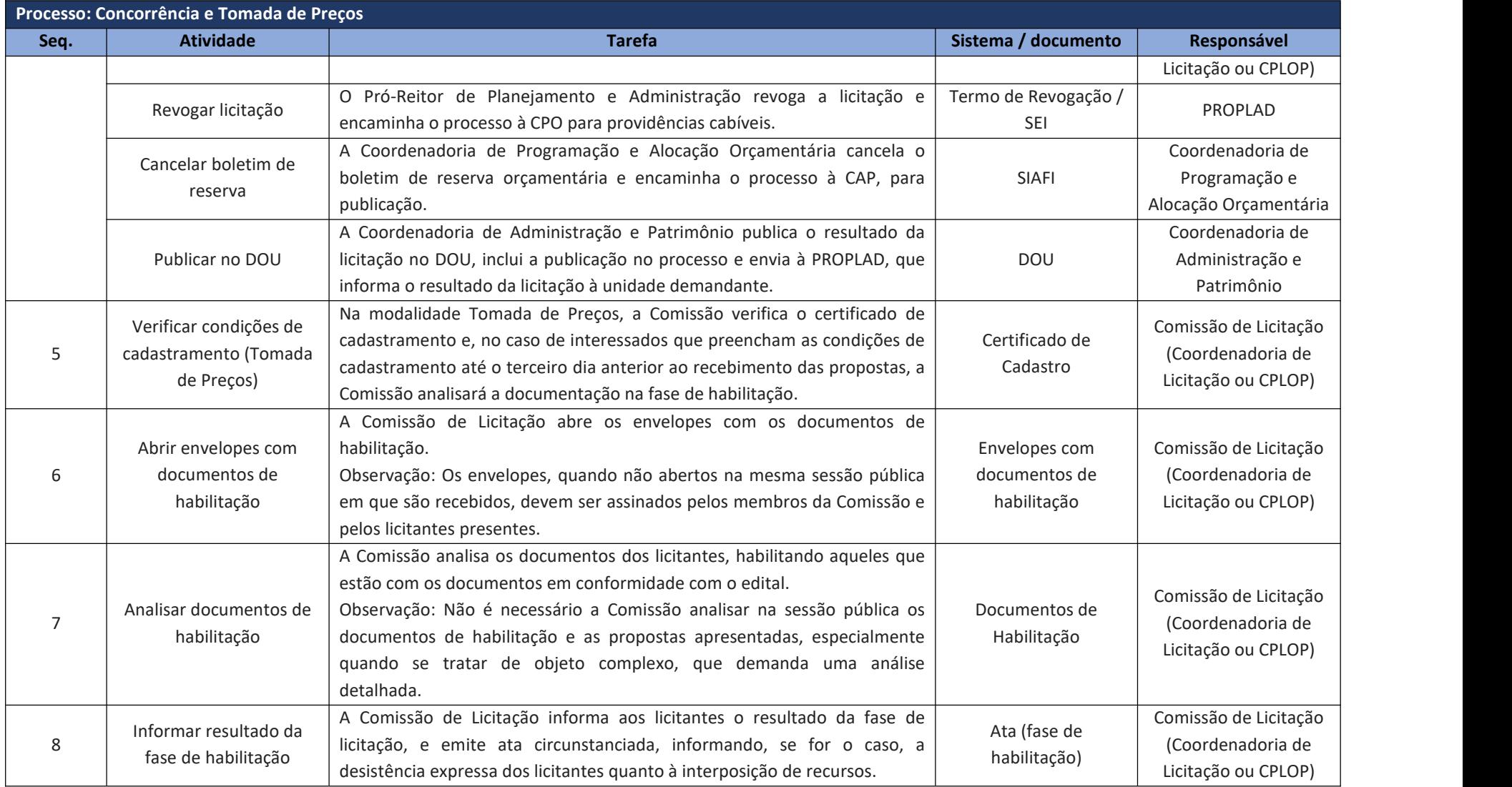

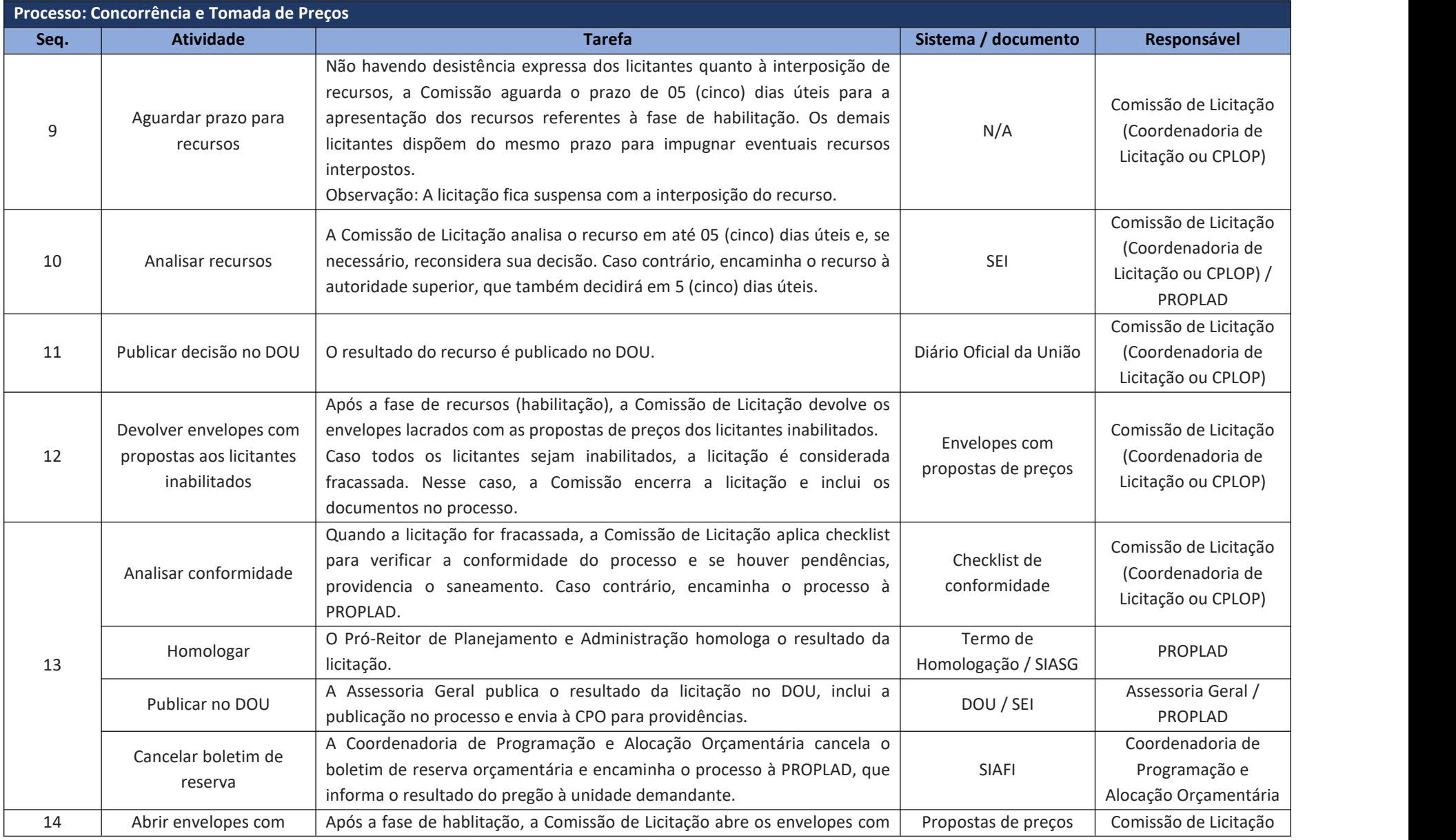

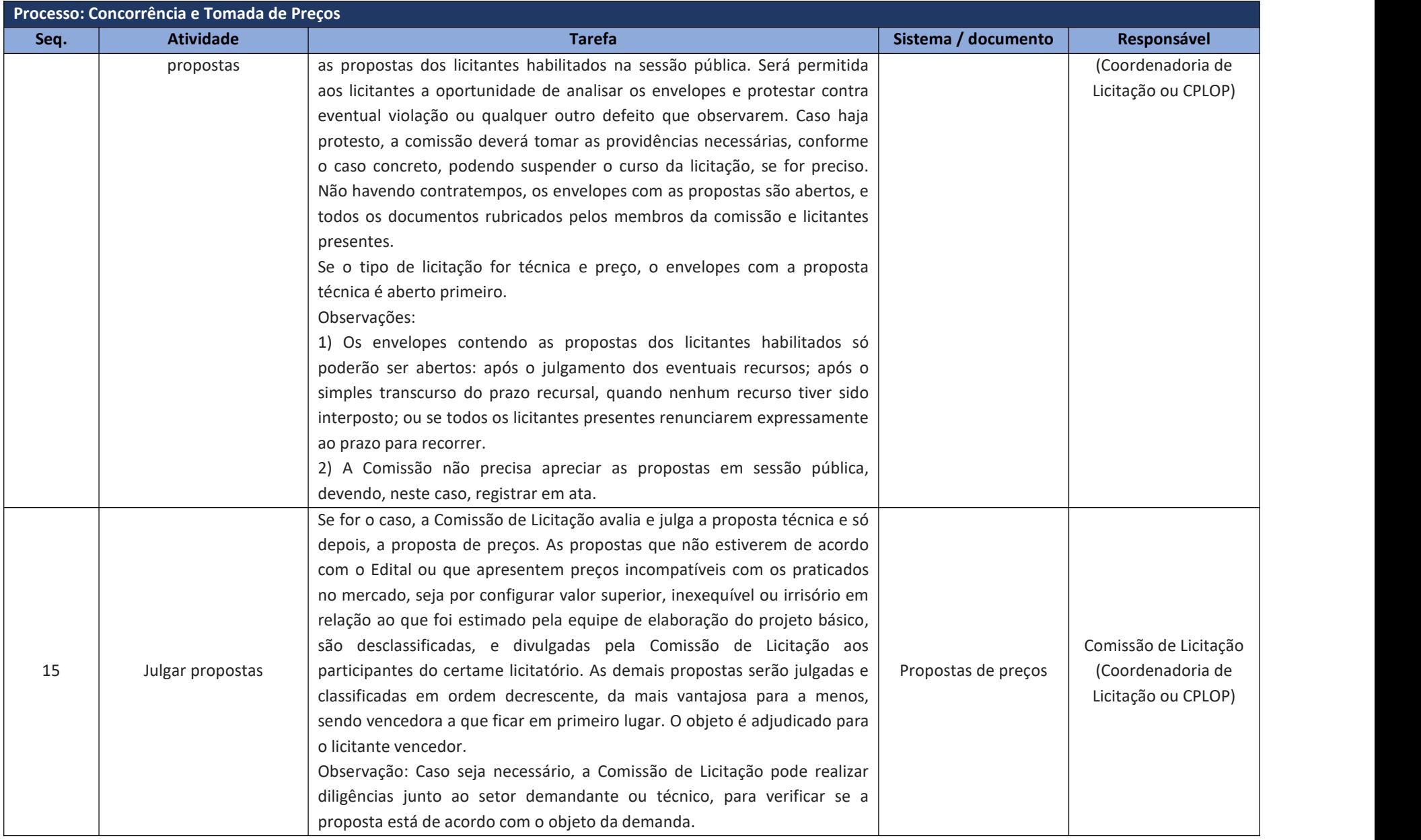

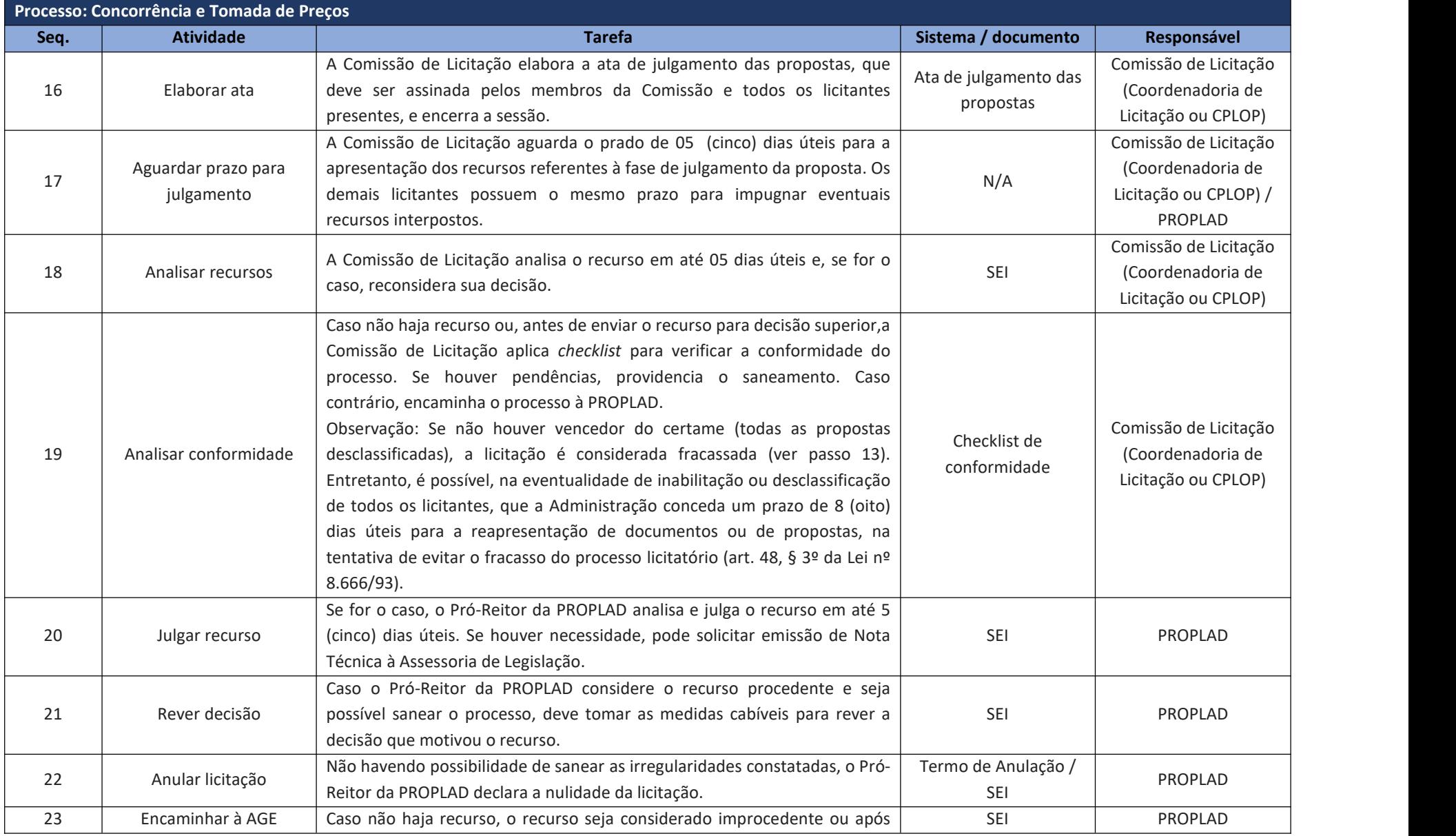

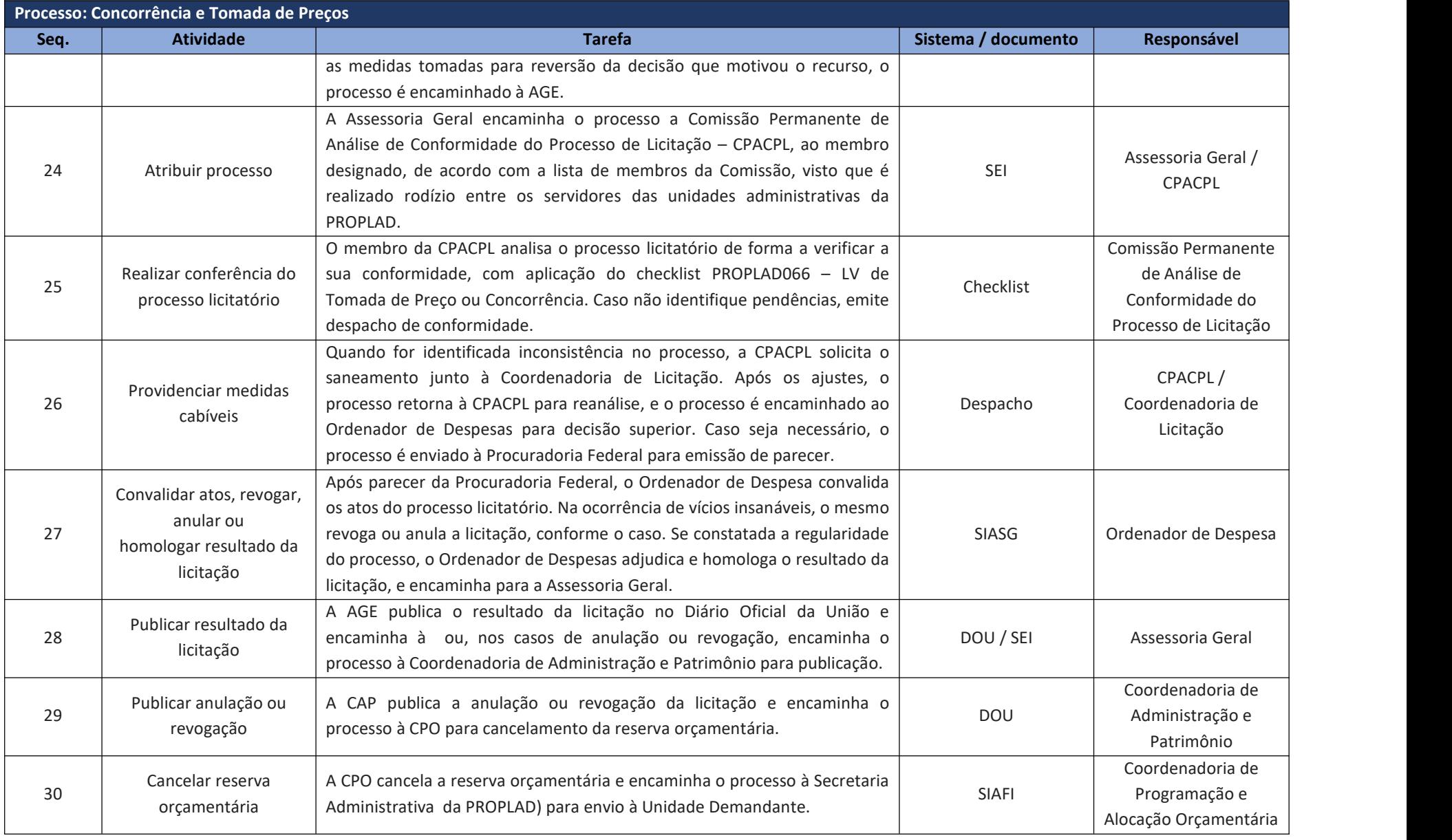

### **10. CONTRATAÇÃO E APLICAÇÃO DE SANÇÃO**

### **10.1. Contratação**

Após a publicação do resultado da licitação ou contratação direta, o processo segue para a Coordenadoria de Programação e Alocação Orçamentária emitir boletim de empenho, com exceção dos casos de registro de preços, que segue para a Coordenadoria de Contratos e Convênios, para formalização das Atas de Registro de Preços.

Se for necessária a celebração de contrato, após a emissão do boletim o processo é enviado à Coordenadoria de Contratos e Convênios, para formalização. Caso contrário, a CPO encaminha o processo à Divisão de Execução Orçamentária, para emissão de nota de empenho.

Os processos referentes à formalização de contratos, ARP's e empenho podem ser consultados no Manual de Gestão de Contratos, Atas e Convênios, ou no Manual de Gestão Orçamentária, conforme o caso.

#### **10.2. Aplicação de Sanção**

As sanções administrativas são penalidades aplicadas ao licitante ou ao contratado, pela inexecução total ou parcial das obrigações assumidas.

No caso de pregão, as atividades da aplicação de sanção são descritas no art. 7º da Lei nº 10.520, de 17 de julho de 2002:

> Art. 7º Quem, convocado dentro do prazo de validade da sua proposta, não celebrar o contrato, deixar de entregar ou apresentar documentação falsa exigida para o certame, ensejar o retardamento da execução de seu objeto, não mantiver a proposta, falhar ou fraudar na execução do contrato, comportar-se de modo inidôneo ou cometer fraude fiscal, ficará impedido de licitar e contratar com a União, Estados, Distrito Federal ou Municípios e, será descredenciado no SICAF, ou nos sistemas de cadastramento de fornecedores a que se refere o inciso XIV do art. 4º desta Lei, pelo prazo de até 5 (cinco) anos, sem prejuízo das multas previstas em edital e no contrato e das demais cominações legais.

Além disso, os art. 86 a 88 da Lei nº 8.666/93 também descrevem condutas passíveis de aplicação de sanção na execução contratual.

A Portaria nº 71, de 18 de maio de 2018, da Universidade Federal do Ceará, estabelece critérios sobre dosimetria na aplicação da penalidade de impedimento de licitar e contratar, prevista no art. 7º da Lei nº 10.520/2002. A tabela abaixo demonstra alguns exemplos de condutas e suas respectivas sanções, conforme o art. 2º, da referida Portaria:

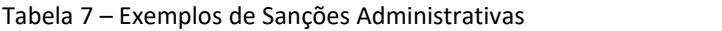

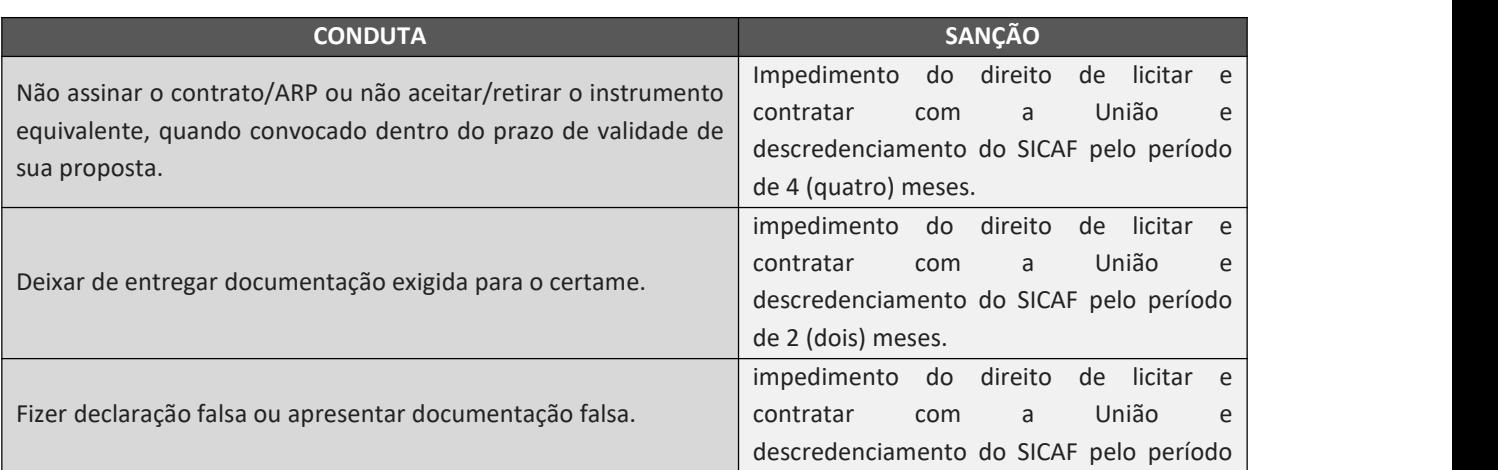

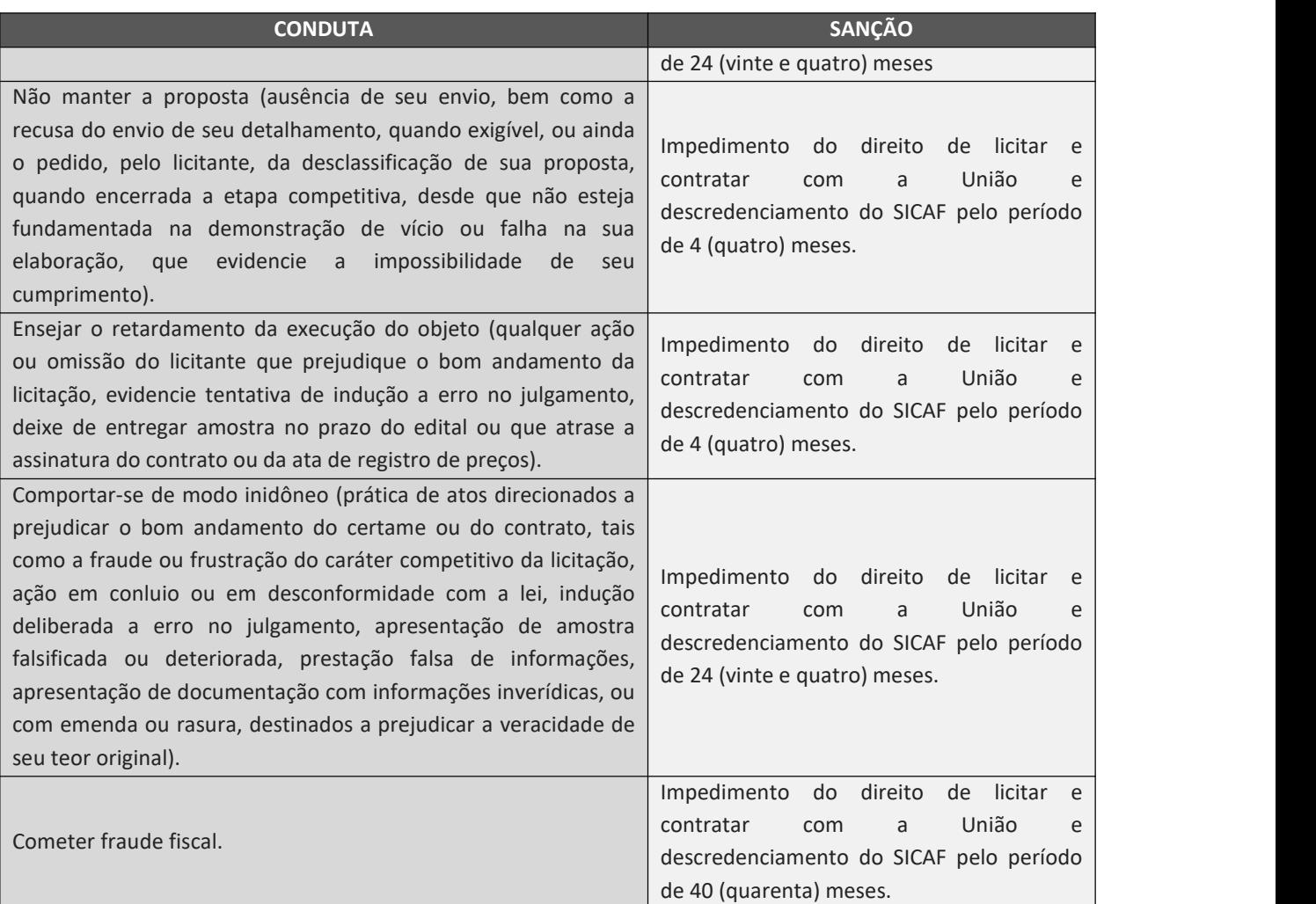

Fonte: Portaria nº 71, de 18 de maio de 2018 (UFC).

Os processos referentes à fiscalização e aplicação de sanção relacionados à Gestão de Contrato ou Ata de Registro de Preço podem ser consultados no Manual de Fiscalização de Contratos.

No caso de conduta passível de sanção em procedimento licitatório, o Pregoeiro ou a Comissão de Licitação deve iniciar processo administrativo de aplicação de penalidade, devidamente instruído, para análise da Pró-Reitoria de Planejamento e Administração.

Figura 13 – Processo de Aplicação de Sanção (SEI)

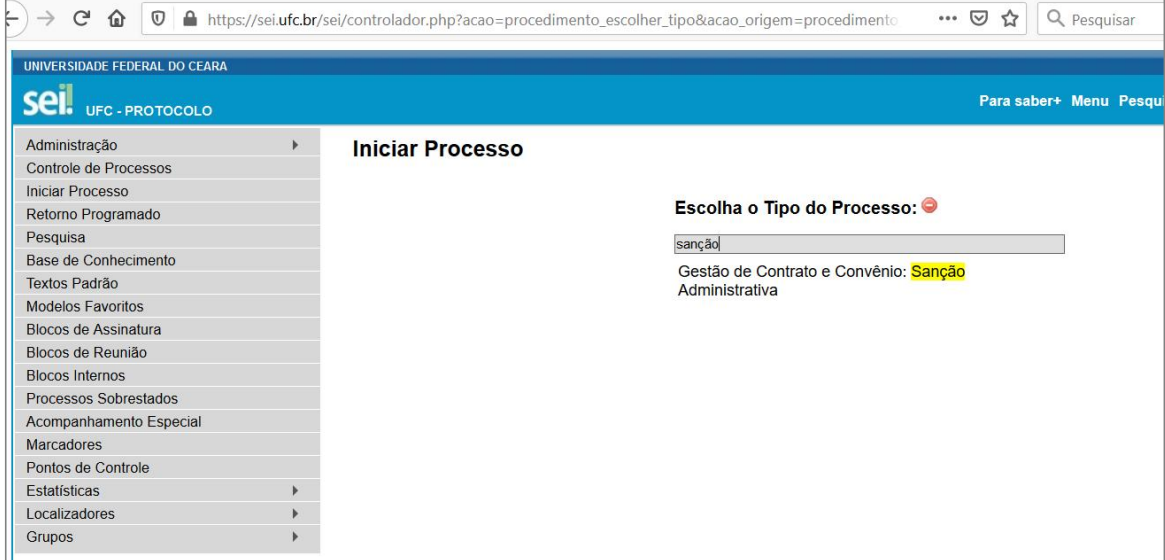

Fonte: www.sei.ufc.br

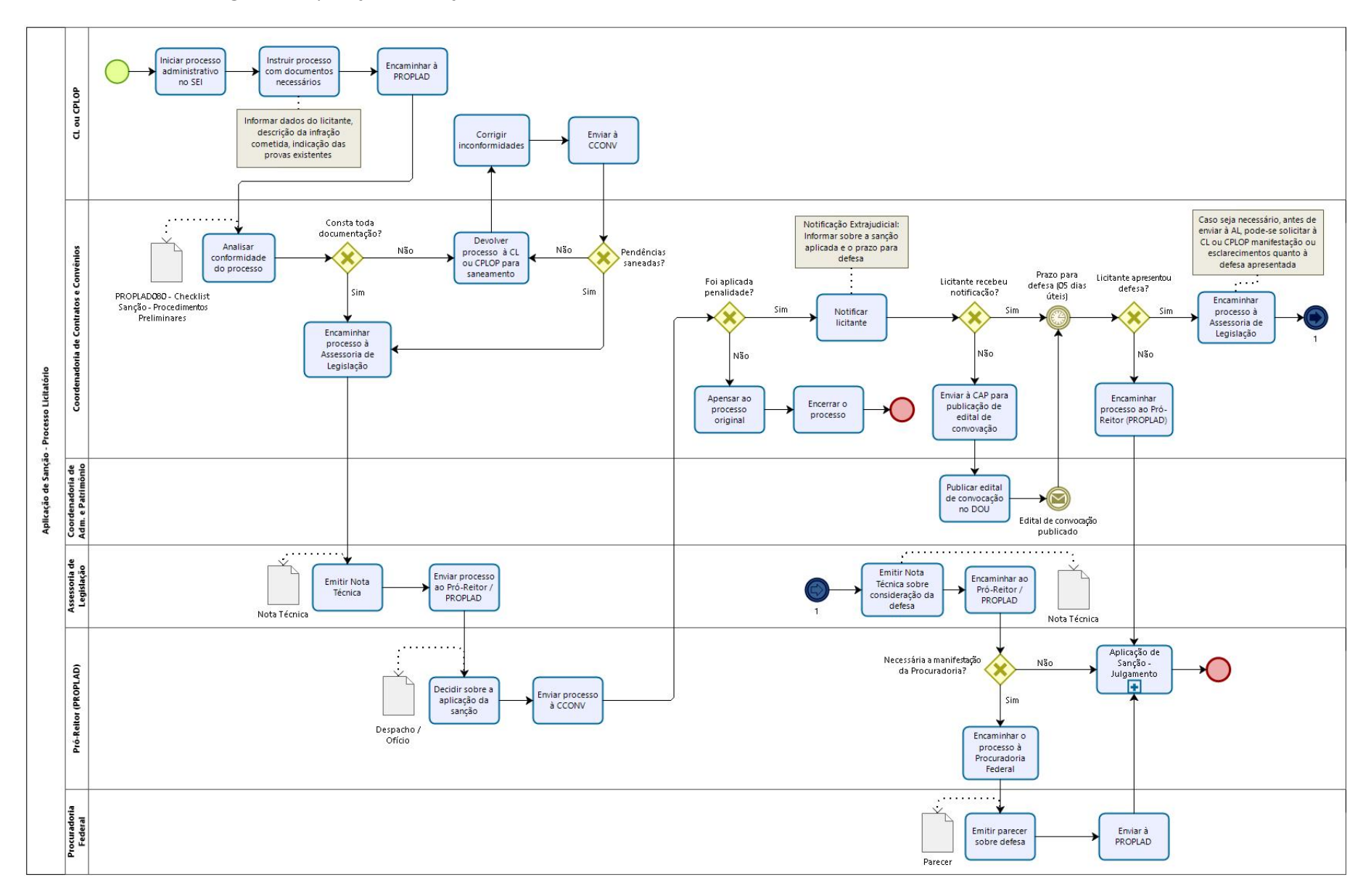

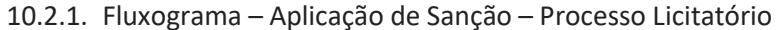

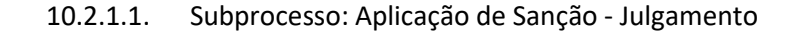

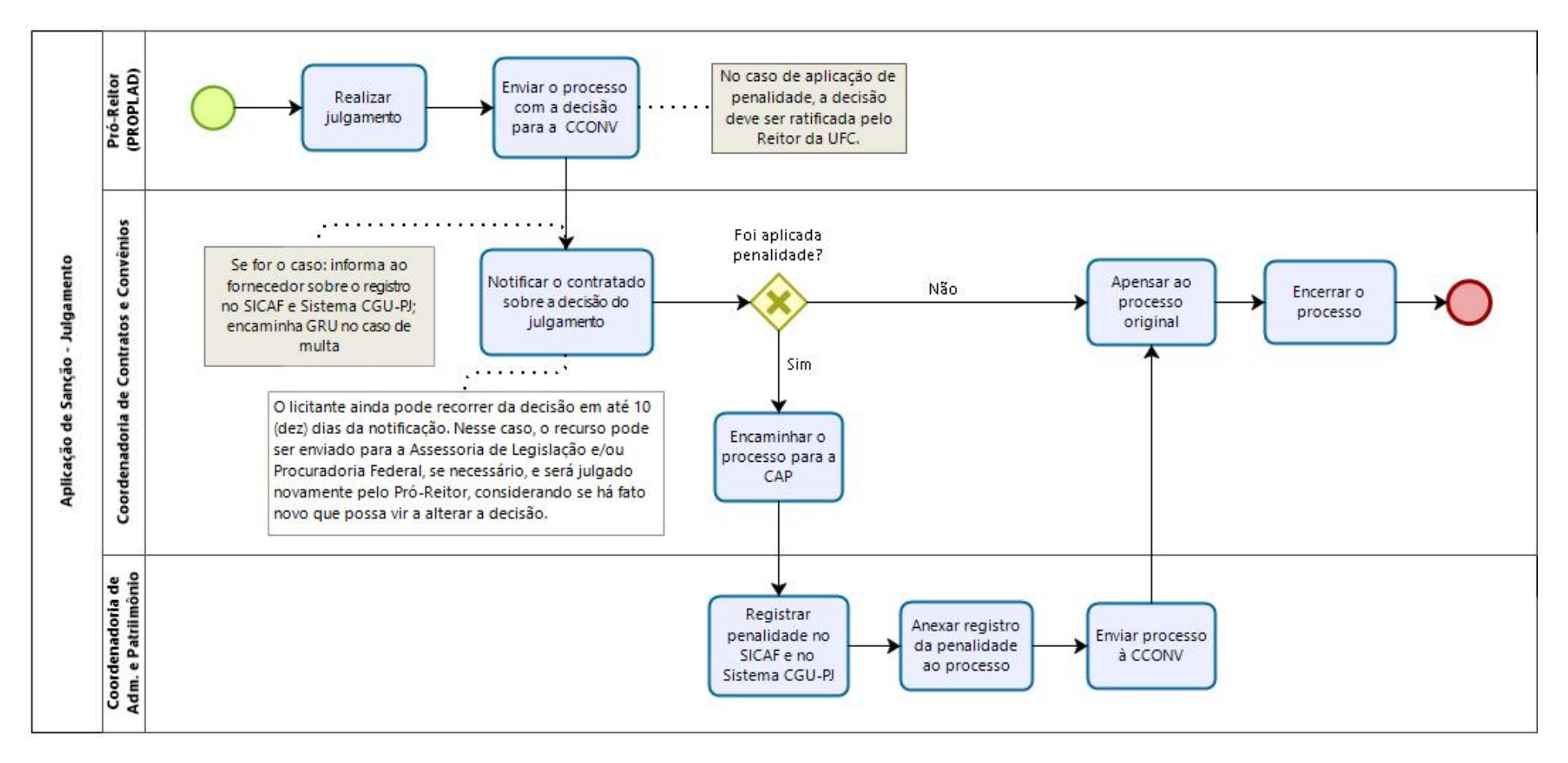

# 10.2.2. Quadro de Tarefas – Aplicação de Sanção – Processo Licitatório

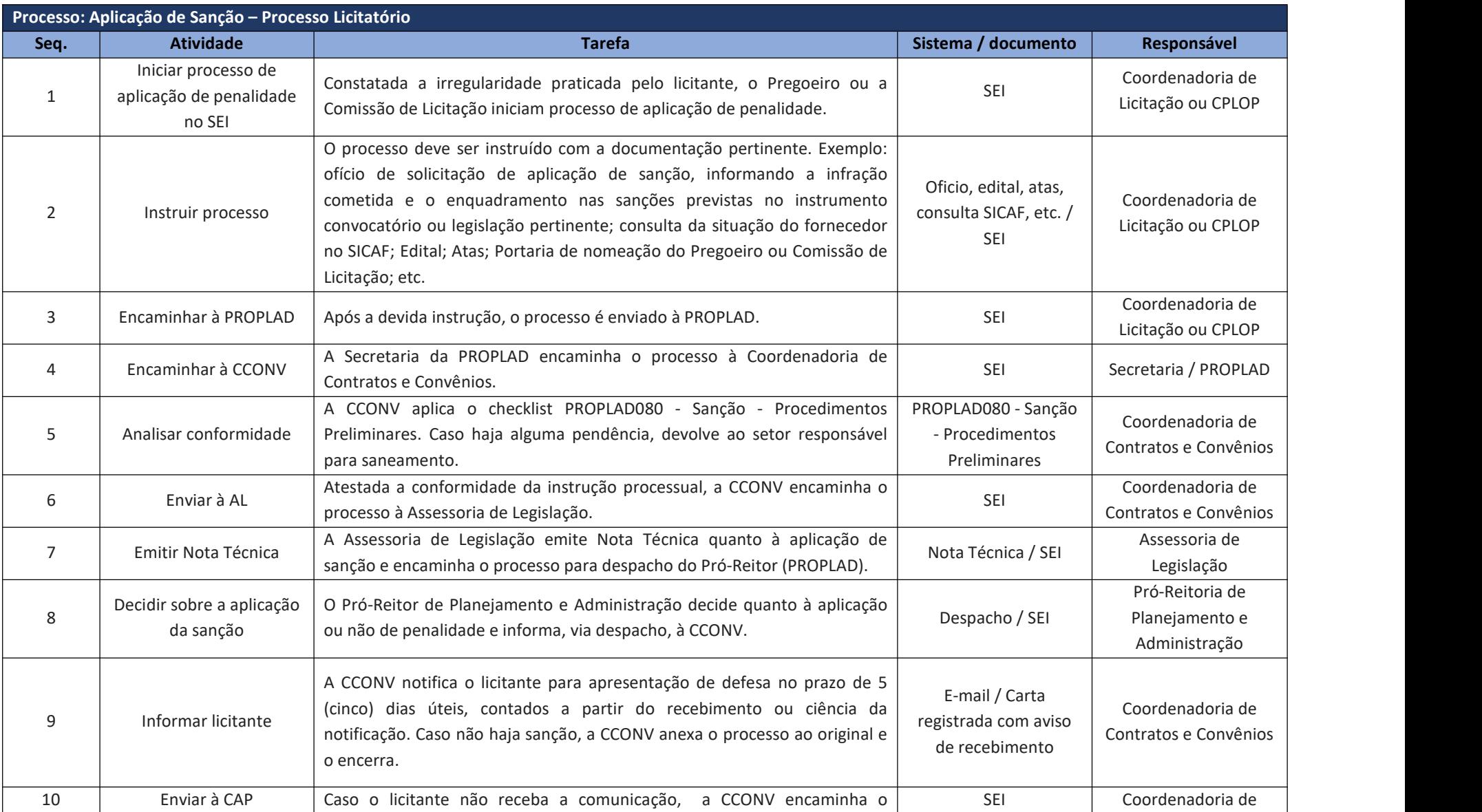

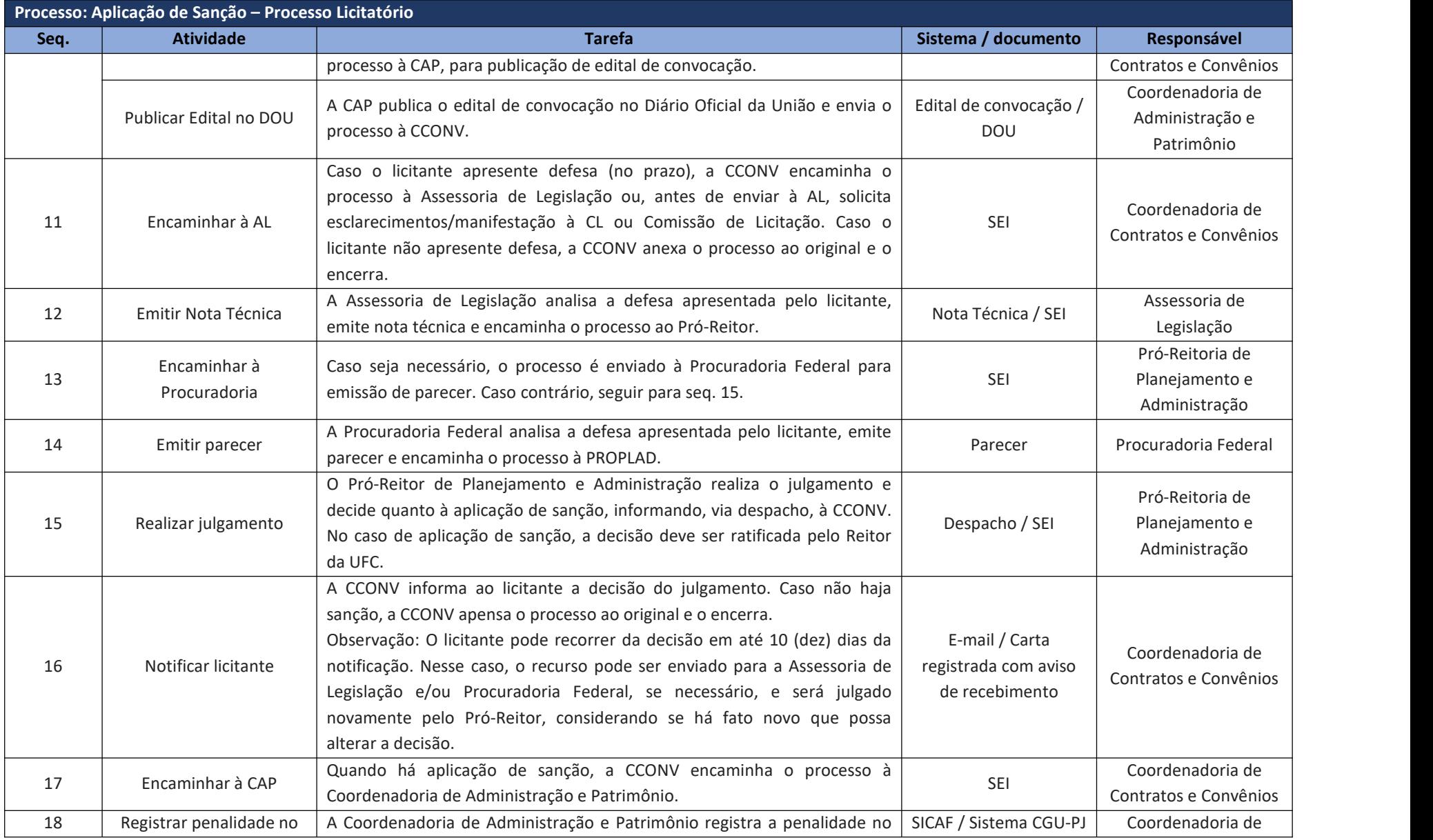

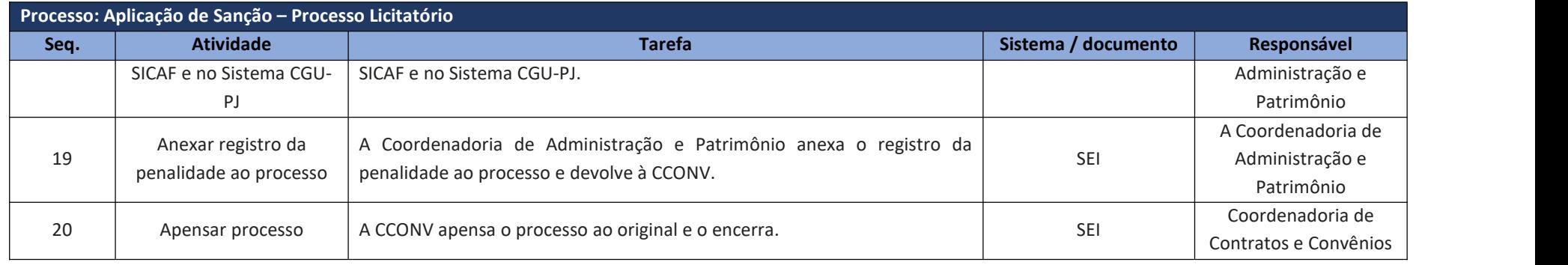

# **11. VIGÊNCIA**

Este manual entra em vigor na data de sua assinatura e divulgação, revogando-se disposições em contrário.

### **12. ATUALIZAÇÕES DO MANUAL DE PROCESSO**

A tabela abaixo relaciona os campos necessários para o controle das atualizações, revisões e aprovações do manual de processo, a serem preenchidos sempre que julgado necessário.

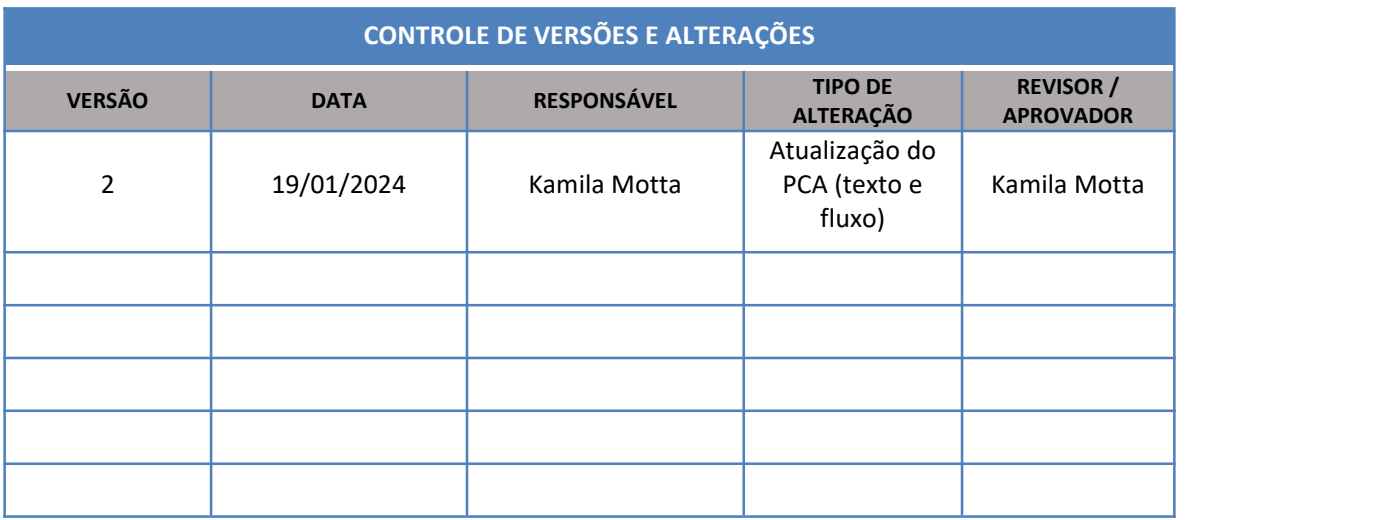